# В.П. ДЬЯКОНОВ

# РАСЧЕТ НЕЛИНЕЙНЫХ И ИМПУЛЬСНЫХ **УСТРОЙСТВ** НА ПРОГРАММИРУЕМЫХ **МИКРОКАЛЬКУЛЯТОРАХ**

Справочное пособие

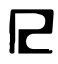

МОСКВА «РАДИО И СВЯЗЬ» 1984

**BBK 32.847** Д93 УДК 621.374:681.321.0(035)

# Льяконов В. П.

#### Д93 Расчет нелинейных и импульсных устройств на программируемых микрокалькуляторах: Справ. пособие. - М.: Радио и связь, 1984. - 176 с., ил.

 $70K$ 

Описаны расчеты на микро-ЭВМ индивидуального пользования не-лицейных и импульсных устройств на современных полупроводниковых приграммная реализация приграммная деализация<br>приборах и интегральных микросхемах. Дается програ тель, расчетов на программируемых микровахрудницрах «Электроника БЗ-31», «Электроника БЗ-31», «Электроника БЗ-31», «Электроника БЗ-31», «Электроника МК-46», «Электроника МК-56», и настольной микро-ЭВМ «Электроника ДЗ-28»,

Для широкого круга инженерно-технических работников.

 $\frac{2402020000 \cdot 015}{0.101010000}$  123-84  $046(01) - 84$ 

ББК 32.847  $602$ 

РЕЦЕНЗЕНТЫ: ДОКТОР ТЕХН. НАУК ПРОФЕССОР Л. Я. НАГОРНЫЙ, КАПД. ТЕХП. ПАУК А. Я. АРХАНГЕЛЬСКИЙ

#### Редакция литературы по кибернетике и вычислительной технике

#### Владимир Павлович Дьяконов

# РАСЧЕТ НЕЛИНЕЙНЫХ И ИМПУЛЬСНЫХ УСТРОЙСТВ НА ПРОГРАММИРУЕМЫХ МИКРОКАЛЬКУЛЯТОРАХ

– Редактор И. И. Рюжина<br>Обложка художника Г. С. Студеникиной оскомма аудожный редактор Н. С. Шенн<br>Гехнический редактор Г. И. Колбсова<br>Корректор А. Д. Халанская

#### ИБ № 621

Сдано в набор 27.05 83. Подписано в печать 9.04.84. **T-08539**  $\mu_{\text{DPMAL}}$  and  $\mu_{\text{GPMAL}}$  and  $\mu_{\text{MIL}}$  and  $\mu_{\text{MPL}}$  and  $\mu_{\text{MPL}}$  and  $\mu_{\text{MPL}}$  and  $\mu_{\text{MPL}}$  and  $\mu_{\text{MPL}}$  and  $\mu_{\text{MPL}}$  and  $\mu_{\text{MPL}}$  and  $\mu_{\text{MPL}}$  and  $\mu_{\text{MPL}}$  and  $\mu_{\text{MPL}}$  and  $\mu_{\text{MPL}}$ 

Издательство «Радио и связь». 101000 Москва. Почтамт, а/я 693

Московская типография № 4 Союзполиграфпрома<br>- при Государственном комитете СССР по делам издательств, полиграфии и книжной торговли 129041, Москва, Б. Переяславская ул., 46

**C** Излательство «Радио и связь», 19

### ПРЕДИСЛОВИЕ

 $\mathcal{L}_{\mathcal{L}}$ 

С помощью микро-ЭВМ индивидуального пользования можно решать множество учебных, инженерных и научных задач, высвобождая дорогостоящее машинное время больших ЭВМ для решения задач особо большой сложности [1, 2]. Описанные в зарубежной литературе программы непригодны для пользователей отечественных микро-ЭВМ из-за сильного различия символики клавиатуры. языков программирования и функциональных возможностей различных моделей микро-ЭВМ.

В данной книге впервые дается систематизированное изложение теории и практики технических расчетов на микро-ЭВМ нелинейных и импульсных устройств, построенных на современных полупроводниковых приборах и интеградьных микросхемах. Особое внимание уделено программной реализации важиейших мет•дов расчета этих устройств, иллюстрированной большим числом конкретных примеров. Описано свыше 170 программ для программируемых микрокалькуляторов «Электроника Б3-21», «Электроника Б3-34», их аналогов и настольной микро-ЭВМ «Электроника Д3-28» с более высоким быстродействием н большими функциональными возможностями, чем у микрокалькуляторов. Программы записаны построчно, как в [2, 3], причем число под их номером указывает на тии микро-ЭВМ. Так как расчеты базируются на электрофизических моделях активных приборов, используется система физических параметров последних. Многополюсники, RC- и активные фильтры, малосигиальные усилители (кроме импульсных) не рассматриваются, поскольку •ни детально описаны в раб•те Я. К. Трохименко н Ф. Д. Любича «Раднотехнические расчеты на микрокалькуляторах» [3].

Книга рассчитана на широкий круг читателей, инженеров и научных работников, она может быть полезной студентам вузов и техникумов.

Автор выражает глубокую благодарность докторам техн. наук профессорам Я. С. Ицхоки, Л. Я. Нагорному, Я. К. Трохименко, кандидатам техн, наук доцентам А. Я. Архангельскому, Ф. Д. Любичу и И. Г. Недолужко за полезные советы по улучшению книги. Отзывы и пожелания следует направлять по адресу: 101000, Москва, Почтамт, а/я 693, изд-во «Радно и связь».

#### **TJABA1**

# ТЕХНИЧЕСКИЕ ДАННЫЕ И ПРОГРАММИРОВАНИЕ МИКРОКАЛЬКУЛЯТОРОВ И МИКРО-ЭВМ

# 1.1. ТЕХНИЧЕСКИЕ ХАРЛКТЕРИСТИКИ ПРОГРАММИРУЕМЫХ МИКРОКАЛЬКУЛЯТОРОВ И МИКРО-ЭВМ

В микро-ЭВМ индивидуального пользования предусмотрен простой ввод данных и программы с клавишного пульта (поэтому такие ЭВМ иногда называют электронными клавициыми вычислительными машинами — ЭКВМ). В наибо**лее** совершенных микро-ЭВМ этого класса ввод данных и программы возможен с внешних периферийных устройств, а также с встроенного магнитофона  $\{4, 5\}$ .

Основные технические характеристики ряда отечественных микро-ЭВМ индивидуального пользования приведены в табл. 1.1 Микрокалькулятор «Электроника Б3-21» прост в эксплуатации. Его удобно применять при выполнении операини над комплексными числами. Для этого в нем предусмотрено вычисление  $\psi$ ункции  $e^{ix} = (\cos x + i \sin x)$  одной операцией. Недостатком последнего является отсутствие микропрограмм вычисления ряда широкораспространенным Сункций (см. табл. 1.1). Этого недостатка нет у более совершенного микрокаль-.<br>Глятора «Электроника Б3-34». Настольные микрокалькуляторы «Электроника» М. 46» и «Электроника МК-56» разработаны на базе двух упомянутых микро-: алькуляторов, программно совместимы с ними и аналогичны по функциональным возможностям. У модели «Электроника МК-46» предусмотрена возможность твода данных с внешних устройств.

Микрокалькуляторы «Электроника МК-54» по своим возможностям аналогичиы базовой модели «Электроника Б3-34». У них добавлено представление углов в десятичных градусах - градах, уменьшены габаритные размеры и масса. Символы у ряда машин на клавищах даны на английском языке, что облегч. ет перевод для них программ, онисанных в зарубежной литературе.

Настольная микро-ЭВМ индивидуального и коллективного (при наличии доголинтельных пультов управления) пользования «Электроника ДЗ-28» намного плевосходит микрокалькуляторы по быстродействию и числу ячеек памяти, допускает работу с развитым периферийным оборудованием: перфораторами, фотесчитывателями, дисплеями, пишущими машинками и т. д. Данная макро-ЭВМ снабжена встроенным цифровым кассетным магнитофоном для записи и считывания программ, вводимых данных и результатов вычислений. В то же время нрограммирование этой микро-ЭВМ почти не отличается от программирования микрокалькуляторов<sup>\*</sup>. С микро-ЭВМ «Электроника Д3-28» программно совместимы микро-ЭВМ «15ВСМ-5» [5].

Некоторые вычисления на упомянутых микро-ЭВМ могут выполняться при ручном управлении. Однако основным режимом их работы являются вычисления в автоматическом режиме по введенной программе. Последовательность нажатий клавищ пульта при вводе программы почти повгоряет таковую при вычислениях «вручную». Поэтому в дальнейшем онисываются только вычисления в автоматическом режиме для рассмотренных микро-ЭВМ с символьно-кодовым программивованием.

#### 1.2. О ПРОГРАММИРОВАНИИ МИКРО-ЭВМ

Рассмотрим основные понятия о программировании микрокалькуляторов «Электроника Б3-21», «Электроника Б3-34» и микро-ЭВМ «Электроника Ц3-28».

\* На базе микро-ЭВМ «Электроника ДЗ-28» выпускается вычислительная микросистема с программированием на языке более высокого уровня БЕЙСИК.

# Таблица 1.1

# Технические характеристики микро-ЭВМ индивидуального пользования

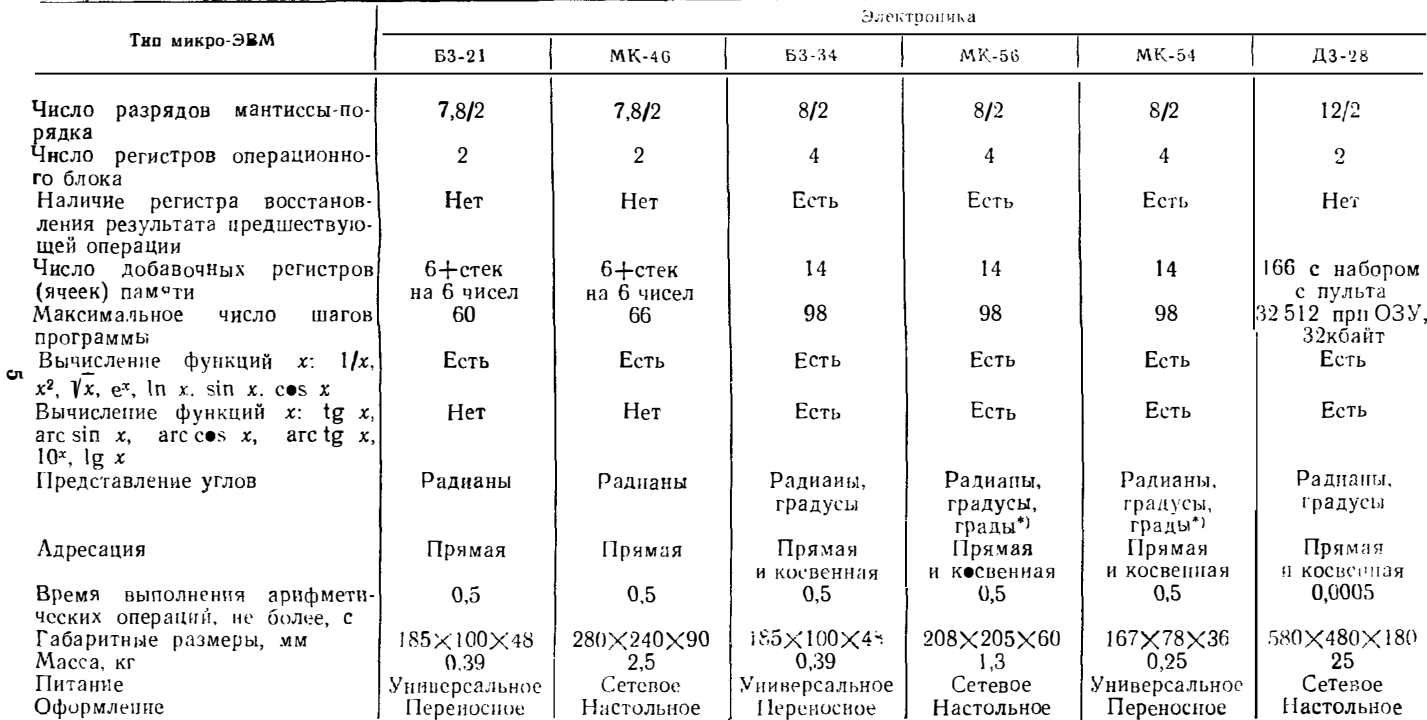

\*) 1 град - градусная мера, равная 1/100 части прямого угла.

1. редставление чисел и их ввод. Числа, большие 1 и меньшие 10", где  $p$  число разрядов индикатора, представляются в естественной форме с фиксированной запятой, например 1234 или 12,345 и т. п. Числа, меньшие 1 и большие  $10^p$ , представляются в экспоненциальной форме с плавающей запятой

$$
x = \pm M \cdot 10^{\pm E},
$$

где  $M$  — нормализованная мантисса с первым знаком 0 или в виде целого числа от 1 до 9;  $\vec{E}$  — порядок (целое число до 99). Например, число 423 · 10<sup>-12</sup> при нормализации приобретает вид 0.423  $\cdot$ 10<sup>-9</sup> или 4.23  $\cdot$ 10<sup>-10</sup>.

Конечное число разрядов ЭВМ ограничивает диапазон чисел обычно от  $x_{\text{MHH}} = 1 + 10^{-99}$  до  $x_{\text{MAHC}} = 9,999999 + 10^{99}$  у микрокалькуляторов «Электроника БЗ-21», 9,9999999 Г1099 у микрокалькуляторов «Электроника  $53-34$ » H 9,999999999999 • 1088 у микро-ЭВМ «Электроннка ДЗ-28».

Числа, большие х<sub>макс</sub>, относятся к машинной бесконечности и ведут к переполнению операционных регистров (см. далее). Числа, меньшие х<sub>мин</sub>, воспринимаются ЭВМ как 0 и относятся к области машинного нуля.

Ввод чисел осуществляется с помощью цифровых клавиш пульта 0.1 ... 9. клавиши запятой, клавиши ввода порядка (ВП или Е) и клавиши смены знака мантиссы и порядка (/-/ или ЗН), например:

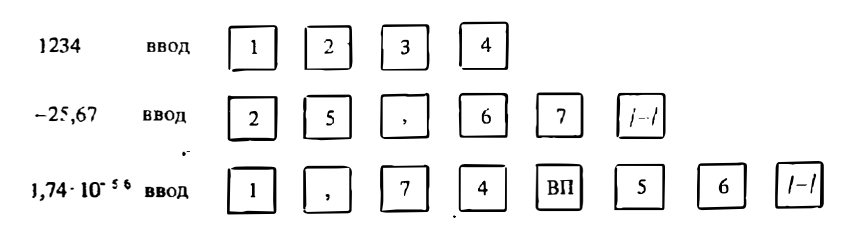

У микро-ЭВМ «Электроника ДЗ-28» нуль мантиссы можно не вводить:

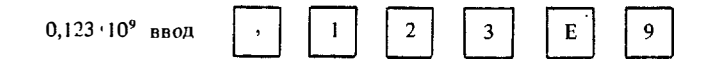

Операционные регистры. В общем случае элементарная двухместная онерация выполняется над двумя числами х и и, называемыми операндами. Для ввода их в микро-ЭВМ служат два операционных регистра Х и Ү. В один из них заносится результат операции. В микрокалькуляторах «Электроника Б3-34» и «Электроника МК-56» используется стековый блок из четырех операционных регистров и дополнительного регистра восстановления результата предшествующей операции, что позволяет реализовать в блоке сложные вычисления. Элемеитарные одноместные операции выполняются над числами, вводимыми в регистр Х, в него поступает и их результат. Регистр Х снабжен индикатором (в микро-ЭВМ «Электроника ДЗ-28» предусмотрена индикация чисел, имеющихся и в реructbe Y).

Дополиительные регистры (ячейки) памяти и обращение к ним. Для хранения исходных данных и промежуточных результатов вычислений используются дополнительные десятичные регистры (ячейки) памяти, обозначенные буквами Р или ЯП. Они имеют определенные номера (адреса), обозначенные цифрами,<br>например второй регистр обозначается P2 в микрокалькуляторах и ЯП 0002 в<br>микро-ЭВМ «Электроника Д3-28». Обращение к регистрам или их адресация производятся, если число х надо записать в регистр или вызвать это число из последнего в регистр Х.

Запись чисел в регистры осуществляется командой с символом Р. П илн ЗП с последующим указанием адреса регистра. Например, число 12 в регистр 2 записывается вводом символов:

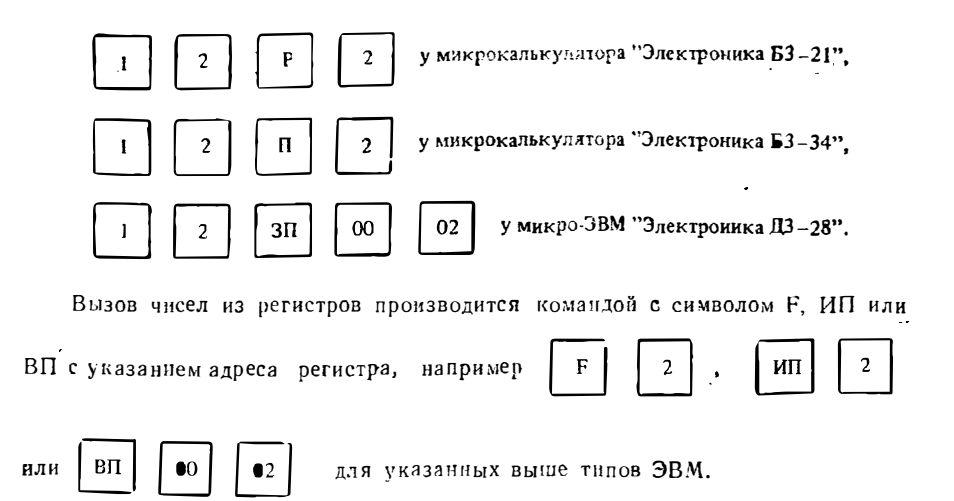

Обращение к регистрам может выполняться как вручную так и по программе. Ввод числа х в регистр с номером N схематично обозначается как  $x = \Pi N$ или  $x = \mathcal{G} \Pi N$ 

Программа вычислений, символьно-кодовое программирование. Послеловательность команд, заданных ЭВМ и выполняемых ею, называется программой. Простейшие программы являются линейными, т. е. все их команды выполняются строго последовательно по одной встви. У разветвляющихся программ вычисления происходят по нескольким ветвям, например в зависимости от комбинации исходных данных. В циклических программах их определенные фрагменты многократно повторяются заданное число раз или до тех пор, пока не будет получен результат с заданной точностью.

Каждая команда имеет свой код в виде числа или особого знака. В режиме ввода программы или при ее пошаговой проверке коды выводятся на инликатор. Однако коды неудобны для запоминания пользователем. Поэтому в микро-ЭВМ с символьно-кодовым программированием каждая команда (операция) вводится соответствующим понятным и легко запоминающимся символом Например. для ввода операции е<sup>х</sup> в микрокалькуляторе «Электроника Б3-21» достаточно нажать клавиши Р и е<sup>x</sup>. Микрокалькулятор преобразует символ Ре<sup>x</sup> в код в виде числа 36. Таблицы кодов даны в инструкциях к микро-ЭВМ и нужны при отладке программы. Далее под программой будет подразумеваться построчная запись символов (иногда кодов) команд (операций), вводимых в микро-ЭВМ в режиме программирования.

Шаги программы и их номера (адреса). Каждая команда в программе занимает строго определенное место, называемое ее адресом. Адреса команд последовательно нумеруются в определенном порядке. Так, в микрокалькуляторах «Электроника БЗ-21» все возможные 60 шагов программы можно объединить в тесягь «страниц» по шесть адресов в каждой или в пять листов (табл. 1.2)

Таблица 12

|                                   |           |    |                | Система адресов программы микрокалькулятора «Электроника Б3-21» |    |    |    |    |                 |     |    |     |
|-----------------------------------|-----------|----|----------------|-----------------------------------------------------------------|----|----|----|----|-----------------|-----|----|-----|
| $MRT$ $\rightarrow$               | $\bullet$ | 01 | 0 <sup>2</sup> | 03                                                              | 04 | 05 | 10 | п  | 12              | 13  | 14 |     |
| «лист $2>$                        | 20        | 21 | 22             | 23                                                              | 24 | 25 | 30 | 31 | 32              | 33  | 34 | -35 |
| MRT <sub>3</sub>                  | 40        | 41 | 42             | 43                                                              | 44 | 45 | 50 | 51 | 52 <sub>2</sub> | 53. | 54 | 55  |
| <b>«ЛИСТ 4»</b>                   | 60        | 61 | 62             | 63                                                              | 64 | 65 | 70 | 71 | 72              | 73  | 71 | 75  |
| $\blacksquare$ лист $5\spadesuit$ | 80        | 81 | 82             | 83                                                              | 84 | 85 | 90 | 91 | 92              | 93  | 94 | 95  |
|                                   |           |    |                |                                                                 |    |    |    |    |                 |     |    |     |

Система адресов микрокалькулятора «Электроника Б3-34» проще: 98 шагов его программы нумеруются двузначными десятичными числами от 00 до 97. Удобпо занисывать их по десять в строке. Адреса (номера) шагов программы микро-ЭВМ «Электроника Д3-28» задаются пятизначными лесятичными числами, например нулевой шаг будет обозначаться как 00000, а пятый шаг - 00005 и т д.

Счет шагов ведет специальный счегчик адресации. Адреса операций при вводе программы индикцируются индикатором. Программа запоминается в эпе-<br>ративном запоминающем устройстве (ОЗУ) ЭВМ. Часть объема ОЗУ используется для организации регистров (ячеек памяти).

Прямая и косвенная адресация. Адресацией называется указание адреса (номера) регистра (ячейки) памяти или шага программы Непосредственное указание адреса - прямая адресация Так, на с. 6, 7 были даны примеры прямой адресации к регистру 2. Если адрес указывается числом хранящимся в другом регистре памяти, то адресация будет косвенной. Этот регистр иазывается регистром адресации. Его нельзя будет использовать для хранения исходных данных или промежуточных результатов.

Микрокалькуляторы «Электроника Б3-21» и «Электроника МК-46» имеют только прямую адресацию, другие указанные в табл. 1.1 микро-ЭВМ имеют как прямую, так и косвенную адресацию.

Команды сброса на нуль счетчика адресации и пуска — останова вычислений по программе. После ввода программы и перехода к автоматическим вычислениям программу обычно нужно установить на нулевой шаг. В микрокалькуляторах это производится сбросом на нуль счетчика адресации при нажатни клавиши с символом В/О, а в микро-ЭВМ «Электроника ДЗ-28» клавиши с символом С (эта клавиша не вводит код в программу). Остановка вычислений в нужном месте программы в микрокалькуляторах осуществляется вводом символа С/П, а в микро-ЭВМ «Электроника ДЗ-28» — кода 0515. В режиме автоматических вычислений пуск программы с любого шага осуществляется нажатием клавиши С/II (стоп-пуск) в микрокалькуляторах и S в микро-ЭВМ «Электроника ДЗ-28».

Безусловные прямые и косвенные переходы. При построении разветвляющихся и циклических программ бывают необходимы переходы с одного адреса программы на другой. Такие жесткие переходы называются безусловными. При прямом указании адреса, на который надо перейти, имеем безусловный прямой переход. В микрокалькуляторах он вводится символом БП, за которым указывается оператор А перехода к нужному адресу.

В микрокалькуляторах «Электроника Б3-21» оператор А является символом. код которого на единицу больше адреса перехода. Так, если надо перейти к адресу 00, надо дать символ Р0, код которого 01. Это поясняется следующим фрагментом циклической программы:

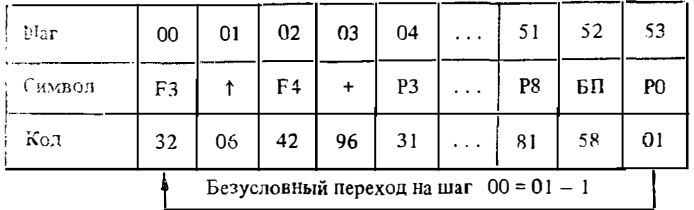

При выполнении этой программы происходят следующие операции:

- СО вызов числа из регистра 3 в регистр X (F3);
- 01 пересылка числа из регистра Х в регистр Y (†);
- 02 вызов числа из регистра 4 в регистр X (F4);
- 03 суммирование чисел в регистрах Х и Ү, причем результат запосится в регистр  $X$  (+);
- 04 запись результата в регистр 3 (РЗ):
- 05. 50 выполнение последующей части программы;
- $5!$  занись результата в регистр 8 (P8);
- $52$  подготовка к безусловному переходу (БП);
- $53 -$  Сезусловный переход по адресу 00 (P0 = A).

Значительно проше организация безусловных переходов в микрокалькуляторах «Электроника БЗ-34». Для них команда безусловного прямого перехоля имеет вил БП *A*, гле A — иомер шага, на который нужно перейти (указывается двузначным десятичным числом). Так, описанный фрагмент программы при реализации его на этом микрокалькуляторе имеет вид

> $MT3$   $MT4$  +  $\Pi$ 3 ...  $\Pi$ 8  $\text{B}\Pi$  $0<sup>0</sup>$ Безусловный переход по адресу 00

В этом фрагменте вызов числа из регистра N обозначен символами ИПN, запись числа в регистр N обозначена символами П. М. Оператор + между командами ИПЗ и ИП4 не вволится, так как в этом микрокалькуляторе вызов числа из любого регистра ведет к автоматическому переводу ранее имеющегося в регистре Х числа в регистр Ү.

Безусловные переходы могут происходить в любом направлении. Их можно использовать для установки программы (в режиме вычислений) на заведомо определенный шаг программы. Так, нажав в этом режиме клавиши микрокалькулятора «Электроника Б3-21» БП и Р5 (код 58 и 51), мы установим программу на шаг с адресом 51 - 1 = 50. Для аналогичного перехода в микрокалькуляторе «Электроника Б3-34» нажимаются клавиши БП, 5 и 0.

Если адрес безусловного перехода указан в специально выделенном регистре адресации, то безусловный переход будет косвенным. В микрокалькуляторах «Электроника Б3-34» косвенный переход вводится командой вида КБП*N*. где  $N$  — номер регистра адресации.

Условные прямые и косвенные переходы. Если переход осуществляется по результатам анализа на определенное условие содержимого операционных регистров, то он называется условным. В микрокалькуляторах такой анализ проводится по содержимому х регистра Х. Имеются четыре типа условных переходов, осуществляемых при  $x = 0$ ,  $x < 0$ ;  $x \ge 0$  и  $x \ne 0$ . Команды прямых условных переходов вводятся нажатием преФиксной клавиши Р («Электроника Б3-21») или F («Электроника Б3-34»), клавиши с символом нужного перехода и клавиши с указанием адреса шага, на который осуществляется переход при невыполнении заданного условия. Если это условие выполняется, команда перехода игнорируется и выполняется команда, следующая после команд перехода.

Например, в фрагменте программы для микрокалькулятора «Электроника 63 21<sub>x</sub>

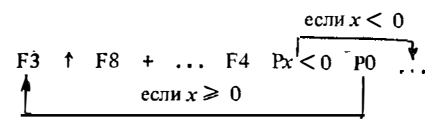

начинающемся с нулевого адреса командой F3, перед командами условного перехода в регистр Х вызывается число из регистра 4 (команда F4). Далее солепжимое регистра X исследуется на выполнение условия  $x < 0$ . Если условие выполняется, то команда условного перехода Px <0 P0 игнорируется и выполияются последующие команды. Если условие не выполняется, т. е.  $x \geqslant 0$ , то осуществляется переход по адресу, указанному кодом команды РО за вычетом 1, **r. e.**  $01 - 1 = 00$ .

Аналогично выглядит фрагмент программы условного прямого нерехода для микрокалькуляторов «Электроника Б3-34»:

$$
\begin{array}{cccc}\n & & & & & \text{even } x < 0 \\
 & \text{MT3} & \text{HT8 } + & \dots & \text{HT4 } & F_x < 0 & 00 \\
 & & & & & \text{even } x > 0 \\
 & & & & & \text{even } x > 0\n\end{array}
$$

В микрокалькуляторах этого типа возможны и косвенные условные нереходы. В этом случае адрес перехода при невыполнении его условия указывается целым числом, хранящимся в регистре адресации N. Косвенные переходы вводятся символом К, после которого указываются условие перехода и номер регистра  $N$ , в котором хранится адрес перехода, например:

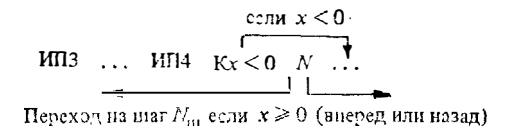

Подпрограммы. Отдельные многократно повторяющиеся фрагменты программ мегут выделяться в подпрограмму, которая занисывается после (иногда до) основной ирограммы. Обращение к подпрограмме в микрокалькуляторах вводится символами ППА, где оператор перехода А указывает на тот шаг подпрограммы, с которого начинается ее выполнение. Для возврата из подпрограммы к выполнению основной программы в конце подпрограммы символом В/О вводится операция возврата. Подпрограммы могут размещаться одна в другой (с глубиной обращения до 5 в микрокалькуляторах).

В микрокалькулятерах «Электроника Б3-21» оператор А вводится символом, код которсто на 1 больне адреса шага  $N_{\text{DI}}$  подпрограммы, с которого начинается ее выполнение. В микрокалькуляторах «Электроника Б3-34»  $A$  - двузначное число, равное номеру шага  $N_{\text{H}}$ . В них возможно и косвенное обращение к под-<br>программе фрагментом КППN, где  $N$  — помер регистра адресации, в котором хранится адрес  $N_{\text{H}}$  перехода. В микро-ЭВМ «Электроника Д3-28» программа помечается меткой М с номером в виде 4-значного десятичного числа, иапример М 0005. Для обращения к подпрограмме в тексте основной программы нужно ввести код в виде номера метки. Возврат из подпрограммы осуществляется помещением в ее конце операции возврата, вводимой кодом 6511.

Допустим, некоторый фрагмент программы имеет n шагов и повторяется т раз. Следовательно, без введения подпрограммы на его занись в программу затрачивается ти шагов. Введенная подпрограмма займет  $(n + 1)$  шаг (один шаг команда возврата). Кроме того, в тексте основной программы микрокалькуляторов придется выполнить 2m раз обращения к подпрограмме, заданные двумя шагами. Таким образом, выигрыш в числе записанных шагов при введении подпрограммы будет, если  $mn > (2m + n + 1)$  или [2]  $n > (2m + 1)/(m - 1)$ . При числе обращений  $m = 2$   $n > 5$ , при  $m = 3$   $n > 4$ , при  $m = 4$   $n > 3$  и т. д.

Лиалогично для микро-ЭВМ «Электроника ДЗ-28» выигрыш по числу занисываемых шагов от введения подпрограммы будет, если  $mn > (m + n + 3)$ **RAB**  $n > (m + 3)/(m - 1)$ . При  $m = 2$   $n > 5$ , при  $m = 3$   $n > 3$ , при  $m = 5$  $n > 2$  ит. д.

Сокращая запись программ, введение подпрограмм в то же время увеличивает общее число шагов проводимых вычислений. Поэтому время вычислений при введении подпрограмм увеличивается, что следует иметь в виду при оценке целесообразности введения подпрограмм.

Модификация (изменение) адреса косвенных переходов. При организации в программе косвенных переходов они могут производиться по неизменяемому адресу, указанному в регистре адресации, и по изменяемому при каждом обрашении к пему. Так, в микрокалькуляторах «Электроника Б3-34» адрес перехода при каждом обращении к регистру адресации 0, 1, 2 или 3 уменьшается на 1, при каждом обращении к регистру 4, 5 или 6 увеличивается на 1 и не меняется при обращении к регистру адресации 7, 8, 9, A (10) В (11), С (12) или Д (13). Модификация адреса существенно расширяет возможности программирования и позволяет строить программы с автоматически изменяемой при вычислениях структурой.

Модификацию адреса можно использовать для автоматического ввода п чисел в регистры памяти с помощью фрагмента программы

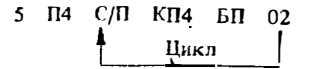

Здесь в качестве регистра адресации использован регистр 4, в который (в начале программы) вводится число 5. После остановки (команда С/П) вводится число  $x_1$ . При пуске программы происходит обращение к регистру 4, его содержимое изменяется на +1. В результате число  $x_1$  записывается в регистр 6, после чего осуществляется безусловный переход к команде остановки С/П. Второе число  $x_2$  запишется в регистр 7, третье  $x_3$  — в регистр 8 и т. д. Так как послелний регистр Д микрокалькулятора «Электроника Б3-34» имеет номер 13, то максимальное значение  $n = 8$ . Командой вида КИП*N* можно организовать последователь-Ный вызов чисел из регистров.

Организания циклов. Для подсчета числа циклов циклических программ используются формулы, дающие ряд целых чисел  $N: N_{n+1} = N_n + 1$  или  $N_{n+1} = N_n - 1$ . В микрокалькуляторах «Электроника Б3-21» эти вычисления организуются следующими фрагментами программы:

$$
\begin{array}{cccc}\n... & F2 & 1 & + & P2 & ... \\
\hline\n\text{MMH} & ... & F2 & 1 & - & P2 & ... \\
\end{array}
$$

В данном случае под счет N отведен регистр 2. Начальное значение N внисывается в него перед нервым пуском программы. Фрагмент программы

$$
\begin{array}{cccc}\n & & & \text{even } x = N_0 \\
\text{F2} & 1 & - & \text{P2} \\
\text{eccm } x < N_0 & & & \n\end{array}
$$

обеспечивает выход из цикла, если число циклов п становится равным числу  $N_0$ , введенному в регистр 2.

Подобный фрагмент программы в микрокалькуляторы «Электроника БЗ-34 вводится одной командой организации циклов ... FLN..., где N = 0,1, 2 или<br>34 вводится одной командой организации циклов ... FLN..., где N = 0,1, 2 или выходом из цикла при вводе последнего числа организуется фрагментом программы

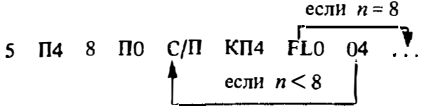

Если надо ввести меньшее число чисел n, его записывают вместо цифры 8. Числа 5 и 8 можно ввести в регистры 4 и 0 (адресации и счетчика) вручную. Тогда фрагмент программы будет содержать только 4 шага: С/П КП4 FL0 00 ... чисел заиял бы 15 шагов программы:

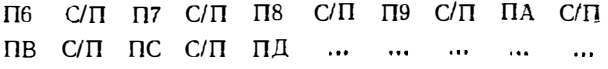

Ввод микропрограмм вычисления функций. Специальные функции аргумента х в микро-ЭВМ вычисляются микропрограммно. Микропрограммы вычисления специальных функций вводятся их символами, например е<sup>х</sup>, x<sup>y</sup>, lnx,

sinx, соех и т. д. Перед символом в микрокалькуляторах указывается символ префиксной клавиши (см. далее). Например, фрагмент программы ... F4 Ре<sup>х</sup> ... для микрокалькулятора «Электроника Б3-21» означает, что число *х* вызыва- $Pe^{x}$ ется из регистра 4, после чего запускается микропрограмма вычисления функции е<sup>х</sup>. Микропрограммы обычно реализуют итерационные или другие численные методы вычисления функций. Время вычисления их существенно больше времени выполнения простейших арифметических операций.

Команды окончания вычислений. Команда окончания вычислений в микрокалькуляторах вводится в программу символом С/П. Ей может предшествовать вызов числа на индикацию из регистра памяти N и затем запись результата в регистр М. например ... FN C/П ... или ... FN C/П РМ ... Отсутствие команды С/П ведет к зацикливанию программы. В микро-ЭВМ «Электроника ДЗ-28» подобная команда вводится кодом 0515

Редактирование программы. При вводе программ возможны ошибки (нажата не та клавиша, введена лишняя команда, пропущена нужная операция и т. п.) Поэтому бывает необходимо редактирование ирограммы. Оно осуществляется просмотром кодов всех операций. В микрокалькуляторах в режиме программирования индицируются номер шага очередной операции и коды трех операций, в микро-ЭВМ «Электроника Д3-28» — номер шага, код одной операции (в индикаторе регистра X) и номер шага в шестнадцатиричной форме (в индикаторе регистpa Y).

Для просмотра кодов с помощью клавиш ШГ и ШГ в микрокалькуляторах (III и ШН в микро-ЭВМ «Электроника ДЗ-28») программа смещается на шаг вперед или назад. Ошибочно введенная команда заменяется правильной или исключается. В микрокалькуляторах исключение производится вводом символа НОП (нет оперании), а в микро-ЭВМ «Электроника Д3-28» — нажатием клавиши ИШ (исключить шаг). Если нужная команда пропущена, в микрокалькуляторы придется ввести ее и все последующие команды. В микро-ЭВМ с этой целью нажимается клавиша ПШ (поставить шаг), после чего вводится только нужная команда. При исключении или вводе команд в микро-ЭВМ автоматически меняются адреса всех носледующих команд.

Пуск программы и ее отладка. Последовательность нажатия клавиш пульта при вводе программы и при выполнении по ней автоматических вычислений описывается далее. Рекомендуется снабжать программы коитрольным примером и проверять правильность его решения перед использованием программ. В необходимых случаях отлаживать программу можно, контролируя шаг за шагом вычислення. Для этого служат (в режиме вычислений) клавиша ПП в микрокалькуляторах и Ш в микро-ЭВМ «Электроника ДЗ-28». Одно нажатие этой клавиши ведет к выполнению одной операции.

Индикация переполнения и ошибок. При некорректных операциях (например, деление на 0, вычисление логарифма отрицательного числа) микро-ЭВМ останавливают счет и выдают на индикаторе специальный знак ошибки: 00 или другой в микрокалькуляторах «Электроника Б3-21», ЕГГОГ\* в микрокалькуляторах «Электроника Б3-34», загорание индикатора ОП (ошибка программы) в микро-ЭВМ «Электроника ДЗ-28». Сбой лентопротяжного механизма этой микро-ЭВМ фиксируется загоранием индикатора ОМ (ошибка механизма).

### 1.3. ОСОБЕННОСТИ ПРОГРАММИРОВАНИЯ МИКРОКАЛЬКУЛЯТОРОВ «ЭЛЕКТРОНИКА Б3-21» И «ЭЛЕКТРОНИКА МК-46»

Микрокалькулятор «Электроника Б3-21» (рис. 1.1) и настольная микро-ЭВМ «Электроника МК-46» аналогичны по функциональным возможностям. Помимо очевидных символических обозначений на клавишах, над и под ними отметим специфические:

F и P - символы префиксных клавиш,

 $\dagger$  - оператор переноса числа из регистра X в регистр Y;

/-/- смена знака мантиссы или порядка числа;

<sup>\*</sup> Искаженное написание английского слова Еггог - ошибка.

- ВП ввод порядка числа;  $Cx - c6p$ ос регистра X на нуль;
- $XY 00x$ ен числами между регистрами  $\longrightarrow$  $X$   $H$   $Y$ :
- БП безусловный переход (ввод);
- ПП подпрограмма (ввод) и пошаговое выполнение программы;
- ШГ и ШГ шаг вперед и шаг назад при просмотре программы;
- В/О возврат к нулю счетчика адресации и конец подпрограмм;
- $C/\Pi$   $_{\rm{c}T0II}$   $_{\rm{H}YCK}$ вычислений по  $npo$ грамме;
- PP рабочий режим автоматических вычислений по программе;
- $PI p$ e $x_{I}$ (ввода программирования программы и ее просмотра);
- НОП нет операции (команда ликвидации опибочно введенной операции);

поворот стека по часовой стрелке и против нее.

Операции, обозначенные символами на клавишах, выполняются или вводятся в программу при непосредственном нажатии соответствующей клавиши. Операции, обозначенные символами над или под клавишами, выполняются или вводятся в программу после нажатия соответствующей префиксной клавиши. Цветовая маркировка символов (красный цвет для вводимых после нажатия префиксной клавиши Р операций и черный - для операций, вводимых после нажатия префиксной клави-

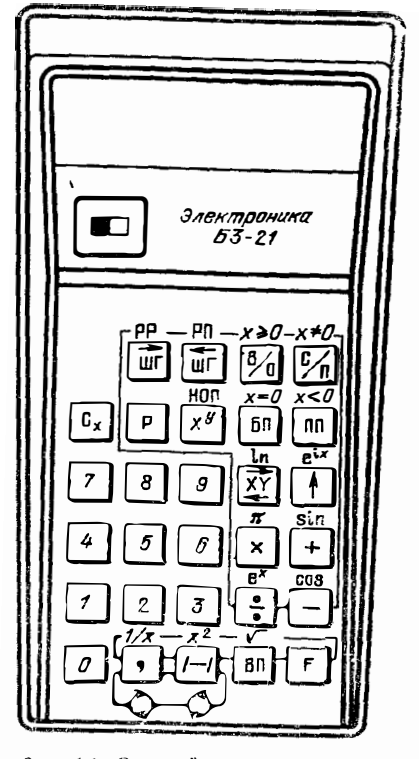

Рис. 1.1 Вмешний вид программируемого микрокальк лягора «Электроника  $E3-21*$ 

ши F) облегчает поиск нужной префиксной клавиши. Программа вводится после нажатия клавиш Р РП. При этом на индикаторе справа высвечивается знак 00-адрес нулевого шага программы. В процессе ввода адреса меняются в соответствии с приведенными в табл 1.2, а слева от адресов появляются коды операций (только что введенной и двух прединествующих). Для перехода в рабочий режим автоматических вычислений нажимаются клавиши Р, РР и В/О. При этом на индикаторе высвечивается знак 0, а при наборе чисел в операционный регистр Х или выводе результатов индицируются восемь разрядов мантиссы (включая запятую) и два разряда порядка числа, а также их знаки (знак -, если мантисса или порядок числа отрицательные). Вычисления по программе сопровождаются мерцаннем индикатора. Прервать вычисления можно нажатием клавиши С/П, например, если программа «зациклилась».

Для рационального составления программ нужно знать, как перемещаются числа в операционных регистрах при выполнении различных оперании. Приведем примеры таких перемещений.

1. Операция переноса  $\uparrow$  (перевод числа из регистра X в регистр Y)

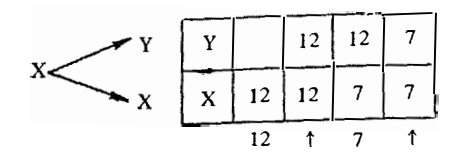

2. Двухместная арифметическая операция с условным символом (\*) ( $X_{\bullet}$ )  $+, +, -)$ 

$$
Y
$$
\nX\n
$$
X
$$
\nX\n
$$
Y
$$
\nX\n3\n3\n1\n2\n1.5\n4.5\n2\n6.5\n11\n  
\n1\n  
\n2\n
$$
6.5
$$
\n1

3. Операция  $x^y$ 

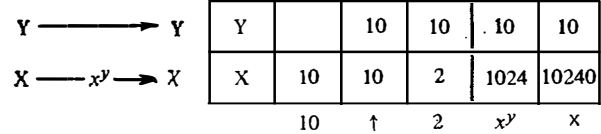

4. Операция е<sup>іх</sup>

| $Y = \sin x$<br>v                             |   |   |   |        | 0,909297    | 0,909297                   |
|-----------------------------------------------|---|---|---|--------|-------------|----------------------------|
| $X \rightarrow e^{ix} \rightarrow X = \cos x$ | x | ~ | ÷ | ◠<br>▵ | $-0,416146$ | $ 4,931508 \cdot 10^{-1} $ |
|                                               |   |   |   |        | $Pe^{iX}$   |                            |

5. Вычисление функции \* аргумента  $x = PX$  (1/x,  $x^2$ ,  $\sqrt{x}$ ,  $e^x$ , lnx, sinx, **созх**, вызов числа  $\pi \rightarrow PX$ )

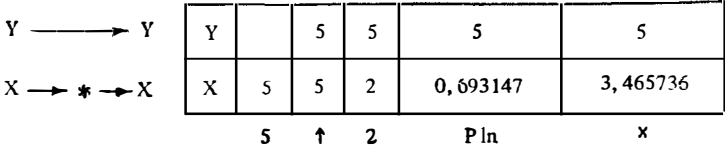

6. Обмен содержимым рагистров X и Y ( $\overline{XY}$  или в дальнейшем упрошенно  $XY<sub>1</sub>$ 

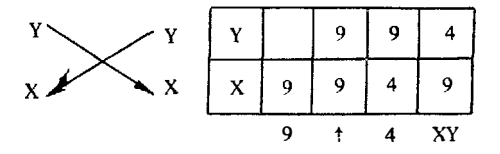

Используя приведенные данные, легко объяснить выполнение ряда типовых операций несколько «необычными» фрагментами программ, например:<br>1. При  $a = P2$ ,  $b = P3$  величина  $y = a \sin b$  вычисляется фрагментом про-

граммы

F3 
$$
Pe^{1x}
$$
 F2  $\times$ 

**BMECTO OVEBHAHOFO F3** P sin  $\uparrow$  F2  $\times$ .

2. При  $a = PX$  вычисление sina и соза в заносом их в регистры 3 и 4 выполвяются следующим фрагментом:

$$
Pe^{ix}
$$
 P3 XY P4.

3. При  $a = P2$ ,  $b = P3$  вычисление  $(2a - b)$  выполняется гакт

 $F2 + F3 - +$ 

**а** вычисление  $(a + b)$   $a - \text{так}$ :

$$
F2 + F3 + X.
$$

4. При  $a = PX$ ,  $b = PY$  вычисление  $(b - a)$  и  $(b + a)$  с заносом результатов в регистры б и 6 выполняется следующим образом:

$$
- \quad P5 - + P6.
$$

5. Функции tgx при  $x = PX$  вычисляются следующими операциями;

$$
P e^{ix} \div
$$

a cigx

$$
Pe^{ix} \div F1/x.
$$

Оператор переноса + можно не вводить, если непосредственно вслед за операцией (включая вызов числа из регистра N) вводится другое число. Так, фрагмент программы F2 2 4  $\times$  означает, что вызванное из регистра 2 число будет умножено на 24. Однако, когда второе число двухместной операции хранится в регистре памяти (например. 3), перед его вызовом вводится оператор, например:  $F2$  +  $F3$   $\times$ . При одноместных операциях после вызова числа из регистра оператор + не нужен.

Для округления х с точностью до р цифр после запятой можно сложить х о числом  $a = 10^M = 10^{(7-p)}$ , а из  $(x + a)$  вычесть а. Так, если  $x = 12,34567$  и  $p = 4$ , имеем  $(x + a) = 10012,345$ . Остальные цифры 8-разрядным регистром Х отбрасываются. При  $x = PN$  это реализуется фрагментом программы 1  $-BII$  $M + FN + XY -$ , а при  $x = PX$  фрагментом † 1 ВП M XY<br>+ XY - Для выделения целой части x при  $(x + a) < 10^9$  надо положить  $M = 7 (p = 0)$ . Выделение дробной части  $x = PN$  обеспечивает фрагмент про-<br>граммы 1 ВП 7 + FN + XY - /-/ FN +.

Как отмечалось, организация переходов (безусловных, условных и к подпрограммам) в микрокалькуляторе «Электроника Б3-21» усложнена тем, что<br>нужно знать код операции, который на 1 больше номера шага, к которому осуществляется переход. Для быстрого ноиска символов, задающих переход на нужный шаг  $N_{\text{III}}$ , можно использовать табл. 1.3.

Таблица 1.3

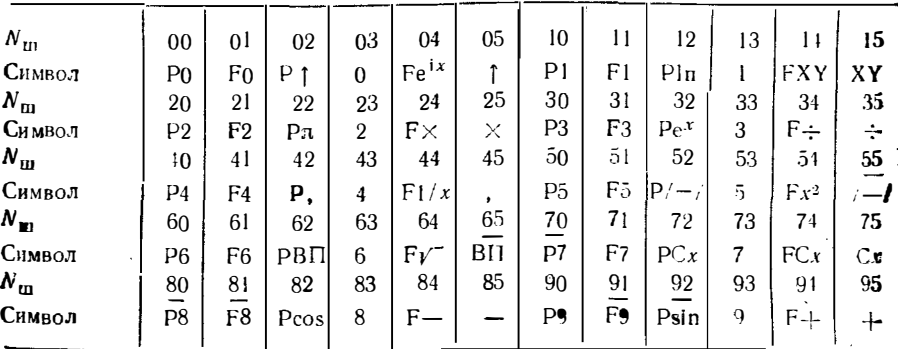

Символы, обеспечивающие переходы на требуемый шаг программы

Подчеркнутые символы с номерами шагов 55, 65, 70, 80, 81, 91 и 92 нельзя использовать в качестве операторов перехода к подпрограмме, так как (специфический недостаток данного микрокалькулятора) эти операторы не будут восприниматься. Использование табл. 1.3 поясним примером. Пусть надо сделать какой-то переход на шаг с  $N_{\rm m} = 41$ . Из таблицы находим символ оператора перехода F4. Таблицу 1.3 можно использовать в качестве таблицы кодов при-

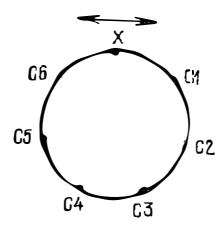

Рис. 1.2 Структура

стека микрокалькуля.

«Электроника  $53-21*$ 

тора

веденных в нейсимволов. Код всегда на 1 больше  $N_{\text{m}}$ . Так для оператора  $\uparrow N_{\text{m}} = 05$ , следовательно, его код будет 06. гопритора стека (рис. 1.2) обеспечивает круговой<br>Структура стека (рис. 1.2) обеспечивает круговой<br>ен чисел в его ячейках при нажатии клавиш обмен

$$
P \bigcirc P = P
$$
,  $H \bigcirc P \bigcirc P$  =  $P/-\prime$  cootberc  
THE THE THE

стрелке и против нее. В дальнейшем будут использоваться более удобные для типографского набора символы поворота стека Р, и Р/-/. Пусть, например, в регистре X хранится число  $x_0 = PX$  (знак = означает присвоение числа х<sub>о</sub> содержимому регистра X), а в других регистрах стека хранятся числа  $x_1 = C1$ ,  $x_2 = C2$ , ...,  $x_6 = C6$ . При на-<br>жатни клавиш Р и , происходят следующие обозначенные стрелками переходы:  $x_0 \rightarrow C1$ ,  $x_1 \rightarrow C2$ , ...,  $x_5 \rightarrow C6$ ,  $x_e \rightarrow \text{PX}$ .

При вычисленнях функций sinx, cosx, e<sup>x</sup>, e<sup>ix</sup> и x<sup>y</sup> apгумента x регистры стека используются как рабочие и в них могут попадать произвольные числа. В [2] приведена таблица значений х и померов регистров стека, которые нельзя применять для данных значений х. Однако значения х редко бывают найеред известны. Поэтому не рекомендуется применять стек при выполнении этих операций в промежутке между операциями ввода и вывода чисел из стека.

При линейных программах остановки вычисления вводятся оператором  $C/\Pi$ . При циклических программах остановка по заданному числу  $n = PN$  циклов выполняется фрагментом

$$
FN \quad 1 \quad \longrightarrow \quad PN \quad Px = 0 \quad A \quad \dots \quad C/\Pi,
$$

где  $A$  — оператор перехода к нужному адресу при числе циклов меньше *n*.

Программы, реализующие итерационные циклы, останавливаются при выполнении условия  $|x_{n+1} - x_n| < \varepsilon$ , где  $\varepsilon$  малое число, задающее точность результата. Иногда остановку счета осуществляют по условию  $x_{n+1} = x_n$  с точностью до машинного нуля. При  $x_n = PN$  для этого используют следующие фрагменты программ [2]:

$$
\dots \uparrow \text{ FN} \quad XY \quad + \quad \text{PN} \quad - \quad \text{Px} = 0 \quad A \quad \text{FN} \quad C/\Pi:
$$
\n
$$
\dots \uparrow \quad \text{FN} \quad + \quad \text{PN} \quad \div \quad \text{P}\text{Sin} \quad P\text{x} = 0 \quad A \quad \text{FN} \quad C/\Pi.
$$

В некоторых случаях остановка осуществляется, если приращение  $\Delta x = P N$ достигает машинного нуля, что реализуется фрагментом ирограммы

$$
FN \quad \text{Psin} \quad Px = 0 \quad A \quad \dots \quad C/\Pi,
$$

основанным на том, что  $\sin \Delta x \approx \Delta x \neq 0$  при малом  $\Delta x$ , большем машинного нуля, и  $\sin \Delta x = 0$  при любом малом  $\Delta x$ , меньшем машинного нуля.

Следует стремиться к удобству и естественности расположения исходных данных и результатов вычислений в регистрах памяти. Так, решая систему из двух уравнений

$$
\begin{array}{l}\n a_1x + b_1y = c_1, \\
 a_2x + b_2y = c_2,\n\end{array} \n\tag{1.1}
$$

коэффициенты целесообразно вводить по строкам так:

$$
a_1 = P7
$$
,  $b_1 = P8$ ,  $c_1 = P6$ ,  
\n $a_2 = P4$ ,  $b_2 = P5$ ,  $c_2 = P3$ ,

что соответствует естественному расположению их и клавици пульта (см. рис. 1.1).

Сложные константы, например заряд электрона  $q = -1602 \cdot 10^{-19}$  Кл по возможности следует вводить в один из регистров N. Тогда константа вызывается одной операцией вида FN. Если константу q вписать в программу, она займет 10 шагов:

$$
1 \t6 \t0 \t2 \t/-\t/ \tBH \t1 \t9 \t/-\t/.
$$

Напротив, малые целые числя (1, 2, 3, ..., 9) удобно вводить прямо в программу, что занимает 1 шаг. Для сокращения программы операцию 0.5 при а -PN следует записывать как FN 2  $\div$  (т. е. деление а на 2). Вычисление амплитудного значения  $U_m = \sqrt{2} U_{\rm J} \phi \varphi \thickapprox 1.414 \ U_{\rm J} \phi \phi$  лучше записывать как FN  $\,$  2  $\,$  FV  $\,$   $\times$  , а не как FN 1, 4 1 4  $\times$  ( $U_{3000}$  = PN). Для ускорения вычислений  $x^3$ и  $x^4$  лучше вычислять как  $x \cdot x^2$  и  $x^2 \cdot x^3$ . не используя операцию  $xy$ .

Для табулирования функций аргумента к последнему задают программно дискретные значения. Например,

$$
u(t_n) = U_m \left( 1 - e^{-t_n/\tau} \right) \tag{1.2}
$$

вычисляют, задавая

Ĭ.

į

ä,

Water dealership

÷.

**Lines and** 

Î

Í

$$
t_n = t_{n-1} + \Delta t. \tag{1.3}
$$

Программа при этом имеет внд  $(t_n = P2, \Delta t = P3, \tau = P4, U_m = P5)$ 

- $F4 \rightarrow |-/$  Pex /-/ 1 + 1 F5 0  $P<sub>2</sub>$  $\ddagger$
- $\times$  $C/\Pi$  F<sub>2</sub>  $+$  $F3 + \overline{b}\Pi$  F0.

При каждом выполнении программы *t* получает приращение на величину  $\Delta t$ , после чего новое знажение  $t_n$  записывается в регистр 2 с помощью команды безусловного перехода БП F0 ко второму шагу программы P2 (запись  $t_n$  и в регистр 2). Например, при  $U_m = 1 B$ ,  $\tau = 1 C u \Delta t = 0.5 C$ , нажимая клавишу С/П, получаем:  $u(\theta) = 0$ ,  $u(0.5) = 0.3934693$ ;  $u(1) = 0.6321205$   $u(1.5) =$  $= 0.7768698$  и т. д. Отметим, что в приведенной программе при первом пуске (нажатием клавиш В/О и С/П) автоматически очищается регистр 2 (в него вводится 0). Значения  $t_n$  всегда можно вывести из регистра 2.

Аргумент тригонометрических функций при расчетах на микрокалькуляторах «Электроника Б3-21» должен выражаться в радианах. Если он выражен в градусах, то вводится фрагмент программы  $\uparrow$  Рп  $\times$  1 8 0 ÷.

Вычисления по введснной и отлаженной программе выполняются в следующем порядке: нажимаются клавиши P. PP и B/O, вводятся исходные данные и нажимается клавиша С/П. Если вычисления должны вестнок не с нулевого адреса, перед нажатием клавиш С/П нажимаются клавнша БП и клавнши ввода символа установки нужного шага  $N_{\text{III}}$ .

# 1.4. ОСОБЕННОСТИ ПРОГРАММИРОВАНИЯ МИКРОКАЛЬКУЛЯТОРОВ «ЭЛЕКТРОНИКА Б3-34» И «ЭЛЕКТРОНИКА МК-56»

Микрокалькуляторы «Электроника Б3-34» (рис. 1 3) более совершенны, чем «Электроника Б3-21». В них больше число шагов программы (98 против 60), увеличено число дополнительных регистров (до 14), введены многофункциональный стековый блок операционных регистров, регистр восстановления результата предшествующей операции, микропрограммное выполнение дополнительных ФУНКЦИЙ аргумента x (10<sup>x</sup>, 1gx, tgx, arcsinx, arccosx, arctgx), предусмотрены не только прямые, но и косвенные переходы и обращения, выполняются команды организации счетчиков циклов, упрощена система адресации команд и переходов различных типов. Настольная микро-ЭВМ «Электроника МК-56» является функциональным аналогом данного микрокалькулятора

Помимо очевидных символических обозначений на клавишах, над и под ними для микрокалькулятора «Электроника Б3-34» отметим специальные:

F - символ префиксной клавиши ввода символов, нанесенных над клавишами,  $K$  - символ префиксной клавиши ввода косвенных переходов и обращений к регистрам памяти,

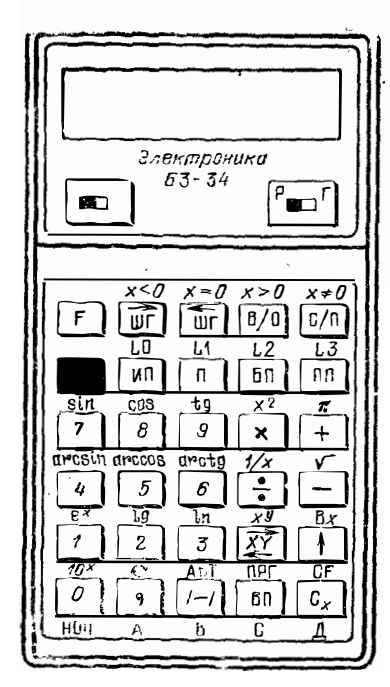

Рис. 13. Внешний вил программируемого микрокалькулятора «Электроника Б3-31»

ИИ - вызов чисел из регистров памяти,  $\Pi$  - ввод чисел в регистры памяти,

АВТ - перевод в рабочий режим (автоматических вычислений по введенной программе), ПРГ - программирование (ввод программы), СН - сброс действия префиксной клавиши F,  $Bx$  - восстановление в регистре X результата предшествующей операции,

А. В. С. Д — обозначения четырех последних регистров памяти (из четырнадцати), L0, L1, L2, L3 - операторы организации счета инклов в регистрах памяти 0, 1, 2 н 3,

Расшифровка других символов (ШГ, ШГ, В/О, С/П, ПП, БП, ВП, С, и  $\left\langle -\right\rangle$  аналогична приведенной для микрокалькулятора «Элек-

троника Б3-21». Расшифровка символа поясняется далее (рис. 1.4).

В режим программирования микрокалькулятор «Электроника БЗ-34» вводится нажатием клавиш F и ПРГ. При вводе программ на индикаторе слева направо индицируются три кода (см. приложение 2, табл. П2.1) введенных последними операций и номер шага очередной вводимой операции. В режим автоматических вычислений микрокалькулятор нереходит при нажатии клавиш F и ABT. При этом индицируются мантисса (восемь разряпов) и порядок (два разряда) вводимого числа или результата вычислений, а также знаки «минус» мантиссы и порядка (если они отрицательны). Занятая мантиссы отдельного разряда инликатора не занимает.

> ļ **With and**

Операционный стек микрокалькулятора «Электроника БЗ-34» содержит 4 регистра (Х. Ү. Z и Т), а также регистр восстановления результата предшест-<br>вующей операции (Х1). Перемещение чисел в стеке при различных операциях показано на рис. 1.4. Операции выполняются по так называемой обратной бесскобочной форме записи, предложенной польским математиком Лукасевичем. Приведем формы записи ряда выражений:

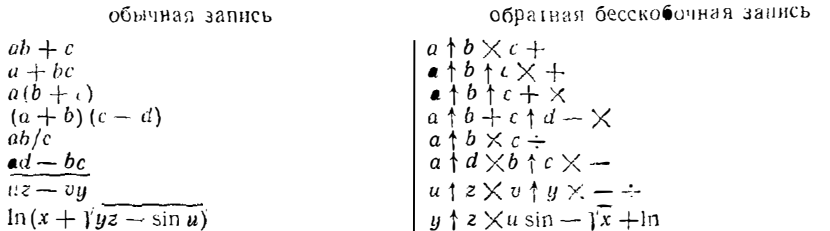

Из этих примеров видно, что обратная бесскобочная запись позволяет производить довольно сложные вычисления непосредственно в операционном стеке, не прибегая к использованию вспомогательных регистров памяти. Для нее возможен последовательный ввод нескольких (до четырех) чисел с последующим указанием операций над ними. В ручном режнме для разделения ввода испольвуется оператор ↑. При его использовании числа в стеке перемещаются на одну ступеньку вверх. В режиме автоматических вычислений по программе такой переход осуществляется автоматически всякий раз, когда в регистр РХ вводится число непосредственно или из N-го регистра памяти. При выполнении ариф-

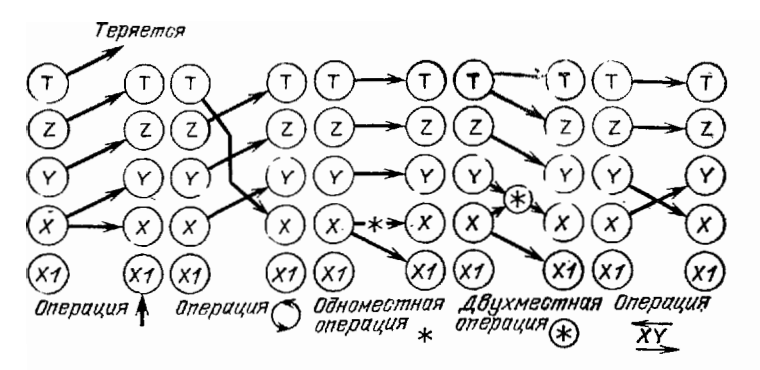

Рис. 1.4. Перемещение чисел в стеке операционных регистров микрокалькулятора «Электроника Б3-34» при различных операциях

метических операций результат получается в регистре X, а все числа в регистрах опускаются на ступеньку вниз. Например, вычисление  $a (b + c)$  по програм ле при  $a = PA$ ,  $b = PB$  и  $c = PC$  реализуется таким фрагментом:

#### ИПА ИПВ ИПС  $+$  $\times$  C/II

(вручную  $a + b + c + \times$ ). Число в регистре Т сохраняется. Эти правила можно распространить на более сложные вычисления. Напри-

мер определитель 3-го порядка можно раскрыть, используя правило Крамера  $\mathbf{r}$ 

$$
\Delta = \begin{vmatrix} a_1 & b_1 & c_1 \\ a_2 & b_2 & c_2 \\ a_3 & b_3 & c_3 \end{vmatrix} = c_1 (a_2 b_3 - a_3 b_2) + c_2 (a_3 b_1 - a_1 b_3) + c_3 (a_1 b_2 - a_2 b_1),
$$

следующим образом (вручную):

$$
\begin{array}{ccccccc}\n a_2 & \uparrow & b_3 & \times & a_3 & \uparrow & b_2 & \times & \cdots & c_1 & \times \\
 a_3 & \uparrow & b_1 & \times & a_1 & \uparrow & b_3 & \times & \cdots & c_{\bar{c}} & \times & \uparrow \\
 a_1 & \uparrow & b_2 & \times & a_2 & \uparrow & b_1 & \times & \cdots & c_3 & \times & \cdots\n \end{array}
$$

Разместив коэффициенты определителя в естественной форме в регистрах микрокалькулятора  $\sim$  $\overline{a}$  $\sim$  $\sim$ 

$$
a_1 = P7
$$
,  $b_1 = P8$ ,  $c_1 = P9$ ,  
\n $a_2 = P4$ ,  $b_2 = P5$ ,  $c_2 = P6$ ,  
\n $a_3 = P1$ ,  $b_3 = P2$ ,  $c_3 = P3$ ,

В можно вычислить по следующей программе:

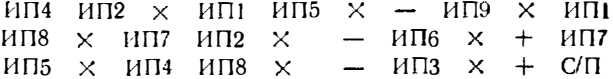

Возможности операционного блока проиллюстрируем также иа примера вычисления достаточно сложного выражения

$$
k = \ln \frac{a(b+c)}{\sqrt{d+c}} = \ln \frac{2(0,3+1,7)}{\sqrt{1+2\cdot 1,5}} = \ln 2 = 0,69314717.
$$

Введя  $a = P_0$ ,  $b = P_1$ ,  $c = P_2$ ,  $d = P_3$ ,  $e = P_4$ ,  $u f = P_5$ , составим программу вычисления k:

$$
H\Pi 0 \quad H\Pi 1 \quad H\Pi 2 \quad + \quad \times \quad H\Pi 3 \quad H\Pi 4 \quad H\Pi 5 \quad \times \quad +
$$
  

$$
F\gamma \quad \div \quad \text{FIn} \quad \text{C}/\Pi
$$

слератовы построения счета циклов упрощают построение ряда циклических программ. Так вычисление суммы  $n = PX$  простых чисел  $C = (1 + 2 +$  $\tau$  3 + ... + n) выполняется по программе

$$
\text{R0} \quad \text{O} \quad \text{H} \text{R0} + \text{FLO} \quad \text{O} \text{O} + \text{FLO} \quad \text{O} \text{O} + \text{FLO} \quad \text{O} \text{O} + \text{FLO} \quad \text{O} \text{O} + \text{FLO} \quad \text{O} \text{O}
$$

Число п при первом пуске заносится в регистр счетчика 0. При каждом прохождении онератора FLO число  $x_0$  (вначале  $x_0 = n$ ) уменьшается на 1 и организуется суммирование *п* чисел. Аналогично вычисляется произведение  $\Pi = (1 \times$  $\times$  2 · 3 · ... · n):

> $\Pi$ <sup>1</sup>  $FLO$  02  $C/\Pi$ ИП0  $\times$

и факториал *n!* (с учетом особого случая  $0! = 1$ ):

 $\Pi 0$   $Fx \neq 0$  11 1  $\text{H}\Pi 0 \times \text{F}10$  04  $\text{C}/\Pi$   $\text{B}\Pi$  $0<sub>0</sub>$  $\mathbf{I}$ БП 08.

Косвенная адресация к регистрам памяти с модификацией их адреса удобна для вычисления многочленов по схеме Горнера. Так, многочлен степени  $m \leq$  $\leq$  11

 $y = a_0 + a_1x + a_2x^2 + ... + a_mx^m = a_0 + x(a_1 + x(a_2 + ... + xa_m)...)$ при  $a_0 = PC$ ,  $a_1 ... a_H = P1 ... P9$ , PA, PB вычисляется по программе  $\Pi$   $\overline{A}$   $\cdots$   $\overline{m}$   $\cdots$   $\Pi$   $\overline{0}$   $\overline{M}$   $\Pi$   $\overline{m}$   $\uparrow$ X Y ИПД  $\times$ КИПО  $\div$   $\text{H}\Pi$ 0  $\text{F}x = 0$  06  $XY$   $M\Box C$  +  $C/\Box$ БП 00

Фрагмент программы косвенной адресации вида ПN КННМ НПМ, где  $V \rightarrow$ номер регистра 7, 8, 9, А, В, С или Д, можно использовать для выделения нелой части дробного числа  $x = PX$  (105 >  $x > 1$ ). Для выделення дробной части<br>числа  $x > 0$  пригоден другой фрагмент: ...  $\uparrow$  1  $\downarrow$  ПN КИПN XY<br>ИПN — С/П. Если результат вычислений  $y = PN$  получается с точностью до малого  $\varepsilon = 1 \cdot 10^{-n} =$  РД, то его округление до *n* знаков носле запятой выполняется с помощью фрагмента программы

> ИПМ  $M\Pi\mathbb{1}$   $\div$   $\Pi C$ кипс ипс ИПД  $C/\Pi$ .  $\times$

# 1.5. ОСОБЕННОСТИ ПРОГРАММИРОВАНИЯ МИКРО ЭВМ «ЭЛЕКТРОНИКА ДЗ-28»

Настольные микро-ЭВМ намного превосходят микрокалькуляторы  $\overline{10}$ таким важнейшим параметрам, как быстродействие, число регистров (ячеек) памяти, максимальное число шагов программы, число команд. В то же время работа на них принципиально ничем не отличается от работы на микрокалькуляторах. Микро-ЭВМ «Электроника ДЗ-28» (рис. 1.5) является специализированным вычислительным и управляющим устройством, которое можно использовать и для расчетов, и для управления различными объектами (системы обработки информации, станки с программным управлением и т. д.). При работе с данной микро-ЭВМ следует руководствоваться техническим описанием и справочником программиста, входящими в комплект ее технической документации. Здесь же привелем основные сведения, необходимые для расчетов на этой микро-ЭВМ.

Клавиши прямого кодирования, расположенные сверху на пульте управления, служат для задания кодов всех команд и номеров десятичных регистров памяти. Команды могут быть двух типов: одношаговые и двухшаговые. Они кодируются соответственно двумя В1А1 или четырьмя В1А1 В2А2 шестнадцатиричиыми числами (от 00 до 15). Числа В1 и В2 набираются как сумма чисел на левых клавишах (нули игнорируются) верхнего ряда. Числа А1 и А2 набираются нажатнем соответствующих правых клавиш верхнего ряда. Например.

 $\overline{1}$ 

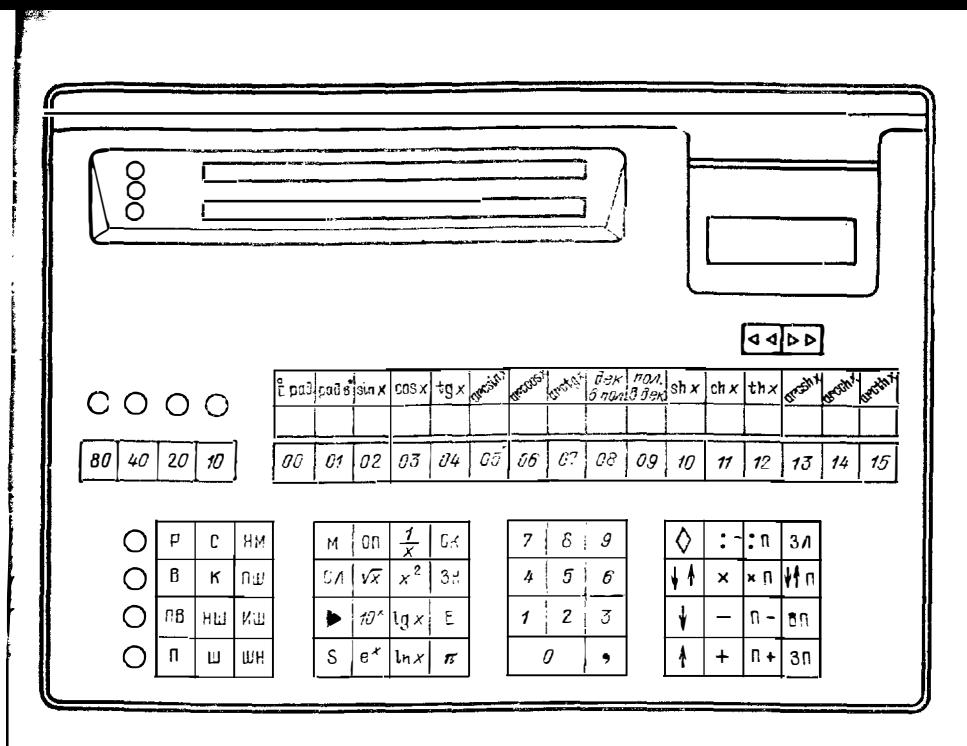

Рис. 1.5. Пульт управления настольной микро-ЭВМ «Электроника ДЗ 28»

Команда с кодом 04 12 05 15 набирается нажатием клавиш 40, 12, 40, 10, 15. Следует учитывать, что ряд команд вводится только набором их кодов (при желании в кодах можно ввести все команды).

Операционными в микро-ЭВМ «Электроника ДЗ-28» являются регистры Х и Ү. Оба они спабжены индикаторами. Имеются также дополнительный регистр Z, регистр остатка и 166 регистров для десятичных чисел с прямой и косвенной адресацией (следует отметить, что большой объем ОЗУ этой ЭВМ в 16 или 32 кбайта позволяет организовать в нем большое число добавочных но отношению к упомянутым регистров памяти). Адрес любого регистра указывается кодом В2А2 (от 0000 до 1515). Часть объема ОЗУ используется для запоминания команд программ.

Функциональное иазначение других клавиш пульта ясно из рис. 1.5 и табл. 1.4. Отметим, что помимо микропрограмм, указанных для микрокалькуляторов, микро-ЭВМ «Электроника ДЗ-28» реализует микропрограммы вычисления гиперболических (shx, chx, и thx) и обратных гиперболических (arc shx, arc chx и arc thx) функций, а также микропрограммы перевода чисел  $y$  и х из декартовой системы координат в полярную:

 $p = \sqrt{x^2 + y^2} \rightarrow PY$ ;  $q = \arctg(y/x) \rightarrow PX$ 

**8 HaOOOpOT**  $(\rho = Py, \phi = PX)$ :

$$
y = \rho \sin \phi \rightarrow PY
$$
;  $x = \rho \cos \phi \rightarrow PX$ .

Функции, указанные над верхними правыми клавишами пульта, вычисля**ются пр**и наборе кода B1A1, где B1 = 08 (нажимается клавиша 80 левого ряда) и А1 - соответствующее число на клавише правого ряда, над которой дан символ нужной функции.

Коды большинства операций вводятся автоматически при нажатии соотвег ствующей клавиши пульта (см. табл. 1.4). Часть операций вводится в кодах (табл. 1.5 и 1.6). С учетом не упомянутых специальных операций (управление

Таблица 1.4

# Функциоиальное назиачение клавиш пульта микро-ЭВМ «Электроника<br>Д3-28» и вводимые ими коды

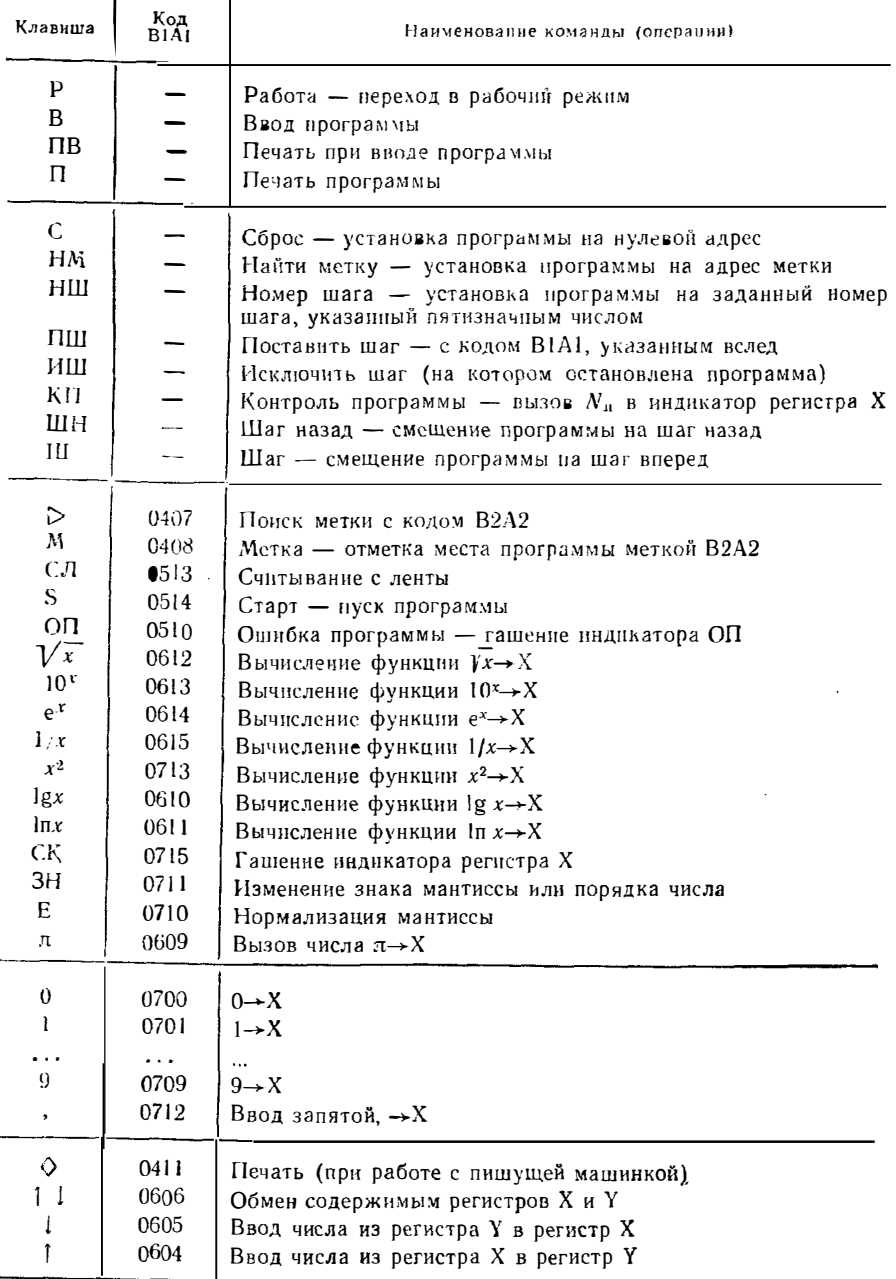

l,  $\lambda$ 

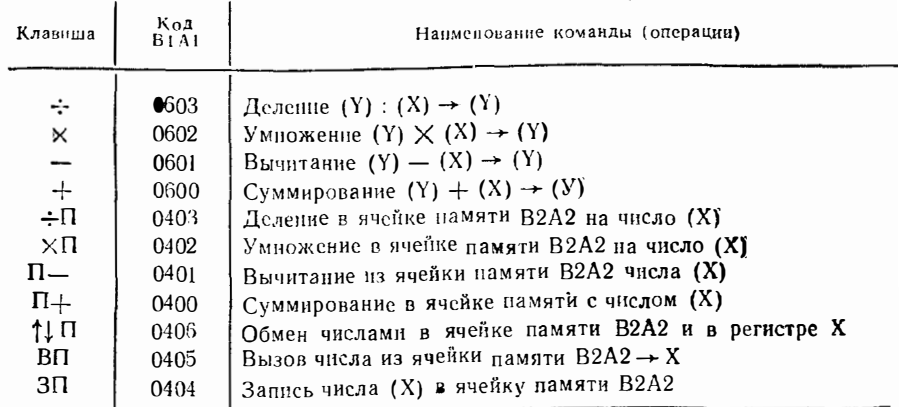

# Таблица 1.5

# Организация основиых безусловных и условных переходов микро-ЭВМ «Электроника Д3-28»

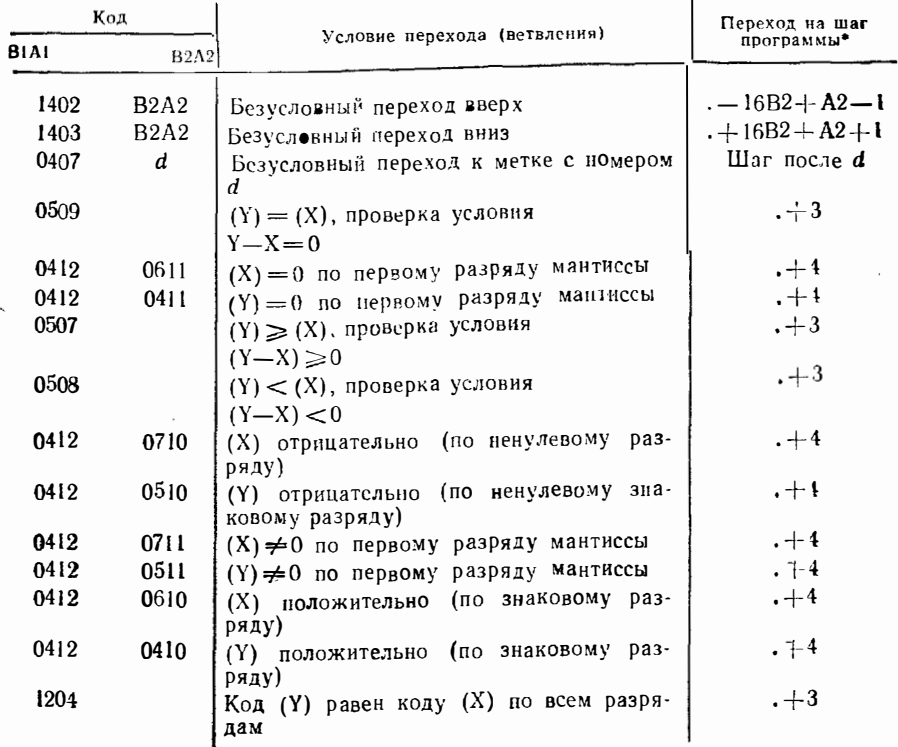

• Точкой обозначен номер шага программы, предшествующего команде перекода.

#### Наиболее употребительные команды общего назначения микро-ЭВМ «Электроника Д3-28» н их коды

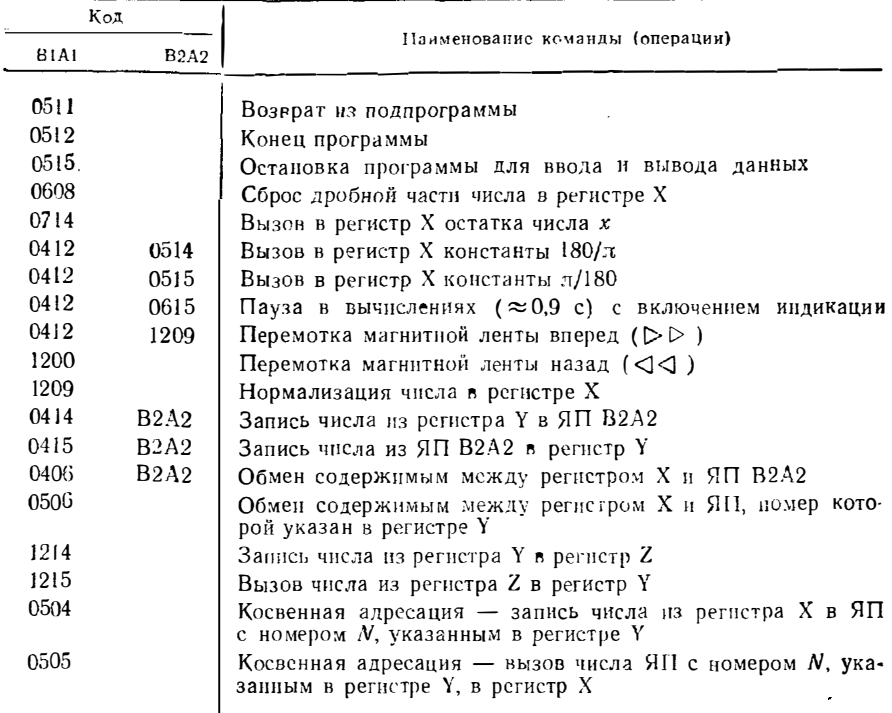

периферийным оборудованием, действия с шестнадцатиричными числами и др.) число команд микро-ЭВМ «Электроника ДЗ-28» составляет 463. Отсутствие упоминация о многих командах связано также с организацией специальных типов косвенной адресации.

Любую часть программы или подпрограмму можно обозначить меткой, вводимой клавишей с символом М (код 0408) и набором номера В2А2 метки. Команда поиска метки вводится клавишей с символом  $\triangleright$  (код 0407) с последующим набором номера В2А2 искомой метки. Так, если введена метка 0408 0001, то при наличии в программе кода 0407 0001 произойдет безусловный переход к выполнению шага программы, стоящего вслед за командами метки 0408 0001.

Для обращения к подпрограмме в нужном месте программы следует поставить только код номера метки подпрограммы. Так, если в программе встретится код 0002, то произойдет поиск подпрограммы с меткой 0408 0002 и выполнение этой подпрограммы. Возврат из подпрограммы выполняется операцией, вводимой кодом 0511. Если указанной подпрограммы нет, загорается индикатор ОП (ошибка программы). В конце всей программы или блока программ следует поставить оператор «конец программы», вводимый кодом 0512 (можно рекомендовать сделать это дважды, чтобы этот код не воспринимался как часть двухшаговой команды).

Заносить исходные данные в регистры памяти и вызывать числа из них можно операциями ЗП (запись в память) и ВП (вызов из памяти) с указанием кодового номера регистра памяти. Например, если число 1234 надо ввести в регистр 0005, в программу после набора этого числа вводится операция ЗП 0005. Фраг-

#### Фрагмент программы полуавтоматического ввода исходных данных в микро-ЭВМ «Электроника Д3-28»

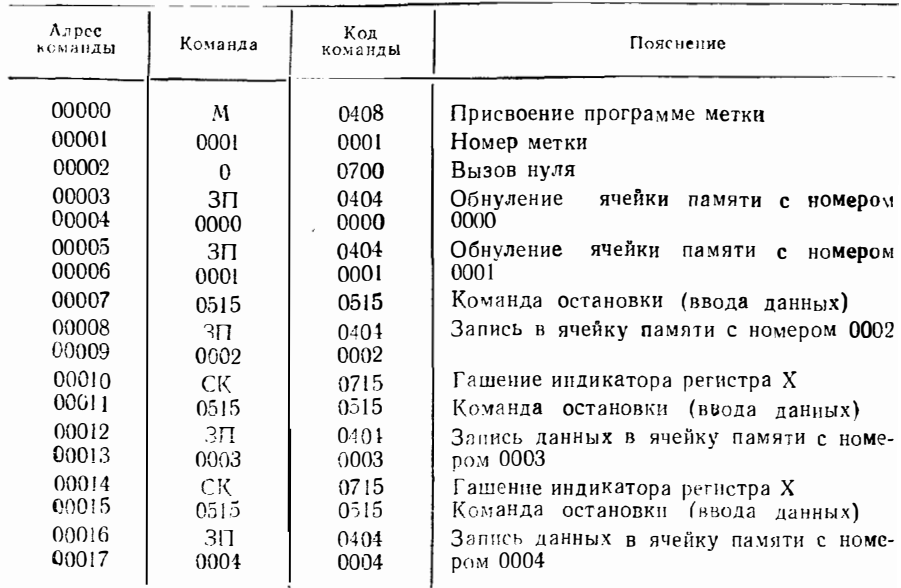

мент программы полуавтоматического ввода исходных данных с использованием прямой адресации ячеек (регистров) памяти ЯП дан в табл 1.7 Автоматическое распределение исходных данных по ЯП реализуется косвенной адресацией (табл. 1.8). При этом число шагов программы не зависит от числа вводимых чисел N. Числа последовательно вводятся в ЯП с номерами от 0001 до 1500 (ЯН 0000 используется как счетчик) Перед вводом каждого очередного числа гасится индикация регистра Х, а на индикатор регистра У выводнися порядковый номер этого числа.

Составление основной программы для микро-ЭВМ «Электроника Д3-28» малоотличается от такового для микрокалькуляторов Так, выражение (1 2) программируется следующим образом.

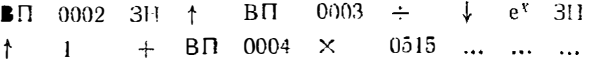

Программы для микро-ЭВМ «Электроника ДЗ-28» получаются несколько длиннее, чем у микрокалькуляторов, так как часть операций осуществляется двухэтот недостаток мало существен так как число шагов программы микро-ЭВМ «Электроника Д3-28» можат доходить в пределе до 32512 (для модификации с объемом ОЗУ 32 кбайт).

С содержимым десятичных ЯП и регистра X можно проводить арифмети-<br>ческие операции, вводимые клавишами  $\div \Pi$ . XII.  $\Pi + \mu \Pi - c$  последующим указанием вомера ЯП В эту ЯП заносится результат операции. Командой с кодом 0714 на индикацию регистра Х можно вызвать остаток числа, имеющегося в регистре Ү (еще 12 знаков)

Для редактирования и просмотра кодов программ служат клавиши Ш (шар вперед), ШН (шаг назад), С (сброс счетчика адреса команд на нулевой адрес), НШ (номер шага, который указывается затем в виде пягизначного десятичного

Таблица 1.8

#### Фрагмент программы автоматического размещения исходных данных в ЯП микро-ЭВМ «Электроника Д3-28»

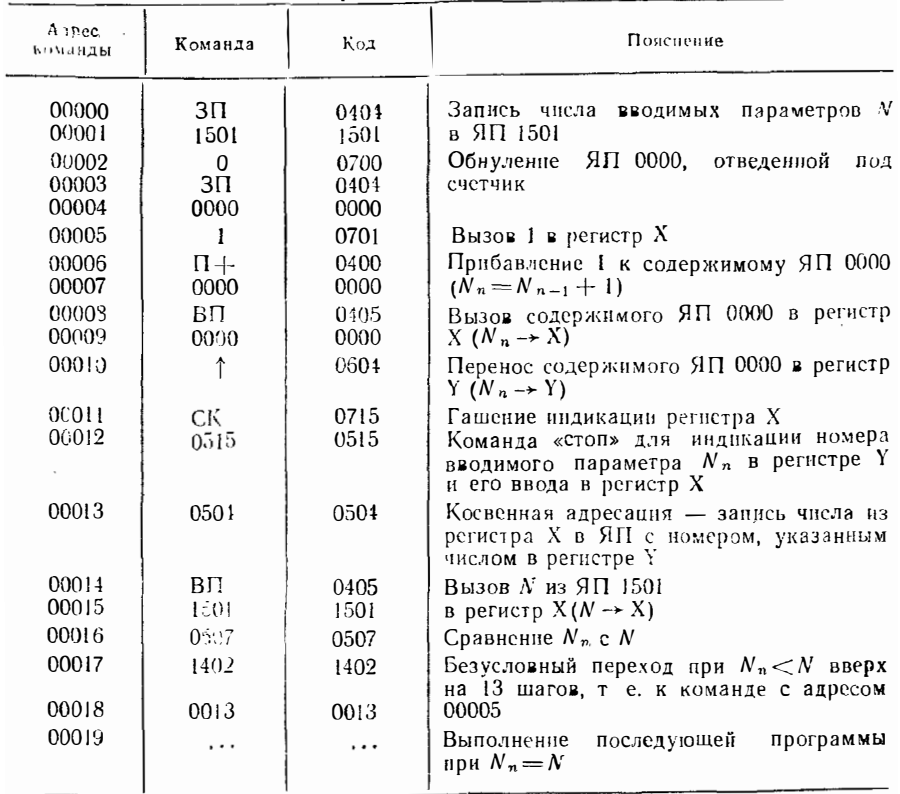

числа), ПШ (поставить шаг), ИШ (исключить шаг) и  $\triangleright$  (найти метку). С любого шага программа запускается нажатием клавиши S.

В рассматриваемой микро-ЭВМ предусмотрены запись программ и их считывание с помощью встроенного кассетного цифрового магнитофона. Для их выполнения нажимается клавиша Р (работа), что фиксируется загоранием светодиода около этой клавнши (вручную программы вводятся нажатием клавиши В). Лля записи программы на магнитную ленту нажимаются клавиши С (или установки нужного шага программы) и 3Л (запись на ленту). Для считывания программ нажимаются клавиши С и СЛ (считывание с ленты). При ошибке считывания загораются индикаторы ОП (ошибка программы) или ОМ (ошибка механизма).

Для идентификации программ вычисляется сумма  $N_{\rm \,II}$  всех кодов, кроме последней операции с кодом 0512. Эта сумма индицируется при нажатии клавиши КП (контроль программ). По номеру метки и N<sub>п</sub> нужной программы ее можно легко найти среди других программ, записанных на ленте.

# 1.6. ПЕРЕВОД ПРОГРАММ С ОДНОГО ЯЗЫКА ПРОГРАММИРОВАНИЯ НА ДРУГОЙ

Большая часть программ в данной книге дана на языке микрокалькулятона «Электроника БЗ-21» и легко (часто дословно) переводится на язык других микрокалькуляторов. Обратный перевод намного сложнее.

При переводе программ следует учитывать некоторое различие в символике клавиш даже однотипных по возможностям микрокалькуляторов, например «Электроника БЗ-34», «Электроника МК-56» и «Электроника МК-54» (табл. 1.9). В последнем символы ряда клавиш даны на английском языке. В разнотипных по возможностям микрокалькуляторах различие символов может быть менее формальным и может потребоваться введение или устраиение той или иной операции.

#### Таблина 1.9

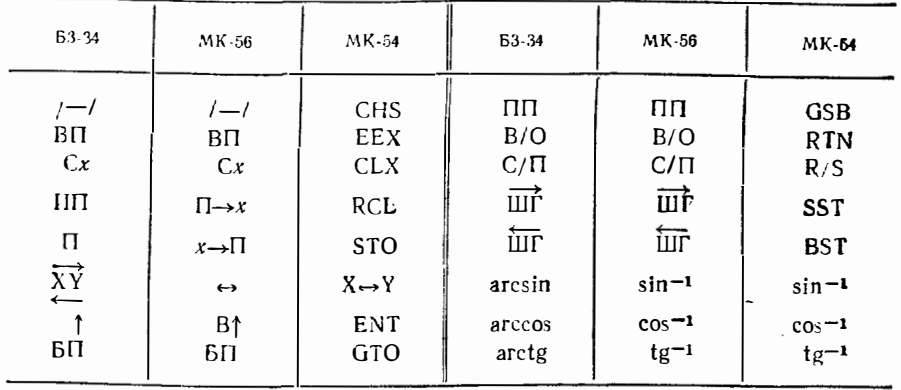

Соответствие символов клавиш микрокалькуляторов «Электроника»

Поясним сказанное примером. Пусть нужно занести результат вычисления  $be^a$  в регистры X и 4 при  $a = P2$  и  $b = P3$ . Фрагменты программ для разных микро-ЭВМ будут иметь вид

- 1.  $\kappa$ B3-21» F3  $\uparrow$  F2 Pe<sup>x</sup>  $\times$  P4 C/II.
- 2. «Б3-34» ИП3 ИП2 Fe<sup>x</sup> X П4 С/П.
- 3. «MK-56»  $\Pi \rightarrow x3$   $\Pi \rightarrow x2$   $Fe^x \times x \rightarrow \Pi4$  C/ $\Pi$ .
- 4. «MK-54» RCL3 RCL2 Fex × STO4 R/S.
- 5. « $\sqrt{13.28}$ » B<sub>D</sub> 0003 + BD 0002 e<sup>x</sup> X + 3 $\Pi$  0004 0515.

Во 2...4-м фрагментах отсутствует оператор  $\uparrow$ . В 5-м фрагменте перед записью результата в ячейку памяти (регистр) с номером 0004 стоит оператор ↓ так как результат предшествующей операции заносится в регистр Y (а нам надо получить его в регистре Х).

Операции ввода чисел в стек и вывода их в программах для микрокальку**аятора «Электроника Б3-21», например вида** 

... PO... PO... PO... ... PO... PO... PO

при реализации программы на микрокалькуляторе «Электроника Б3-34» можно заменить следующими:

... П1 ... П2 ... П3 ... ... ИП3  $\ldots$   $\bm{H}\bm{\Pi}$   $\ldots$   $\bm{H}\bm{\Pi}$   $\ldots$ 

Операнд, введенный в регистр Y микрокалькулятора «Электроника Б3-21», сохраняется в нем при всех операциях, кроме вычисления е<sup>іх</sup>, так что его можно вспользовать в качестве константы. Микрокалькуляторы «Электроника Б3-34» этим свойством не обладают, а микро-ЭВМ «Электроника Д3-28» оно присуще только при выполнении одноместных операция. Поэтому в носледние константы следует ввести в один из регистров памяти или использовать регистр восстановления результата предшествующей операции (в микрокалькуляторах «Электроника БЗ-З4», «Электроника МК-56» и «Электроника МК-54»).

Перевод программ с языка микрокалькуляторов «Электроника Б3-34» и микро-ЭВМ «Электроника ДЗ-28» на язык более простых мыкрокалькуляторов «Электроника Б3-21» дословно, как правило, невозможен. Препятствием являстся отсутствие у последнего микропрограмм вычисления ряда функций, в частности обратных тригонометрических, а также косвенной адресации и операционного стека.

Наиболее ценным в сложных программах обычно бывает алгоритм вычислений. Поэтому нередко проще разобраться в алгоритме вычислений имеющейся программы, а затем составить нужную программу для микро-ЭВМ, имеющейся в распоряжении пользователя.

Для облегчения перевода программ в \$1.2 параллельно рассматриваются элементарные приемы программирования для основных типов микро-ЭВМ. Далее описана программная реализация ряда часто встречаемых расчетов для этих микро-ЭВМ.

#### 1.7. ПОГРЕШНОСТИ ЧИСЛЕННЫХ РАСЧЕТОВ НА МИКРО-ЭВМ

Расчетам на микро-ЭВМ присущи погрешности. Если получаемый результат *и* **е**тличается от точного  $y_n$ , то погрешность  $\Delta y = y_0 - y$ . Абсолютной и огносительной погрешностью и называются величины

$$
\Delta y = |\Delta y| = |y_0 - y|; \ \delta_{\overline{y}} = |\Delta y| |y_0|.
$$

Иногда задается предельное значение  $\Delta y$  безотносительно к  $y_0$ . Например, ecли  $\Delta y = \pm 1$ , то при  $y_0 = 2$  имеем  $1 < y < 3$  или  $y = 2 \pm 1$ , но уже при  $y_0 = -100$  получим  $99 < y < 101$  или  $y = 100 \pm 1$ . Для десятичных чисел погрешнесть часто задается числом верных цифр. Верными называются цифры, если представляемое ими число имеет абсолютную погрешность не более 1/2 младшего разряда (так, при 35,95  $\lt x \lt 36,05$  верными можно принять три цифры лю- $6000 \times$ .

Погрешность в общем случае зависит от ряда факторов. Например, она может быть обусловлена неточной математической постановкой задачи, неточностью принятых моделей компонентов схем и неточностью задания исходных данных.

Ввиду ограниченного числа десятичных разрядов чисел, которыми оперирует микро-ЭВМ, возникает погрешность округления. Обычно заведомо неизвестно, как округляются числа. В этом случае считается, что погрешность округления составляет ∓1 младшего разряда.

Каждому методу вычислений присуща методическая погрешность. Методическая погрешность для основиых численных методов и причины ее возникновения описываются в гл. 2. Отметим, что погрешность присуща и вычислениям основных функций по встроенным микропрограммам (е<sup>x</sup>, Inx, sinx и т. д.). Обычно она обусловлена заменой бесконечных рядов или цепных дробей, аппроксимирующих эти функции, рядами или целыми дробями с конечным числом членов. Для функций е<sup>х</sup> и Inx методическая погрешность микрокалькулятора «Электроника Б3-21» составляет  $\pm 2$ , а для остальных функций  $\pm 1$  младшего разряда.

В ряде случаев весьма важной является операционная погрешность, т. е. погрешность, возникающая при операциях над приближенными числами. В качестве примера отметим, что операционная погрешность алгебраического суммирования, вычитания, умножения и деления равна сумме погрешностей чисел, над которыми выполняются эти операции. Погрешность вычисления сложной функции  $f(x_1, x_2, x_3, ..., x_n)$  нескольких переменных может быть оценена с помощью коэффициентов чувствительности  $S_i$  этой функции к изменеиню каждого нараметра  $x_1$ ,  $x_2$ ,  $x_3$ , ...,  $x_1$ , ...,  $x_n$ . Процедура определения ко-

ся статистическое распределение параметров и получается завышенная погрешность вычислений. Более близкой к истинной будет погрешность

 $\overline{1}$ 

$$
\delta_f = \sqrt{\sum_{i=1}^n (S_i \, \delta_i)^2},
$$

получаемая путем сведнеквадратичного суммировация частных погрешностей с учетом чувствительности функций  $f(x_i)$  к изменению каждого параметра  $x_i$ .

Для уменьшения операционной погрешности следует выполнять некоторые правила вычисленни [2]. При сложении слагаемые целесообразно разбить на группы чисел, близких по порядку величины. Сложение следует начинать с меньших чисел. При умножении рекомендуется умножать меньшее из чисел на большее. Если промежуточный результат  $y_i > 1$ , то его надо умножить на меньшее, если  $y_i < 1$ , то на большее из оставшихся чисел и т. д. При вычислении выражений вида abc/(dek) целесообразно чередовать операции умножения и деления, избегая переполнения регистров, возможного при раздельном вычисел, так как результат может попасть в область машинного нуля, что ведет к грубейшим ошибкам (например, при его последующем умножении на любое, в том числе большое число)

Вычисляемые выражения нередко удается преобразовать так, чтобы соблюдались эти рекомсндации. Например. выражение  $y = (a + b)^2 - a^2$ , где  $b \ll a$ , следует представить в виде  $y = 2ab + b^2$ , что исключит вычитание близких чисел  $(a + b)^3$  и  $b^2$ . Замена выражения  $y = (e^{60x} - e^{-49x})/ (e^{49x} - 1)$  на равноценное  $y = (e^x - 1) / (1 - e^{-49x})$  позволяет избежать переподнения регистров даже при довольно больших х (при  $x > 4.6 e^{50x} > 9.999 - 10^{33}$ , т. е. попадает в область машинной бесконсчности). Полезно также нормировать полиномы, уравнения и другие выражения так, чтобы вычислялись числа, далекие от машинного нуля и бесконечности.

#### $\Gamma$ ЛАВА 2

# ОСНОВНЫЕ ЧИСЛЕННЫЕ МЕТОДЫ И ИХ ПРОГРАММНАЯ **РЕАЛИЗАЦИЯ**

#### 2.1. ВЫЧИСЛЕНИЕ И ТАБУЛИРОВАНИЕ СПЕЦИАЛЬНЫХ ФУНКЦИЙ

Некоторые из широкораспространенных специальных функций микрокалькуляторы не могут вычислять по встроенным в них микропрограммам. Однако их можно выразить через доступные для вычислений функции и вычислять по специально составленным программам.

К указанным функциям относятся гиперболические функции, выражаемые через экспоненциальные [6]:

sh 
$$
x = (e^x - 1/e^x)/2
$$
,  
ch  $x = (e^x - (-1/e^x)/2$ ,  
th  $x = \sin x / \cosh x$ ,  
eth  $x = 1 / \ln x$ 

Программа 1. Вычисление гиперболических функций. Ввод:  $x = PX$ 

 $C/\Pi$ F<sub>2</sub>  $F(x)$  $Pe^x$  $P<sub>2</sub>$  $\uparrow$  $F1/x \overline{2}$  $\div$ P<sub>3</sub> ↑  $F4$  $F1/x$   $C/\Pi$  $+$  $\mathbf{2}$  $\frac{1}{2}$  $P4$  C/ $\Pi$  F3  $+$ ÷ C/Π БП P<sub>0</sub>

Программа 1 позволяет вычислять на микрокалькуляторе «Электроника Б3-21» все эти функции для любого х. Фрагменты этой программы можно использовать самостоятельно.

Обратные гиперболические функции (ареафункции) имеют решения в определенных диапазонах изменения аргумента х [6]:

$$
\operatorname{arsh} x = \ln (x + \sqrt{1 + x^{2}}), \quad -\infty < x < \infty,
$$
\n
$$
\operatorname{arch} x = \ln (x + \sqrt{x^{2} - 1}), \quad x > 1,
$$
\n
$$
\operatorname{arth} x = \ln \sqrt{\frac{x + 1}{x - 1}}, \quad -1 < x < 1,
$$
\n
$$
\operatorname{arch} x = \ln \sqrt{\frac{x + 1}{x - 1}}, \quad x > 1.
$$

**Преграмма 2.** Вычисление ареафункций. Ввод:  $x = PX$ .

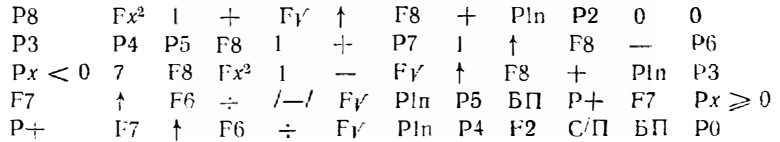

Программа 2, в которой используются условные переходы, обеспечивает установление допустимого интервала изменения х и вычисление тех ареафункций, для которых х попадает в допустимый для них интервал. Если х выходит за этот интервал, на индикатор микрокалькулятора «Электроника Б3-21» выгодится энак 00. Функция arshx вычисляется для любого х. Пример вычислений лан в табл. 2.1.

Таблица 2.1

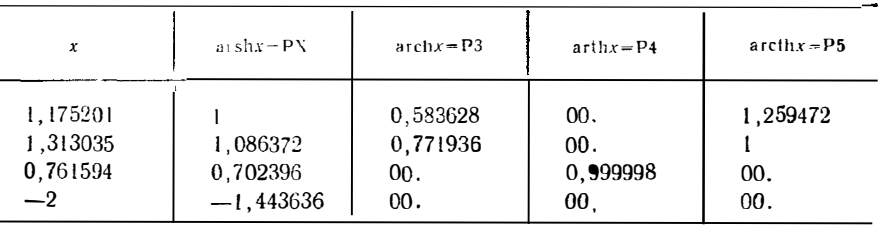

Результаты вычисления ареафункций

Выше отмечалось, что микрокалькуляторы «Электроника Б3-21» не имеют микропрограмм вычисления обратных тригонометрических функций. Ряд программ для их вычисления описан в [2]. Ограничимся приведением программы  $3$  (см. табл. 2.1), по которой вычисляется arctg x прн  $x = \pm \infty$  с точностью до 0.09° с помощью нелинейной аппроксимации:

$$
\arctg x = \frac{80,67x}{\sqrt{1 + \sqrt{1 + x^2 + 0,805x^2}}}.
$$

Программа 3. Вычисление обратных тригонометрических функций. Ввод: x =  $=$  PX.

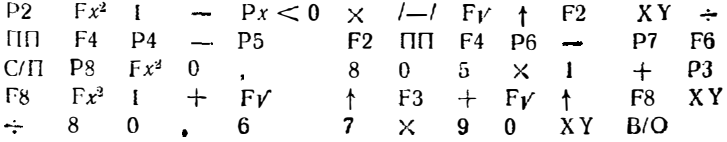

Остальные функции вычисляются по известным соотношениям.

$$
\arcsin x = \arctg (x/\sqrt{1-x^2}),
$$
  
\n
$$
\arccos x = \pi/2 - \arcsin x,
$$
  
\n
$$
\arccg x = \pi/2 - \arctg x.
$$

При нажатии клавиши С/П получаем arctg  $x = PX = P6$ . Остальные функции. если х понадает в область их определения, заносятся в регистры 4,5 и 7. При  $x \geq 1$  значения arcsin x и arccos x не вычисляются, а содержимое регистров 4 и 5 не меняются. Результат (угол) получается в градусах.

Обширной сферой применения программируемых микрокалькуляторов является формульный счет и табулирование формул. Число примеров такого применения неограничено. Обычно при табулировании формул программу составляют так, чтобы получались данные для заполнения колонок таблиц. Расчетные формулы целесообразно нормировать. В качестве примера рассмотрим вычисление длительности импульса tu обычного транзисторного ждущего мультивибратора по формуле

$$
\frac{t_{\rm R}}{\tau} = \ln \left[ 2 - \frac{I_{\rm K0} (R_0 + R_{\rm R})}{E_{\rm K} - \left[ -I_{\rm K0} R_0 \right]} \right]
$$

при различных температурах T, вызывающих изменение обратного тока коллекторного перехола

$$
I_{K0}(T) = I_{K0}(20^{\circ}\text{C}) 2
$$

$$
I_{V0}(T) = I_{K0}(20^{\circ}\text{C}) 2
$$

где  $\tau$  — постоянная времени времязадающей RC-цепи; R<sub>6</sub> и R<sub>K</sub> — сопротивления резисторов в цепи базы и коллектора;  $T_v$  - температура удвоения обратного тока коллектора.

Допустим, надо составить таблицу значений Т,  $I_{K0}$  (T) и  $t_{H}$  т при дискретных значениях *T*, отличающихся на величину  $\Delta T = 10^{\circ}$  C. Сформируем сетку значений *T*:  $T_n = T_{n-1} + 10$ . По программе 4 последовательно вычисляются Т,  $I_{K\bullet}(T)$  и  $t_n/\tau$  согласно формулам и можно составить требуемую таблицу (табл. 2.2) при нажатиях единственной клавиши С/П.

Программа<sup>1</sup>4. Вычисление Т.  $I_{K0}$  (T) и  $t_{H}/\tau$  транзисторного мультивибратора (BBCA  $T_H = P2$ ,  $T_v = P3$ ,  $I_{K0}$  (20° C) = P4,  $R_0 = P5$ ,  $R_H = P6$ ,  $E_K = P7$ )

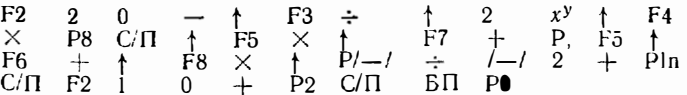

Таблица 2.2

Результаты расчета по программе 4 при  $T_H = -20^{\circ}$  C,  $T_y = 8^{\circ}$  C,  $I_{K0}$  (20°C) = 1.10<sup>-6</sup> A,  $R_B = 10^{\circ}$  OM,  $R_K = 5, 1.10^{\circ}$  OM,  $E_v = 10 B$ 

| T. °C                                                 | $-20$             | $-10$                |                      | $+10$                | $+20$           |  |
|-------------------------------------------------------|-------------------|----------------------|----------------------|----------------------|-----------------|--|
| $I_{K0} (T)$ , 10 <sup>-8</sup> A<br>$t_{\rm H}/\tau$ | 3.125<br>0,692982 | 7,432544<br>0,692755 | 17,67768<br>0.692219 | 42,04481<br>0.690942 | 100<br>0.687929 |  |

Описанные и подобные им расчеты легко выполняются и на микрокалькуляторах других типов. Они относятся к относительно простым, хотя и весьма распространенным.

#### 2.2. РЕШЕНИЕ СИСТЕМ ЛИНЕЙНЫХ УРАВНЕНИЙ

Вычислительные возможности программируемых микрокалькуляторов позволяют автоматически вычислять неизвестные систем из двух и трех линейных уравнений. Программа 5 обеспечивает решение системы из двух уравнений

$$
a_1x + b_1y = c_1,
$$
  

$$
a_2x + b_2y = c_2
$$

при последовательном вводе по столбцам  $a_1$ ,  $a_2$ ,  $b_1$ ,  $b_2$ ,  $c_1$  и  $c_2$  (после ввода каждого коэффициента нажимается только клавиша C/II). Значения х и у получаются соответственно в регистрах Х и Ү.

Программа 5. Решение системы из двух линейных уравнений на микрокалькуляторе «Электроника Б3-21»

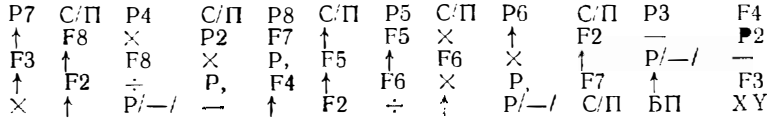

Для системы

$$
2x - y = 3,1
$$
  

$$
3x + y = 7,1
$$

введя коэффициенты 2,3. -1,1,3 и 7, получим  $x = 2 = PX$ . Нажав клавишу ХҮ, получим  $\vec{u} = 1$ .

На микрокалькуляторах «Электроника Б3-21» нельзя полностью автоматически вычислять неизвестные  $x_1$ ,  $x_2$  и  $x_3$  системы из трех линейных уравнений

$$
a_1x_1 + a_2x_2 + a_3x_3 = a_1, \n a_3x_1 + a_6x_2 + a_7x_3 = a_8, \n a_9x_1 + a_1_0x_2 + a_{11}x_3 = a_{12}.
$$
\n(2.1)

 $\mathbf{I}$ 

Однако на нем можно вычислить главный определитель этой системы

$$
\Delta = \begin{vmatrix} a_1 & a_2 & a_3 \\ a_5 & a_6 & a_7 \\ a_9 & a_{10} & a_{11} \end{vmatrix}
$$

и вспомогательные определители, получаемые заменой первого, второго и третьего столбцов столбцом свободных членов  $a_4$ ,  $a_8$  и  $a_{12}$ :

$$
\Delta_1 = \begin{vmatrix} a_4 & a_2 & a_3 \\ a_5 & a_6 & a_7 \\ a_{12} & a_{10} & a_{11} \end{vmatrix}, \quad \Delta_2 = \begin{vmatrix} a_1 & a_4 & a_5 \\ a_5 & a_5 & a_7 \\ a_9 & a_{12} & a_{11} \end{vmatrix}, \quad \Delta_3 = \begin{vmatrix} a_1 & a_2 & a_4 \\ a_5 & a_6 & a_5 \\ a_9 & a_{10} & a_{12} \end{vmatrix}.
$$

Тогда по методу Крамера [7]

$$
x_1 = \Delta_1 / \Delta, \ x_2 = \Delta_2 / \Delta \text{ m} \ x_3 = \Delta_3 / \Delta. \tag{2.2}
$$

Определители  $\Delta$ ,  $\Delta_1$ ,  $\Delta_2$  и  $\Delta_3$  могут вычисляться на микрокалькуляторе «Электроника Б3-21» по программе БП84, приведенной в приложении 1 и используемой при параболической аппроксимации кривых с минимизацией среднеквадратичной погрешности методом наименьших квадратов. Значения х1,  $x_3$  и  $x_3$  вычисляются по формулам (2.2) в непрограммируемом режиме.

Большее число шагов программы в микрокалькуляторе «Электроника Б3-34» и большее число регистров памяти позволяют ввести в него полную матрицу ое эффициентов системы (2.1), расположив их в регистрах в естественном порядкк расположения клавиш:

$$
\begin{vmatrix} \mathbf{a}_1 = P7 & \mathbf{a}_2 = P8 & a_3 = P9 & a_4 = P4 \\ a_5 = P4 & a_6 = P5 & a_7 = P6 & a_8 = P8 \\ a_9 = P1 & \mathbf{a}_{10} = P2 & a_{11} = P3 & a_{12} = P6 \end{vmatrix},
$$

а также реализовать вычисления  $x_1$ ,  $x_2$  и  $x_3$  методом Крамера по программе ПП1/34 пакета программ, приведенных в приложении 2. Перед пуском этой программы следует очистить операционный стек, нажав клавиши С, А А А. В/О. Для системы

$$
\begin{aligned}\n4x_1 + 0.24x_2 - 0.08x_3 &= 8, \\
0.09x_1 + 3x_2 - 0.15x_3 &= 9, \\
0.04x_1 - 0.08x_2 + 4x_3 &= 20\n\end{aligned}
$$

вычисления дают  $x_1 = 1,9091982$ :  $x_2 = 3,1949644$  и  $x_3 = 5.0448073$  при времени счета около 1 мин. В программе ПП1/34 регистры стека используются как буферные, при этом обеспечивается последовательная замена столбцов определителя А столбцами свободных членов. Определители вычисляются с обратным знаком, что не сказывается на знаке  $x_1$ ,  $x_2$  и  $x_3$ .

Метод Крамера в общем случае не экономичен по числу арифметических операций Лучше результаты дает метод исключения переменных при прямом ходе - метод Гаусса. Прямой ход реализуется алгоритмом:

$$
b = a_{5}/a_{1}, \ a_{6} = a_{6} - a_{2}b, \ a_{7} = a_{7} - a_{3}b, \ a_{8} = a_{8} - a_{4}b,
$$
  

$$
b = a_{9}/a_{1}, \ a_{10} = a_{10} - a_{2}b, \ a_{11} = a_{11} - a_{3}b, \ a_{12} = a_{12} - a_{4}b,
$$
  

$$
b = a_{10}/a_{6}.
$$

Здесь запись вида  $a_6 = a_6 - a_2b$  означает, что выражение  $(a_6 - a_2b)$  записы.<br>вается после вычислений в регистр памяти, где раньше был коэффиниен:  $a_6$ . Затем находится оставшаяся переменная  $x_3$  и организуется обратный ход:

$$
x_3 = (a_{12} - a_8 \ b) / (a_{11} - a_7 b),
$$
  

$$
x_2 = (\mathbf{e}_8 - a_7 x_3) / a_6, \quad x_1 = (a_4 - a_2 x_2 - a_3 x_3) / a_1
$$

Программа, реализующая метод Гаусса на микрокалькуляторе «Электрони-ка Б3-34», дана в приложении 2 (ПП2/34). Сравнение ее с программой ПП1/34 показывает, что для системы из трех линейных уравнений метод Гаусса не дает заметного выигрыша по программной реализации по сравнению с методом Крамера. Ряд других программ, в том числе реализующих итерационные методы решения систем линейных уравнений, описан в [2]. Там же описана методика решения в полуавтоматическом режиме систем из более трех уравнений.

#### 2.3. РЕШЕНИЕ НЕЛИНЕЙНЫХ УРАВНЕНИЙ

Нелинейные уравнения легко приводятся к виду

$$
F(x) = 0^*.
$$
 (2.3)

Расчет корней  $\overline{x}_i$  (или одного корня  $\overline{x}$ ) сводится к установлению интервала  $[a, b]$  существования корня, в пределах которого  $F(x)$  меняет знак один раз. Для этого применим метод проб, при котором задаются рядом значений хи определяют знаки F (x). Если между какими то значениями  $x = a$  и  $x = b$  F(x) получается с разными знаками, то полагают, что интервал существования корня [а, b] найден. Далее сужением [а, b] добиваются уточнения корня с заданной степенью точности

<sup>\*</sup> Программы для решения алгебраических уравнений, у которых  $F(x)$  степенной многочлен одной переменной х. даны в книге [2].

При методе простых итераций (2.3) приводится к виду  $x = f(x)$ . Взяв нулевое приближение  $x = x_0$ , получим  $x_1 = f(x_0)$ , при  $x = x_1$  получим  $x_2 = f(x_1)$ и т. д., т. е. в общем случае итерационный процесс описывается уравнением

$$
x_{n+1} = f(x_n). \t\t(2.4)
$$

Программа 6. Метод простых итераций. Ввод:  $x_0 = P2$ . **P**2 F2  $\cancel{1}$  F2 XY P2  $\cancel{-}$  Px  $\cancel{=}$  0 F0 F2 C/ $\boxed{1}$ 

Программная реализация этого метода на микрокалькуляторе «Электроника Б3-21» (программа 6) весьма проста, занимает один регистр памяти (в нем формируются текущие значения х) и всего 11 шагов. Итерационный процесс еходится, если выполняется условие [8-13]

$$
|f'(x)| < 1. \tag{9.5}
$$

Скорость сходимости оказывается тем выше, чем сильнее выполняется это неравенство.

Для электронных цепей с резко нелинейными приборами (диодами, транзисторами и т. д.) условие (2.5) часто не соблюдается (в этом случае х-напряжение или ток). Это наряду с необходимостью предварительной опенки условия (2.5) сграничивает применимость данного метода.

Для ускорения сходимости используется метод Ньютона (метод касательных). При этом методе шаг итераций, т. е. разность  $(x_{n+1} - x_n)$ , делается обратно пропорциональным производной  $f'(x)$ , т. е.

$$
x_{n+1} = x_n - f(x_n) / f'(x_n).
$$
 (2.6)

Сходимость обеспечивается при

$$
f(x) f''(x) > 0. \t\t(2.7)
$$

Программная реализация метода Ньютона описана в [2]. Однако его практическое применение затруднено из-за необходимости оценки производных  $f'(x)$  и  $f''(x)$ , а также выполнения условия (2.7). Это относится и к другому классическому методу - методу хорд, при котором

$$
x_{n+1} = x_n - \frac{f(x_n)(b-x_n)}{f(b)-f(x_n)}, \quad \text{with } x_{n+1} = x_n - \frac{f(x_n)(x_n-a)}{f(x_n)-f(a)},
$$

причем берется одна из формул в зависимости от того, на каком конце интервала [а, b] соблюдается условие сходимости (2.7). Оба метода чувствительны к погрешностям округления, а скорость сходимости их сильно зависит от вида функции f (x) и шприны интервала [a, b].

При практических расчетах на микро-ЭВМ предпочтение следует отдавать методам, имеющим улучшенную или даже безусловную сходимость при широком интервале [a, b]. Например, в большинстве электронных устройств с нелинейными приборами, имеющими монотонные вольт-амперные характеристики, целесообразно считать  $a = 0$ , а  $b = E$ , где  $E$  — напряжение питания. Тогда корень  $\overline{U}$  = x заведомо лежит в интервале [0,E]. Обычно известен и знак F (U) при  $U=$  $= x = 0$  или  $U = x = E$ .

При монотонных  $F(x)$  на интервале  $[a, b]$  абсолютную сходимость обеспечивает метод половинного деления. При его применении не требуется анализ условий сходимости, преобразований функции F (x) и оценки производных  $f(x)$ . При методе половинного деления интервал [a, b] делится пополам. Затем выбирается тот полуинтервал, на котором  $\vec{F}(x)$  меняет знак, он вновь делится пополам и т. д. Выбор интервала осуществляется сменой границы - берется та, на которой знак  $F(x)$  противоположен знаку  $F(x)$  в середине интерваля.

Программа 7. Метод половинного деления. Ввод.  $x_n = P2$ ,  $\Delta x_0 = P3$ ,  $n =$  $=$  P4.

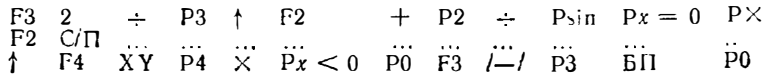

Реализация метода половинного деления (программа 7) описана в [2] Она вавимает 26 шагов и 3 регистра памяти. В регистр 2 заносится левая граница интервала  $x_3 = a$ , в регистр 3 - начальная ширина интервала изоляции корня  $\Delta x_0 = (b - a)$ , в регистр 4 - любое число (например, =1) со знаком, совнадающим со знаком  $F(x_n)$ .

К сожалению, эта реализация метода половинного деления неэкономична по числу шагов программы и числу занятых регистров памяти. Счет остаиавливается по критерию максимальной точности, т. е. в пределах точности вычисления функции F (x) верны все 7-8 знаков результата. Такая точность в практике расчета нелинейных цепей явно избыточна и ведет к большому времени вычислений, даже когда нужно знать результат с точностью до  $p = 2...4$  верных знаков. Ввод критерия окончания счета вида  $|x_{n+1} - x_n| < \varepsilon$  усложняет программу и требует использования еще одного регистра памяти для записи е. отличного от машинного нуля.

Метод поразрядного приближения к корню можно рассматривать как метод проб с поразрядным формированием значений  $x_n$ . Он реализуется следующим обобщенным алгоритмом [14]:

1. Формируется ряд значений

$$
x_{n+1} = x_n + \Delta x_N
$$

с шагом  $\Delta x_N$ , вначале (при  $N = 1$ ) равном  $\Delta x_i$ .

2. Вычисляется  $F(x_{n+1})$  и проверяется условие

$$
F(x_{n+1}) < 0. \tag{2.8}
$$

3. Если (2.8) выполняется, организуется возврат к п. 1.

4. Если (2.8) не выполняется, от значения  $x_{n+1}$  отнимается  $\Delta x_N$  (т. е. деластся шаг назад, компенсирующий лишний шаг вперед), после чего  $\Delta x_y$  делится на показатель разрядности М метода, т. е.

$$
\Delta x_{N+1} = \Delta x_N / M
$$

5. Проверяется условие

$$
\Delta x_{N+1} < \varepsilon,\tag{2.9}
$$

и если оно не выполняется, организуется возврат к п. 1.

6. Если (2.9) вынолняется, счет прекращается и получается значение х с точностью до е.

При  $M=2$  метод поразрядного приближения аналогичен методу половинного деления, если взять  $\Delta x_1 = \Delta x_0$ . При  $\Delta x_1 < \Delta x_0$  метод поразрядного приближения реализует выделения интервала изоляции корня х четодом проб с равноотстоящими значениями хп с последующим уточнением его методом половинного деления.

Особо следует отметить случай, когда  $M = 10$ , т. е. реализацию метода подекадного приближения. При этом значении  $\Delta x_1$  целесообразно брать равным условной единице измерения (например, 10 В, 1 В, 0,1 В и т. д.). В последующем  $\Delta x_1$  уменьшается в 10, 100, 1000 раз и т. д. Если учесть, что наиболее вероятной инфрой каждого десятичного разряда является Цифра 5 (средняя между • и 9), то с учетом двух лишних шагов при каждой смене  $\Delta x_N$  число итераций Составит

$$
n \approx (5+2) p = 7p.
$$

Строгий учет *п* сложен. Отметим, что с ростом *М* растет число итераций с пагом  $\Delta x_N$ , но сам шаг меняется реже. При малых *М* меньше число итераций с шагом  $\Delta x_N$ , но растут потери времени счега из-за увеличения числа операций при частой смене  $\Delta x_{N}$ , сопровождаемой двумя «лишними» шагами. Практическая проверка показывает, что обычно оптимальное значение М составляет 3-5. При подекадном приближении время вычисления зависит от  $\tilde{x}$ . Опо минимально, если  $\bar{x} = 0$ , и максимально, если все знаки х девятки.

 $2*$ 

Программа 8. Полуавтоматический метод подекадного приближения. Ввод:  $x<sub>n</sub> = \overrightarrow{P2}$ ,  $\Delta x_1 = \overrightarrow{P3}$ .

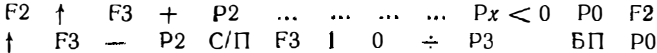

Программа 8 реализует метод подекадного приближения с выдачей поочередно каждой цифры результата при каждом нажатии клавиши С/П. Эта программа занимает 20 шагов и 2 регистра ( $x_n$  берется из регистра 2). В регистр 2 перед пуском программы заносится граница х<sub>г</sub>интервала изоляции корня, а в регистр  $3 -$  начальное значение шага  $\Delta x_1$ . Пользователь имеет возможность оперативно останавливать счет, если приближенное значение х далеко от нужного или если достигнутая точность х достаточна. На практике это существенно уменьшает время вычислений при  $p = 2...4$ .

Программа 9. Автоматический метод подекадного приближения. Ввод:  $x_{\rm r} = \dot{P}2$ ,  $\Delta x_{\rm i} = P3$ .

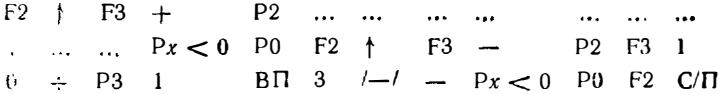

Программа 9 обеспечивает выдачу результата с точностью до  $\varepsilon = 10^{-3}$ , вписанного в нее. Изменив показатель степени 3, можно легко перестроить программу под другую точность х. Программа занимает 26 шагов и 2 регистра памяти. Отметим, что программы 9 и 10 выдают на индикатор все верные цифры результата, что избавляет пользователя от наблюдения последующих произвольных цифр, получаемых при  $M \neq 10$ .

**Программа 10.** Метод поразрядного приближения. Ввод:  $x_r = P2$ ,  $\Delta x_1 = P3$ .  $\epsilon = P4$ .

> $F2$  |  $F3 + P2$  ...  $Px < 0$  P0 F2  $\mathbf{f}$  $F3 -$ P2 F3  $M \div P3$  + F4  $-Yx < 0$  P0 F2 C/II

Программа 10 позволяет оперативно менять е и реализует поразрядное приближение с М, вписанным в программу. Значение М можно по желанию изменять В общем случае мантисса  $\overline{x}$  выдается с 7-8 разрядами, но точность ре- $\frac{1}{2}$  аультата спределяется величиной в (при  $\varepsilon = 10^{-3}$  точны три знака после запятой). Эта программа занимает 23 шага и 3 регистра памяти.

Программа 11. Метод поразрядного приближения по критерию макси-<br>мальной точности. Ввод:  $x_r = P2$ .  $\Delta x_1 = P3$ .

$$
F_2 \uparrow F_3 + P_2 \dots \dots \dots \dots P_x < 0 \quad P_0 \quad F_2 \uparrow
$$
\n
$$
F_3 \rightarrow P_2 \quad F_3 \quad M \div P_3 \quad P_3 \quad P_4 = 0 \quad P_0 \quad F_2 \quad C/\Gamma_1
$$

Программа 11 реализует критерий максимальной точности, т. е выдает результат с точностью до 1 последнего знака мантиссы. Остановка производится фрагментом программы ... ... Psin,  $Px = 0$  P0 F2 C/II при уменьшении<br> $\Delta x_n$  до машинного нуля. Эта программа занимает 21 шаг и 2 регистра памяти.

Для контроля и сопоставления описанных программ вычислим прямое напряжение  $\overline{U}$  на диоде, подключенном через резистор  $R$  к источнику нитания  $E$   $\,$  Напряжение  $\overline{U} = \overline{x}$  в этом случае определяется из решения нелинейного уравнения  $(E - \overline{U})/R = I(\overline{U}) = 0$ , где  $I(\overline{U}) = I_0(e^{VU} - 1)$  - вольт амперная характеристика диода. Таким образом, (2.3) имеет вид

$$
F(\overline{U})=E-\overline{U}-RI_0\left(e^{\nu\overline{U}}-1\right)=0.
$$

Фрагмент программы, по которому вычисляется  $F(U)$  при  $E = P5$ ,  $R = P6$ .  $l_0 = P7$  и  $v = P8$  следующий:

$$
F2 \uparrow F8 \times Pe^{x} 1 - \uparrow F7 \times \uparrow F6
$$
  
 
$$
\times \uparrow F2 + \downarrow \downarrow \uparrow F5 +
$$
Для обеспечения сходимости метода простых итераций можно перейти от • кспоненциальной формы записи вольт-амперной характеристики диода к логарифмической. Тогда

$$
I_{n+1} = \frac{E - U(I_n)}{R} = \frac{E - v^{-1} \ln (I_n/I_0 + 1)}{R} ,
$$

**а** в программу 6 надо вписать фрагмент  $(1/\nu = P3, I_0 = P4, E = P5, R = P6)$ 

$$
\uparrow \quad F4 \div 1 \quad + \quad P\ln \quad \uparrow \quad F3 \quad \times \quad P8 \quad F5 \quad \uparrow
$$
  

$$
F8 \quad - \quad \uparrow \quad F6 \quad \div \quad \uparrow
$$

Метод простых итераций дает схождение к корню в этом случае с двух сторон. т. е. приближения  $U_1, U_2, ..., U_{n+1}$  поочередно становятся то больше, то меньше  $\overline{U}$  Иногла это нежелательно. В частности, в этом случае невозможна остановка программы по простому критерию заданной точности  $(U_n - U_{n+1}) < \varepsilon$ . Этого недостатка не имеет метод итераций с усреднением нелинейной зависимости  $U(l)$  «диодного» вида или I (U) «пентодного» вида на каждом шаге итераций.

Процесс итераций для зависимости  $U(I)$ , проиллюстрированный на рис. 2.1, а, соответствует уравнению

$$
I_{n+1} = \frac{E}{R + R_{ncp}} = \frac{E}{R + U (I_n) / I_n} ,
$$

где  $R_{\text{ncp}} = U (I_n) / I_n$  — усредненное (статическое) сопротивление нелинейного прибора, определяемое наклоном прямых 01, 02, 03 и т д. Для прибора с нелинейной зависимостью  $I(U)$  «пентодного» типа (рис. 2.1, 6)

$$
U_{n+1} = E \frac{R_{ncp}}{R_{ncp} + R} = E \bigg/ \bigg[ 1 + \frac{R I (U_n)}{U_n} \bigg].
$$

При первом приближении  $I_1 \geq \overline{I}$  (рис. 2.1, а) и  $U_1 > \overline{U}$  (рис. 2.1, 6) значения  $I_n$  и  $U_n$  монотонно стремятся к  $\overline{I}$  и  $\overline{U}$ . Сходимость возможна импри  $0 < I_1 < \overline{I}$  или  $0 < U_1 < U_2$ 

При максимальной точности вычислений число итераций метода с усреднением нелинейности в 1,5-2 раза больше, чем у метода простых итераций. Однако если в программу 6 вместо операции -  $Px = 0$  ... ввести операцию - Psin  $P_x = 0$  ... или  $\uparrow$  F7  $-$  Px  $\lt 0$  ... ( $e = P7$ ), то для разумной точнос-<br>ти  $e$  - время вычисления методом с усреднением нелинейности можно уменьшить в 2-4 раза.

В табл  $\,$  2.3 сопоставлены результаты расчета  $\overline{U}$  для цепи с диодом, полученные различными методами при  $E = 0.5$  В,  $R = 100$  Ом,  $I_0 = 10^{-5}$  А,  $v = 20/B$ .

Таблица 2.3

| Программа | Метод                                    | $\overline{U}$ , B | Время счета<br>$t_{c}$ , c |
|-----------|------------------------------------------|--------------------|----------------------------|
| 6         | Простых итераций                         | 0.2717421          | 75                         |
| 6         | Итераций с усреднением нелиней-<br>ности | 0,2717421          | 120                        |
|           | Половинного деления                      | 0.2717423          | 214                        |
| 8         | Подекадного приближения ( $M = 10$ )     | 0.2717423          | 200                        |
| 9         | Подекадного приближения (М=10)           | 0.2717423          | 180                        |
| 10        | Поразрядного приближения<br>$(M=3)$      | 0.2717421          | 140                        |
| 11        | приближения<br>Поразрядного<br>$(M=3)$   | 0.2717421          | 140                        |

Сравнение результатов расчета  $\overline{U}$  различными методами

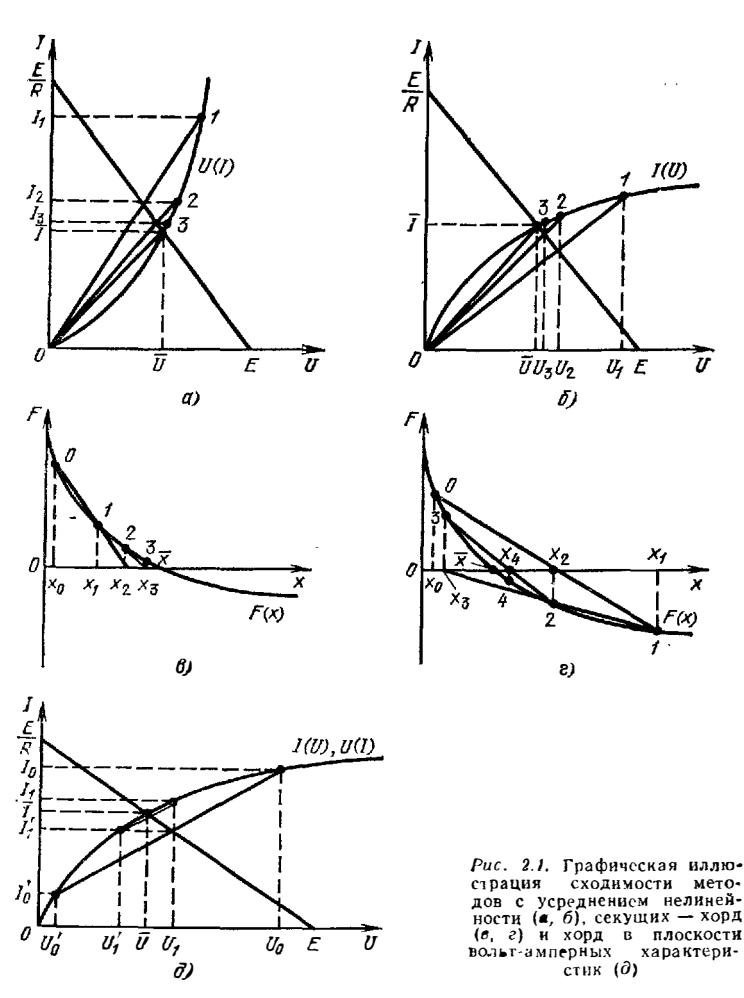

 $\Delta x_1 = 0,1$  В и реализации максимальной точности. Согласно приведенным данным при реализации максимальной точности методы половинного деления и подекадного приближения примерно одинаковы по затратам гремени на вычисление одного кория. Метод поразрядного приближения при  $M=3$  дает несколько меньшее время вычисления. При  $\varepsilon = 10^{-3}$  программы 8 и 9 позволяют получить результат за  $t_c \approx 80...85$  с. Программная реализация методов поразрядного приближения несколько проще, чем методов половинного деления. Достоинством последнего (программа 7) является возможность вычисления корня при функции  $F(x)$ , нарастающей в пределах интервала [а, b] или падающей с ростом *х* без перестройки команд условных переходов.

Микрокалькуляторы «Электроника Б3-34» позволяют реализовать более сложные методы, обеспечивающие ускоренную или гарантированную сходимость. Так, используя итерационную формулу (2.6), можно избавиться от необходимости вычисления производной  $f'(x)$ , заменив касательную секущей или хордой, проходящей через точки  $[x_{n-1}, f(x_{n-1})]$  н  $[x_n, f(x_n)]$ . Тогда получим реализацию комбинированного метода секущих - хорд с помощью формулы

$$
x_{n+1} = x_n - f(x_n) \frac{x_n - x_{n-1}}{f(x_n) - f(x_{n-1})} \; .
$$

При выборе  $x_0 < x_1 < \overline{x}$  этот метод дает быструю монотонную сходимость как метод секущих (рис. 2.1, в). Сходимость возможна и при  $x_0 < x$  и  $x_1 > x$ . но при этом она немонотонна (рис. 2.1, г). При реализации этого метода надо задаваться двумя начальными приближениями: нулевым  $x_0$  и первым  $x_1$ . Останавливать вычисления следует по критерию

 $(x_{n+1}-x_n)^2 < \varepsilon^2$  или  $[f(x_{n+1})-f(x_n)]^2 < \varepsilon^3$ .

Ă

Быструю сходимость обеспечивает итерационный метод Эйткена - Стеффенсона. При этом методе задаются начальным приближением х, и спредсляют два следующих приближения:  $x_1 = f(x_0)$  и  $x_2 = f(x_1)$ . После этого находится уточненное значение

$$
x_3 = (x_0x_2 - x_1^2)/(x_0 - 2x_1 + x_2).
$$

Если  $(x_3 - x_0)^3 < \varepsilon^2$ , вычисления останавливают, в противном случае за новое нулевое приближение принимают значение  $x_3$  и описанный выше итерационный процесс повторяется.

- Сарантированная сходимость обеспечивается при решении нелинейных<br>Уравнений методом Монте-Карло. В этом случае программно геперируются случайные числа  $V_n$  с равномерным распределением на интервале [0,1], которые часла  $V_n$  с равномерным распределением на интервале [0,1], которые числа  $x_n$  в интервале [a, b] вычисляется  $F(x_n)$ . Если (для функции с  $F(a) > 0$ )  $F(x_n) > 0$ , то значение  $x_n$  приписывается границе а, если  $F(x_n) < 0$ , то значение х<sub>и</sub> принисывается границе b. Таким образом, интервал [а, b] сужается с обеих<br>концов по случайному закону. Вычисление прекращается, если (b - a) < s.

В ППЗ/34 даны программы решения нелинейных уравнений. Для типовых задач, рассмотренных в данной книге, время вычисления методами секущих хорд и Эйткена - Стеффенсона примерно в 2 и 4 раза меньше, чем методами половииного деления (или Монте-Карло). Однако программная реализация первых существенно сложнее.

Отметим некоторые дополнительные методы улучшения сходимости. Так. если метод простых итераций для цепи с «пентодной» зависимостью  $I(U)$  не сходится, то можно представить 1 (U) обратной функцией, например введя в рассмотрение вспомогательную нагрузочную прямую, характеризующуюся сопротивлецием  $R_p = (E - U_n) / I(U_n)$ , и организовав итерационный процесс по формуле

$$
U_{n+1} = U_n R_n / R = U_n (E - U_n) / (R U_n).
$$

При  $n \to \infty$   $U_{n+1} \to U_n$ ,  $R_n \to R$ , что возможно, если  $U_{n+1} \to \overline{U}$ . Сходимость возможна при начальном приближении  $U_0 < \overline{U}$  и  $U_0 > \overline{U}$ .

Быструю сходимость обеспечивает метод с усреднением нелинейности и сдвигом обеих границ нитервала изоляции корня к корпю (рис. 2.1, д). Его реализация требует, чтобы функция  $I(U)$  аналитически была определена и как  $U(I)$ . Задавшись двумя приближениями  $U_{\bullet} > \overline{U}$  (в частности,  $U_0 = E$ ) и  $I'_0 < I$ (в частности,  $I'_0 = 0$ ) итерационный процесс можно описать выражениями

$$
R_n = (U_n - U'_n)/(I_n - I'_n);
$$
  
\n
$$
I'_{n+1} = (E - U'_n + I_n R_n)/(R_n - |R|);
$$
  
\n
$$
U_{n+1} = E - I'_{n+1} R.
$$

При  $U_0 = E$ .  $I'_0 = 0$  и  $\varepsilon = 10^{-7}$  этот метод имеет наименьшее число итераций: всего пять - семь. Однако на каждой итерации нелинейная функция вычнеляется дважды « \* / (Un) и U (In) Поэтому выигрыш по времени вычислений оказывается незначительным. Сходимость этого метода монотонная.

#### 2.4 ЧИСЛЕННОЕ ИНТЕГРИРОВАНИЕ

Основной задачей эисленного интегрирования является вычисление собственных определенных интегралов вида

$$
l=\int\limits_{a}^{b}f\left( x\right) dx.
$$

Опо равносильно вычислению площади фигуры (рис. 2.2, а), ограниченной осью *x*, кривой *f* (*x*) и отрезками прямых  $x = a$  и  $x = b$ . Обычно интервал [*a*, *b*] раз-Сивается на  $\hat{N}$  интервалов с шагом

$$
h = \Delta x = (b - a)/N.
$$

В пределах шага h функция  $f(x)$  аппроксимируется полиномом той или иной степени, что позволяет жичислить интеграл в пределах h аналитически. Погрешность аппроксимации приводит к появлению остаточного члена  $R$  - разности между вычисленным и действительным значениями интеграла. Величина R спределяет погрешность выбранного метода численного интегрирования.

В простейшем методе прямоугольников (рис. 2.2,6) интеграл берется как сумма илощадей элементарных прямоугольников с основанием  $h = \Delta x$  и высо-To it  $y_i = f(x_i)$ :

$$
I=\sum_{i=0}^N y_i \Delta x = \frac{b-a}{N} \sum_{i=0}^N y_i.
$$

Этот метод имеет визкую точность и применяется квайне редко.

Значительно более высокую точность чает модифинированный метод прямоугольников, при котором  $u_i$  берется в серелине соответствующего отрезка  $\Delta x$  $(\text{prc. } 2.1, 6)$ :

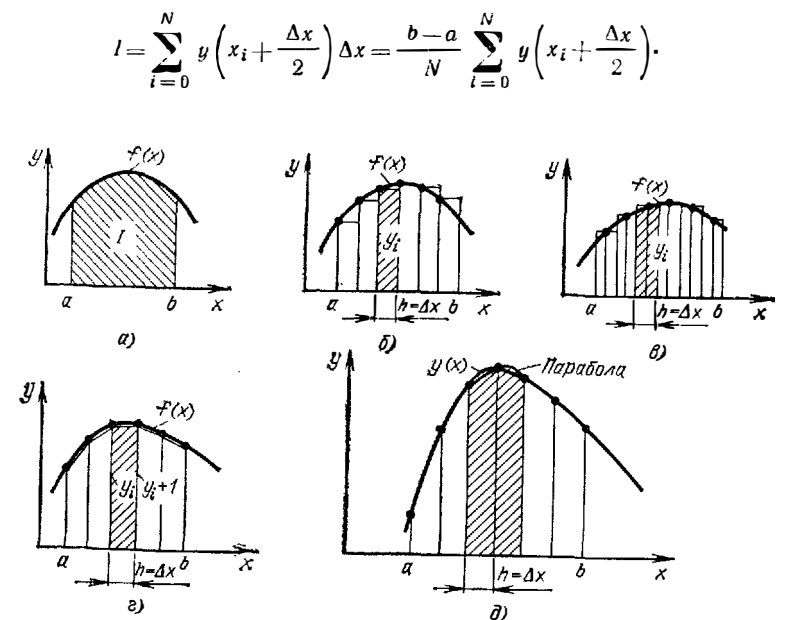

Рис. 2.2. Графическая иллюстрация к методам численного интегрирования:  $q =$  ндеальное;  $\delta$  - простым методом прямоугольников;  $s =$  медифицированным  $MPTO3ON$ прямоугольников, г, д - методом трапеций и Симисона

В этом случае остаточный член

$$
R = h^2 (b - a) f''_M (\xi) / 24,
$$

где  $f''_M(\xi)$  — максимальное значение второй производной на отрезке  $[a, b]$ ;  $\xi$  значение x, при котором производная максимальна.

При методе трапеций (рис. 2.1, г)  $f(x)$  аппроксимируется в пределах шага  $\Delta x$ прямой, а интеграл вычисляется как сумма площадей элементарных трапеций

$$
I = \sum_{i=0}^{N} \frac{y_i + y_{i+1}}{2} \Delta x = \frac{b-a}{2N} \sum_{i=0}^{N} (y_i + y_{i+1})
$$

с остаточным членом

$$
R = - h^2 (b - a) f''_M (\xi)/12.
$$

Широкое применение нашел метод Симпсона - параболической аппроксимации  $f(x)$  в пределах интервала  $2\Delta x$  (рис. 2.1, д). В этом случа-

$$
l = \frac{\Delta x}{3} [f (a) + 4f (a + \Delta x) + 2f (a + 2\Delta x) + 4f (a + \Delta x) + \dots + 4f (b - \Delta x) + f (b)]
$$

при остаточном члене

ÿ.

$$
R = -Nh^5f_M^{IV}(\xi)/90.
$$

Число интервалов  $\Delta x$  при методе Симисона должно быть четным. Метод дает точные результаты, если f (x) описывается полиномом до 3-й степени включительно.

Еще более высокую точность дает формула Уэддля для f (x), описываемых полиномом до 6-й степени [6]:

$$
I = \int_{x_0}^{x_6} f(x) dx = \frac{3h}{10} (y_0 + 5y_1 + y_2 + 6y_3 + y_4 + 5y_5 + y_6),
$$
 (2.10)

где  $y_0...y_6$  — ординаты  $f(x)$ ;  $h = (x_6 - x_0)/6$ . Остаточный член формулы Уэддля

$$
R \leq -h^7 \left[ 10 f_M^{\text{VI}}(\xi) + 9h^2 f_M^{\text{VIII}}(\xi) \right] / 1400.
$$

Высокую течность интегрирования обеспечивает метод Гаусса. При нем  $f(x)$  преобразуется в функцию  $f'(t)$ , определенную на отрезке [-1, 1], причем абсииссы хі ординат ее подбираются как корни полинома Лежандра с тем, чтобы получалась высокая точность интегрирования. Процедура интегрирования методом Гаусса довольно проста [12,13].

1) производится замена переменной х и находится

$$
x_i = (b + a)/2 + (b - a) t_i/2 \quad (i = 1, 2, 3, ..., n),
$$

где  $t_i$  - нули полинома Лежандра заданной степени n, определяющей число ордннат /  $(x)$  в пределах шага  $h = \Delta x$ ;

- 2) находятся коэффициенты А;
- 3) определяется интеграл

$$
I = \int_{a}^{b} f(x) dx = \frac{b-a}{2} \sum_{i=1}^{n} A_{i} f(x_{i}).
$$
 (2.11)

Значения  $t_i$  и  $A_i$  для  $n\leqslant 4$  даны в табл. 2.4.

Таблина 94

Значения  $t_i$  и  $A_i$  при интегрировании методом Гаусса

| n           |                          | tı                                                                                                    | Ai                                          |
|-------------|--------------------------|----------------------------------------------------------------------------------------------------|---------------------------------------------|
| 2<br>3<br>4 | 1,2<br>1,3<br>1,4<br>2,3 | 0<br>$\mp 0.57735027$ ( $\mp \sqrt{1/3}$ )<br>$\mp 0.77459667 \; (\mp) \; \overline{0.6}$<br>$\mp 0,86113631$<br>$\mp 0,33998104$ | റ<br>5/9<br>8/9<br>0,34785484<br>0,65214516 |

Остаточные члены при иптегрировании методом Гаусса для  $n = 2$ , о и + онределяются выражениями [13]:

$$
R_2 = \frac{1}{135} \left(\frac{b-a}{2}\right)^5 f_M^{\text{IV}}(\xi);
$$
  
\n
$$
R_3 = \frac{1}{15750} \left(\frac{b-a}{2}\right)^7 f_M^{\text{VI}}(\xi);
$$
  
\n
$$
R_4 = \frac{1}{3472875} \left(\frac{b-a}{2}\right)^5 f_M^{\text{VIII}}(\xi).
$$

Из них слегует, что метод Гаусса дает точное значение интеграла, если  $f(x)$  аппроксимируется нолиномом до  $(2n - 1)$ -го порядка. При  $n = 1$  имеем результат. аналогичный получаемому модифицированным методом прямоугольников.

j

Точность методов Уэддля и Гаусса также повышается разбиением предела интегрирования [а, b] на N частей. Тогда (2.10) и (2.11) последовательно применяются для новых (суженных) пределов интегрирования N раз с суммированием полученных частных интегралов.

Сравнение описанных методов показывает, что чем выше порядок метода, тем выше точность (меньше остаточный член R), но тем сложнее расчетные формулы и. как следствие сложнее их программная реализация. Следует отметить, что точность интегрирования с повышением порядка метода растет быстрее, чем время вычислений. Поэтому при заданной (не слишком низкой) точности меньшее время вычислений обеспечивают методы с высоким порядком (Симпсона, Уэддля, Гаусca).

Программа 12. Метод прямоугольников. Ввод.  $h = P2$ ,  $(a + 0.5h) = P3$ .  $b = P4$ , 0 = P5, данные f (x) при  $x = P3$ .

> ... ... ... ... ... † F2 × †  $F5 +$ P<sub>5</sub>  $F2 + P3 + F4 - Px \ge 0$  P0 F5 C/I E3.  $+$

Программа 13. Метод трапеций. Ввод:  $a = P2$ ,  $h = P3$ ,  $b = P4$ ,  $0 = P5$ (P6 занят), данные  $f(x)$  при  $x = P2$ .

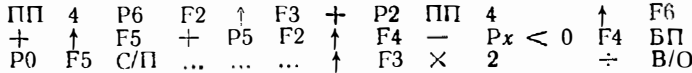

Программа 14. Метод Симпсона. Ввод:  $a = P2$ ,  $b = P3$ ,  $N = P4$  (P8 заият), данные  $f(x)$  при  $x = P3$ .

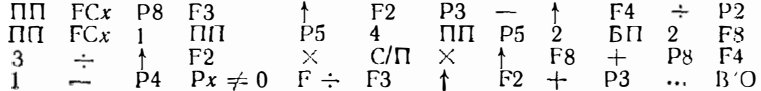

**Программа 15.** Упрощениая реализация метода Симпсона. Ввод:  $a = P2$ ,  $b = P3$ ,  $N = P4$ ,  $h = (b - a)/N = P5$  (P8 занят).

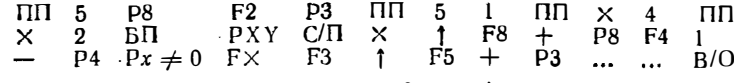

Для получения *I* нажать клавиши F8 3  $\div$  ↑ F5  $\times$ .

Программа 16. Интегрирование табличных моделей методом Симпсона Ввод:  $h = P2$ ,  $y_i = PX$ . После набора последнего  $y_i$  нажать клавиции В/О и С/П.

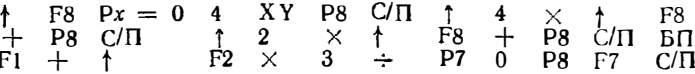

В программах 12-16 на микрокалькуляторе «Электроника Б3-21» реализуются простой и модифицированный методы прямоугольников, метол трапеций и три варианта метода Симпсона [2]. При реализации простейшего метода прямоугольников по программе 12 в регистр 3 записывается предел а, а не величина  $(a + 0.5 h)$ . В табл. 2.5 приведены результаты вычислений контрольного примера

$$
I = \int_{0}^{1} 10e^{-x} dx = 10 - \frac{10}{e} = 6,321205
$$
 (2.12)

при различном числе N участков разбиения [a, b]. Преимущество метода Симпсона по точности перед остальными в данном случае очевидно. Однако его программная реализация занимает 47 шагов и 4 регистра памяти. Следовательно. для залиси  $f(x)$  в программу остается только 13 шагов и 3 регистра (не считая стекового). Поэтому при вычислениях на микрокалькуляторе «Электроника БЗ-21» метод Симпсона применим только для интегралов с очень простыми подынтегральными функциями. При увеличении N с 10 до 50 время вычисления этим методом возрастает (для подобных приведенному примеров) с 1 до 5-8 мин. Текущие значения х берутся из регистра 3, регистр 8 яв 1 лется суммирующим.

Таблица 2.5

Результаты вычисления интеграла (2.12) различными методами

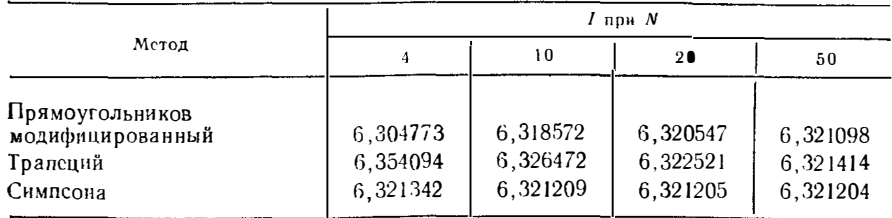

Значительно большие возможности для численного интегрирования имеют микрокалькуляторы «Электроннка Б3-34». В приложении 2 даны программы для этого микрокалькулятора, реализующие методы Симпсона, Уэддля и Гаусса (для  $n = 2$  и 3). В реализации метода Симпсона (программа ПП4/34) для записи  $f(x)$  остается 57 шагов и 10 регистров памяти (включая регистр В, из которого берутся текущие значения v). В качестве суммирующего используется регистр С. Программа ПП5/34 реализует вычисления и формуле Уэддля при разбивке пределов интегрирования на N частей. Для записи  $f(x)$  остается 38 шагов и 11 регистров (включая регистр А, из которого берутся текущие значения х). В программах ПП6/34 и ПП7/34, реализующих метод Гаусса при  $n = 2$  и 3 соответственно. также предусмотрена возможность разбиения интервала [а, b] интегрировация на  $N$  частей. Для заинси  $f(x)$  в них остаются соответственно 44 и 33 шага програм-MЫ,

Габлица 2.6

| Сравиение результатов интегрирования различными методами |                                         |  |
|----------------------------------------------------------|-----------------------------------------|--|
|                                                          | на микрокалькуляторе «Элекроника Б3-34» |  |

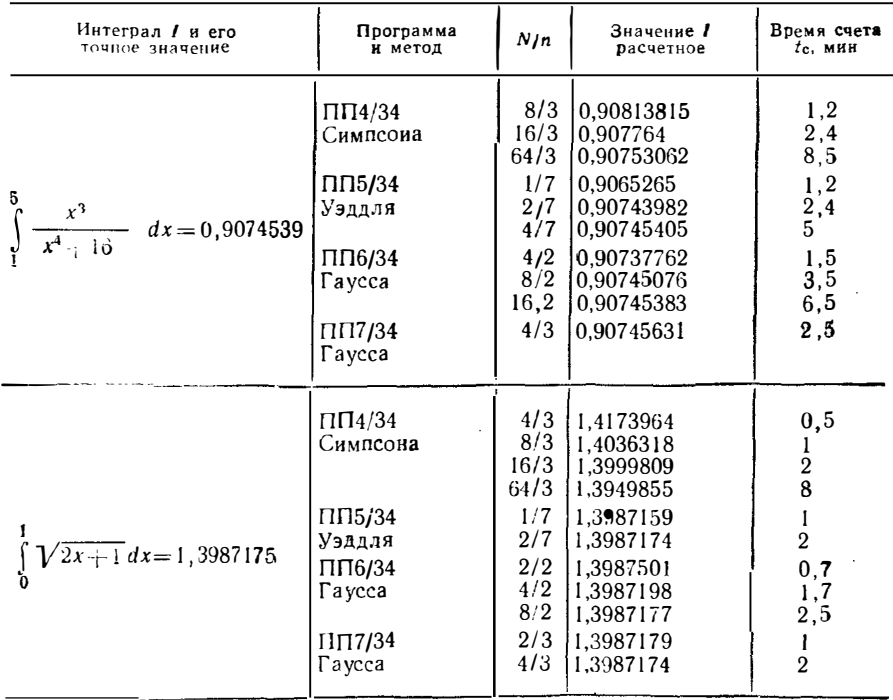

Реализация метода Симпсона и Гаусса ( $n = 3$ ) на микро-ЭВМ «Электроника ДЗ-28» дана в приложении 3 (программы ПП1/28 и ПП2/28). Время вычисления на этой микро-ЭВМ примерно в 100 раз меньше, чем на программируемых микрокалькуляторах (т.е. при высокой точности вычисления измеряется секундами, а не минутами). Практически сложность  $f(x)$  не ограничивается.

Сравнение результатов интегрирования точными методами Симпсона, Уэддля и Гаусса (табл 2.6) показывает, что при высокой точности (до последнего знака) преимуществами перед методом Симпсона по времени счета обладают методы Гаусса и Уэддля. При выборе метода пользователь должен оценить число шатом программы и регистров для записи фрагмента программы, по которому вычисляется  $f(x)$ , а также типовые времена счета  $t_0$ , при заданной точности.

Описанные программы применимы и для вычисления несобственных интегралов. У которых предел интегрирования  $b = \infty$  или  $f(x) \rightarrow \infty$  при  $x \rightarrow x(\infty)$ в интервале [а, b]. В первом случае интеграл разбивается на части:

$$
\int_{a}^{\infty} f(x) dx = \int_{a}^{c} f(x) dx + \int_{c}^{\infty} f(x) dx,
$$
\n(2.13)

причем с подбирается так, чтобы

$$
\left|\int\limits_c^\infty f(x)\,dx\right|<\frac{\varepsilon}{2}\,.
$$

Следовательно, вычисляется только первый интеграл в (2.13).

Если  $f(x) \rightarrow \infty$  в интервале [a, b], то надо предусмотреть, чтобы значение  $x$  (∞), при котором  $f(x) \to \infty$ , не совпало с дискретными значениями x, при которых вычисляются ординаты f (x) В этом случае метод Гаусса не удобен, так как определение дискретных значений х при нем сложно - они находятся внутри отрезков  $\Delta x$ . При других методах подбором N можно исключить попадание  $x$  (00) 118 лискретные отсчеты х. Однако метод Гаусса применим, если  $f(x)$  имеет особен-• ность при  $x = a$  или  $x = b$ , так как ординаты  $f(x)$  заведомо не поладают на границы интервала [а, b].

#### 25 РЕШЕНИЕ ЛИФФЕРЕНЦИАЛЬНЫХ УРАВНЕНИЙ

Расчет переходных процессов в нелинейных и импульсных устройствах чаще всего базируется на решении систем днфференциальных уравнений. Это реинение аналогично решению одного дифференциального уравнения 1-го порядка. представленного в нормальном виде:

$$
y' = dy/dx = f(x, y). \tag{2.14}
$$

Зависимость  $y(x)$  при известных начальных условиях  $y(0)$  и  $x(0)$  находится интегрированием (2.14) с шагом  $h = \Delta x$ :

$$
y_{n+1} = y_n + \int_{x_n}^{x_n + \Delta x} f(x, y) dx.
$$
 (2.15)

Различные численные методы решения (2.14) отличаются в основном способом вычисления входящего в (2.15) интеграла. В качестве переменной х при расчете переходных процессов выступает время t или нормированное время  $t/\tau$ , где  $\tau$  - наиболее характерная постоянная времени переходного процесса. Переменной и являются меняющийся ток или меняющееся напряжение.

Вычисляя интеграл в (2.15) простейшим методом прямоугольников, получаем

$$
y_{n+1} = y_n + \Delta x f(x_n, y_n),
$$

что соответствует простому методу Эйлера 1-го порядка.

Интегрирование модифицированным методом прямоугольников дает формулы модифицированного метода Эйлера 2-го порядка:

$$
y_{n+\frac{1}{2}}^{*} = y_{n} + \Delta x f(x_{n}, y_{n})/2;
$$
  

$$
y_{n+1} = y_{n} + \Delta x f(x_{n} + \Delta x/2, y_{n+\frac{1}{2}}^{*}).
$$

Еще более точная параболическая аппроксимация  $f(x, y)$  приводит к уравнениям метода Рунге - Кутта 4-го порядка:

$$
y_{n+1} = y_n + (k_1 + 2k_2 + 2k_3 + k_4)/6,
$$

 $\Gamma$  Re

$$
k_1 = \Delta \, \text{if} \, (x_n, y_n);
$$
\n
$$
k_2 = \Delta \, \text{if} \, (x_n + \Delta \, \text{x}/2, y_n - k_1/2);
$$
\n
$$
k_3 = \Delta \, \text{if} \, (x_n + \Delta \, \text{x}/2, y_n + k_2/2);
$$
\n
$$
k_4 = \Delta \, \text{if} \, (x_n + \Delta \, \text{x}, y_n + k_3).
$$
\n(2.16)

Эти методы на микрокалькуляторе «Электроника Б3-21» реализуются программами 17-20 [2]. Чем выше порядок метола, тем больше шагов занимает его программная реализация и тем больше время вычислений на одном шаге интегрирования. Однако точность вычислений растет быстрее, чем время их проведения. Поэтому при заданной (не слишком низкой) точности результат можно получить быстрее методами более высокого порядка.

Программа 17. Простой метод Эйлера. Ввод:  $x(0) = P2$ .  $h = P3$ ,  $y(0) =$  $=$  P4,  $(x_n = P2, y_n = P4)^*$ . F<sub>3</sub>  $+$ P<sub>2</sub>  $\Pi$  $\ddagger$  $F<sub>2</sub>$  $Fx$ ↑ F<sub>3</sub>  $\times$  $\ddot{\uparrow}$  $F<sub>1</sub>$ P<sub>0</sub>  $C/\Pi$ БП  $B/O$  $\div$  $P<sub>4</sub>$  $\cdots$  $\ddotsc$  $\dddot{\phantom{0}}$  $\ddotsc$  $\ddotsc$  $\mathbf{1}$ Программа 18. Молифицированный метод Эйлера. **BBon:**  $h/2 = \Gamma 2$ .  $(x(0) - h/2) = P3$ ,  $y(0) = P4$ ,  $(y_n = P5)$  $x_n = P3$ <sup>\*</sup>. nп пп  $\mathbf{1}$  $+$ P<sub>4</sub>  $C/\Pi$ БП P<sub>0</sub>  $\mathbf{1}$ P<sub>5</sub> F<sub>2</sub> ↑ F<sub>3</sub>  $+$ ... ... 1  $F<sub>2</sub>$  $\ddagger$ F<sub>4</sub>  $B/O$ P<sub>3</sub>  $\times$  $+$ Программа 19. Метод Рунге-Кутта. Ввод:  $h/2 = P2$ ,  $x(0) = P3, u(0) =$ — РХ,  $(y_n = P7, x_n = P3, P8 - 39H8T)$  \*.  $P<sub>4</sub>$ F<sub>5</sub>  $P<sub>4</sub>$ P<sub>7</sub> P8  $\times$ пn пn P. 3  $+$  $P<sub>4</sub>$ F<sub>5</sub>  $\mathbf{p}_4$ F<sub>7</sub>  $+$  $P<sub>7</sub>$ ПП 3  $C/\Pi$ ПП  $+$ Ρ. ÷ БП  $PQ$  $F2$  $\uparrow$ F<sub>3</sub>  $+$ P<sub>3</sub>  $\ddotsc$  $\ddotsc$ P<sub>7</sub>  $F<sub>2</sub>$  $\times$ F8  $\perp$ F<sub>4</sub>  $+$  $B/O$ ↑  $\dddotsc$ Программа 20. Упрощенная реализация метода Рунге — Кутга. Ввод:<br>h/2 = P2, x (0) = P3, 3 y (0) = P4, y (0) = PX (y<sub>n</sub> = P7, x<sub>n</sub> = P3, P8 — занят)\*

P<sub>7</sub> P<sub>8</sub>  $[1]$  $[1]$  $F4$ ПП  $P \div$  $+$  $P<sub>4</sub>$ ПП  $F<sub>4</sub>$  $+$  $P<sub>4</sub>$  $\mathbf{R}$ F7  $+$  $127$  $\Pi$  $\Pi$  $P =$ ÷  $C/\Pi$ F<sub>2</sub> ቶ F3  $+$ P3  $\ddotsc$  $\ddotsc$  $\ddot{\phantom{a}}$  $\ddotsc$  $\ddotsc$  $\ddotsc$  $\dddot{\phantom{0}}$  $\ddotsc$  $\ddotsc$  $\ddot{\phantom{a}}$  $\ddotsc$  $+$  $F<sub>4</sub>$  $F<sub>2</sub>$ F<sub>8</sub> P<sub>7</sub>  $\div$  $P<sub>4</sub>$  $B/O$ ᢢ  $\times$  $\ddot{\phantom{1}}$  $\ddotsc$ 

К сожалению, реализация широкораспространенного метода Рунге - Кутта 4-го порядка на микрокалькуляторе «Электроника Б3-21» сложна. В программе 19 для записи  $y'$  (x, y) остается только 19 шагов и 3 регистра памяти, что недостаточно для решения большинства решаемых на практике нелинейных дифференциальных уравнений. В упрощенной программе 20 число шагов увеличено до 24, но каждый пуск падо производить нажатнем двух клавиш: В/О и С/П.

В приведенной в приложении 2 программе ПП8/34 реализации метода Рунге - Кутта 4-го порядка на программируемом микрокалькуляторе «Электро-<br>ника Б3-34» для записи  $y' = f(x, y)$  остаются 52 шага и 9 свободных регистров. что позволяет решать достаточно сложные нелинейные дифференциальные уравнения.

Для контроля программ можно решить простейшее дифференциальное уравнение

 $y' = dy/dx = -y/\tau$ ,

аналитическое решение которого заведомо известно и имеет вид  $y(x) = \exp(x/\tau)$ . Это позволяет в первом приближении оценить точность вычислений и минимальное время счета одного шага. Результаты контрольных вычислений даны в табл. 2.7 при шаге  $\Delta x = 0, 1$  и т = 1. Согласно табл. 2.7 метод Рунге - Кутта 4-го порядка и имеет высокую точность (верны 6 знаков после запятой). Однако следует учитывать, что на практике погрешность аппроксимации нелинейных вольтамперных характеристик электронных и полупроводниковых приборов редко бывает менее 2—5%. В этом случае вполне оправданно применение более простых методов, например Эйлера. Уменьшение погрешности при этом достигается уменьшением шага  $h = \Delta x$ .

В приложении 3 дана программная реализация метода Рунге-Кутта 4-го порядка на микро-ЭВМ «Электроника ДЗ-28» (программа ППЗ/28). Применение микро-ЭВМ этого типа обеспечивает примерно на два порядка большую скорость вычислений и практически снимает ограничения на сложность вписываемой в программу функции  $y' = f(x, y)$ .

При большом шаге  $h = \Delta x$  может наблюдаться неустойчивость решения. Для ее устранения надо выбрать шаг заметно меньше мннимальной постоянной вре-

В незаполненную часть программ вписывается фрагмент вычисления  $f(x_n, y_n)$  при значениях  $x_n$  и  $y_n$ , которые надо брать из указанных регистров.

### $T.a. 6.5.411a. 2.7$

Сравиение численных методов решения простейшего дифференциального уравнения

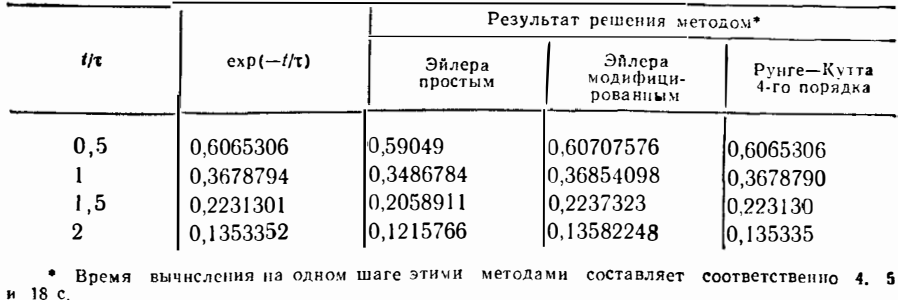

мени цепи или использовать неявные методы (см. § 7.2). Для оценки точности на практике выполняют решение при уменьшенном вдвое h и считают, что точность характеризуется верными р цифрами, совпадающими в полученных двух результатах — при шаге h и  $h/2$ .

## 2.6. ОПТИМИЗАЦИЯ

Оптимизация заключается в установлении значений проектных параметров х,  $y, z$  и т. д., при которых целевая функция М  $(x, y, z, ...)$  имеет экстремум. Многие залачи сводятся к одномерной оптимизации, т.е. нахожденню экстремума  $M(x)$  — целевой функции одной переменной. Отметим, что если M (x) при  $x =$  $x_{\rm M}$  имеет максимум, то функция M (x) будет иметь минимум (и наоборот). Алгоритмы оптимизации детально описаны в 1151.

Одномерный поиск экстремума М (х) можно осуществлять методом поразрядного приближения, задавая ряд значений х, начиная с  $x = x_0$  с шагом  $\Delta x_0$ (вмачале  $\Delta x_N = \Delta x_{ij}$ ) и оценивая знак приращения  $\Delta M$  (x). Следует отметить. что при однократном прохождении экстремума знак  $\Delta M(x)$  может не изменяться. Поэтому следует предусмотреть возврат на два шага после смены знака  $\Delta M$  (x), после чего изменить  $\Delta x_{N}$  на  $\Delta x_{N+1}$ . Ниже дана реализация одномерной оптимизации на микрокалькуляторах.

Программа 21. Одномериая оптимизация на микрокалькуляторе «Электроника Б3.21» [2]. Ввод:  $x_0 = P2$ ,  $\Delta x_0 = P3$  (текущие значения  $x - B P2$ ).

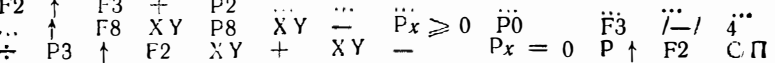

Программа 22. Одномерная оптимизация на микрокалькуляторе «Электро-<br>ник» Б3-34» [21]. Ввод  $x_0 = PA$ ,  $\Delta x_0 = PB$   $s/4 = PQ$  (текущее значение  $x - B PA$ ,  $M<sub>M</sub>$ <sub>Marc</sub> 3a<sub>HOCHTC3</sub> B PC).

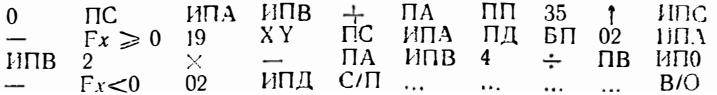

Первая из этих программ обеспечивает поиск минимума, а вторая - максимума. Функция М (х) вписывается в незаполненную часть программ. Например, для определения  $x_M$  функции  $M(x) = x e^{-2x}$ , имеющей максимум, воспользуемся программой 22 и впишем в нее фрагмент вычисления M (x): ИПА 2 /-/<br>
X Fe<sup>x</sup> ИПА X. При x<sub>0</sub> = 0,  $\Delta x_0 = 0.2$  и e/4 = 2,5 · 10<sup>-4</sup> получим x<sub>M</sub> = 0.5 и  $M_{\text{Masc}} = 0.18395972$  при времени счета около 100 с. Отметим, что в первой программе вычисления останавливаются по равенству в машинному нулю.

### 2.7. ИНТЕРПОЛЯЦИЯ И ЭКСТРАПОЛЯЦИЯ

Отыскание значений нелинейной функции у (x), заданной только п ординатами в интервале аргумента  $x$  [ $x_0$ ,  $x_{n-1}$ ], называется интерполяцией, а за предела-<br>ми этого интервала — экстраполяцией этой функции. Простейшие виды интерноляции и экстраполяции реализуются на микрокалькуляторе «Электроника  $E3-21$ ».

Программа 23. Линейная интерполяция и экстраполяция по формуле

$$
y(x) = y_0 + (x - x_0) (y_1 - y_0)/h,
$$

где  $h$  — шаг, на который отстоят друг от друга абсцнесы  $x_0$  и  $x_1 = x_0 + h$ . Ввод:  $h = P8$ ,  $x_0$ ,  $y_0$ ,  $y_1$  и *х* в регистр X.

P5 C/I1 P6 C/I1 P7 C/ $\Gamma$  + F5 - P4 F7<br>F6 -  $\uparrow$  F4  $\times$  + F8  $\div$  + F6 +

При  $h = 0.01$ ,  $x_0 = 2.47$ ,  $y_0 = 0.493244$ ,  $y_1 = 0.493431$  и  $x = 2.475$  получасм  $y(x) = 0.4933375$  (интерполяция), затем, вводя  $x = 2.465 = pX$  и нажимая клавншу С/П, получаем  $y(x) = 0.4931505$  (экстраполяция).

Программа 24. Квадратичная нитерполяция и экстраполяция по формуле Лагранжа при равноотстоящих друг от друга абсциссах по формуле

$$
y(x_0 + \rho h) = \rho (p - 1) y_{-1}/2 + (1 - p^2) y_0 + p (p + 1) y_1 / 2,
$$

rae  $p = (x - x_0)/h$ ;  $y_{-1} = y(x_0 - h)$ ;  $y_0 = y(x_0)$ ;  $y_1 = y(x + h)$ . Bso $\partial$ ;  $h =$  $=$  P8,  $y_{-1}$ ,  $y_0$ ,  $y_1$ ,  $x_0$  и x в регистр X.

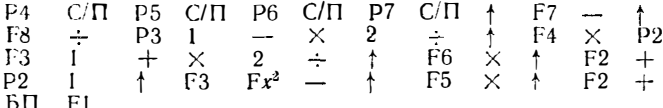

При  $h = 0.1$ ,  $y_{-1} = 0.934$ ,  $y_0 = 0.9525$ ,  $y_1 = 0.9661$ ,  $x_0 = 1.4$  и  $x = 1.43$ получаем  $y(x) = 0.9570945$  (интерполяция), а при  $x = 1.55$   $y(x) = 0.9710625$  $(s_{KCTV2II0J3IIH5}).$ 

Большее число шагов программы микрокалькулятора «Электроника Б3-34» позволяет реализовать интерполяцию и экстраноляцию с помощью интерполяционного полинома Лагранжа с произвольным расположением до пяти абсцисс и с одновременным вычислением коэффициентов  $\hat{B}_0 - B_4$  (по схеме, описанной в [16, с. 690]) этого полинома, представленного в виде

$$
y(x) = ||[B_1(x - x_3) + B_3](x - x_2) + B_2](x - x_1) + B_1(x - x_0) + B_0
$$

Программа 25. Интерполяция и экстраполяция полиномом Лагранжа при произвольном расположении пяти абсиисс. Ввод:  $x_0...x_1 = P0...P4$ ,  $y_0 = P9$ ,  $y_1...y_4 = P A...P A$ . Pesyntrar:  $0 = PX$ ,  $B_0 = PQ$ ,  $\vec{B}_1...\vec{B}_4 = PA...P A$  if (после BROAR  $x = PX$ )  $y(x) = PX$ .

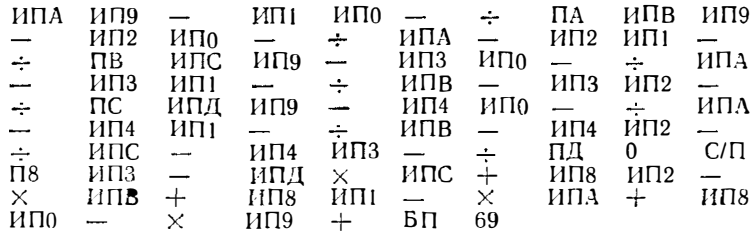

Пусть  $y(x)$  задана значениями  $x_0 = 2, 2, y_0 = 0,4860966, x_1 = 2,3, y_1 = 0,4892759, x_2 = 2,4, y_2 = 0,4918025, x_3 = 2,5, y_3 = 0,4937903, x_4 = 2,4$  и  $u_4 = 0.4953388$ . Вводим эти данные и, нажимая клавншу С/П, ожидаем появле-<br>иня на инликаторе цифры 0. При этом вычисляются  $B_0 \dots B_4$  ( $B_0 = 0.4860966$ ,  $B_1 = 0.031793$ ,  $B_2 = -0.032635$ ,  $B_3 = 0.0189833$  if  $B_1 = -0.0599965$ ). Далее, набирая, например,  $x = 2.45 = PX$  и нажимая клавишу С/П, получаем  $u(x)$  $= 0.49285719$  при точном значении 0.4928572

Программа 25 может использоваться и для обратной интерполяции и экстраполяции, т. е. нахождения значения х, соответствующего заданному значению у. Для этого значения х<sub>о</sub>...х, вводятся в регистры Р9, РА...РД, а значения и.... ...  $y_4$  - в регистры Р0... Р4. Обратная интерполяция является одним из методов решения нелинейного уравнения (2.3), если положить  $y = F(x) = 0$  и вычислить  $\cdot x = \overline{x}$ 

## $\Gamma$  J $\Gamma$  A B A 3

## МОДЕЛИ АКТИВНЫХ ПРИБОРОВ ДЛЯ РАСЧЕТА НЕЛИНЕЙНЫХ И ИМПУЛЬСНЫХ УСТРОЙСТВ

## 3.1. ОСНОВНЫЕ ТРЕБОВАНИЯ К МОДЕЛЯМ АКТИВНЫХ ПРИБОРОВ ПРИ РАСЧЕТАХ НА МИКРО-ЭВМ

Модели, используемые при расчетах на микрокалькуляторах, должны удовлетворять ряду требований; быть достаточно простыми и точными, иметь небольшое число доступных для измерения или расчета исходных параметров, описываться уравнениями, содержащими функции, доступные для вычислений по микропрограммам, и др. Обычные модели не всегда удовлетворяют этим требованиям. Например, универсальные модели билолярных транзисторов имеют более  $25-30$  исходных параметров  $(17-20)$ , что не позволяет разместить их в регистрах памяти микрокалькуляторов. Поэтому целесообразно использовать упрощенные модели, например описывающие приборы не во всех режимах, а только в необходимых для расчета заданных схем. Поскольку многие второстепенные ключение их из упрощенных моделей не делает последние менее точными, чем универсальные и гораздо более сложные модели.

При расчетах на больших ЭВМ стремятся автоматизировать процесс составления уравнений, описывающих работу электронных устройств При расчетах на микрокалькуляторах преобладает иной подход: уравнения составляются вручную и нередко требуют упрощающих преобразований, например нормирования переменных и уменьшения их числа.

Часто расчет и моделирование радиоэлектронных устройств можно свести к расчету их параметров по известным, подчас сложным, аналитическим выражениям. Такие задачи нецелесообразно решать на больших ЭВМ из-за отсутствия стандартных программ, сложности программирования, большой стоимости машинного времени и зачастую сложной и долгой процедуры подготовки к вычнелениям на большой ЭВМ. В этом случае весьма удобны микрокалькуляторы.

## 3.2. МОДЕЛЬ ПОЛУПРОВОДНИКОВОГО ДИОЛА

Полупроводниковый диод можно представить в виде идеального диола, зашунтированного барьерной  $C_6$  и диффузионной  $C_n$  емкостями и пунтирую-<br>шим сопротивлением  $R_{\text{III}}$  (рис. 3.1). Часто считают  $R_{\text{III}} = \infty$ . Последовательное сопротивление выводов и областей р и п перехода диода учитывается введением последовательного сопротивления  $R_{\rm II}$ .

На основании анадиза физических закономерностей работы идеального днода вольт-амперная характеристика (ВАХ) может быть представлена уравнениями  $[21]$ :

$$
I = I_0 \left( e^{U/m\varphi} T - 1 \right); \tag{3.1}
$$

$$
U = m\varphi_T \ln\left(\frac{I}{I_0} + 1\right),\tag{3.2}
$$

где  $I_0$  — обратный ток диода;  $\varphi_T = kT/q$  — тепловой потенциал (при комнатной температуре  $\varphi_T = 0.25$  B);  $m = 1...2 -$  коэффициент, учитывающий влияние рекомбинации носителей в  $p - n$ -переходе;  $k -$  постоянная Больдмана;  $T - 36$ -<br>солютная температура;  $q - 3$ аряд электрона. Значение  $I_0 \approx 10^{-4} ... 10^{-7}$  А для

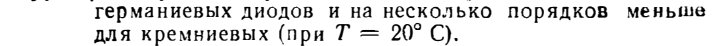

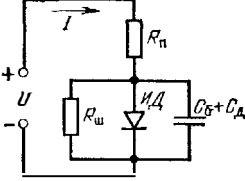

Барьерная емкость диода

$$
C_6 = C_0 \sqrt[n]{\Delta \varphi_0 / (\Delta \varphi_0 - U)},
$$

где  $\Delta\varphi_0$  — барьерная разность потенциалов  $(n<sub>0.1</sub>)$  $240 - 40$ . Сереврият респость потепанимов (дени лиоде, равном 0. Учет  $C_6$  существен при обратном иапряжении на диоде  $U < 0$ , так как кри  $U > 0$  преобладает диффузионная емкость. Показатель  $n = 2$  для резких и  $n = 3$  для плавных переходов.

Рис. 31. Электрическая модель диода

Диффузионная емкость диода обусловлена накоплением в его структуре зарядов неосновных носителей

при их инжекции в прямом включении диода. Заряд неосновных носителей Qn, накопленный в базе диода, можно определить, решая дифференциальное уравнение заряда

$$
dQ_0/dt + Q_0/\tau_{\rm H} = i_{\rm T}(t),
$$

которое отражает то обстоятельство, что скорость изменения заряда  $dQ_0/dt$  равна разности между скоростью их поступления (т. е. тока in) и скоростью рекомбинации их (член  $Q_0/\tau_{11}$ , где  $\tau_{11}$  – эффективное время жизни посителей в базе.<br>При  $i_{11}(t) = 1$  = const  $dQ_0/dt = 0$  и  $Q_0 = \tau_{11}l$ . Значение  $\tau_{11}$  обычно составляет • плолей до десятков наиосекунд.

Диффузионная емкость диода определяется как

$$
C_{\rm n} = d\phi_0/dU = \frac{r_{\rm H}}{(m\phi_T)} = \tau_{\rm H}/r_{\rm H\cdot BH}\phi,
$$

где  $r_{\pi,\pi\mu\Phi}$  находим из (3.2), дифференцируя последнее:

$$
r_{\text{A-III}}\phi = \frac{dU}{dl} = \frac{m\phi_T}{l+l_0} \approx \frac{m\phi_T}{l}
$$

— и полагая, что при прямом включении  $I \gg I_0$ . Обычно  $C_n \gg C_0$  уже при токах порядка единиц миллиампер. Исключением являются диоды Шотки, имеющие  $C_{\rm u} \approx 0.$ 

#### 3.3. МОДЕЛЬ ТУННЕЛЬНОГО ДИОДА

Туннельные диоды, в отличие от обычных, выполняются из сильнолегированного полупроводника (германия или арсенида галлия). При такой степени легирования в них наблюдается туниелирование носителей через  $p - n$ -переход при малых  $U$  (при узком переходе). С ростом  $U$   $p$  - *n*-переход расширяется и туниелирование носителей уменьшается. Однако при этом начинает сказываться рост тока через  $p - n$ -переход за счет инжекции неосновных носителей.

Вольт-амперная характеристика туннельного диода (рис. 3.2, а) может быть представлена как зависимость тупнельной и диффузионной составляющих тока от напряжения U. Такому представлению хорошо отвечает аппроксимация

$$
I = A U e^{-\alpha U} + D (e^{\beta U} - 1), \tag{3.3}
$$

где первый член описывает туннельную, а второй диффузионную составляющие тока. При этом величины  $\alpha$ ,  $\beta$ , A и D легко определяются через параметры ВАХ и параметры идеального диода (см. выше):

$$
\alpha = 1/U_1; \ \beta = 1/m\varphi_T; A = e I_{\Pi'} U_1; \ D = I_0.
$$

Лостоинством данной аппроксимации является ее непрерывность во всем диапазоне изменения  $U$ . Существует ряд других аппроксимаций [22, 23].

Инерционность туннельного •диода учитывается его общей емкостью  $C_0$ . У современных туннельных диодов нелинейная барьерная емкость  $p - n$ -перехода  $C_n$ составляет малую часть емкости  $C_0$ , обусловленной в основном элементами конструкции. Это позволяет считать  $C_0$  = const. Обоб-

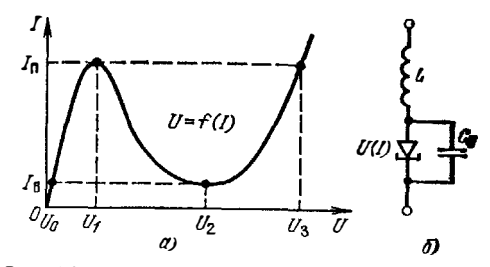

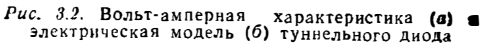

щенным параметром, характеризующим инерционность туннельного диода. является отношение пикового тока  $I_{11}$  к емкости  $C_0$  (чем больше  $I_{11}/C_0$ , тем быстров переключается диод). В ряде случаев необходимо учитывать еще и индуктивность выводов (рис. 3.2,6). У арсенид-галлиевых туннельных диодов типовые парамет-<br>pы следующие:  $U_1 \approx 0.1$  B;  $I_{\Pi} = 1...100$  мА;  $I_0 \le 10^{-8}$  A и  $C_0 = 5...100$  пФ.

# 3.4. МОДЕЛИ БИПОЛЯРНОГО ТРАНЗИСТОРА

Одной из наиболее распространенных статических моделей биполярного транзистора является хорошо известная модель Эберса - Молла [17 21]. Она дает связь напряжений и токов эмиттерного и коллекторного переходов:

$$
I_{\mathfrak{D}} = \frac{I_{\mathfrak{D}0}}{1 - \alpha_N \alpha_I} \left( e^{U_{\mathfrak{D}}/\varphi_T} - 1 \right) - \frac{\alpha_I I_{K0}}{1 - \alpha_N \alpha_I} \left( e^{U_K/\varphi_T} - 1 \right);
$$
  
\n
$$
I_K = \frac{\alpha_N I_{K0}}{1 - \alpha_N \alpha_I} \left( e^{U_{\mathfrak{D}}/\varphi_T} - 1 \right) - \frac{I_{K0}}{1 - \alpha_N \alpha_I} \left( e^{U_K/\varphi_T} - 1 \right).
$$
\n(3.4)

В таком виде модель сложна для расчета на микрокалькуляторах, поскольку в нее входят семь исходных параметров: обратные токи коллекторного  $I_{K,0}$  и эмиттерного  $I_{\ni\alpha}$  переходов, прямой  $\alpha_N$  в инверсный  $\alpha_l$  коэффициенты передачи тока эмиттера, температурный потенциал  $\varphi_T$  и напряжения  $U_K$  и  $U_{\infty}$ . Хотя расчег ВАХ по (3.4) на микрокалькуляторах вполне возможен, он занимает всю программную память. Однако существует ряд возможностей существенного упрощения модели Эберса-Молла.

Прежде всего отметим, что у современных диффузионных и планарных транзисторов  $\alpha_i \ll \alpha_N \approx 1$ . Это позволяет записать уравнения Эберса - Молла в более компактном виде:

$$
I_3 \approx I_{30} \left( e^{U_3/\varphi_T} - 1 \right) - \alpha_I I_{K0} \left( e^{U_K/\varphi_T} - 1 \right);
$$
  
\n
$$
I_K \approx \alpha_N I_{30} \left( e^{U_3/\varphi_T} - 1 \right) - I_{K0} \left( e^{U_K/\varphi_T} - 1 \right).
$$
\n(3.5)

В схеме с общей базой заданной величиной удобно считать ток эмиттера. а не напряжение на нем. Тогда, выражая член (е $U$ э/ФТ - I) в верхнем уравнении (3.5) через другие параметры и подставляя этот член в нижиее уравнение, получаем простое выражение для семейства выходных характеристик:

$$
I_{\rm K} = \alpha_N I_0 - I_{\rm K0} \left( e^{U_{\rm K}/\varphi} - 1 \right). \tag{3.6}
$$

Аналогичным образом, разрешая верхнее уравнение (35) относительно  $U_{\infty}$ , получаем выражение для семейства входных характеристик

$$
U_{\mathfrak{D}} = \varphi_T \ln \left[ \frac{I_{\mathfrak{D}}}{I_{\mathfrak{D}}}\right] + 1 + \alpha_N \left( e^{U_K/\varphi_T} - 1 \right) \bigg].
$$

Вактивном режиме работы ( $U_{\rm K} < 0$ ,  $U_{\rm B}$   $> 0\,$  и  $\,|U_{\rm K} > 3$ Ф $_{T}$ ) эти выражения еще более упрощаются и принимают вид:

$$
I_{\kappa} = \alpha_N I_3 + I_{K0};\tag{3.7}
$$

$$
U_3 = \varphi_T \ln (l_3 / l_{30}). \tag{3.8}
$$

Конечное усредненное дифференииальное сопротивление коллектора Тк можно учесть, добавив в (3.7) член  $U_K/\bar r_{\scriptscriptstyle\rm E}$ , а конечное последовательное сопротивление базы  $r_6$  учитывается добавлением в (3.8) члена  $r_6I_2$  (1  $-\alpha_N$ ). В последнем случае учтено, что через  $r_0$  течет ток  $I_0 = (I_0 - I_K) \approx I_0 (1 - \alpha_N)$ .

В схеме с общим эмиттером удобно выразить  $I_K$  и  $U_B = U_3$  через ток базы:

$$
I_{\rm K} = \beta_N I_{\rm B} + (\beta_N + 1) I_{\rm K0};\tag{3.9}
$$

$$
U_{\rm B} = \psi_T \ln \left( \frac{\mu}{2} \left( \frac{\beta}{2} + 1 \right) / l_{\rm \mathcal{D}0} \right), \tag{3.10}
$$

rge  $\beta_{\mathcal{N}} = \alpha_{\mathcal{N}}/(1 - \alpha_{\mathcal{N}})$ .

Дифференциальное сопротивление коллектора в этом случае  $\overline{r}_x^* = \overline{r}_x/\beta_N$ Его можно учесть, добавив в (3.9) член  $U_{K2}/\overline{r}_{\kappa}^{*}$ ,  $r_{K}$  учитываем, добавляя  $B(3.10)$   $r_0I_B$ .

На уравнений Эберса - Молла можно найти напряжение  $U_{K\mathfrak{q}_n}$  биполярного ......<br>транзистора в области насыщения, т. е. при прямо-смещенных эмиттерном и коллекторном переходах. Ограничимся приведением выражения, справедливого при  $\beta_N / \beta > (3...4) I_K \gg I_{K0}$ .

$$
U_{\mathbf{K}\odot\mathbf{H}} \approx \varphi_T \ln \frac{\alpha_I}{1 + I_{\mathbf{K}}/(1 + \beta_N) I_{\mathbf{B}}} \,. \tag{3.11}
$$

Рекомбинацию носителей в эмиттерном переходе, как и в случае диода, можно учесть, заменив во всех приведенных формулах  $\varphi_T$  на  $m \varphi_T$  (считаем, что  $m = 1$  у германиевых и  $m \approx 1...2$  у кремниевых приборов). Типовые параметры модели можно оценить по справочным данным на транзисторы.

Динамические свойства билолярного транзистора обусловлены рядом механизмов его инериионности. Основными из них являются конечное время пролета неосповными носителями активной области прибора и влиянием емкости коллекторного перехода  $C_{KB}$  [21]. Эти механизмы учтены в электрической модели эквивалентной схеме транзистора (рис. 3.3, а). Емкость

$$
C_{\text{R}}_{\text{O}}=C_{\text{R}}_{\text{O}}\sqrt[n]{\Delta\psi_0/(\Delta\phi_0-U_{\text{K}})}.
$$

Конечное время пролета ведет к частотной зависимости коэффициента передачи тока базы

$$
\alpha_N(\mathrm{i}\omega) = \alpha_N e^{-\mathrm{i}\omega t_3 \alpha}/(1 + \mathrm{i}\omega/\omega_\alpha),
$$

где  $t_{3\alpha}$  — время задержки переходной характеристики  $\alpha_N(t)$ ;  $\omega_\alpha = 1/\tau_\alpha$  — предельная частота коэффициента передачи тока базы;  $\tau_{\alpha}$  - постоянная времени переходной характеристики  $\alpha_N$  (t). В ряде случаев допустимо считать  $t_{\text{an}} = 0$ .

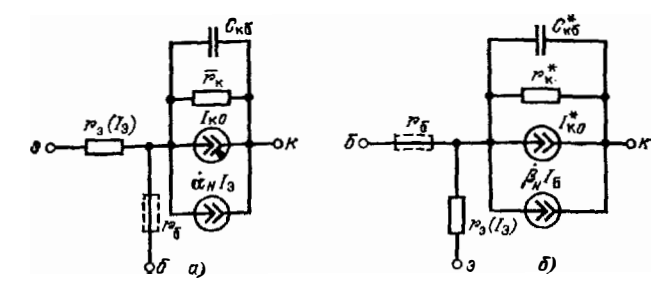

Puc. 3.3. Электрическая модель биполярного транзистора (а) и ее модификания иля схемы

В схеме с общим эмиттером удобно использовать электрическую модель (рис. 3.3, б) с параметрами:

$$
r_{\kappa}^* = r_{\kappa}/(1 + \beta_N);
$$
  
\n
$$
C_{\kappa 6}^* = C_{\kappa 6} (1 + \beta_N);
$$
  
\n
$$
\beta_N (i\omega) \approx \beta_N/(1 + i\omega/\omega_\beta);
$$
  
\n
$$
\omega_\beta = \omega_\alpha/(1 + \beta_N) = 1/\tau_\beta.
$$

Для расчета импульсных устройств удобной и физически наглядиой оказыва ется математическая зарядная модель биполярного транзистора:

$$
\frac{dQ_0}{dt} + \frac{Q_0}{\tau_{\theta\kappa B}} = \frac{\tau_{\beta}}{\tau_{\beta_{\theta\kappa B}}} \iota_B(t),
$$
\n
$$
Q_0 = \tau_{\alpha} \iota_K / \alpha_N,
$$
\n(3.12)

где в активном режиме

 $\tau_{\beta_{\text{SUE}}} = \tau_{\beta} + \overline{C}_{\kappa 6}^* R_{\kappa}$ 

 $(R_{\kappa}$  - сопротивление коллекторной нагрузки, активное), а в режиме насыщения  $\tau_{\beta\beta\kappa B} = \tau_{\text{H}} \left( \tau_{\text{H}} - \text{время жизни неосновных носителей в базе в режиме насыще$ ния, часто считают  $\tau_{\rm H} = \tau_{\rm R}$ ). Усредненная емкость  $\mathcal{C}_{\rm K}$  различна при включении и выключении транзистора [21]. В ключевом режиме считают  $C_{\text{R5}} = 1.6 C_{\text{R5}} (E_{\kappa})$ при отнирании и  $C_{\kappa 6} = 2.1 C_{\kappa 6} (E_{\kappa})$  при запирании транзистора, где  $C_{\kappa 6} (E_{\kappa})$ емкость  $C_{\text{KB}}$  при  $U_{\text{KB}} = E_{\text{K}}$ 

## 3.5. МОДЕЛЬ МАЛОМОЩНОГО ПОЛЕВОГО ТРАНЗИСТОРА

Из анализа физических процессов в маломощных полевых транзисторах при условии постоянства подвижности носителей в канале получены уравнения для

$$
l_{\rm C} = b \left[ \left( l \, 3 - U_0 \right) \, U_0 - \frac{1}{2} \, \left( 1 + \eta \right) \, U_{\rm C}^2 \right] \tag{3.13}
$$

при  $U_c \leq (U_3 - U_9)/(1 + \eta)$ ;

$$
I_{\rm C} = \frac{1}{2} \frac{b}{1+\eta} \left( U_3 - U_0 \right)^2 \tag{3.14}
$$

при  $U_{\rm G}$  >  $(U_3 - U_0)'(1 + \eta)$ ,

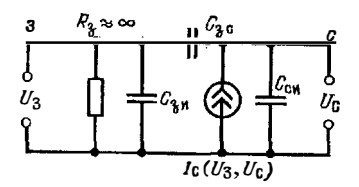

Рис. 3.4. Электрическая модель полевого транзистора

где  $I_{C}$  - ток стока;  $U_{C}$  - напряжение на стоке;  $U_0$  — напряжение отсечки;  $U_3$  — напряжение на затворе; b - удельная крутизна и n - коэффи-<br>циент влияния подложки. Формулы (3.13), (3.14) применимы и к полевым транзисторам с управляющим переходом.

Электрическая модель маломощного полевого транзистора (рис. 3.4) может непользоваться для расчета как статических, так и динамических<br>режимов электронных цепей. Инерционность полевого транзистора обусловлена его емкостями:

«затвор - исток»  $C_{3n}$ , «сток - исток»  $C_{c}$ , и «затвор - сток»  $C_{3c}$ .<br>В ряде случаев уравнения для нелинейной зависимости  $I_C(U_C, U_3)$  (3.13) и

(3.14) неудобны для расчетов, так как описывают ВАХ раздельно для указанных значений  $U_C$ . Единое для всех значений  $U_C$  выражение дает аппроксимация ВАХ вила

$$
I_{\rm C} = \frac{1}{2} \frac{b (U_3 - U_0)^2}{1 + \eta} \left[ 1 - e^{-kU_{\rm C}/(U_3 - U_0)} \right],
$$
 (3.15)

где  $k = \text{const}$  - коэффициент, подбираемый по наилучшему совпадению результатов расчета и эксперимента. Эта аппроксимация удобна для расчета импульсных устройств. В ряде случаев приведенные выражения можно упростить, полатая у - рольги с развитие и при принимать для полевых транзис-<br>гая у = 0. В частности, значение у = 0 следует принимать для полевых транзис-<br>торов с управляющим переходом и МДП-транзисторов с подложкой, соединенной с истоком.

#### 3.6. МОДЕЛЬ МОЩНОГО ПОЛЕВОГО ТРАНЗИСТОРА

В настоящее время появилась серия мощных кремниевых ВЧ и СВЧ МДПтранзисторов с большими мощностями (от 3 до 75 Вт) и рабочими токами (от 0,2 до 7,5 А). К ним относятся отечественные приборы КП901, КП902, КП904, КП905, КП907, КП908 [24, 25].

Электрическая модель мощных МДП-транзисторов в первом приближении аналогична модели маломощных приборов (см. рис. 3.4). Однако выражения для выходных ВАХ маломощных полевых транзисторов неприменимы для мощных приборов. Прежде всего необходимо отметить, что из-за уменьшения подвижности носителей в канале мощных приборов при больших  $U_3$  зависимость  $I_C$ • т  $(U_3-U_0)$  в пологой области ВАХ отлична от квадратичной (3.13) и до напряжений  $U_3 = 10...15 B$  близка к линейной, т. е.

$$
I_{\rm C} = S (U_3 - U_0) = I_{\rm CH} + SU_3
$$

где  $I_{Cu} = SU_0 -$  начальный ток стока (при  $U_3 = 0$ );  $U_0 = \pm 2$  В - напряжение отсечки;  $S$  - крутизна при больших  $U_{C}$ . Эта формула верна только при  $(U_3 - U_0) \geq 0$ , при  $(U_3 - U_0) < 0$   $I_C = 0$ , так как транзистор запирается.

Используя такую передаточную характеристику и учитывая, что зависимость  $I_{\rm C}$  от напряжения на стоке  $U_{\rm C}$  близка к экспоненциальной, можно получить следующее выражение для полного семейства ВАХ мощного МДП-транзистора  $[25]$ :

$$
I_{\rm C} = S (U_3 - U_0) [1 - \exp(-pU_{\rm C}/(U_3 - U_0))], \qquad (3.16)
$$

Аппроксимация (3.16) справедлива в первом приближении. При  $U_3 > 10...15$ [В передаточная характеристика отклоняется от линейной и с ростом U<sub>3</sub> постепенно ограничивается ток стока. Для учета этого явления, обусловленного наличием последовательного сопротивления полностью открытого канала, можно

пспользовать более точную параболнческую аппроксимацию передаточной характеристики:

$$
l_{\rm G} = l_{\rm C_H} + SU_3 + aU_3^2 = S(U_3 - U_0 + bU_3^2),
$$

где  $a < 0$  и  $b = a/S < 0$ . Параметры  $l_{\text{CH}}$ , S и а могут быть определены по ряту **экспериментальных** значений  $I_0$  и  $U_3$  с использованием критерия минимума среднеквадратичной погрешности аппроксимации (методика параболической аппроксимации подробно описана в \$9.5).

С учетом параболической аппроксимации передаточной характеристики полное семейство ВАХ описывается формулой

$$
I_{\mathbf{G}} = S\left(U_{3} - U_{0} + bU_{3}^{2}\right)\left[1 - \exp\left(-\rho U_{\mathbf{C}} / (U_{3} - U_{0} + bU_{3}^{2})\right)\right].\tag{3.17}
$$

Коэффициент р в формулах (3.16), (3.17) может определяться по значению тока стока  $I_{C} = I_{C0}$ для  $U_{3} = U_{C} = U_{C0} = \text{const}$  (значения  $I_{C0}$  и  $U_{C0}$  обычно явля-ЮТСЯ наспортными параметрами). С учетом этих условий из (3.17) получаем

$$
\rho = \frac{U_{\text{C0}} - U_0 + bU_{\text{C0}}^2}{U_{\text{C0}}} \ln \left[ 1 - \frac{I_{\text{C0}}}{S(U_{\text{C0}} - U_0 + bU_{\text{C0}}^2)} \right]^{-1}.
$$
 (3.18)

При упомянутой методике определения параметров аппроксимации (3.17) погрешность вычисления обычно не превышает 5-20%, что вполне приемлемо для инженерных расчетов.

## 3.7. МОДЕЛИ ЛАВИННОГО ТРАНЗИСТОРА

Лавинные транзисторы основаны на использовании явления лавинного умножения носителей в коллекторном переходе биполярного транзистора [26]. Зависимость козффициента умножения М от напряжения на коллекторном переходе описывается полуэмпирической формулой Миллера

$$
M = [1 - (U_{KB}/U_M)^{n^*}]^{-1},
$$
\n(3.19)

где  $U_M$  - напряжение лавинного пробоя коллекторного перехода;  $n^*$  - покаватель, зависящий от типа транзистора  $(n^* = 2...6)$ .

Статические ВАХ лавинных транзисторов описываются уравнениями Эберса — Молла, если в них записать М $I_{K0}$  вместо  $I_{K0}$  и  $\alpha_N M$  вместо  $\alpha_N$ . Например,  $\gamma$ чтя, что  $\alpha_M M > 1$ , следует записать

$$
I_{\rm K} = \frac{(-\alpha_N M I_{\rm B} - M I_{\rm K0})}{(\alpha_N M - 1)}.
$$
\n(3.20)

Обычно лавинные транзисторы используются при обратной полярности токз базы ( $I_B < 0$ ) и имеют в схеме с общим эмиттером S образные выходные ВАХ При  $I_K < |I_B|$  эмиттерный переход закрыг,  $\alpha_N = 0$  и  $I_K = M I_{K0}$  С росгом  $U_{K3} \approx U_{K5} \rightarrow U_M$  ток  $I_K$  растет. и при  $I_K \geqslant |I_B|$  эмиттерный переход отпирается. При этом  $I_K$  определяется выражением (3.20). Нетрудно заметить, что рост  $I_K$  должен сопровождаться уменьшением напряжения  $U_{K6}$ . Так, при  $I_K \rightarrow \infty$  $\alpha_M M \rightarrow 1$ , что возможно, если

$$
U_{\rm K3} \approx U_{\rm K6} \rightarrow U_{\rm \beta} = U_M \frac{N}{V} \overline{1 - \alpha_N},
$$
 (3.21)

где  $U_{\beta}$  — напряжение пробоя траизистора при обрыве базы.

 $\frac{1}{2}$ 

 $\begin{array}{c} \n\bullet \\
\bullet \\
\bullet\n\end{array}$ 

По своим динамическим свойствам лавинные транзисторы делятся на ряд типов. Из них основными являются лавинно-инжекционные и транзисторы с областью объемного заряда, ограниченной смыкапием.

Значение <sub>и</sub> лявинно-инжекционных транзисторов близко к обычному значению (в делотвительности оно может быть существенно меньше, так как при больших  $\vec{U}_{k,n}$  вирина базы транзистора уменьшается). Динамическая зарядная модель таких транзисторов описывается выражением (3.12), если  $\alpha_N$  заменить на  $\alpha_M M$ .

В лавинных транзисторах с ограниченной смыканием областью объемного заряда в рабочем диапазоне токов коллекторный переход смыкается с эмиттерным [27, 28]. При этом время пролета неосновными носителями активной области прибора резко уменьшается, достигая значения

$$
\tau_{T_{\text{MHH}}} \approx (W_6 + l_{n0})/v_{\text{np}},
$$

где  $W_6$  и  $l_{n0}$  — конструктивная ширина базы и высокоомного коллекторного слоя;  $v_{\rm np} \approx 10^7$  см/с - скорость дрейфа неосновных носителей в сильном поле. Значения т<sub>т мин</sub> часто составляют доли наносекунды.

Достаточно точную физико-математическую модель биполярного транзистора, учитывающую смыкание переходов в лавинном режиме [28], из-за сложности трудно использовать при расчетах на микрокалькуляторах. Для таких расче-<br>тов удобна более формальная модель динамического пробоя [26], в основе которой лежит описание быстрого спада напряжения на коллекторе с уровня  $U_0 \approx U_M$ до уровня  $U_{\rm B}$  с помощью приближенного выражения

$$
U_{\rm K3}(t) \approx U_M \sqrt[n]{1 - \epsilon_N \left(1 - e^{-t/\tau_T}\right) + M_0^{-1}}.
$$

или при большом начальном умножении  $M_0 \gg 1$ 

$$
U_{K\vartheta}(t) \approx U_M \sqrt{\sqrt{1 - \alpha_N \left(1 - e^{-t/\tau_T}\right)}}.
$$
 (3.22)

Согласно (3.22)  $U_{K5}$  (t) не может падать ниже уровня  $U_{R}$ . В действительности такой спад наблюдается в релаксационных схемах на лавиниом транзисторе (он легко объясняется зарядной моделью лавинно-инжекционного транзистора). К спаду  $U_{K,3}$  (t) приводит также наличие последовательной эквивалентной индуктивности коллекторной цепи. Существование индуктивных свойств у лавинных транзисторов вытекает и из общих свойств всех приборов с S-образиыми BAX [29].

## $\Gamma$  J A B A 4

## РАСЧЕТ СТАТИЧЕСКОГО РЕЖИМА НЕЛИНЕЙНЫХ ЭЛЕКТРОННЫХ ПЕПЕЙ

## 4.1. РАСЧЕТ ВОЛЬТ-АМПЕРНЫХ ХАРАКТЕРИСТИК ПОЛУПРОВОДНИК●ВЫХ ПРИБОРОВ

Ряд задач синтеза нелинейных электронных цепей просто решается на основе расчета ВАХ полупроводниковых приборов. Так, для определения Е и R в простейшей (рис. 4.1, а) и в более сложных ценях достаточно задаться положением рабочей точки (рис. 4.1, 6)  $U_p$ ,  $I_p$ . Тогда  $E = (U_p + R I_p)$  при заданном R<br>нли  $R = (E - U_p)/I_p$  при заданном E. Такой расчет можно объединить с расчетом температурной нестабильности рабочей точки.

По программе БП1 (см. приложение 1) реализуется расчет ВАХ диода по формуле (3.2), причем  $I_0$  и  $\varphi_T$  при заданной температуре T рассчитывается по формулам:

$$
I_0(T) = I_0 (20^{\circ} \text{C}) \cdot 2^{(T - 20^{\circ} \text{C})/T} \text{y};
$$
 (4.1)

f

Î.

ļ

$$
\varphi_T(T) = \varphi_T(20^{\circ}\text{C}) \left( 1 - \frac{T - 20^{\circ}\text{C}}{293^{\circ}\text{C}} \right). \tag{4.2}
$$

При расчете BAX S. N и Л-образной формы (рис. 42) необходимо считаться с их неоднозначностью при питании от источника напряжения или тока. Так,  $I(U)$  по программе БП2 будет однозначной, если задавать напряжение на туннельном диоде и определять ток.

В некоторых случаях ВАХ рассчитывается по нескольким формулам с помощью разветвляющихся программ. Так, в программе БПЗ для расчета выходных ВАХ маломощных

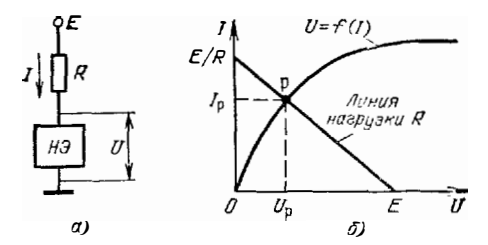

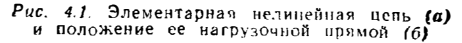

полевых транзисторов с помощью операций с адресами 03-19 рассчитывается разница между напряжением  $U_C$ и  $(U_3 - U_0)/(1 + \eta)$ . Если она отрицательна. .<br>расчет осуществляется по формуле (3.13). При положительной разнице выполняется условие условного перехода  $x \geqslant 0$  (адрес операции 20) и программа переводится автоматически на вычисления по формуле (3.14).

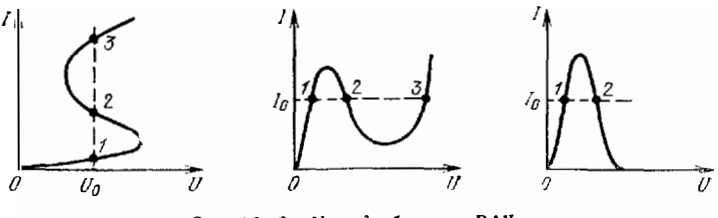

 $Puc.$  4.2. S., N. B.  $\lambda$ -Oбразные BAX

Программы БП4 и БП5 служат для расчета семейства выходных ВАХ мощных МДП-транчисторов по формуле (3.17) и для определения параметра р по формуле (3.18)

Программа БП6 предназначена для расчета выходных S-образных ВАХ лавинных транзисторов. Для обеспечения однозиачности расчетов уравнение (3.20) представлено в виде

$$
U_{\rm K9} = U_M \stackrel{u^*}{V} \frac{1 - [\alpha_{\rm S} (I_{\rm K} - |I_{\rm B}|) + I_{\rm K0}]/I_{\rm K}}{1 - [\alpha_{\rm S} (I_{\rm K} - |I_{\rm B}|) + I_{\rm K0}]/I_{\rm K}}.
$$
 (4.3)

В программе сравниваются  $l_K c |l_B|$  - операции с адресами 00-03 Если  $(l_K -$ -  $|I_{\text{B}}|$  < 0. происходит безусловный переход к операции с адресом 14, т. е. расчет осуществляется по (4.3) с  $\alpha_9 = 0$  (транзистор закрыт) В противном случае еыполняется переход на команду с адресом 12, т. е. из регистра 2 вызывается<br>значение  $\alpha_M$ , а расчет идет по (4.3) ири  $\alpha_0 = \alpha_N$ .

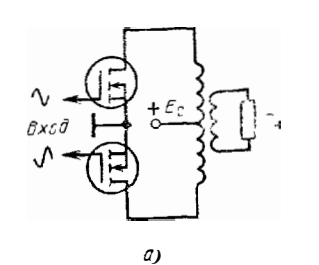

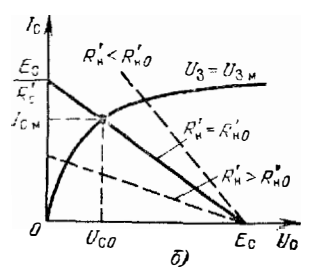

 $\Gamma u \in A.3$ . Двухтактный каскад на мощных МДП-транзистерах (а) и положение его нагрузочной прямой при разных R'н (б)

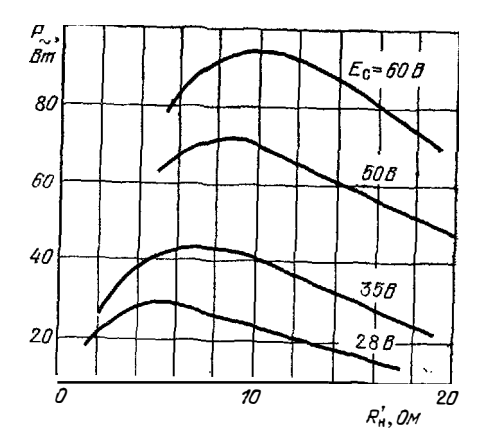

Рис. 4.4. Зависимость выходной мощности двухтактного каскада от  $R'$ н при разных Е

Программа БП7 иллюстрирует применение расчета ВАХ для инженерного расчета выходной мощиости  $P \sim$  двухтактного каскада (рис. 4.3, $a$ ) на мощных МДП-транзисторах и приведенного сопротивления нагрузки

 $R_{\rm H}$  при  $\boldsymbol{E} =$  const по формулам;

$$
P_{\sim} = 0.5 (E_{\rm C} - U_{\rm C0}) I_{\rm C_M}
$$
 (4.4)

$$
R'_{\rm H} = 2P_{\sim} / l_{\rm CM}^2, \qquad (4.5)
$$

где значение амплитуды тока стока одного плеча  $I_{\text{C}_M}$  при амплитудиом значении папряжения на затворе  $U_{3M}$ вычисляется по формуле  $(3.17)$ , записанной в виде

$$
I_{\text{CM}} = S \left( U_{3M} - U_0 + 4 U_{3M} \right)
$$
  
+ 
$$
b U_{3M}^2 \left[ 1 - e^{-pU} \text{CO} / (U_{3M} - U_0 + b U_{3M}^2) \right],
$$
 (4.6)

На рис. 4.4 приведены результаты расчета  $P_{\sim}$  по программе БП7 для двухтактного каскада на мощных МДП-транзисторах КП904 с типовыми параметра-MH:  $S = 0.502$   $\overline{A/B}$ ;  $U_0 = 1$  B;  $\rho = 1$ ;  $b = -0.012$  H  $U_{3M} = 15$  B. H<sub>3</sub> BHX orчетливо видно существование оптимального значения  $R_{\rm H} = R_{\rm H0}$ , при котором  $P_{\infty}$  максимальна. При  $R_{\rm H} \gg R_{\rm H0}$  транзисторы недоиспользуются по току, а при  $R_{\rm H} < R_{\rm H0}$  падает коэффициент использования по напряжению из-за роста остаточного напряжения  $U_{c0}$  (см. рис. 4.3, 6). Расчет  $P_{\infty}$  справедлив в области средних частот, где влиянием инерционности каскада допустимо пренебречь, и при идеальном трансформаторе.

Упомянутые программы расчета статических ВАХ различных полупроводниковых приборов могут входить (в виде подпрограмм) в более сложные программы, рассматриваемые далее.

## 4.2. РАСЧЕТ НЕЛИНЕЙНЫХ ЭЛЕКТРОННЫХ ЦЕПЕЙ НА ПОСТОЯННОМ ТОКЕ

Расчет нелинейных цепей сводится к определению положения рабочих точек активных приборов. Так, для простейшей цепи (см. рис. 4.1, а), к которой могут быть сведены более сложные цепи, рабочая точка определяется из решения системы уравнений

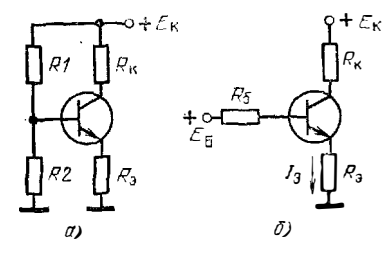

Рис. 4.5. Каскады с эмиттерной стабилизацией:  $a - c$  делителем;  $b - c$  отдельным источником базового смещения

$$
l = {l \over l} = {U: \atop l = (E - U)/R,}
$$
 (1.7)

первое из которых - нелинейное уравнение вольт-амперной характеристики нелинейного элемента (НЭ), второе - уравнение нагрузоч-<br>ной прямой резистора R. Аналитического решения система (4.7) обычно не имеет. Одиако решение (4.7) возможно (наряду с приближенцыми графическими методами) численными методами, описанными в гл. 2.

Рассмотрим расчет типовых нелинейных цепей на биполярном транзисторе, показанных на рис. 4.5. Схема на рис. 4,5, а сводится к схеме из рис. 4.5, 6, ток эмиттера  $I_n$  которой определяется из решения нелинейного уравнения

$$
E_{\rm B} - (1 - \alpha_N) I_3 R_0 + I_{\rm K0} R_0 - I_3 R_2 - m\varphi_T \ln \frac{I_3}{I_{30}} = 0
$$
 (4.8)

или

$$
F(l_9) = \frac{E_B}{R_6} + kl_9 + n l_{90} - \frac{m\varphi_T}{R_6} \ln \frac{l_9}{l_{90}} = 0,
$$
 (4.9)

где

$$
k = (\alpha_N - 1 - R_0/R_0);
$$
  
\n
$$
n = l_{K0}/l_{00} \approx \alpha_N/\alpha_l.
$$
 (4.10)

По программе БП8 параметры RI, R2, R<sub>a</sub> и E<sub>к</sub> схемы на рис. 4.5, a пересчитываются в параметры

$$
E_{\rm B}/R_0 = E_{\rm K}/R_1 = C6;
$$
 (4.11)

$$
1/R_0 = 1/R_1 + 1/R_2 = P8 \tag{4.12}
$$

ехемы на рис. 4.5, 6, затем вычисляется значение  $k = P6$  согласно (4.10);  $I_{\infty 0} =$ = Р5 при заданной температуре окружающей среды Т согласно (4.1) и

$$
\frac{m\varphi_T}{R_{\tilde{0}}} = \frac{m\varphi_T (20^{\circ}\mathrm{C})}{R_{\tilde{0}}} \left(1 + \frac{T - 20^{\circ}\mathrm{C}}{293^{\circ}\mathrm{C}}\right) = \mathrm{P}7,\tag{4.13}
$$

где Ф<sub>т</sub> (20°С) = 0,025 В. Эти параметры по программе заносятся соответственно в ячейку 6 стека и регистры 8, 6, 5 и 7.

Программа БП9 является продолжением программы БП8 для схемы на рис. 4.5, а или может использоваться самостоятельно при расчете схемы на рис. 4.5, б. С помощью этой программы вычисляется  $l_3$  методом подекадного приближения при  $F(x) = F(I_2)$  вида (4.9).

Оценим дополнительные возможности программ БП8 и БП9. Они могут использоваться (наряду со специальными программами, описанными в §4.3) для расчета температурной нестабильности тока покоя усилительных каскадов. Результаты расчета схемы на рис. 4.5, а с параметрами  $R_1 = 20$  кОм;  $R_2 =$ =10 кОм;  $R_a = 1$  кОм и  $E_K = 10$  В приведены в табл. 4.1.

Таблица 4.1

Результаты расчета параметров схемы на рис. 4.5, а

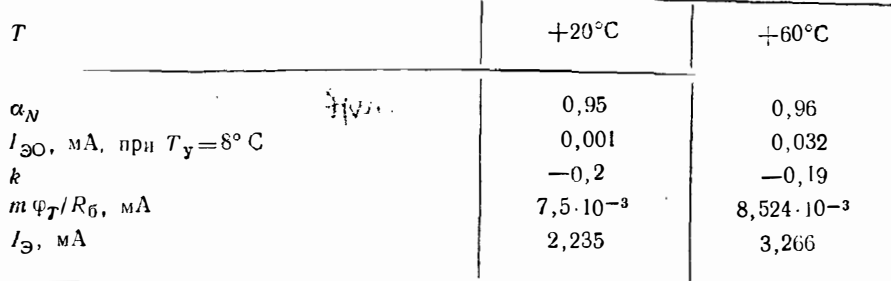

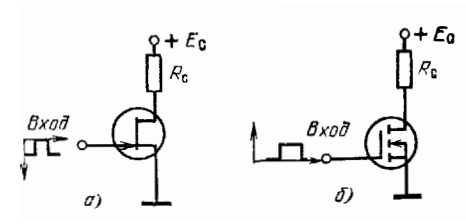

25 15 10

на маломощном (а) и Рис. 4.6. Ключи мощном (б) полевых транзнсторах

١

Рис. 4.7. Передаточная характеристика ключа со схемой на рис. 4,6, б

Дополнив программу БП9 элементарными вычислениями в непрограммируемом режиме по формуле

$$
U_{\mathrm{K}} = E_{\mathrm{K}} - \left(\alpha_N I_3 + I_{\mathrm{K0}}\right) R_{\mathrm{K}}.\tag{4.14}
$$

можно оценить температурную нестабильность напряжения на коллекторе, а рассматривая  $E_{\rm B}$  как входное напряжение – построить передаточную характеристику каскада со схемой на рис. 4.5, 6, т. е. зависимость  $U_K = \varphi(E_K)$  или  $U_K = \varphi$  ( $U_{\text{BA}}$ ). Взяв два близких отсчета в пределах линейного участка передаточной характеристики, нетрудно найти коэффициент усиления в режиме малого сигнала по формуле

$$
K_{\infty} = \frac{\Delta U_{\text{BMX}}}{\Delta U_{\text{BX}}} = \frac{\Delta U_{\text{K}}}{\Delta E_{\text{B}}} = \frac{U_{\text{K1}} - U_{\text{K2}}}{E_{\text{B1}} - E_{\text{B2}}}
$$

Для расчета остаточного напряжения ключа на маломощном ключевом транзисторе (рис. 4.6, а) можно использовать программу БП10 решения нелинейного уравнения

$$
F(U_{\rm C}) = E_{\rm C} - U_{\rm C} - bR_{\rm C} [(U_3 - U_0) U_{\rm C} - (1 + \eta) U_{\rm C}^2/2] = 0 \tag{4.15}
$$

методом подекадного приближения с записью  $\varepsilon = 10^{-3}$  и  $\Delta U_{C1} = 1$  В непосредственно в программу. Программу удобно использовать при получении  $\overline{U}_C =$ =  $U_{\text{ocr}}$  при различных  $U_3 - U_0$ , вводимых в регистр Х. В (4.15) использована аппроксимация вольт-амперных характеристик, справедливая при  $U_3 - U_0$  $> U_{\rm C}$ 

Расчет передаточной характеристики ключа на мощном МДП-транзисторе (рис. 4.6, 6) требует решения нелинейного уравнения

$$
F(U_{\rm C}) = E_{\rm C} - U_{\rm C} - S R_c \left( U_3 - U_0 - b U_3^2 \right) \left[ 1 - \exp \left( -\rho U_{\rm C} / (U_3 - U_0 - b U_3^2) \right) \right] = 0. \tag{4.16}
$$

Лля уменьшения числа шагов программы это уравнение целесообразно представить в виде

$$
F(U_{\rm C}) = S R_{\rm c} (bU_{\rm 3}^2 - U_{\rm 3} + U_0) \times
$$
  
 
$$
\times \left[ \exp \rho U_{\rm C} / (bU_{\rm 3}^2 - U_{\rm 3} + U_0) - 1 \right] + U_{\rm C} - E_{\rm C} = 0. \tag{4.17}
$$

С помощью программы БПП вычисляется  $U_C = f(U_3)$  согласно (4.17) методом подекадного приближения с записью  $\varepsilon = 10^{-2}$  и  $\Delta U_{C1} = 1$  В непосредственно в программу. Для получения  $\overline{U}$  при заданном  $U_3 - U_0$  достаточно это значение набрать на цифровых клавишах и нажать клавишу С/П. При этом автом тически значение  $U_3 - U_0$  заносится в регистр 8, а  $\Delta U_{CI} - B$  регистр 3. Предшествующее значение сохраняется в регистре 2, что уменьшает число итераций, нужных для приближения к новому значению  $U_{\rm C}$ . Расчет нужно начинать с больших  $U_3 - U_0$  и соответственно малых  $\overline{U}_C$ . Для уменьшения времени вычисления член  $(bU_3^2-U_3+U_0)$  вычисляется в начале программы одни раз.

По программе ПП9/34 на программируемом микрокалькуляторе «Электроника Б3-34» уравнение (4.17) решается методом секущих - хорд, описанным в е 2.3. На рис. 4.7 показана расчетная зависимость  $\overline{U}_C = f(U_3)$  для ключа на мощном МДП-транзисторе КП904, полученная при следующих данных:  $b = 0.011/B$ ;  $p = 1$ ;  $E_C = 35 B$ :  $R_C = 5$  Ом и  $S = 0.5$  А/В

# 4.3. РАСЧЕТ ТЕМПЕРАТУРНОЙ НЕСТАБИЛЬНОСТИ КАСКАДОВ НА БИПОЛЯРНЫХ ТРАНЗИСТОРАХ

Известные схемы одиночных каскадов на биполярных транзисторах являются модификацией обобщенной схемы на рис. 4.8. Их можно получить из этой схемы, полагая сопротивления тех или иных резисторов равными нулю или бесконечности.

Анализ приведенной схемы показывает, что приращение коллекторного тока А/к при изменении температуры Т определяется приращением обратного тока коллекторного перехода  $\Delta I_{K0}$  смещением входной вольт-амперной характеристики на величину  $\xi \Delta T$  (где  $\xi \approx -2.5$  мB/°C — смещение на 1°C) и относительной нестабильностью  $\Delta \beta_N / \beta_N$  коэффициента передачи тока базы в заданном диапазсне температур [30]. При этом

$$
\Delta I_{\rm K} = S \left[ \Delta I_{\rm K0} + \frac{\xi \Delta T}{R_3 + R_6} + (I_{\rm B} + I_{\rm K0}) \frac{\Delta \beta_N}{\beta_N} \right], \tag{4.18}
$$

где  $S$  - коэффициент нестабильности, а

$$
R_6 = R_1 (R_2 + R_{\text{R1}}) / [R_1 + (R_2 + R_{\text{R1}})] \tag{4.19}
$$

- эквивалентное сопротивление в цепи базы.

Для S схемы на рис. 4.3 известно выражение [31]

$$
S = (1 + D)/(1 - \alpha_N + D),
$$

rge  $B = \frac{R_3}{R_1} + \frac{R_3}{R_2} + \frac{R_{\text{R1}}}{R_3} + \frac{R_2 R_{\text{R2}}}{R_1 R_2}$ .

Для удобства расчета S на микрокалькуляторе преобразуем эти выражения. учія, что  $\alpha_N = \beta_N/(\beta_N + 1)$ . Тогда получим:

$$
(1+\boldsymbol{\ell}) = 1 + \frac{R_3}{R_1} + \frac{R_2}{R_2} + \frac{R_{R1}}{R_2} + \frac{R_3 R_{R2}}{R_1 R_2};
$$
\n(4.2(7)

$$
S = \left[1 - \frac{1}{(1 + 1/\beta_N)(1 + D)}\right]^{-1}.
$$
 (4.21)

Обычно при расчетах задаются положением рабочей точки на входной и выходной вольт амперных характеристиках каскада (см \$4.2 и относящиеся к нему программы). После этого по закону Ома рассчитывают сопротниления ре-

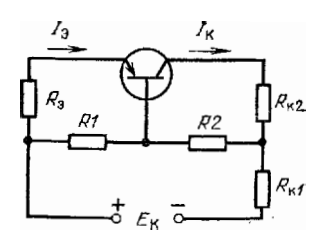

Рис. 4.8. Обобщенная схема стабилизации каскада ീദ биполярном транзисторе

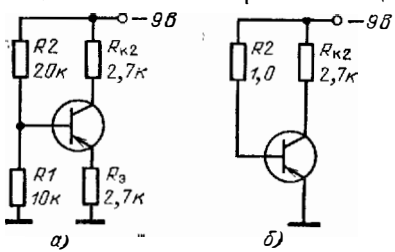

4.9. Примеры к расчету коэффи- $Fuc$ 

зисторов для выбранной схемы каскада. Завершает расчет по постоянному току определение S и  $\Delta I_K$ .

По программе БП12 рассчитывается S для обобщенной схемы, а но сопря-<br>женной с ней программе БП13 - значение  $\Delta T_K$ . При совместном использовании этих программ вначале необходимо найти значение

$$
\Delta I_{K0} = I_{K0} (T) - I_{K0} (T_0)
$$
 (4.22)

и исстабильность  $\Delta\beta_N/\beta_N$  оценить из справочных данных (см. например, [32]).

Затем по программе  $\overline{B}\Pi 12$  находится значение S и запоминается в регистре 8. Песле этого вводится программа БП13, причем значения  $R_a$ ,  $R_i$  и S вводить не требуется. Вычисленное значение  $\Delta l_{\rm K}$  сравнивается с допустимым, и если оно меньше последнего, результат расчета считается удовлетворительным. В противном случае следует повторить расчет, задавшись целью получить меньшее значение S. Часто величина S служит основным показателем температурной нестабильности каскада, и  $\Delta l_K$  не рассчитываются. Достаточно хорошей температурной стабильностью обладают обычные резисторные каскады при  $S < (3-5)$ .

Уменьшить S можно, увеличивая  $R_a$  и Уменьшая  $R_a$ . Однако при уменьшении  $R_6$  может сильно возрасти влияние второго члена в квадратных скобках (4.18). Иногда целесообразно рассчитать значения  $\Delta l_K$  при различных S, R<sub>2</sub> и R<sub>6</sub>, выбрав эти значения по минимуму  $\Delta I_K$ .

Для иллюстрации расчетов на рис. 4.9 приведены две схемы каскадов с по-<br>стоянной составляющей коллекторного тока  $I_K$  (20° C)  $\approx$  1 мА, значения S и  $\Delta I_K$  которых рассчитывались по упомянутым программам при  $\beta_N = 100$ ;  $\Delta \beta_N$ /  $\beta_{\rm M} = 0.1$ ;  $I_{\rm K0}$  (20°C) = 1 MKA;  $I_{\rm B} = 9$  MKA;  $\Delta I_{\rm K0} = 15$  MKA;  $I_{\rm K0}$  (60°C) = =16 мкА и  $(I_{B} + I_{K0})$ =10 мкА. Для схемы на рис. 4.9, 6 расчет дает S = 101;  $\Delta I_K$  = 1626 мкА (при  $\Delta T$  = 40°С), и для схемы на рис. 4.9,  $a$  S = 3,194 и  $\Delta I_K$  =  $= 85.2$  MKA.

## 4.4. РАСЧЕТ РЕЖИМНОЙ И ТЕМПЕРАТУРНОЙ НЕСТАБИЛЬНОСТЕЙ КАСКАДОВ НА ПОЛЕВЫХ ТРАНЗИСТОРАХ

Стабилизация каскада на подевом транзисторе (рис. 4.10) обеспечивается соответствующим выбором постоянной составляющей тока стока  $I_C$ , а также введением отрицательной обратной связи по току, осуществляемой включением резистора R<sub>и</sub>. В усилительных каскадах рабочая точка полевого транзистора выбирается на пологом участке выходной вольт-амперной характеристики. Обозначив ток стока при  $U_3 = 0$  через  $I_{C_1}$ , и учтя падение напряжения на резисторе  $R_{11}$ , получим [33]

$$
l_{\rm C} = l_{\rm CM} \left( 1 - (l_{\rm C} \, R_{\rm H} - E_3) / U_0 \right)^2. \tag{4.23}
$$

Лифференцируя (4.23) по нараметрам  $I_{\text{CM}}$ ,  $U_0$  и T, после простых преобразовапий и замены дифференциалов малыми приращениями находим

$$
k_{\rm N} = \frac{\Delta l_{\rm C}/l_{\rm C}}{\Delta l_{\rm CM}/l_{\rm CM}} = \left[1 + \frac{2 V l_{\rm C} l_{\rm CM} R_{\rm N}}{U_0}\right]^{-1};
$$
(4.24)

$$
k_0 = \frac{\Delta I_{\rm C}/I_{\rm C}}{\Delta U_0/U_0} = \frac{2\left(1 - \sqrt{I_{\rm CM}/I_{\rm C}}\right)}{1 + 2\sqrt{I_{\rm C}I_{\rm CM}}R_{\rm H}/U_0};
$$
(4.25)

$$
\frac{\Delta I_{\rm C}}{\Delta T} = \frac{\frac{\Delta I_{\rm C_M}}{I_{\rm C_M} \Delta T} + 2\left(\sqrt{\frac{I_{\rm C_M}}{I_{\rm C}}} - 1\right) \frac{\Delta U_0}{U_0 \Delta T}}{1 + 2\sqrt{I_{\rm C} I_{\rm C_M}} R_{\rm H} / U_0} I_{\rm C}.
$$
 (4.26)

Коэффициенты нестабильности по масштабному току стока  $k_M$  и пороговому напряжению  $k_0$  показывают, какую часть составляет отиосительная нестабильность тока стока  $\Delta I_c/I_c$  от относительных нестабильностей  $\Delta I_{G_M}/I_{C_M}$  и  $\Delta U_0/U_0$ . Они характеризуют стабильность каскада при смене транзисторов. Величина  $\Delta I_c/\Delta T$  характеризует изменение.  $I_C$  на 1°С.

Расчет по формулам  $(4.24) - (4.26)$  реализуется программой БП14. Для иллюстрации расчета по ней рассмотрим следующий пример. Пусть  $\Delta t_{\text{CM}}/\Delta T = -0.002 \text{ mA}^{\circ}$ С;  $I_{\text{C}_{\text{M}}} = 1$  MA;  $U_0 = -1$  B  $\mu$   $\Delta T/\Delta U_0 = -400^{\circ}$ C/B (970) значение занесено как типовое в программу). Результаты вычислений соответствуют типовым данным для полевого транзистора КПС104В с управляющим  $p - n$ -переходом (табл. 4.2). Из таблицы видно, что при больших  $I_{\rm C} \rightarrow I_{\rm CM}$ 

Рис. 4.10. Каскад на<br>полевом транзисторе автоматическим  $\mathbf c$ СМСШАНИАМ

ток стока (как и  $I_{Cu}$ ) падает с ростом температуры. При уменьшении  $I_{C}$  величина  $|\Delta I_C/\Delta T|$  падает и затем  $\Delta I_C/\Delta T$  меняет знак. Значение тока  $I_C = I_{C0}$ , при котором  $\Delta I_c/\Delta T = 0$ , равно

$$
I_{\text{CO}} = I_{\text{CM}} \left( 1 - \frac{\Delta I_{\text{CM}}}{\Delta T} - \frac{U_0}{2I_{\text{CM}}} \frac{\Delta I}{\Delta U_0} \right)^{-2} \tag{4.27}
$$

К сожалению, при выборе  $I_{C} = I_{C0}$  значительно уменьшается крутизна полевого транзистора и уменьшается коэффициент усиления каскада. Поэтому более гибкой является стабилизация каскада с помощью отрицательной обратной связи. Для устранения этой связи по переменному току резистор R, шунтируется конденсатором большой емкости.

Таблица 42

| $R_{\rm H}$ , O <sub>M</sub>                                                                                        |                       |              |                                  |            | 5 0 0 0 |                                       |                                                  |                                   |
|----------------------------------------------------------------------------------------------------|-----------------------|--------------|----------------------------------|------------|---------|---------------------------------------|--------------------------------------------------|-----------------------------------|
| $I_{\mathbf{G}}$ , $MA$<br>$k_{\scriptscriptstyle M}$<br>$k_{0}$<br>$\Delta l_C / \Delta T \cdot 10^{-7}$ ,<br>A/°C | 0,2<br>2,472<br>8,361 | 0,5<br>0,828 | 0.75<br>0,309<br>$0,335 - 9,199$ | 0<br>$-20$ | 0, 2    | 0,5<br>$0,183$ 0,124<br>$1,528$ 0.044 | 0.75<br>0,104<br>$0,452$ 0,103 0,032<br>$-0,952$ | 0,091<br>$\mathbf{0}$<br>$-1.818$ |

Результаты расчета нестабильности каскада на полевом транзисторе

## 4.5. РАСЧЕТ СТАТИЧЕСКИХ РЕЖИМОВ НА МИКРО-ЭВМ

С помощью микро-ЭВМ могут решаться существенно более сложные, чем рассмотренные в §4.1-4.4, задачи расчета и моделирования статического режима работы нелинейных схем. Например, одной из таких задач является расчет напряжения на стоках  $U_C$  параллельно включенных мощных МДП-транзисторов с произвольными параметрами  $S_i$ ,  $U_{0i}$ ,  $b_i$  и  $\rho_i$ , а также распределения токов их стоков  $I_{C,i}$  при заданном напряжении на затворе  $U_3$  (рис. 4.11). Такая задача возникает при проектировании многоструктурных мощных МДП-транзисторов, расчете ключей на параллельно включенных мощных МДП-транзисторах, расчете усилителей с распределенным усилением и т. д. Математически решение данной за-

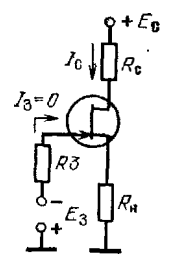

дачи сводится к подбору такого значения  $\overline{U}_C$ , при котором соблюдается условие

$$
\frac{E_{\rm C} - \bar{U}_{\rm C}}{R_{\rm c}} - \sum_{i=1}^{N} S_i \left( U_3 - U_{0i} + b_i U_3^2 \right) \times \\ \times \left[ 1 - \exp \left( - p_i \, \bar{U}_{\rm C} / (U_3 - U_{0i} + b_i U_3^2) \right) \right] = 0, \tag{4.28}
$$

и расчету

$$
I_{Ci} = S_i \left( U_3 - U_{0i} + bU_3^2 \right) \left[ 1 - \exp \left( -p_i \, \overline{U}_C / (U_3 - U_{0i} + b_i \, U_3^2) \right) \right]
$$

для каждого транзистора. Если получаются  $l_{Ci} < 0$ , программа должна интерпретировать их как нулевые.

Для решения такой задачи необходимо большое число регистров (ячеек памяти). Например, при  $N = 30$  только для запоминания  $S_i$ ,  $U_{0i}$ ,  $b_i$  и  $p_i$  потре-буется 120 ячеек памяти. В пакете программ микро-ЭВМ «Электроника ДЗ-28» приведена программа ПП4/28, реализующая такой расчет при  $N \le 30$ . В программе используется косвенная адресация ячеек памяти по четырем группам последних. Адреса их указываются регистром-счетчиком 0000.

Массив  $S_i$ ,  $U_{0i}$ ,  $b_i$  и  $p_i$  размещается в 4N ячейках от 0001 до 4 N (при  $N =$ = 30 всего 120 яческ). При выполненни расчетов нужные параметры вызываются из соответствующей ячейки памяти. По программе решается нелинейное уравнение (4.28) методом подекадного приближения.

Порядок работы для данной программы следующий. Вводятся N, 8, массив  $S_i$ ,  $U_{0i}$ ,  $b_i$  и  $p_i$ ,  $R_c$ ,  $E_c$  и  $U_3$  (после ввода каждого параметра нажимается клавиша S). После ввода  $U_3$  программа автоматически переходит к вычислению  $\bar{U}_C$  с точностью до  $\varepsilon$ . Общий ток стоков  $I_{C0}$  всех транзисторов заносится в ЯП 1514, а токи  $I_{CL} \dots I_{CN}$  - в ЯП с номерами от 121 до (120 + N). При смене  $U_2$ достаточно набрать новое значение  $U_3$  и нажать клавишу  $S$ .

По описанной программе были рассчитаны зависимости  $I_{C1} \dots I_{C4}$  и  $I_{C0}$ для четырех параллел но включенных мощных МДП-транзисторов (рис. 4.12)<br>при следующих исходных данных:  $N = 4$ ;  $\varepsilon = 0.001$ ;  $S_1 = 0.15$  A/B;  $U_{01} =$ <br>= 1 B;  $b_1 = 0.002$  1/B;  $p_1 = 1$ ;  $S_2 = 0.15$  A/B;  $U_{02} = 1$  B;  $b_2 =$  $U_3 = 5$  B получим  $\vec{U}_C = 8,135$  B;  $I_{C1} = 0,526$  A;  $I_{C2} = 0,526$  A;  $I_{C3} =$ = 0,3401 A;  $I_{C4} = 0,682$  A  $H_{C0} = 2,075$  A.

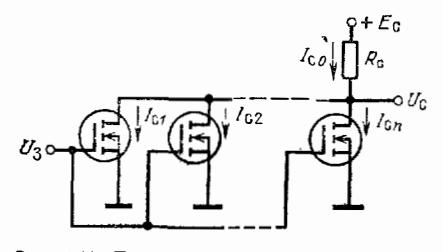

Рис. 4.11. Параллельное включение мошных МДП-траизисторов

Рис. 4.12 Результаты расчета распределения токов четырех параллельно  $p<sub>0</sub>$ 

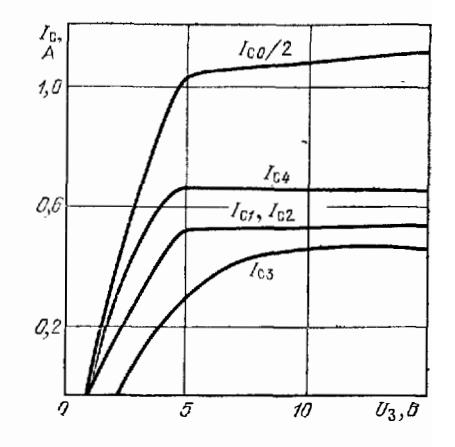

Другой задачей является расчет  $U_{\rm C} = U_{\rm oct}$  ключа (например,  $\mathbf{B}$ гис. 4.6, 6) с учетом саморазогрева мощного МДП-транзистора. Такой расчет можно выполнить, моделируя пронесс саморазогрева на микро-ЭВМ по следующему алгоритму:

1) находим температуру кристалла.

$$
T = U_C I_C R_T + T_0, \qquad (4.29)
$$

где  $T_0$  — температура окружающей сре-<br>ды;  $U_C I_C$  — выделяемая мощность;  $R_T$  — тепловое сопротивление, причем в первом приближении полагаем  $U_c = 0$  $H T = T_{0}$ 

2) вычисляем температурозависимые параметры

 $S(T) = S[1 + \alpha_{\rm c} (T - 20^{\circ} C)]$ ; (4.30)  $U_0(T) = U_0 [1 + \alpha_H (T - 20^\circ C)],$  (4.31)

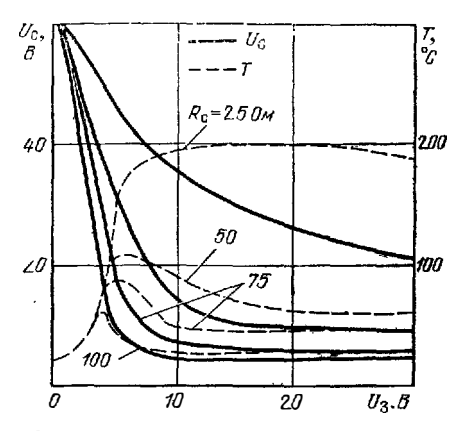

Рис. 4.13. Расчетные зависимости напряжения на стоке МДП-транзистора в схеме ключа рис. 4.6, 6 и температуры кристал-<br>ла от напряжения  $U_3$ 

где  $\alpha_{S}$  и  $\alpha_{U}$  — температурные коэффициенты изменения крутизны и порогового напряжения;

3) методом подекадного приближения находим значение  $U_{CN}$ , решая грансцендентное уравнение

$$
(E_{\rm C}-U_{\rm CN})/R_{\rm c}-S(T)[U_3-U_0(T)-bU_3^2] \times
$$
  
× {1-exp{-pU<sub>CN</sub>|[U<sub>3</sub>-U<sub>0</sub>(T)-bU<sub>3</sub>]}=0, (4.32)

где N - номер приближения;

4) подставляя найденное значение  $U_{CN}$  в (4 29), повторяем расчет с п.1 и т. д. до тех пор, нока не будет соблюдаться условие

$$
U_{CN} - U_{CN-1} = \varepsilon;\tag{4.33}
$$

5) при выполнении (4.33) прекрашаем счет и получаем значение  $\bar{U}_C$  с точностью до е.

Таким образом, в программе необходимо организовать два итерационных цикла. Один-внутренний - используется для решения трансцендентного уравнения (4.32), другой - внешний - для моделирования процесса саморазогрева. Такой расчет осуществляется на микро-ЭВМ «Электроника ДЗ-28» (программа ПП5/28). Все параметры схемы и транзистора (кроме  $U_3$ ) последовательно заносятся в ячейки памяти с номерами от 0001 до 0011 (S, U<sub>0</sub>, b, p,  $\alpha_S$ ,  $\alpha_U$ , E<sub>C</sub>,  $R_c$ ,  $T_0$ ,  $R_T$ ,  $\varepsilon$ ) путем косвенной адресации к ним (счетчик организован в Я $\Omega$ 10000). После ввода  $U_3$  рассчитываются  $I_C = PY$  и  $U_C = PX$ . Значения Т. S (Т) и  $U_0$  (T) заносятся соответственно в ячейки памяти 0015, 0106 и 0107. Например, **npu**  $\hat{S} = 0.15$  A/B;  $U_0 = 1$  B;  $b = -0.002$  1/B;  $p = 1$ ;  $\alpha_S = -0.002$  1/<sup>2</sup>C;  $\alpha_U = -0.005$  1/°C (параметры мощного МДП-транзистора КП901);  $E_C =$ =60 B;  $R_c = 50$  Om;  $T_0 = 20$ °C;  $R_T = 5$ °C/B<sub>T</sub>;  $\varepsilon = 0.001$ ;  $U_3 = 10$  B получим;  $I_{\rm C} = 0.927$  А;  $U_{\rm C} = 13.645$  В;  $T = 83$ , 25°С (отсюда видно, насколько существен перегрев мощного МДП-транзистора по отношению к температуре окружающей среды). Из рис. 4.13, на котором показаны рассчитанные по программе существенно ухудшается. Для уменьшения остаточного напряжения  $U_C$  и температуры кристалла следует отпирать ключ большими  $U_3$  (более 15 В, но не **B**blue  $U_{3M} = 30$  B).

#### $IJIABA$

## СПЕКТРАЛЬНЫЙ И ЭНЕРГЕТИЧЕСКИЙ АНАЛИЗ НЕЛИНЕЙНЫХ И ИМПУЛЬСНЫХ УСТРОЙСТВ

## 5.1. РАСЧЕТ СПЕКТРА ГРАФИЧЕСКИ И ТАБЛИЧНО ЗАДАННЫХ ИМПУЛЬСНЫХ СИГНАЛОВ

Сигналы в импульсных и нелинейных устройствах резко отличаются от синусоидальных. Это делает особенно важным их спектральный анализ, включающий оценку степени искажений сигналов, расчет отдаваемой иа заданных частотах

Спектр периодических несинусоидальных сигналов  $y$  (t) с периодом повторения  $T_1 = 1/f_1$  и частотой повторения  $f_1$  задается зависимостью амплитуд и фаз гармоник от частоты. Он определяется разложением в усеченный т членами ряд Фурье функции у (*i*). Для последней, заданной N дискретными отсчетами  $y_i =$ <br> $y(t_i)$  при  $i = 1, 2, ..., N$  с шагом  $\Delta t = T_1/N$ , в тригонометрической форме этот ряд имеет вид

$$
\mathbf{y}(t) = A_0 + \sum_{n=1}^{m} |A| \cos(2\pi n f_1 t + \varphi) =
$$
  
=  $A_0 + \sum_{n=1}^{m} (A_s \sin 2\pi n f_1 t - A_c \cos 2\pi n f_1 t),$  (5.1)

**где**  $n$  — номер гармоники;  $A_0$  — постоянная составляющая  $y$  (*t*).

Амплитуда синусной  $A_{\rm s}$  н косинусной  $A_{\rm c}$  составляющих

$$
A_{s,c} (f) = \frac{2}{T_1} \int_{0}^{T_1} y(t) \int_{\cos}^{\sin} (2\pi n f_1(t) dt), \qquad (5.2)
$$

иричем для определения  $A_s$  берется :in  $(2\pi n f_1 t)$ , а для  $A_c$  — соответственно  $\cos(2\pi n f_1 t)$ . Амплитудно- и фазочастотная характеристики спектра определяются выражениями:

$$
A(f) = \sqrt{[A_s(f)^2 + A_c(f)^2]};
$$
\n(5.3)

$$
\varphi(f) = -\operatorname{arctg} \left[A_s \left(f\right) / A_c \left(f\right)\right]. \tag{5.4}
$$

Для периодических у (t) имеют смысл частоты  $f = nf_1$ , где n - нелые числа (номера гармоник).

Численные методы спектрального анализа сводятся к числениому интегрированию (5.2) и определенню А (f) и ф (f) по формулам (5.3) и (5.4). Их реализапия на микрокалькуляторах довольно слежна. При вычислении А, и А, численным методом прямоугольивков [2]

$$
A_{s,e} = \frac{2}{N} \sum_{i=1}^{N} y_i \frac{\sin}{\cos} \left( \frac{2\pi ni}{N} \right)
$$
 (5.5)

и методом трапеций [34] точность спектрального анализа низка, так как входящие в (5.2) быстроосциллирующие множители при практически приемлемом шаге нитегрирования  $\Delta t$  обусловливают ухудшение точности интегрирования по мере роста п или  $f = nf_1$ . Уменьшение  $\Delta t$  требует использования неоправданно больцюго числа отсчетов у; функции у (t) и ведет к увеличению времени анализа.

Повысить точность интегрирования можно, применяя следующий метод [10]. Представим  $y$  (t) аппроксимирующей функцией на каждом шаге  $\Delta t$ , произведение которой на осциллирующие члены дает аналитически интегрируемую функцию. В этом случае шаг  $\Delta t$  достаточно выбирать лишь исходя из точности аппроксимации у (t), а не всего подынтегрального выражения (5.2). Тогда иа ЭВМ осуществляются расчет N частиых интегралов по точным формулам и их суммирование.

Простейшей для у (t) будет ступенчатая аппроксимация, при которой в пределах шага  $\Delta t$   $y_i = y$   $(t_i) =$  const. При этом ступенчатая функция аппроконмации располагается слева от  $y(t)$ , т. е. сдвинута на полшага (-  $\Delta t/2$ ). Повысить точность аппроксимации можно, устранив этот одвиг, т. е. добавив в текущему времени *t* величину +  $\Delta t/2$ . Тогда вместо (б.2) можно записать

$$
A_{s,c}(f) = \frac{2}{T_1(2\pi n f_1)} \sum_{i=1}^{N} y_i \times
$$
  
 
$$
\times \int_{(l-1)\Delta t}^{l\Delta t} \cos \left[2\pi n f_1\left(t + \frac{\Delta t}{2}\right)\right] d \left[2\pi n f_1\left(t + \frac{\Delta t}{2}\right)\right].
$$
 (5.6)

Выполнив интегрирование в (5.6) аналитически, после простых преобразований получим

$$
A_{s,e}(f) = \frac{2}{N} \left( -\frac{\sin \pi n f_1 \Delta t}{\pi n f_1 \Delta t} \right) \sum_{l=1}^{N} y_l \frac{\sin}{\cos} (2\pi n f_1 \Delta t_l).
$$

От (5.5) это выражение отличается корректирующим множителем перед зиаком суммы, меньшим 1. Это отличие существенно повышает точность расчета

 $\hat{A}_{s,a}$  (f).<br>Вногда желательно разложение в ряд Фурье с синусоидальными членами, в Иногда желательно разложение в ряд Фурье менную  $x = \omega_1 t = 2\pi f_1 t$ , такой ряд можно записать в виде

$$
f(x) = A_0 + \sum_{n=1}^{m} |A| \sin (nx + \varphi), \qquad (5.7)
$$

где

 $\bullet$ 

$$
A = \sqrt{A_s^* + A_s^*}
$$

$$
A_{\epsilon,\epsilon} = \frac{2}{N} \left( \frac{\sin \pi n/N}{\pi n/N} \right) \sum_{i=1}^{N} y_i \cos \left( \frac{2\pi n i}{N} \right).
$$

Фазовый едвиг гармоник определяется выражением

$$
\varphi(x) = \arctg(A_0/A_0). \tag{5.8}
$$

Аналогично маходится спектр непернодических сигналов, определенных на конечном промежутке времени от 0 до  $t_0$  (финитиые сигналы). Их спектральная **алотноеть** 

$$
S(\mathbf{i}\omega) = S_c + \mathbf{i} S_s = S(\omega) e^{\mathbf{i}\phi(\mathbf{a})},
$$

**Причем расчет по описанному методу дает** 

$$
\mathbf{S}_{t,s} = \int_{0}^{t_s} y_t \, \frac{\sin}{\cos} \, (2\pi t) \, dt = \Delta t \, \left( \frac{\sin \pi t \Delta t}{\pi t \Delta t} - \right) \sum_{i=1}^{N} y_i \, \frac{\sin}{\cos} \, (2\pi t i \Delta t). \tag{5.9}
$$

При этом

$$
S(f) = \sqrt{S_s(f)^2 + S_c(f)^2} \t{,} \t(5.10)
$$

$$
\varphi \quad (f) \implies - \text{ arctg } [S_s \ (f)/S_c \ / (f)]. \tag{5.11}
$$

**Mo** (5.9) 
$$
\pi
$$
 (6.6) **chagger**, 470  $\pi$  of  $f = nf_1$ 

$$
\frac{S_{\epsilon,\theta}}{\Delta t} = \frac{A_{\delta,c}N}{2} \cdot \frac{S}{\Delta t} = \frac{AN}{2} \; ,
$$

т. е. АЧХ периодических и финитных колебании по форме идентичны и отличаются только масштабом. Поэтому их спектральный анализ может проводиться по одной программе БП15.

Программа БП15 имеет ряд особенностей. Перед ее пуском в регистр 8 вводится число N ненулевых отсчетов  $y_i$ , в регистр 5 вводится первый отсчет  $u_i$ , а на пифровых клавишах набирается число п (при непериодических у (t) значение *n* задает  $f = nf_1$ , где  $f_1 = 1/t_0$ , причем *n* может быть любым положительным чис лом). После нажатия клавиці В/О и С/П вычисляется значение лп/ N, обнуляются **регистры 2, 3 и регистр 3 счетчика**  $i = (i + 2)$ **, а затем обрабатывается первый от**счет. Величины sin (2 лпі/N) и соs (2 лпі/N) вычисляются одной операцией (е<sup>іх</sup>), что сокращает время обработки каждого отсчета примерно до 5 с. После ввода каждого отсчета  $u_i$  нажимается клавиша С/П. По окончании ввода всех ненулевых отсчетов суммы

$$
\sum_{i=1}^{N} y_i \frac{\sin}{\cos} \left( \frac{2\pi n i}{N} \right)
$$

накапливаются в регистрах 2 и 3. Для перехода к вычислению величин

$$
\frac{NA_{s,c}}{2} - \left(\frac{\sin \pi n/N}{\pi n/N}\right) \sum_{i=1}^{N} y_i \sin \left(\frac{2\pi n_i}{N}\right);
$$

$$
\frac{NA}{2} - \sqrt{\left(\frac{NA_s}{2}\right)^2 + \left(\frac{NA_c}{2}\right)^2}
$$

нажимаются клавиши БП 6 и СП. Нажав еще раз клавишу С/П, получим tg  $\varphi =$  $=$   $(A_s/A_c)$ .

Для контроля программы вычислим спектр прямоугольного импульса с длительностью  $t_n = 1$  мкс, периодом  $T_1 = 4$  мкс и амплитудой  $U_n = 1$  В. В табл. 5.1 представлены результаты расчета по программе [2], реализующей вычисления по (5.5), и по программе БП15 при  $N = 32$  (восемь отсчетов  $y_i = 1$ ). Как видно из этой таблицы, описанный метод существенно повышает точность расчета S (f).

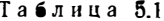

Контрольный текст для программ спектрального анализа

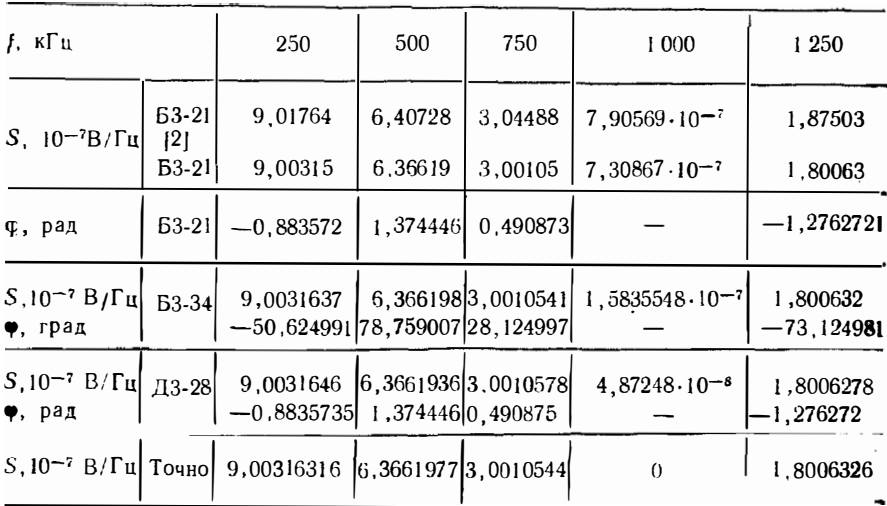

Следует отметить, что при использовании программы БП15 нельзя залавать  $n=0$ , так как при вычислении корректирующего множителя деление на  $\pi n/N = 0$  приведет к переполнению регистра Х. Однако малые п можно задавать (например,  $n = 10^{-6}$ , что на врактике эквивалентно за-Данию  $n = 0$ ).

В качестве другого примера рассмотрим спектральный анализ графически заданного несинусоидального сигнала (рис. 5.1). Так как сигнал  $y(t)$  симметричен относительно оси абсцисс, то четных гармоник в разложении не будет. Пусть ординаты  $y$  (*i*) соответствуют примеру в [35, с. 240] и для первого полупериода определяются табл. 5.2 (для второго полуцериода опи отрицательны).

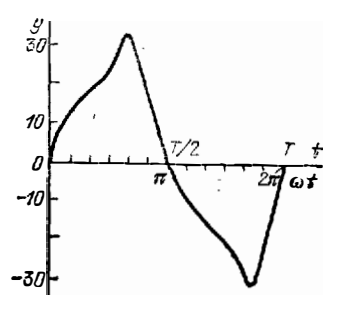

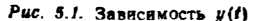

Вычисления организуем для ряда (5.7), для чего в программе БП15 заменим вычисления tg  $\varphi = -A_s/A_c(5.4)$  на tg  $\varphi = A_c/A_s(5.8)$ . Результаты вычисления в сравнении с приведенными в [35] даны в табл. 5.3. Соответствие их высокое.

Вольшой интерес представляет вычисление спектров наносекундных импульсов, частоты составляющих которых нередко измеряются долями - единицамя гигагерц, где прямые измерения весьма сложны. На рис. 5.2 показана осциллограмма импульса формируемого наносекундным релаксатором на лавинном транзисторе. Выледим на ней интервал  $t_0 = 10$  нс, т. е. припишем импульсам условно частоту повторения 0.1 ГГц. Составим таблицу значений ординат импульсов (табл. 5.4). Результаты вычисления спектра импульса (рис. 5.2, б) по программе БП15 представлены на рис. 5.3.

Таблина 52

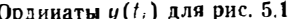

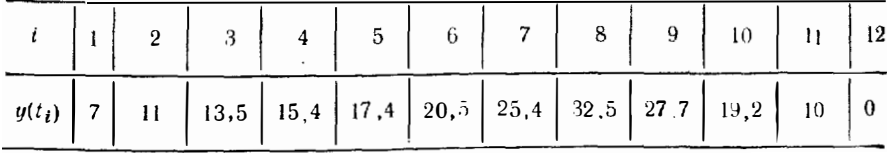

Недостатком программы БП15 является необходимость отдельно вычислять угол ф по значению tg ф, так как в микрокалькуляторе «Электроника Б3-21» вычисление обратных тригонометрических функций не предусмотрено. Этого надостатка нет у подобной программы ПП10/34 (см. приложение 2). Дапные конгрольного расчета даны в табл. 5.1. Время обработки одного отсчета по этой программе - около 10 с.

Более серьезным является другой недостаток — необходимость повторного **в**вода всех значений  $y_i$  при смене значения *n* (или  $f = n f_i$ ) При большом числе отсчетов у; это становится утомительным, а время анализа сильно возрастает.

Таблица 5.3

Результаты спектрального анализа сигнала. форма которого приведена на рис. 5.1

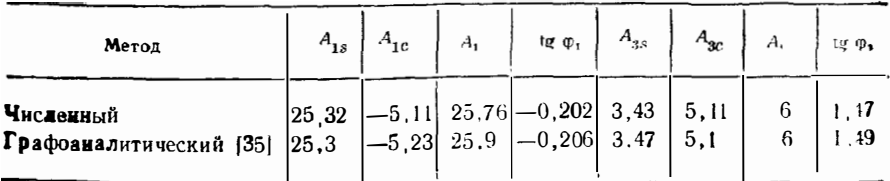

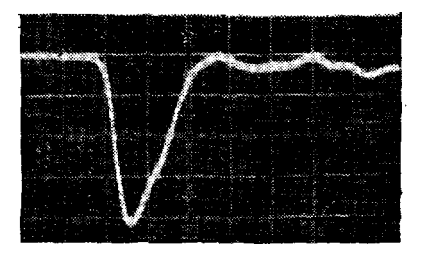

0,4  $Q, Z$  $0.2$ 0.6 0.8 n 0.4

Рис. 52. Осциллограмма импульса. формируемого релаксационным генератором на лавинном траизисторе

Рис. 5.3. Рассчитанный на микрокалькуляторе спектр выходных импульсов<br>релаксатора на лавинном транзисторе

Огибающая спектра

#### Таблица 5.4

Ординаты осциллограммы на рис. 5.2, 6 ( $\Delta t = 0.25$  нс, остальные ординаты нулевые)

 $\frac{U_{nm}}{U_{1m}}$ 0,8

0.6

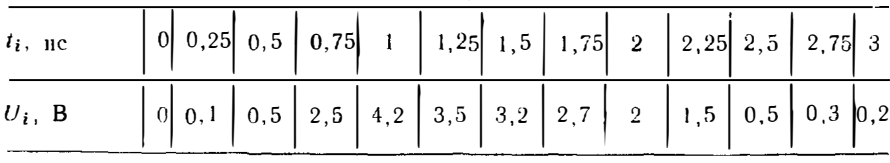

Этих недостатков практически нет в программе ПП6/28 (см. приложение 3) спектрального анализа на настольной микро-ЭВМ «Электроника ДЗ-28». Благодаря использованию косвенной адресации ячеек намяти согласно программе обеспечиваются ввод, запоминание и вывод до 150 значений и. Поэтому при смене значения f, для которого вычисляются S(f) и  $\varphi$ (f), повторять ввод отсчет в  $y_i$ уже не требуется. Кроме того, скорость вычисления S(f) и ф(f) после ввода у;<br>примерно в 100 раз выше, чем при ранее описанных программах для микрокалькуляторов. В табл. 5.1 приведены данные контрольного расчета по этой программе.

Часто возникает обратная задача — суммирование т членов ряда Фурье (5.1). При  $m = 3,...5$  для этого можно использовать микрокалькуляторы «Электроника Б3-21» [2]. Программа ПП7/28 обеспечивает автоматическое разнесение  $A_n$ и ч $n$  по ячейкам памяти микро-ЭВМ «Электроника ДЗ-28» и суммирование до  $m \le 75$  членов ряда Фурье. Число m может задаваться любым до  $m = 75$ . В программе используется косвенная адресация ячеек памяти при вводе пар  $A_n$ . и их выводе в процессе суммирования (см. также подобную программу ПП27/34 для  $m \leq 6$ ).

При суммировании конечного числа гармоник разрывных функций  $y(t)$ следует считаться с эффектом Гиббса [16]. Он заключается в образовании выбросов восстановленной функции у (t), амплитуда которых в местах разрыва можег достигать 18% от амплитуды перепадов  $y(t)$ . При  $m \rightarrow \infty$  длительность выбро- $\cos t_{\rm R} \rightarrow 0.$ 

# 5.2. РАСЧЕТ ЧАСТОТНЫХ И ФАЗОЧАСТОТНЫХ ХАРАКТЕРИСТИК ЧЕТЫРЕХПОЛЮСНИКОВ ПО ЗАДАННЫМ ПЕРЕХОДНЫМ **ХАРАКТЕРИСТИКАМ**

О способности линейных четырех полюсников передавать или усиливать импульсные сигналы с заданными нскажениями формы часто судят по их амплитудно- и фазочастотной характеристикам. Они описывают зависимость от частоты f коэффициента передачи  $K(f)$  и угла сдвига фаз ф (f) выходного сигнала относительно входного.

Процесс снятия частотных характеристик 4-полюсников, особенно широкополосных, весьма трудоемок. Нередко он требует применения нескольких генераторов стандартных сигналов, перекрывающих требуемый диапазон частот. Еще сложнее снятие фазочастотных характеристик в широкой полосе частот. При этом одни только частотные характеристики ие позволяют однозначно судить о степени искажений импульсных сигналов при прохождении их через четь рехполюсник.

В то же время появление пирокополосных стробоскопических осциллографов (с эффективной полосой частот до 10-20 ГГц) и разработка импульсных генераторов с длительностью фронта импульсов <1 нс на лавинных транзисторах, туннельных диодах и диодах с накоплением заряда позволяют экспериментально наблюдать переходную характеристику 4-полюсников *a (f)*. т. е. их реакцию на единичный перепад напряжения или тока.

В связи с этим существенный практический интерес представляет расчет частотных и фазочастотных характеристик 4-полюсников по заданной переходной характеристике. В основе его лежит известная связь между нормированной частотной характеристикой  $A$  (iω) и переходной  $\alpha$  (t) [37]:

$$
A(i\omega) = a(0) + \int_{0}^{\infty} a'(t) e^{i\omega t} dt =
$$
  
=  $a(0) + \int_{0}^{\infty} a'(t) \cos \omega t dt + i \int_{0}^{\infty} a'(t) \sin \omega t dt,$  (5.12)

где  $a'$  (t) - производная переходной характеристики, не имеющей начального скачка;  $a$  (0) - начальное значение переходной характеристики;  $\omega = 2\pi f$ 

На практике  $a(t)$  определяется на конечном интервале времени от  $\bullet$  до  $t_0$ . Тогда (5.12) можно записать в виде

$$
A(\mathbf{i}\,\omega)=a(0)+A_c(\omega)+iA_s(\omega),
$$

где частотная характеристика

$$
A (f) = \sqrt{A_s (f)^2 + A_c (f)^2},
$$

а фазочастотная

$$
\varphi(f) = -\arctg[A_s(f)/A_c(f)],
$$

причем

$$
A_{s,e}(f) = \int_{0}^{t_0} a'(t) \frac{\sin}{\cos} (2\pi ft) dt.
$$
 (5.13)

Если  $\alpha$  (*t*) задана N дискретными отсчетами  $a_i = \alpha$  (*t<sub>i</sub>*), где  $i = 1, 2, ..., N$ , то в пределах шага  $\Delta t = t_0/N$  можно считать

$$
a'_i = a' (t_i) = (a_i - a_{i-1})/\Delta t
$$

Такая ступенчатая аппроксимация a' (t) означает сдвиг ступенчатой кривой на  $\Delta t/2$ , приводящий к возиикновению значительных фазовых погрешностей. Для устранения этого сдвига к текущему времени t следует прибавить величику  $-\Delta t/2$ . Тогда вместо (5.13) можно записать

$$
A_{s,e}(t) = \sum_{t=1}^{N} \frac{a_t - a_{t-1}}{\Delta t} \int_{(t-1)\Delta t}^{t\Delta t} \frac{\sin}{\cos} \left[2\pi t \left(t - \frac{\Delta t}{2}\right)\right] d\left(t - \frac{\Delta t}{2}\right). \quad (5.14)
$$

Выполнив аналитически интегрирование (5.14), находим

 $\ddot{\phantom{a}}$ 

$$
A_{s,c}(f) = \left(\frac{\sin \pi f \Delta t}{\pi f \Delta t}\right) \sum_{i=1}^{N} (a_i - a_{i-1}) \frac{\sin}{\cos} [\pi f \Delta t (2i-1)].
$$

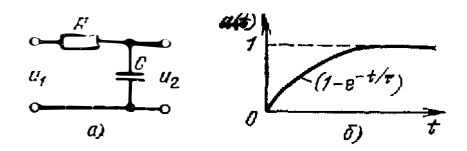

Рис. 5.4. Интегрирующая RC-цепь (а) и ее переходная характеристика (6)

Программа БПП рассчитывает  $\alpha$  () и tg  $\varphi$  (f) при множителе (sin  $\pi f \Delta t$ )/( $\pi f \Delta t$ ) ==  $= 1$ . Для уточнения  $\vec{A}$  (f) он может вычисляться вручную. Программа ПП11/34 позволяет вводить и запоминать 11 значений  $a_i$ : от  $a_0$  до  $a_{10} - c$  использова-<br>нием косвецной адресации к регистрам памяти. Поэтому при смене  $\int \Delta t$  повторять ввод *a*; не требуется. Кроме того, эта программа выдает значения Ф в пре-

лелах ±180°. Программа ПП9/28 для микро-ЭВМ «Электроннка Д3-28» обеспечивает ввод и запоминание до 150 отсчетов  $a_i$  и вычисляет A (f) и  $\varphi$  (f) для заданного f на два порядка быстрее, чем предшествующие программы для микрокалькуляторов.

Таблица 55

| $f/\tau$                     |              | 0.05            | 0.1     | 0,159   | 0.25    | 0, 5            |
|------------------------------|--------------|-----------------|---------|---------|---------|-----------------|
| $A(j)^{*}$                   | $53-21$      | 0.954           | 0.856   | 0.713   | 0,550   | 0,339           |
|                              |              | 0,953           | 0.853   | 0,706   | 0,535   | 0,305           |
| $\varphi^{\circ}(\hat{f})$   |              | $-17.4$         | $-32.9$ | $-46,6$ | $-59.0$ | $-76.1$         |
| A(f)                         | <b>63-34</b> | 0,954           | 0,853   | 0,706   | 0.535   | 0,305           |
| $\Phi^{\circ}(\mathfrak{h})$ |              | $-17.4$         | $-32,9$ | $-46,6$ | $-59.0$ | $-76,1$         |
| A(f)                         | ДЗ-28        | 0,954           | 0,853   | 0.706   | 0,535   | $\bullet$ , 305 |
| $\varphi^{\circ}(f)$         |              | $-17,0$         | $-32.9$ | $-46,6$ | $-59.0$ | $-76,1$         |
| A(f)                         | Точно        | $\bullet$ , 954 | 0,847   | 0.707   | 0,537   | 0,303           |
| $\Phi^{\circ}(\mathfrak{f})$ |              | $-17,4$         | $-32.1$ | $-45$   | $-57,5$ | $-72,3$         |

Расчет  $A(f)$  и  $\varphi(f)$  по программам для различных микро-ЭВМ

\*) Верхние цифры значения A(f) - вычисленные непосредственно по программе БП16, кижние - уточненные умножением на множитель (sin  $\pi(\Delta t)/(\pi/\Delta t)$ , вычисленный на том же микрокалькуляторе.

Для проверки правильности программ выполним контрольный расчет  $A$  (!) и ф (f) для интегрирующей  $RC$ -цепи (рис. 5.4, а), переходная характеристика которой (рис. 5.4, б) экспоненциальна:  $a(t) = 1 - \exp(-t/\tau)$ , где  $\tau = RC$ , а для  $A(t)$  и ф(f) заведомо известны аналитические выражения  $A(t)$  = =  $(\sqrt{1 + (2\pi/\tau)^2})^{-1}$ ;  $\varphi$  (*f*) = -arctg 2 $\pi/\tau$ . B3 $\pi$ B  $\tau$  = 1 c,  $N = 10$ ,  $t_0 = 5$  c  $\mu$  At = 0,5 c, определим *a* (*t<sub>i</sub>*) десятью отсчетами: 0,393; 0,632; 0,776; 0,864; 0,918; 0,95; 0,97; 0,982; 0,989; 0,993 (с точностью до трех цифр после запятой). Результаты расчета и точные значения  $A(f)$  и ф  $(f)$  даны в табл. 5.5.

### 5.3. РАСЧЕТ СПЕКТРА МЕТОДОМ БЕРГА

В резонансных усилителях и умножителях частоты (рис. 5.5) активные приборы часто работают в нелинейном режиме. При этом импульсы выходного тока при синусоидальном входном напряжении имеют форму отсеченных отрезков сниусоиды (рис. 5.6). Они характеризуются углом отсечки

$$
\theta = -\arccos\left[\frac{(E_0 - U_0)}{(U_{\text{mBX}})}\right],
$$

где  $E_0 = E_3$  — напряжение смещения входной цепи;  $U_0$  — напряжение отпирания активного прибора; UmBx - амплитуда входного синусоидального сигнала. Предполагаем, что передаточная характеристика активного прибора линейна при  $U_{BX} > U_0$ .
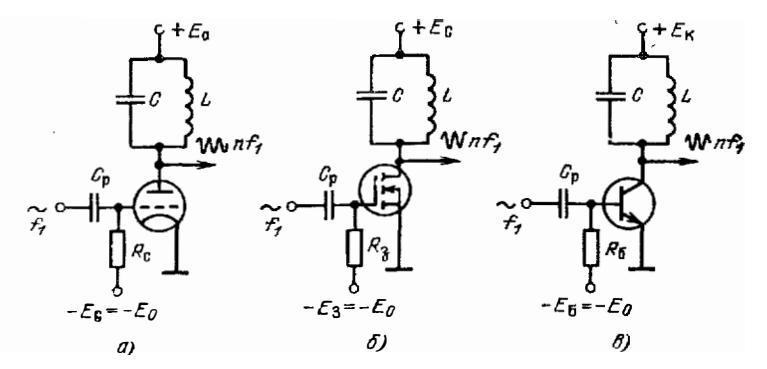

Рис. 5.5. Резонаненые каскады на электронной лампе (а), мощном полевом (б) и биполяном (в) транзисторах

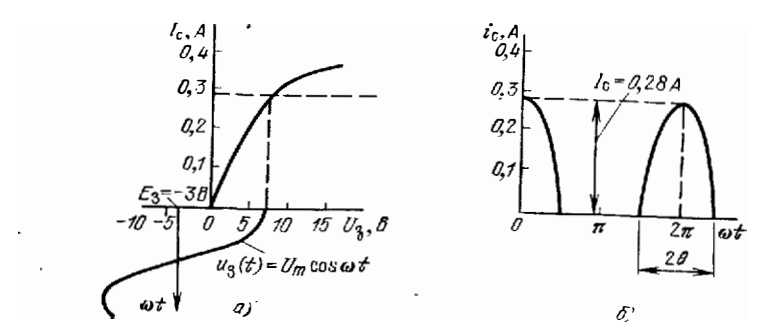

Рис. 5.6. Передаточная характеристика резонансного каскада на мощном МДП-транзисторе<br>КП908 (а) и форма импульса тока стока (б)

Нормированные постоянная составляющая выходного тока и амплитуды первой и высших гармоник определяются значениями коэффициентов Берга  $[37, 38]$ :

$$
\alpha_0 = \frac{I_0}{I_M} = \frac{\sin \theta - \theta \cos \theta}{\pi (1 - \cos \theta)}; \qquad (5.15)
$$

$$
\alpha_1 = \frac{I_{1m}}{I_M} = \frac{0 - \sin \theta \cos \theta}{\pi (1 - \cos \theta)}; \tag{5.16}
$$

$$
\alpha_n = \frac{I_{nm}}{I_m} = \frac{2}{\pi} \cdot \frac{\sin n\theta \cos \theta - n \cos n\theta \sin \theta}{n (n^2 - 1) (1 - \cos \theta)} \tag{5.17}
$$

Таким образом, спектральный анализ выходного тока методом Берга сводится к прямым вычислениям по формулам (5.15), (5.17). Коэффициенты Берга рассчи-<br>тываются по программе БП17 [2] (определяются  $\bullet_n$  при любом  $n = 0, 1, 2$ )  $H$   $\mathbf{V}$ .  $B$ .).

## 5.4. РАСЧЕТ КОЭФФИЦИЕНТА НЕЛИНЕЙНЫХ ИСКАЖЕНИЙ МЕТОДОМ ПЯТИ ОРДИНАТ

В ряде случаев, например при расчете усилителей низкой частоты, кусочнолииейная аппроксимация передаточных характеристик активных прибогов неприемлема. Если известна нелинейная передаточная характеристика, то анализ свектра, ограниченного первыми четырьмя гармониками, можно выполнить хорошо известным методом пяти ординат [30].

Пусть необходимо вычислить спектр коллекторного тока усилителя (рис. 5.7, а). Передаточная характеристика такого усилителя (рис. 5.7, б) строится как зависимость тока коллектора  $i_K$  от напряжения на входе  $U_{\text{bx}} =$  $= U_{B,3} (I_B) + R_I I_B$ . Допустим, что рабочий участок ее ограничен почти линейным участком - от значения  $t_K = i_1$  до  $t_K = t_5$ . Разобьем этот интервал на

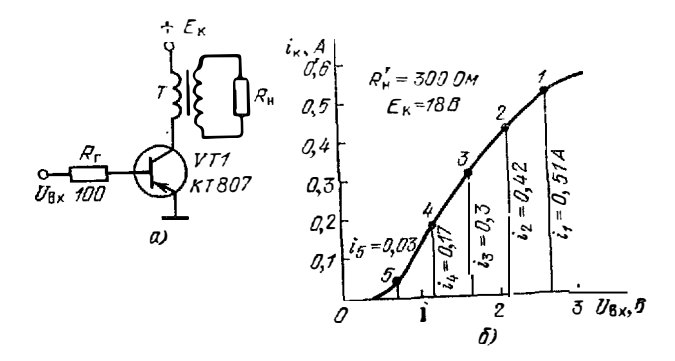

Рис. 5.7. Схема трансформаторного однотактного усилителя мощности низкой частоты (а) и его передаточная характеристика (б) с пятью ординатами

четыре равных отрезка и найдем пять ординат зависимости  $i_{K}$  ( $U_{\text{RX}}$ ):  $i_{1}, i_{2}, i_{3}$ .  $\frac{1}{4}$ и  $i_5$ . Составив систему уравнений, описывающих разложение  $i_K$  (t) в степенной тригонометрический ряд [37], при отмеченных значениях  $i_{\kappa}$ , решение такой системы можно нолучить в виде формул:

$$
I_{cp} = \frac{(i_1 - i_6) + 2(i_2 + i_4)}{6};
$$
  
\n
$$
I_{m1} = \frac{(i_1 - i_6) + (i_2 - i_4)}{3};
$$
  
\n
$$
I_{m2} = \frac{(i_1 + i_6) - 2i_3}{4} = \frac{(i_1 + i_6)/2 - i_3}{2};
$$
  
\n
$$
I_{m3} = \frac{(i_1 - i_5) - 2(i_2 - i_4)}{6} = \frac{I_{m1} - (i_2 - i_4)}{2};
$$
  
\n
$$
I_{m4} = \frac{(i_1 + i_6) - 4(i_2 + i_4) + 6i_3}{12} = I_{m2} - I_{cp} + i_3.
$$

Три последние формулы преобразованы так, чтобы сократилось число шагов программы БПІ8 [2], по которой вычисляются  $I_{cn}$ ,  $I_m$ , ...  $I_{m3}$  и коэффициент гармоник

$$
k_{\rm r} = \sqrt{I_{m2}^2 + I_{m3}^2 + I_{m4}^2}/I_{m1}.
$$

Для трансформаторного усилителя мощности низкой частоты на транзисграфически заданного справочного семейства характеристик) передаточной<br>характеристики (рис. 5.7, б) расчет дает  $k_r = 6,351793 \cdot 10^{-2}$ , или  $k_r \approx 6,35\%$ ;<br> $l_{rp} = 0,2866666$  A;  $l_{m1} = 0,2433333$  A;  $l_{m3} = -1,5 \cdot 10^{-2}$  A ются и с помощью программы ПП12/34.

#### 5.5. РАСЧЕТ ЭНЕРГЕТИЧЕСКИХ ПАРАМЕТРОВ

Энергетическими иараметрами характеризуются сигналы и различные устройства (усилители мощности, генераторы и т. д.), генерирующие или усиливаю шне эти сигналы. Энергетическими параметрами сложных сигналов (например. импульсов) являются их вольгекундные и вольт-амперные площади. Так. если в интервале времени от начального  $t<sub>H</sub>$  до конечного  $t<sub>H</sub>$  сложное напряжение меняется по закону и (!), то вольт-секундная площадь определяется как

$$
S_U = \int\limits_{t_{\rm H}}^{t_{\rm H}} u(t) dt.
$$

Эффективное значение периодически повторяющегося сигнала

$$
U_{\text{0}\Phi} = \sqrt{\frac{1}{T_1} \int_{0}^{T_1} [u(t)]^2 dt}
$$
 (5.18)

Для расчета данных параметров непосредственно пригодны программы числеиного интегрирования (§ 2.4), дополненные делением на  $T_1$  и извлечением кория в (5.18). Выбор конкретной программы определяется сложностью подынтегральной функции, свободными регистрами памяти и шагами программы микрокалькуляторов.

Энергетические параметры радиоэлектронных устройств определяются по результатам спектрального анализа их выходных сигналов или временной зависимости выходного тока активного прибора. Например, для однотактного ре-

зонансного каскада (усилителя мощности или умножителя частоты), используя коэффициенты Берга, можно найти выходную  $P_n$  и потребляемую  $P_0$  мощности и КПД п на п-й гармонике:

$$
P_n = (\mathbf{\alpha}_n I_M)^2 / 2R_n';
$$
  

$$
P_0 = \mathbf{\alpha}_0 I_M E_C; \ \eta = P_n / P_0,
$$

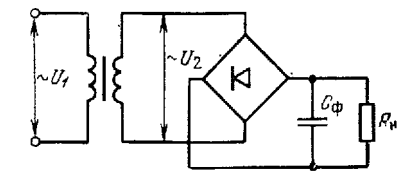

митель

где  $R'_H$  - сопротивление нагрузки, пере-Рис. 5.8 Двухфазный мостовой выпрясчитанное в выходную цель активного прибора.

Так, для схемы на рис. 5.5, 6 при  $I_M = 0.28$  А;  $\theta = 72.54^{\circ}$ ;  $\alpha_0$  ( $\theta$ ) = 0.261;  $\alpha_1$  (0) = 0,446 (рассчитывается по программе БП17) получим  $P_0 = 1.971$  Br;  $P_1 = 0.781$  By  $n = 0.396$   $(n = 1)$ .

Для усилителя низкой частоты (рис. 5.7, а)  $P_1 = I_{m1}^2 / 2R_{\rm H}^2$ ;  $P_0 = I_{\rm cp} E_{\rm c}$ ;  $\eta = P_1/P_0$ . В приведенном в § 5.4 примере  $R'_H = 30$  Ом;  $I_{cp} = 0.287$  A:  $I_{m1} =$ <br>= 0.243 A и  $E_K = 9$  B Следовательно,  $P_1 = 0.886$  Br:  $P_0 = 2.583$  Br и  $\eta =$  $= 0.343$ .

В выпрямителях угол отсечки  $\theta$  зависит от уровня выходного напряжения. Например, для теразной схемы выпрямителя (на рис. 5.8 ноказана двухфазная мостовая схема) со сглаживающим конденсатором угол отсечки 0 находится из решения трансцендентного уравнения [39]

$$
t\varrho \theta - \theta = A = \pi r / mR_{\rm H}, \qquad (5.19)
$$

где r - внутреннее сопротивление открытых вентилей и вторичной обмотки трансформатора

Определив коэффициенты

$$
K(\theta) = \sin \theta - \theta \cos \theta; \tag{5.20}
$$

 $F(\theta) = \pi (1 - \cos \theta)/K(\theta)$ ;  $(5.21)$ 

$$
B(\theta) = 0.707/\cos\theta \qquad (5.22)
$$

$$
D(\theta) = \sqrt{\pi [\theta (1 + \cos 2\theta/2) - 3 \sin 2\theta/4]} / K(\theta), \qquad (5.23)
$$

при заденном выходном напряжении  $U_{\mathbf{0}}$  можно найти нужное напряжение на вторичной обмотке трансформатора

$$
U_2 = U_0 B (0); \t\t(5.24)
$$

пиковое значение тока вентиля

$$
I_{\rm nm} = I_0 F(0)/m;\tag{5.25}
$$

действующее значение тока вентиля

$$
I_{\mathbf{B}} = [D_{\mathbf{0}}(0)I_{\mathbf{0}}/m] \tag{5.26}
$$

тек вторичной обмотки

$$
I_2 = \sqrt{2}I_B = 1.41I_B \tag{5.27}
$$

и коэффициент пульсаций

$$
k_{\rm H,B} = (1/m + \theta/\pi) / (2fCR_{\rm H}). \tag{5.28}
$$

Pacyer по формулам (5.20) – (5.22) обеспечивает пакет из двух сопряженных программ БП19. С помощью первой решается транспендентное уравнение (5.19) методом поразрядного приближения и вычисляются  $\theta = P2$ ; sin  $\theta = P5$ ;  $\cos \theta = \text{P6}$ ;  $K(\theta) = \text{P7}$ ;  $1/B(\theta)$  и  $F(\theta)$ . По совмещенной с ней второй про-<br>гламме вычисляются  $D(\theta)$  и  $k_{\text{B}}$ . Совместив эти вычисления с элементарными расчетами по (5.23) - (5.27), можно рассчитать выпрямитель по его заданному выходному напряжению  $U_0$  и току  $I_0 = U_0/R_H$ .

Проиллюстрируем вычислення по этим программам на конкретном примере. Пусть требуется рассчитать параметры выпрямителя при  $U_0 = 150$  В и  $I_0 = 0.15$  А, т. е.  $R_H = U_0/I_0 = 1000$  Ом. Выбираем диоды 4226 В с  $U_{00} = 300$  В >  $1.3U_0 = 195$  В и примерно подходящим средним током. Сопротивление этих диодов  $2r_B = 20$  Ом. Считая сопротивление вторичной обмотки трансформатора  $r_{\text{TP}} = 80$  Ом, принимаем  $r = (r_{\text{TP}} - 2r_{\text{B}}) = 100$  Ом. Расчет по (5.19) Figure  $A = 0.1570796$ .

По первой программе БП19, введя  $A = \text{P8}$ ;  $\theta$  (0) = 0,  $\Delta\theta = 0.1$  и  $\epsilon = 0.001$ , найдем  $\theta = 0.71875 = \text{P2}$ , 1/B (0) = 1,064378, т.е. B (0) = 0,9395153;  $K(\theta) = 0,1174920 = P7$  и  $F(\theta) = 6,614386$ . Введя вторую программу БП19 без выключения микрокалькулятора, найдем  $D(\theta) = 2.296037$ . Для расчета  $k_{\text{H-B}}$  введем новые данные:  $m = 2 = P3$ :  $f = 50 \text{ Fu} = P4$ :  $C = 50 \cdot 10^{-6} \Phi =$ = P5 и  $R_H$  = 1000 Ом = P6. Нажав клавишу С/П, получим  $k_{\text{H-B}}$  = 0,1457570. По формулам (5.24)—(5.27) находим  $U_2 = 140.9272$  В;  $I_{\rm B}$  m = 0.4960789 А;  $I_n = 0$ , 1722027 А и  $I_2 = 0.2428059$ . Потребляемая от трансформатора мощность  $P_{\text{norp}} = U_2 I_2 = 34,21795$  Вт; мощность в нагрузке  $P_{\text{H}} = 22,5$  Вт. КПД выпрямителя  $\eta = P_H / P_{\text{no-p}} = 0.6575495$ . Сравнение  $I_B$  с предельно допустимым значением  $I_{\rm B-Malic} = 0.3$  А показывает, что диолы выбраны правильно. Для уменьшения пульсаций на выходе выпрямителя можно предусмотреть сглаживающий фильтр.

#### ГЛАВА 6

### РАСЧЕТ ПАССИВНЫХ ЭЛЕМЕНТОВ НЕЛИНЕЙНЫХ И ИМПУЛЬСНЫХ УСТРОЙСТВ

#### 6.1. РАСЧЕТ ИНДУКТИВНОСТЕЙ

Индуктивные катушки являются важными компонентами радиоэлектронных цепей. Они отличаются разнообразием конструкций (рис. 6.1 - 6.6). Индуктивность L катушек или электрических цепей зависит от их конфигурании, геометрических размеров, наличия внутри их или около них ферромагнитных материалов.

В справочной литературе [40] приводятся формулы для индуктивности  $L$ ирименяемых на практике конструкций катушек. Однако обычно нужно выбрать определенный конструктивный параметр катушек х (чаще всего число витков

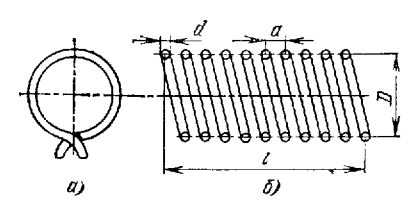

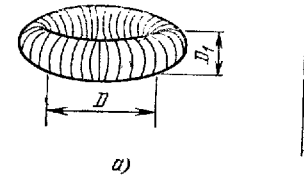

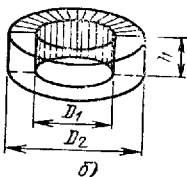

Рис. 6.2. Тороидальные катушки круглого (а) и прямоугольчого (б) сечений

Рис. 6.1. Индуктивные катушки: а - в виде витка в плоскости:<br>б - однослойная цилиндрическая

w) при заданных L и других конструктивных параметрах. В дальнейшем величина L будет задаваться в наногенри, а геометрические размеры катушек - в сантиметрах.

Индуктивность витка в свободном пространение (рис. 6.1, а)

 $L = 4.6$  (ln *l/d*) / (ln 10) -  $k \approx 2$  ln (*l/d*) -  $k$ .  $(6.1)$ 

так как 4,6/ 1n 10 = 1,99754  $\approx$  2. Длина провода  $l_n$  диаметром d определяет диаметр витка

$$
D = de^{(L+k)/2} / \pi. \tag{6.2}
$$

Простота формул (6.1), (6.2) делает целесообразным расчет по ним в ручном режиме счета. Константа  $k = 2,1$  для круглого витка. Например, для  $L = 7$  нГн при  $d = 0,1$  см расчет дает  $D = 3,012242$  см. Для витков другой формы удобно находить длину провода  $l_{\pi} = de^{(L+k)/2}$ , причем  $k = 3.6$  для витка в виде равнобедренного треугольника, 2,9 для квадрата и 2,5 для правильного шестиугольника

Индуктивность однослойной цилиндрической катушки (рис. 6.1, б) рассчитывается по формуле

$$
L = \frac{(\pi \omega D)^2}{l + 0,45D} + \omega D \left( \frac{3,5a}{d} - 4 \right),
$$
 (6.3)

где  $D$  — диаметр (между центрами витков);  $a$  — шаг намотки:  $l$  — длина катушки.

Для этой катушки определение  $w$  по заданной  $L$  представляет трудности. Отметим, что при изменении ш и заданной длине I меняется шаг намотки  $a =$ =  $l/w$ . При этом L становится сложной нелинейной функцией от w и определение ш по заданной L приводит к весьма громоздкому уравнению.

Для вычисления некоторого параметра х, сложной функцией от которого является индуктивность L (x), целесообразно воспользоваться численными методами решения нелинейных уравнений. Если  $L_0$  - заданное значение индук-<br>тивности, то х находится из решения уравнения  $F(x) = L_0 - L(x) = 0$ . В данном случае  $w = x$  и при  $l =$  const для катушки на рис. 6.1. б

$$
F(w) = L_0 - \frac{(\pi w D)^2}{l + 0,45D} - wD\left(\frac{3,5l}{wd} - 4\right) = 0.
$$
 (6.4)

Решение (6.4) методом подекадного приближения обеспечивает программа<br>БП20. При  $w$  (0) = 0;  $\Delta w_1 = 10$ ;  $D = l = 2$  см;  $3,5l/d = 140$  ( $d = 0,05$  см)<br>и  $L_0 = 5 \cdot 10^3$  нГн получим (нажав 3 раза клавишу С/П)  $w = 18,9$ .<br>Для ка

 $B(6.3), (6.4)$ 

 $D = D_0 \cos^2 (\pi/2n)$ ,

где  $D_0$  - диаметр описанной окружности.

Приведенные в [40] формулы для L можно разрешить относительно числа витков ш:

1) для однослойной тороплальной катушки круглого сечения (рис. 0.2, 4) с плотной намоткой

$$
w = \sqrt{L/(2\pi (D - \sqrt{D^2 - D_1^2}))};
$$

2) для однослойной тороидальной катушки прямоугольного<br>(рис. 6.2, б) с плотной намоткой сечения

$$
w = \frac{V}{L} \left( \frac{2h \ln (D_2/D_1)}{2} \right);
$$

3) для многослойной тороидальной катушки круглого сечения (рис. 6.2, )

$$
w = \sqrt{L/ (2\pi D (ln (8D/D_1) - 1,75))};
$$

4) для короткой цилиндрической многослойной катушки (рис. 6.3)

$$
w = \sqrt{L (3D + 9l + 10c)/(25\pi D^2)}.
$$

Расчет ш для этих катушек реализует пакет программ БП21. Подобные выражения можно получить и для катушек с ферромагнитными сердечниками,

$$
w = \sqrt{L (d_{\rm H} + d_{\rm B})/4 \mu h} (d_{\rm H} - d_{\rm B}) \text{ при } d_{\rm H}/d_{\rm B} < (1, 5... 2);
$$
  
(6.5)  

$$
w = \sqrt{L/2 \mu h \ln (d_{\rm H}/d_{\rm B})} \text{ при } d_{\rm H}/d_{\rm B} > (1, 5... 2),
$$

где  $d_H$ ,  $d_B$  — наружный и внутренний диаметры сердечника;  $h$ — высота его; - относительная магнитная проницаемость.

Расчет по формулам (6.5) выполняется с помощью программы БП22.

Для катушки на броневом сердечнике (рис. 6.4)

$$
\omega = \sqrt{L\left[h_{1n}\left(\frac{1}{F_a} + \frac{1}{F_i}\right) + \frac{1}{\pi d}\ln\frac{v}{u}\right]}/(\mu\mu_0)},
$$
\n(6.6)

rge  $h_m = (h_1 + h_2)/2$ ;  $d = (h_2 - h_1)/2$ ;  $F_i = \pi (d_2^2 - d_1^2)/4$ ;  $F_a = \pi (d_4^2 - d_3^2)/4$ ;  $u = (d_1 + d_2)/4$ ;  $v = (d_3 + d_3)/4$ ;  $\mu_0 = 4\pi \cdot 10^{-9}$   $\Gamma_H/\text{cm}$  – магнитная проницаемость вакуума; L - индуктивность, Гн.

 $O603$ <sub>Ha</sub>uun

$$
A (h_1 + h_2) \left( \frac{1}{d_1^2 - d_2^2} + \frac{1}{d_2^2 - d_1^2} \right); \ B = \frac{1}{h_2 - h_1} \ln \left( \frac{d_3 + d_4}{d_1 + d_2} \right),
$$

можно (6.6) представить в виде, где L выражена в наногенри:

 $w = \frac{1}{L} \frac{(A + B)}{(19.74 \text{ u})}$ 

С помощью совмещенных программ БП23 рассчитывается ш катушки на броневом сердечнике. По программе 1 вычисляются *А* и *В*, по программе 2 - число витков ш.

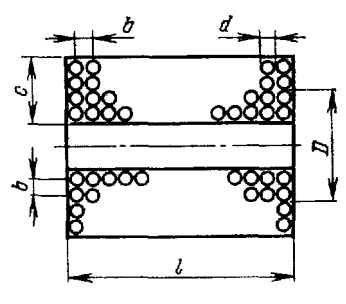

Рис. 6.3. Короткая цилиндрическая катушка

Рис. 6.4. Катушка в броневом сердечнике

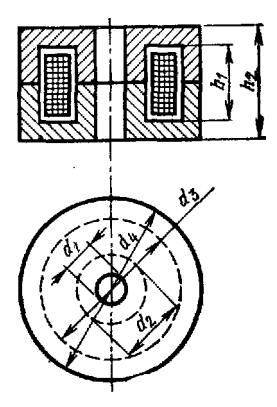

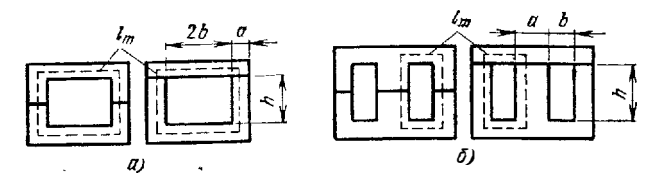

Рис. 6.5. Сердечники П- (а) и Ш (б)-образной формы

Индуктивность катушек с замкнутым сердечником (рие. 6.5) без зазора

$$
L = 4\pi\mu\omega^2 F_c/l_m, \tag{6.7}
$$

где  $F_c$  — площадь поперечного сечения сердечника;  $l_m$  — средняя длина магнитной линии. При введении зазора L (6.7) надо умножить на коэффициент

$$
k_l = [1 + \mu d_l / (a l_m)]^{-1}, \tag{6.8}
$$

где  $a$  - ширнна рабочей части сердечника;  $d_l$  - зазор. Объединив (6.7) и (6.8), получим

 $\omega = \sqrt{Ll_m (1 + \mu d_l/a l_m)/(4 \pi \mu F_c)}$ .

Расчет  $k_l$  и  $w$  производится по программе БП24.

В интегральных микросхемах применяются тонкопленочные катушки (рис. 6.6), для которых

$$
L = k_1 (A_H + A_B) \, \omega^{5/3} \ln \left( k_2 (A_H + A_B) / (A_H - A_B) \right),\tag{6.9}
$$

откуда

$$
w = \{L/[k_1 (A_{\rm H} + A_{\rm B}) \ln (k_2 (A_{\rm H} + A_{\rm B})/(A_{\rm H} - A_{\rm B}))]\}^{3/5},
$$
(6.10)

Қоэффициенты  $k_1 = 2.33$  и  $k_2 = 4$  для круглой (рис. 6.6, *a*) и  $k_1 = 12.05$  и  $k_2 =$  $=$  8 для квадратной (рис. 6.6, 6) катушек. Расчет  $\omega$  выполняется по программе  $BT125.$ 

Расчет по формуле (6.10) дает требуемое значение  $\omega$  при заданных L и размерах Апи Авкатушки. Однако в практике разработки пленочных микросхем часто нужно получать заданные L при минимальных размерах катушки. Обычно в этом случае задаются внутренним размером  $A_n$  и шагом спирали  $l$  исходя из технологических возможностей и нужной добротности катушки. Тогда Ан становится функцией числа витков:  $A_H = A_B + \omega l$ . Подставляя  $A_H$  в (6.9), по-<br>лучаем нелинейное уравнение вида L (w), аналитически не разрешимое относительно ш. Однако, как было показано выше, значение ш можно получить, решая численными методами уравнение  $L_0 - L$  (w) = 0. где  $L_0$  - заданная индуктивность. Это уравнение в данном случае имеет вид

$$
F(\omega) = L_0 - k_1 \left( 1 + \frac{2A_B}{\omega l} \right) l \omega^{8/3} \ln \left[ k_2 \left( 1 + \frac{2A_B}{\omega l} \right) \right] = 0. \tag{6.11}
$$

Решение (6.11) обеспечивает программа БП26, в которой реализуется метод подекадного приближения. При  $w(\bullet) = 0$ ;  $\Delta w_1 = 1$ ;  $A_B = \bullet, 2$  см;  $l = \bullet, \bullet5$  см;

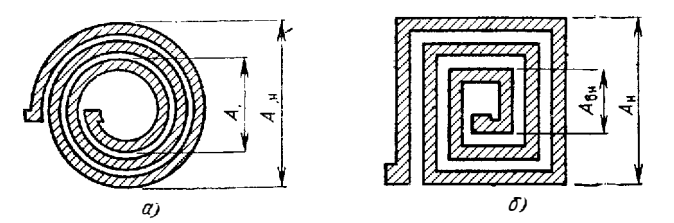

Рис. 6 6. Тонкопленочные индуктивные катушки круглой (а) и квадратной (б) формы

 $L_0 = 100$  нГн получим  $w = 7.14$  для круглой катушки. Отметим, что значение  $k_2 = 4$  вписано в программу. При расчете ш для квадратной катушки надо взять другие коэффициенты:  $k_1 = 12,05$  и  $k_2 = 8$ .

Для импульсных устройств, в которых индуктивные элементы используются в основном как корректирующие, знать точное значение добротности Q катушки не требуется. Расчет потерь в катушках и Q на высоких частотах можно найти в литературе [40].

### 6.2. РАСЧЕТ ДРОССЕЛЯ ФИЛЬТРА

Дроссели фильтров выпрямителей должны обеспечивать заданную индуктивность  $L_{\text{HD}}$  при постоянной составляющей тока нагрузки  $I_0$ . Методика расчета дросселя фильтра на П. или Ш-образном сердечнике описана в [39]. Порядок расчета следующий:

1. По заданным  $L_{\text{\tiny{AD}}}$  и  $I_0$  определяем ширину стержия  $a = 2.6 \sqrt{L_{\text{\tiny{AD}}} I_0^2}$  и сечение сердечника (стального)  $Q_{\text{CT}} = 1.5 \ a^2$ .

2. Выбираем стаидартный сердечник со значением а, большим полученного, и расчетным  $Q_{\text{cm}}$  (или чуть большим). Выбранный сердечник характеризуется уточненными параметрами:  $Q_{cT}$ , шириной окна b, высотой окна h и длиной магнитной ливии im. В дальнейших расчетах используем эти параметры сердечника. 3. Определяем толщину на бора пластин сердечника  $c = Q_{cT}/a$ .

4. Находим вспомогательный коэффициент  $M = L_{\pi D} I_0^2 / (a c I_m)$ .

5. Находим оптимальную длину воздушиого зазора l<sub>2</sub>/2 и значение эффективной магнитной проницаемости  $\mu_z$ . Обычно они заданы графически [39]. Однако, используя нелинейную аппроксимацию функций с минимизацией погрешности по методу наименьших квадратов (см. \$9.5), зависимость  $l_{z\%}$  (в процентах от  $l_m$ ) можно аппроксимировать параболой.  $l_{z0x} = 330M - 15 \cdot 10^3 M^2$ , а  $\mu_z$  экспонентой:  $\mu_z = 114e^{-401M} + 50$ . Погрециность вычисления  $l_{2\%}$  и  $\mu_z$  по этим формулам не превышает 2-5%, т. е. не больше той, которую можно получить. определяя эти параметры непосредственно по графикам. Используя данные формулы, можно отказаться от использования графиков, которые не всегда находятся под рукой.

6. Находим длину зазора (толщину немагнитной прокладки)

$$
l_z/2=0.05l_{z\%}l_m=l_{z\%}l_m/20.
$$

7. Задавшись допустимой плотностью тока  $\delta$ , находим диаметр провода  $d =$  $= 1.13 \sqrt{I_0/8}$ .

8. Определяем число витков дросселя  $\omega_{\rm RD} = 10^4 \sqrt{L_{\rm ap} I_m / 1.26 \mu_z a c}$ . 9. Находим коэффициент заполнения окна сердечника медью

$$
k_{\rm M} = 8 \cdot 10^{-3} \omega_{\rm m} d^2 / (bh)
$$
.

10. Определяем сопротивление обмотки дросселя по постоянному току  $r_{\pi D}$  =  $= 2.25 \cdot 10^{-4} w_{\text{np}} (2 (a + c) + \pi b)/d^2$ .

Расчет параметров дросселя фильтра на микрокалькуляторе «Электроника Б3-21» реализуется пакетом из трех совмещенных программ БП27. Порядок расчета и используемые размерности величин рассмотрим на конкретном примере для дросселя с индуктивностью  $L_{\rm BD} = 3 \cdot 10^{-4}$  Гн и рабочим током  $I_0 =$  $=$  15 A.

Вводим программу 1, заносим  $L_{\text{IP}} = 3 \cdot 10^{-4}$  Гн = Р2;  $I_0 = 15$  А = Р3.<br>Нажимая клавишу С/П, получаем  $Q_{\text{CT}} = 2,634449$  см<sup>2</sup>. В регистр 4 программой заносится значение а. Нажимая клавиши F и 4, считываем  $a = 1,325254$  см. По нормали Н0.666.002 («Магнитопроводы ленточные») выбираем броневой ленточный сердечник с шириной стержня  $a = 1.6$  см (IIIЛ 16  $\times$  16), шириной окна  $b =$  $= 1.6$ см, высотой окна  $h = 4$ см и средней длиной магнитной линии  $l_m =$ = 13,7 см. Вводим уточленные исходные данные:  $a = 1,6$  см = P4;  $l_m =$ <br>= 13,7 см. Вводим уточленные исходные данные:  $a = 1,6$  см = P4;  $l_m =$ <br>= 13,7 см = P5;  $Q_{cT} = 2,65$  см<sup>2</sup> = PX. Нажимая клавишу С/П, получаем  $l_z/2 = 3.847643$ . 10<sup>-1</sup> MM, 3Havenhe  $c = 1,65625$  cm  $\approx 1,6$  cm вызываем **из ре-**<br>гистра 7, а значение  $M = 1,859248$ . 10<sup>-3</sup> — из регистра 8. Не выключая микрокалькулятор, вводим программу 2. Набираем значение  $\delta = 3$  А/мм<sup>2</sup> = РХ. Нажимая клавишу С/П, получаем  $d = 2,526756$  мм. Еще раз нажимая клавишу С/П. получаем  $w_{nn} = 34.38818$ .

Не выключая микрокалькулятор, вводим программу 3. Заносим уточнен-TIME (ORDYDGEHEME) ДАННЫЕ:  $x_{10} = 35 = P2$ ;  $d = 2.5$  MM = P3;  $b = 1.6$  CM = 

## 6.3. РАСЧЕТ СИЛОВОГО ТРАНСФОРМАТОРА

Силовой трансформатор рассчитывается при следующих исходиых данных! габаритиая мощность трансформатора Prac, максимальная индукция в сердечнике  $B_m$ , частота сети f, число стержией сердечника с обмотками s. допустимая плотность тока б, коэффициент заполнения сердечника сталью k , коэффициент заполнения окна медью kм. КПД трансформатора птв. напряжения U<sub>1</sub> и U. и токи  $I_1$  и  $I_2$  обмоток. Последовательность расчета следующая [39]:<br>1. Находим произведение сечений стали сердечника  $Q_{0T}$  и окиа  $Q_0$  Ф<sub>СТ</sub> $Q_0$  =

 $= P_{\text{rad}}/ (0.0222f B_{m} \delta \hat{n}_{\text{mns}} k_{\text{c}} k_{\text{m}})$ . Выбираем подходящий тип сердечника (магиитопровода) и уточняем значения  $Q_{0T}$  и  $Q_{0}$ .

2. Определяем ЭДС одного витка  $e = 4,44fB_{m}Q_{0T}k_{0} \cdot 10^{-4}$ .

3. Находим число витков вторичной обмотки  $w_2 = U_2/e$ .<br>4. Находим число витков вторичной обмотки  $w_2 = U_2/e$ .

5. Определяем диаметр провода вторичной обмотки (без изоляции) d.  $= 1.13 \sqrt{I_s/\delta}$ .

6. Определяем диаметр провода первичной обмотки трансформатора  $d_i =$  $= 1,13 \sqrt{I_1/\delta}$ .

7. Находим длину провода первичной обмотки  $l_1 = \omega_1 (2 (a + c) + \pi b) \cdot 10^{-2}$ . где а - ширина стержня сердечника; b - ширина окна; c - толщина набора пластии сердечника.

Таблица 6.1

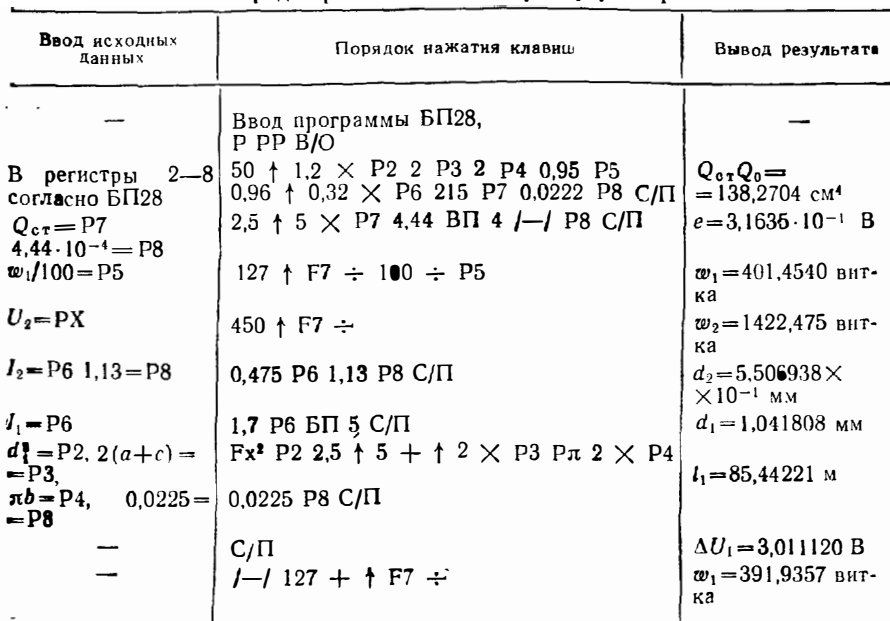

Порядок расчета силового траисформатора

о. Рассчитываем падение напряжения в первичной обмотке  $\Delta U_1$  $= 2.25 \cdot 10^{-2} I_1 I_1/d_1^2$ .

9. Уточняем число витков первичной обмотки  $w_1 = (U_1 - \Delta U_1) / l$ .

Этот расчет реализуется одной программой БП28 при условии, что часть элементарных вычислений проводится вручную. Порядок расчета дан в табл. 6.1. Там же даны контрольные результаты расчета трансформатора, имеюнего следующие исходные данные:  $P_{\text{raf}} = 215$  Br;  $B_m = 1, 2$  Ta;  $s = 2$ ;  $\delta =$ <br>= 2 A/мм<sup>2</sup>;  $k_c = 0.95$ ;  $k_M = 0.32$ ;  $\eta_{\text{rp}} = 0.96$ . Так как  $Q_{\text{cr}}Q_0 = 140$  cm<sup>4</sup>, то<br>выбираем подходящий ленточный магнитопровод П. 2  $b = 2$  см;  $c = 5$  см) с Q<sub>cT</sub>Q<sub>0</sub> = 162 см<sup>4</sup>. При дальнейшем расчете использованы<br>значения исходных параметров Q<sub>cT</sub> = 2,5 × 5 см<sup>2</sup>; U<sub>1</sub> = 127 B; U<sub>2</sub> = 450 B;<br> $I_1 = 1,7$  A и  $I_2 = 0,475$  A.

### **64 PACUFT FMKOCTFU**

В отличие от индуктивных элементов, коиструкции которых нередко нестандартны, конденсаторы являются обычно стандартными компонентами электронных схем и их емкости разработчики схем не рассчитывают. Исключение составляет расчет емкости пленочных конденсаторов (например, пленочных схем) и емкости проводников в свободном пространстве. Последний необходим и для оценки паразитных емкостей монтажа.

Пленочные конденсаторы (рис. 6.7) рассчитываются в следующем порядке: 1. Вычисляется удельная емкость (на 1 см<sup>2</sup>)  $C_0 = 0.0885\epsilon$  (m - 1)/d, где  $\epsilon$  -«тносительная диэлектрическая проницаемость диэлектрика; т - число обкладок; d - толщина диэлектрика.

2. Находится площаль обкладок  $S = C/C_0$ , где  $C$  — требуемая емкость конденcaropa.

3. Определяются размеры сторон обкладок  $A = \sqrt{QS}$  и  $B = \sqrt{SQ}$ , где Q=  $=$   $A/B$  — требуемое отношение A к B. Этот расчет выполняется по программе 1 пакета БП29.

Расчет емкости проводников в свободном пространстве выполняется по формуле [40]

$$
C = k_1 \varepsilon l \ln 10 / \ln (k_2 x/d) \tag{6.12}
$$

с помощью программы 2 пакета БП29. В табл. 6.2 даны значения коэффициентов  $k_1$  и  $k_2$ , а также расшифровка параметра х.

Таблица 6.2

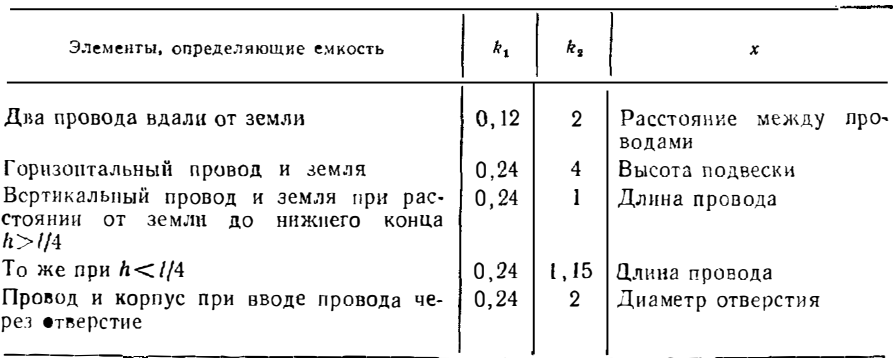

Значения  $k_1$ ,  $k_2$  и смысл коэффициента  $x$  в формуле (6.12)

# 6.5. РАСЧЕТ ЛИНИЙ ПЕРЕДАЧИ. ЛИНИЙ ЗАЛЕРЖКИ И РЕАКТИВНЫХ ФОРМИРУЮЩИХ ДВУХПОЛЮСНИКОВ

В радиоэлектронных импульсных устройствах широкое применение находят линии передачи - проводные, коаксиальные, полосковые и др. Полосковые несимметричные (см. 6.8, а) и симметричные (рис. 6.8, б) линии часто используются в пленочных микросхемах, а также в аппаратуре, построенной на основе печатного монтажа. Основными параметрами линий передачи являются их входное сопротивление Z., фазовая скорость распространения волны v и (для относительно длинных линий) потери на единицу геометрической длины.

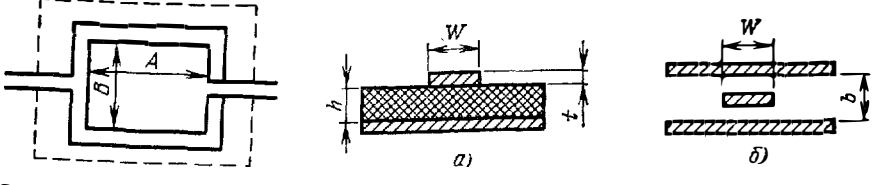

Рис. 6.7. Пленочный конденcarop

Полосковые линии - несимметричная (а) и Рис. 6.8. симметричиая (б)

В справочной литературе обычно приводятся формулы для Z<sub>n</sub> и v, выраженных через конструктивные параметры линий [40]. Однако на практике бывает необходимо проектировать линию с заданным  $Z_n$ , изменяемым одним из конструктивных параметров х, при заданных других параметрах. Для ряда линий  $Z_{\pi}$  выражается через параметр  $x = D/d$  с помощью простых формул:

И

$$
Z_{\pi} = \frac{60}{\sqrt{\varepsilon}} \ln \left( k \frac{D}{d} \right)
$$

$$
x = \frac{D}{d} = \frac{\exp \left( Z_{\pi} \sqrt{\varepsilon / 60} \right)}{k},
$$

 $\sim$ 

где в - относительная диэлектрическая проницаемость диэлектрика;  $d - \mu a$ метр внутреннего проводника; k - константа, зависящая от типа линии. Расшифровка D и значение k для таких линий следующие:

1) линия в виде круглого проводника, помещенного в середине между проводя-**Щими** илоскостями, находящимися друг от друга на расстоянии  $D$  ( $k = 1,27$ ); 2) Линня в виде круглого проводника, помещенного в экран с квадратным сечением и стороиой последнего  $D$  ( $k = 1,08$ ):

3) линия в виде круглого проводника, помещенного в экран круглого сечения (коаксиальная линия) диаметром  $D$   $(k = 1)$ ;

4) линия в виде круглого проводника, расположенного на биссектрисе прямого угла, образованного двумя полубесконечными проводящими плоскостями, на равном расстоянии  $D/2$  от каждой  $(k = 1, 4)$ .

Расчет по этим формулам довольно прост, и его целесообразно выполнять в режиме ручных вычислений (без использования программ). Для несимметричной полосковой линии (рис. 6.8, а) формулу для  $Z_n$  можно представить в виде. при котором ширина полоски W определяется через заданные Z<sub>п</sub> и другие параметры линии [4].

$$
W = 1,25 \left[ \frac{5,98h}{\exp \left[ Z_{\pi} \left( e + 1,41 \right)^{1/2} / 87 \right]} - t \right]. \tag{6.13}
$$

При этом для такой линии

$$
y/c = 1/\left[ (0.475e + 0.67)^{1/2} \right], \tag{6.14}
$$

где с - скорость света.

ДЛЯ СИММСТРИЧНОЙ ЛИНИИ.

$$
W = 0.59 \left[ \frac{4b}{\exp (Z_n \sqrt{\varepsilon}/60)} - 2.1t \right],
$$
 (6.15)

$$
v/c = 1/\sqrt{\varepsilon}.\tag{6.16}
$$

Программы 1 и 2 пакета БП30 позволяют рассчитать W и v/c полосковых линий непосредственно по формулам (6.13) - (6.16). Отметим, что время задержки для линий длиной *l* составляет  $t_3 = vl$ .

Полосковые линии применяются в качестве линий задержки при малом времени задержки (до 20-30 нс). При больших длительностях часто используются искусственные линии. В простейшем случае такие линии состоят из звень-

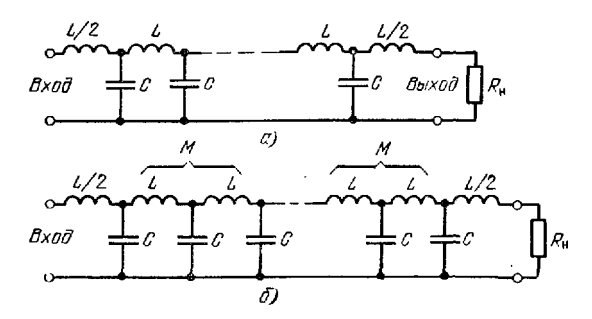

Рис. 6.9. Звенья искусственных линий К- (а) и М (б)-типов

ев (рис. 6.9) LC-фильтров нижних частот типа К [42, 43]. Время задержки и длительность фронта одного звена рассчитывают по формулам  $t_{31} = 1.07 \sqrt{LC}$ .  $t_{\Phi t} = 1.13 \sqrt{LC}$ . Линия со звеньями К-типа имеет линейную фазовую характеристику и относительное постоянство характеристического сопротивления в узкой полосе частот  $\omega \leqslant (0, 2 ... 0, 3) \omega_c$ , где  $\omega_c = 1/\sqrt{LC}$ . Лучшими характеристиками обладают линии со звеньями М-типа, между смежными индуктивными элементами которых имеется магиитная связь (коэффициент взаимоиндукции  $M$ ). В таких линиях при  $M = 1,27$ 

$$
t_{31} = 1,2\sqrt{LC}, \ \ t_{01} = 1,15\sqrt{LC}.\tag{6.17}
$$

Для линий с п звеньями

$$
t_3 = nt_{31} \text{ u } t_{\Phi} = t_{\Phi 1} \sqrt[3]{n}.
$$
 (6.18)

На практике представляет интерес расчет значений п, С и L по заданным  $t_{\text{th}}$ ,  $t_3$  и волновому сопротивлению  $Z_n = \sqrt{L/C}$ . В этом случае из выражений (6.17) и (6.18) можно получить следующие расчетные формулы:

$$
n = k_1 \ (t_3/t_0)^{1.5};\tag{6.19}
$$

$$
C = t_3/k_2 n Z_{\rm J1}; \ L = t_3 Z_{\rm J1}/k_2 n, \tag{6.20}
$$

где  $k_1 = 1$ ,1 и  $k_2 = 1$ ,07 для линий со звеньями К-типа;  $k_1 = 0.04$  и  $k_2 = 1.2$  для линий со звеньями М-типа при  $M = 1,27$ .

При нагрузке линии со стороны входа на активное сопротивление  $R<sub>H</sub>$  и выхода  $R_{\rm H}$  коэффициенты отражения

$$
K_{0B} = \frac{R_{\rm H} - Z_{\rm H}}{R_{\rm H} + Z_{\rm H}}; \ K_{0B B I} = \frac{R_{\rm H} - Z_{\rm H}}{R_{\rm H} + Z_{\rm H}}.
$$
 (6.21)

Параметры искусственных линий задержки по формулам (6.19)-(6.21) рассчитываются по программе 3 пакета ПБ30. Допустим, нужно определить параметры липпи К-типа с исходными данными:  $t_{\Phi} = 0.05 \cdot 10^{-6}$  с;  $Z_{\eta} = 600$  Ом;  $R_{\rm H} = R_{\rm H} = 1000$  OM;  $t_3 = 10^{-6}$  c.  $\Pi_{\rm P}$  этой программе получим  $n = 98.3$ ;  $C =$ = 15,57 n $\Phi$ ; L = 5,61 MKTH;  $K_0 = 0.25$ .

Для многих типов линий выражения для  $Z_{n}$  неразрешимы или трудно разрешимы в аналитическом виде относительно требуемого конструктивного параметра х. Приведем выражения для  $Z_n$  некоторых из таких линий [40]. 1) коаксиальная линия со смещенным на расстояние *l* от центра внутренним ПРОВОДНИКОМ:

$$
Z_{\text{JI}} = k \text{ arch} \frac{D^2 + d^2 - 4l^2}{2dD} , k = 60/\sqrt{\varepsilon};
$$

 $\ddot{\phantom{a}}$ 

2) линия из двух проводников одинакового диаметра a, расположенных в свободном пространстве на расстоянии d:

$$
Z_{\rm J} = k
$$
 arch x,  $k = 120/\sqrt{\epsilon}$ ,  $x = a/d$ .

3) линия в виде круглого проводника диаметром d, расположенного на расстоянии D/2 от проводящей плоскости:

$$
Z_{\rm d} = k \text{ arch } x, k = 60/\sqrt{8}, x = D/d;
$$

4) линия в виде двух проводников диаметром d, расположенных на расстоянии а друг от друга и на расстоянии D от проводящей плоскости:

$$
Z_{\pi} = k \left[ \arctan \frac{a}{d} - \ln \left[ \sqrt{1 + \left( \frac{a}{2D} \right)^2} \right], \ k = 120 / \sqrt{\epsilon}; \right]
$$

5) линия из двух проводников разного диаметра  $(d_1 \, \texttt{M}\, d_2)$  на расстояние  $a$  друг от друга и расположенных в свободном пространстве:

$$
Z_{\rm II}=k\,\arch\frac{4a^2-d_1^2-d_2^2}{2d_1\,d_2}\,,\,\,k=60/\sqrt{\epsilon};
$$

6) линия коаксиальная с внутренним проводником, выполненным в виде намотанной спиралью ленты:

$$
Z_{\text{JI}}=Z_{\text{JIR}}\,F_{W},\,F_{W}=\sqrt{1+\frac{(\pi n\,\boldsymbol{d})^2}{2\ln(D/\boldsymbol{d})}\left[1-\left(\frac{\boldsymbol{d}}{D}\right)^2\right]},
$$

гле n - число витков спирали на 1 см длины (эта линия характеризуется большим  $Z_{\pi}$  и малой  $v = v_{\text{R}}/F_{\text{RF}}$ ;  $Z_{\pi\text{R}}$  - сопротивление коаксиальной линии с обычным круглым проводником такого же диаметра d; v<sub>к</sub> -- фазовая скорость обычной коаксиальной линии.

Для линий указанных (и ряда других) типов требуемый параметр х при заданном волновом сопротивлении Z<sub>ate</sub> может рассчитываться численным методом поразрядного приближения (или другим методом, обеспечивающим сходимость). Для этого волновое сопротивление представляется нелинейной функцией параметра x, т. е.  $Z_{\text{m}}(x)$ , и решается уравнение  $F(x) = Z_{\text{m}} - Z_{\text{m}}(x) = 0$ .<br>В пакете программ БПЗ1 даны фрагменты программ вычисления функций

 $F$  (\*) для линий перечисленных типов. Для вычисления соответствующего параметра х достаточно вписать нужный фрагмент в программу, реализующую метод полекадного приближения (см. § 2.3) с полуавтоматической выдачей результата<br>(киждое нажатие клавиши С/П ведет к выдаче очередной десятичной цифры ревультата х). При трех-четырех цифрах результата время расчета составляет  $1.5-2.5$  мин. В программах используется известное выражение arch  $y =$ =  $\ln (y + \sqrt{y^2 + 1})$ . Применение описанного метода избавляет разработчика от использования многочисленных графиков [40], по которым нужные параметры определяются с большой погрешностью (примерно до 5%), и повышает точность расчетов. Исключив из фрагментов программ пакета БПЗ1 операцию получения разности  $\angle_{00}$  и  $\angle_{\pi}$  (x) и добавне команду остановки С/П, с помощью этих программ можно непосредственно вычислить  $Z_n$ , занося параметр *х* (теперь уже как заданный) в регистр 2.

Часто возникает задача определения модуля коэффициента отражения  $|K_0|$ , фазового сдвига  $\varphi$  и входного сопротивления  $Z_{\textrm{\tiny{RY}}}$  однородной линии передачи с потерями, нагруженной на комплексное сопротивление  $Z_{\rm ff} = R_{\rm H} + i X_{\rm H}$ , при известных длине линии *l* и параметрах β (волновое число) и α (коэффициенг затухания). Расчетные формулы для искомых параметров следующие:

$$
|K_0| = \sqrt{\frac{(R_0 - Z_0)^2 - X_{\rm H}^2}{(R_0 + Z_0)^2 + X_{\rm H}^2}};
$$
\n(6.22)

$$
\varphi = \arctg \frac{2X_{\rm H} Z_{\rm H}}{R_{\rm H}^2 + X_{\rm H}^2 - Z_{\rm H}^2} \tag{6.23}
$$

$$
Z_{\text{B}x} = Z_{\text{II}} \frac{(1 - K_0^2 e^{-4\alpha l}) - 2iK_0 e^{-2\alpha l} \sin(2\beta l - q)}{(1 + K_0^2 e^{-4\alpha l}) - 2K_0 e^{-2\alpha l} \cos(2\beta l - q)}
$$

Расчет по (6.22) и (6.23) реализуется программой 1 [2] пакета программ БП32, по которой вычисляются  $|K_0|$  и tg  $\varphi$ . После пуска и выполнения программы значения  $|K_0|$  и tg ф заносятся в регистры 4 и 7 соответственно, а на нидикаторе высвечиваются цифры 7, 180 или 90 в зависимости от знака числителл или знаменателя выражения, определяющего tg ф. Если дробь этого выраже-

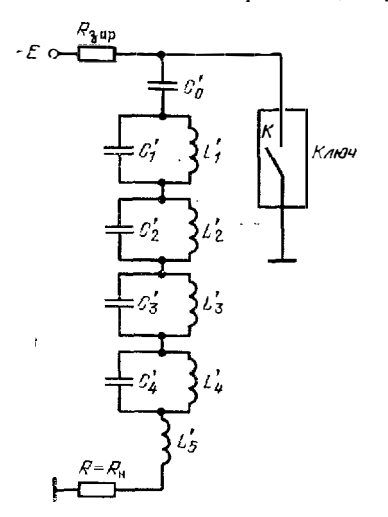

Рис. 6.10. Формирующий реактивный двухполюсник

ния положительна, высвечивается цифра 7, указывающая, что значение tg фищется в регистре 7. Если знаменатель дробн отрицателен, высвечивается число  $\mp 180$ , указывающее, что его надо добавить к значению ф, определенному по значению tg ф, взятому из регистра 7. Если знаменатель дроби равен 0, высвечивается число 90 (это значит, что  $\varphi = \pm 90^\circ$ , причем знак определяется знаком миимой части  $X_{\rm H}$  полного сопротивления нагрузки).

По программе 2 [2] накета БПЗ2 вычисляются  $|Z_{\text{BX}}|/Z_{\text{H}}, R_{\text{BX}}/Z_{\text{H}}|$  и  $X_{\text{BX}}/Z_{\text{H}},$  причем эти данные заносятся соответственно в регистры  $PX = P6$ . Р7 и Р8 (содержимое других регистров не меняется). Здесь  $R_{BX}$  и  $\ddot{X}_{BX}$ активная и реактивная составляющие входного сопротивления линий с потерями при комплексной нагрузке.

Параметры α и β зависят от частоты. Используя эти зависимости, приведенные в [37], можно найти зависимость составляющих  $Z_{\rm BX}$  (iω) от частоты  $\omega = 2\pi f$ . Для этого достаточно при использовании программы 5 изменять значения  $\alpha$  и  $\beta$ . В 2 описана программа вычисления параметров линии на микрокалькуляторе «Электроника БЗ-34». Распре-

деление напряжения и тока вдоль линии позволяет рассчитать программа, описанная в [44].

Лннии передачи и задержки нередко используются в качестве формирующих в генераторах импульсов почти прямоугольной формы. Наряду с инми применяются реактивные формирующие двухполюсники. Такие двухполюсники обычно состоят из колебательных контуров, рассчитанных так, что их колебания, суммируясь, образуют почти прямоугольные импульсы. Формирующий двухполюсник подключается к нагрузке через ключ (рис. 6.10), в качестве которого используется тиристор, лавинный транзистор или другой коммутируюший прибор.

Синтез и расчет формирующих двухполюсников хорошо освещен в литературе [42]. Расчет их сводится к определению индуктивностей и емкостей звеньев ввеньями, скорректированными по наилучшей форме импульсов:

 $C_0' = 0,46t_{\text{tr0}}/R$ ;  $C_1' = 0,51C_0$ ;  $C_2' = 0,56C_0'$ ;  $C_3' = 0,675C_0'$ ;  $C_4' = 1,43C_0'$ ;  $L'_5 = 0.08Rt_{10}$ ;  $L'_4 = 0.024L'_5$ ;  $L'_3 = 0.092L'_5$ ;  $L'_2 = 0.248L'_5$ ;  $L'_1 = 1.07L'_1$ .

Ввиду простоты этих выражений параметры звеньев можно вычислить вручную. что займет меньше времени, чем составление и ввод соответствующей программы. При  $t_{\text{gp}} = 1$  мкс (длительность импульса при числе звеньев  $s \rightarrow \infty$ ) и  $R = 100$  Ом расчетные значения емкостей и индуктивностей следующие: 4,6; 2,346; 2,576; 3,165; 6,578 г.ф. 8; 0,192; 0,736; 1,984 и 8,56 мкГн.

## 6.6. РАСЧЕТ РЕЗОНАНСНЫХ ЦЕПЕЙ УСИЛИТЕЛЕЙ **РАЛИОИМПУЛЬСОВ**

Полоса пропускания резонансных широкополосных усилителей высокой и сверхвысокой частот 2 $\Delta f$ , измеренная на уровне усиления 0,7 от максимального, в первом приближении определяет длительность фронта радиоимпульса на выходе настроенного усилителя

$$
t_{\text{th, DH}} \simeq 2.2/(2\pi\Delta f) \simeq 0.7/(2\Delta f).
$$

Для построения резонансных цепей усилителей радиоимпульсов применяются как отдельные колебательные контуры, так и их системы, обеспечивающие

получение более близкой к прямоугольной формы частотной характеристики усилителей. Рассмотрим расчет последних на микрокалькулягорах.

Простейший последовательный колебательный контур (рис. 6.11, а) характеризуется резонансной частотой  $f_0$  и добротностью

$$
Q = \frac{\gamma L}{C/r} = f_0 / (2 \Delta f).
$$

Представляет интерес расчет резонансной кривой контура

$$
K_i(f) = I(f) / (E/r),
$$

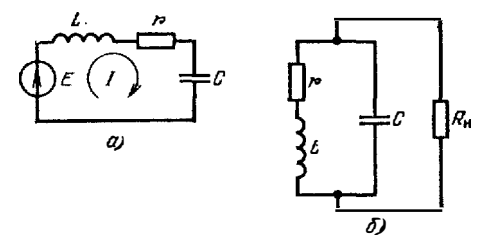

Рис. 6.11. Последовательный (а) и параллель-

сдвига фаз  $\varphi$  между ЭДС *Е* и током *I* и модуля входного сопротивления  $|Z_{\text{nr}}|$ . Для последовательного колебательного контура резонансная частота

$$
J_{\bullet} = 1/(2\pi \sqrt{LC}).
$$

У тобно рассчитывать основные параметры для ряда частот  $f = f_0 + \Delta f$ , соотвегствующих обобщенным расстройкам

$$
\xi = Q |f/f_0 - f_0/f|.
$$
 (6.24)

Тогда  $K_l = 1/\sqrt{1 + \xi^2}$ ;  $r = \sqrt{L/C/Q}$ ;  $|Z_{Bx}| = r\sqrt{1 + \xi^2}$  и tg ф ( $\xi$ ) =  $\xi$ . Эти  $f$ .  $\xi$ ,  $K_i$ ,  $r$  и  $|Z_{\text{BX}}|$  повторяется автоматически по мере формирования сетки значелий f с шагом  $\Delta f$  (положительным или отрицательным), что позволяет строить амплитудно- и фазочастотные характеристики.

Для параллельного ненагруженного ( $R_H = \infty$ ) колебательного контура (рис. 6.11, 6) определяется эквивалентное активное сопротивление при резо-**HARCE**  $R_9 = QVUIC$ , причем  $|Z_{BX}| = R_9/VI + \xi^3$ . Расчет выполняется по про-<br>**Грамме** 2 пакета БПЗЗ.

Для расчета параметров нагруженного параллельного контура  $R_H \neq \infty$  G ваданной частотой  $f_0$  используются следующие выражения:

$$
L = 1/C (2\pi f_0)^2; \ \rho = \sqrt{L/C}; \ Q_{\rm H} = \rho / (r + \rho^2 / R_{\rm H});
$$
  

$$
d_{\rm H} = 1/Q_{\rm H}; \ 2\Delta f = f_0 d_{\rm H}.
$$

Эти параметры рассчитываются по программе 3 пакета БПЗЗ. В нем приведены также контрольные примеры расчета по программам  $1-3$ .

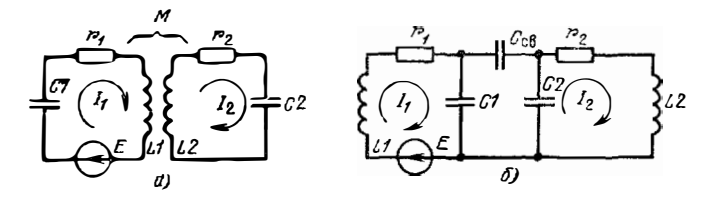

Рис. 6.12 Связанные контуры с индуктивной (а) и емкостной (б) связью

Резонансиая кривая одиночного LC-контура заметно отличается от прямоугольной. В этом отношении лучшие результаты дает применение связанных контуров (рис. 6.12). Коэффициент связи

$$
k_{\text{CB}} = \frac{M}{\sqrt{L_1 L_2}}, \text{ with } k_{\text{CB}} = \frac{C_{\text{CB}}}{\sqrt{(C_1 + C_{\text{CB}})(C_2 + C_{\text{CB}})}}.
$$

Нормироваиная относительно тока при резонанской частоте резонянсняя кривая при идентичных контурах определяется выражением [37]

$$
K\left(f\right) = \frac{I_2}{I_{\text{2p}}} = \left[\frac{1 + \rho_{\text{CB}}^2}{\sqrt{(1 + \rho_{\text{CB}}^2 - \xi^2)^2 + 4\xi^2}}\right]^n,
$$

где  $n = 1$  для одной пары контуров (случай  $n > 1$  соответствует расчету  $n - 1$ каскадного усилителя с п-парами связанных контуров).

Резонансную кривую связанных контуров можно рассчитать по программе БПЗ4. В нейзначения обобщенной расстройки вычисляются по формуле

$$
\xi_{n+1}=\xi_n+\Delta\xi,
$$

где  $\Delta \xi$  — шаг расстройки

Дальнейшее улучшение формы кривой избирательности достигается в усилителях, содержащих большее число резонансных контуров. Рассмотрим расчет кривой избирательности для ряда типовых усилителей радиоимиульсов. Результаты будем представлять в нормированном виде:

$$
Y(t) = K(t)/K_{\text{M2 BC}}
$$

где  $K$  (f) — коэффициент усиления (передачи) на заданной частоте  $f: K_{\text{MARC}} \rightarrow$  максимальное значение  $K$  (f).

Широкое применение в усилителях радиоимпульсов нашли идентичные каскады со связанными контурами (рис. 6.13). Для таких каскадов уравиение нормированной относительно К<sub>манс</sub> кривой избирательности имеет вид [37]

$$
Y(t) = \left[2p_{\text{CB}}/\sqrt{(1+p_{\text{CB}}^2-\xi^2)^2+4\xi^2}\right]^n, \tag{6.25}
$$

где n - число пар связанных контуров (каскадов). Кривая избирательности п-каскадного усилителя с такими контурами согласно (6.24) и (6.25) может рассчитываться по программе БПЗ5.

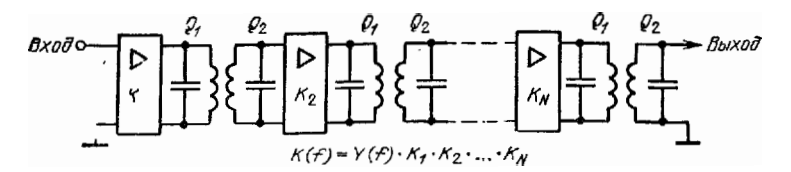

Рис. 6.13. Функциональная схема избирательного усилителя со связанными контурами

Программа БПЗ6 позволяет рассчитать кривую избирательности п-каскадного ( $n \leq 4$ ) усилителя с идентичными по добротности взаимно расстроеиными контурами (частоты из  $f_{01}$ ,  $f_{02}$ ,  $f_{03}$  и  $f_{04}$  в общем случае различны, но могут быть и одинаковыми) по формуле

$$
Y(t) = \frac{1}{\sqrt{1+\xi_1^2}} \frac{1}{\sqrt{1+\xi_2^2}} \frac{1}{\sqrt{1+\xi_3^2}} \frac{1}{\sqrt{1+\xi_4^2}}
$$

причем, начиная с алреса 52, оформляются вычисления члена

$$
\xi_i = \{ \sqrt{1 + [Q(f/f_{0i} + f_{0i}/f)]^2} \}^{-1},
$$

где  $i = 1...4$  - номер контура (каскада). Значения  $Q < 999$  записываются непосредственно в программу по адресам 72, 73 и 74.

Усилители с взаимно расстроенными контурами могу, иметь кривую избирательности с одним или п горбами. Обычно желательно, чтобы высота горбов была одинаковой. Это условие сравнительно легко выполняется в трехкаскадном усилителе, у которого один из контуров иастроен на среднюю частоту, т. е.  $f_{0,3} = (f_{0,1} + f_{0,2})/2$ , и имеет добротность  $Q_3 = 0.5 Q_{1,2} (Q_1 = Q_2)$ .

Для расчета такого усилителя можно использовать программу БПЗ7. Расчет ведется по формуле

$$
Y(t) = \left\{ \sqrt{[1 + (Q_{1,2} a_1)^2] [1 + (Q_{1,2} a_2)^2] [1 + (Q_3 a_3)^2]} \right\}^{-1},
$$

причем значения

$$
a_i = (f/t_{0i} - f_{0i}/f)
$$

вычисляются по подпрограмме, занисанной с адреса 72.

Близкую к прямоугольной форму кривой избирательности обеспечивают усилители, в которых каскады со связанными контурами комбинируются с какадом на одиночном коптуре (рис. 6.14). Уравнение резонансной кривой в этом случае имеет внд

$$
Y(t) = \left[\frac{1 + k_{\text{cn}}^2 Q_1 Q_2}{\sqrt{1 + Q_1 Q_2 (k_{\text{cn}}^2 - v^2)^2 + (Q_1 + Q_2)^2 v^2}}\right]^2 = \frac{1}{\sqrt{1 + (Q_3^2 v^2)}}, (6.26)
$$

The  $v = 2\Delta f/t_0$ .

Первый сомножитель в (6.26) - квадрат  $K(f)$  системы из двух связанных контуров, второй - значение К (f) для одиночного контура. Таким образом, (6.26) описывает 3-каскадный усилитель, один из каскадов которого содержит одиночный контур, два каскада - идентичные связанные контуры. Если в программе убрать возведение в квадрат первого сомножителя, то получим уравне-

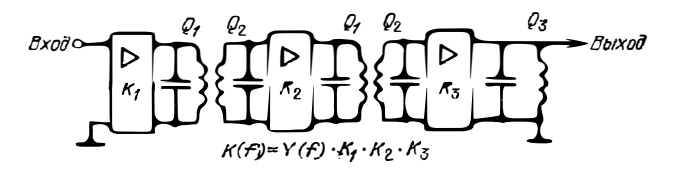

Рис. 6.14. Функциональная схема избирательного усилителя со связанными контурами и каскадом с одиночным контуром

ние критой избирательности двухкаскадного усилителя (одни каскад со связанными контурами и один с одиночиым контуром).

Расчет по (6.26) выполняется с помощью программы БПЗЗ. Следует отметить, что для получения симметричной кривой избирательности целесообразно выбирать добротности  $Q_1$  и  $Q_2$  связанных контуров одинаковыми. Другие примеры расчета резонансных усилителей и цепей на микрокалькуляторах можно

Описанные программы позволяют рассчитывать АЧХ резонансных каскадов при линейном изменении текущего значения частоты f или обобщенной расстройки. При необходимости легко задать другой закон изменения, например логарифмический. Для вычисления АЧХ сложных линейных 4-полюсинков, выражаемых многочленами с числом полюсов  $m \le 10$ , могут использоваться программы, описанные в [2]. Программы расчета фильтров и передаточных характеристик линейных цепей описаны в работах [47-53].

## $\Gamma$  J A B A 7

# РАСЧЕТ ПЕРЕХОДНЫХ ПРОЦЕССОВ И ПЕРЕКЛЮЧАЮЩИХ устройств

## 7.1 РАСЧЕТ ПЕРЕХОДНЫХ ПРОЦЕССОВ В ЛИНЕИНЫХ ЦЕПЯХ ПО АНАЛИТИЧЕСКИМ ВЫРАЖЕНИЯМ

Три типа аналитически заданных входных воздействий: ступенчатое

$$
u_{\text{BX}}(t) = 0 \text{ npm } t < 0; u_{\text{BX}}(t) = E \text{ npm } t \geq 0; \qquad (7.1)
$$

линейно изменяющееся

$$
u_{\text{BX}}(t) = 0 \text{ при } t < 0;
$$
  
\n
$$
u_{\text{BX}}(t) = Et/t_{\text{q0}} \text{ при } 0 \leq t < t_{\text{qb}};
$$
  
\n
$$
u_{\text{BX}}(t) = E \text{ ppm } t \geq t_{\text{qb}}.
$$
\n(7.2)

и экспоненциальное

$$
u_{\text{hx}}(t) = 0 \text{ при } t < 0;
$$
  
\n
$$
u_{\text{hx}}(t) = E\left(1 - e^{-t/\tau}\phi\right) \text{ при } t \ge 0
$$
\n(7.3)

- позволяют с хорошим приближением описать нарастание реальных входиых сигналов. Сигналы в виде ступенчатого перепада (7.1) обычно используются как контрольные при оценке переходных характеристик цепей. На практике такое воздействие не реализуется, однако к нему сводятся более близкие к реальным воздействиям (7.2) и (7.3), если  $t_{\text{th}}$  или т<sub>ф</sub> значительно меньше времени нарас тания переходной характеристики цепи в области малых времен.

Выражения (7.1)-(7.3) описывают характер возникновения воздействия При исчезновении воздействия временная зависимость его также может быть скачкообразной, линейной или экспоненциальной. Для многих встречающихся на практике линейных цепей реакция на аналитически задаиные воздействия вида (7.1)-(7.3) может определяться аналитически. В таких случаях расчеты на микрокалькуляторах сводятся к вычислениям выходного напряжения по форчулам. Рассмотрим несколько характерных примеров таких расчетов.

**Для линейных** дифференцирующих цепей выходное напряжение  $u_2(t)$  в любой момент времени  $t$  можно найти, воспользовавшись интегралом Дюамеля (см. подробнее в § 7.11). Так, для RC-цепи

$$
u_2(t) = \int_0^t (du_{\text{B}x}/dt)_{t=0} = t - \theta \ a(0) \ d0 \ , \tag{7.4}
$$

где  $a(\theta) = e^{-\theta/RC}$  — переходная характеристика цепи;  $\theta$  — текущее время.

11 гинейно нарастающем входном сигнале вида (7.2) интегрирование (7.4) дает;

$$
u_{2}(t) = E \frac{\tau}{t_{\text{dyn}}} (1 - e^{-t/\tau}) \text{ nph } t \ll t_{\text{dp0}}; \qquad (7.5)
$$

$$
u_2(t) = u_2(t_{00}) e^{-(t-t_{00})/\tau} \text{ mpc } t > t_{00} , \qquad (7.6)
$$

гле  $\tau = RC$  (или  $\tau = L/R$  для  $RL$ -цепи) — постоянная времени цепи.

Временная зависимость  $u_2(t)$  по этим выражениям рассчитывается с помощью программы БПЗ9. Вначале вычисляется  $(1 - t_{\text{dp}})$  и сравнивается  $t \text{ co}$ ном случае — по (7.6). После вычисления и, на даином шаге значению *t* дается приращение Ді и производится безусловный

переход к началу программы. Перед выдачей значения и<sub>з</sub> (t) выдается соответствующее значение t (для удобства составления таблицы).

При экспоненциальном воздействии на линейную дифференцирующую RC-цепь (7.4) дает

$$
u_2(t) = \frac{E}{1 - \tau_{\Phi}/\tau} \left(e^{-t/\tau} - e^{-t/\tau_{\Phi}}\right) \text{ npr } \tau \neq \tau_{\Phi};
$$
\n(7.7)

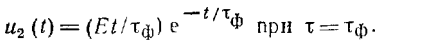

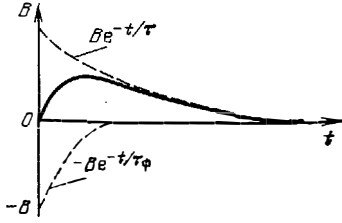

Рис. 7.1. Двухэкспоненциальный импульс

 $(7.12)$ 

Расчет  $u_2(t)$  выполняется по программе БП40. Программа обеспечивает сравнение **т** с т<sub>ф</sub>. При  $\tau \neq \tau_{\phi}$  вычисления проводятся по (7.7), а при  $\tau = \tau_{\phi} - n\sigma$  (7.8). Перед выдачей значения  $u_2(t)$  выдается соответствующее значение *t*.

 $(7.8)$ 

временная зависимость вида (7.7) при  $\tau > \tau_0$  является частным случаем временной зависимости напряжения двухэкспоненциального импульса [42]:

$$
u(t) = B \left( e^{-t/\tau} - e^{-t/\tau} \phi \right), \tag{7.9}
$$

где экспонента  $e^{-t/\tau}$ ф формирует в основном фронт импульса, а  $e^{-t/\tau}$  его слад (рис. 7.1)

Дифференцируя (7.9) по времени t и полагая  $du/dt = 0$ , находим время нарастания двухэкспоненциального импульса до максимального значения  $u(t)$ 

> $t_{\rm M} = \tau \tau_{\rm db} \ln \nu / (\tau - \tau_{\rm db}).$  $(7.10)$

 $\mathbf{r}$   $\mathbf{r} = \tau / \tau_{\text{th}}$ .

Подставив (7.10) в (7.9), найдем относительную амплитуду импулься

$$
k_M = A/B = e^{-\nu_t} - (e^{-\nu_t})^{\nu}, \tag{7.11}
$$

 $\Gamma \mathbb{I}^e$   $v_1 = (\ln v)/ (v - 1).$ 

Сравнивая (7.7), (7.8) и (7.9), можно найти, что выходной импульс линейной дифференцирующей цепи при экспоненциальном воздействии тождествен двухэкспоненциальному, если положить

$$
B = (1 - \tau_0/\tau)^{-1} = (1 - 1/\nu)^{-1}.
$$

Тогда относительная амплитуда импульса на выходе дифференцирующей цепи

$$
U_m/E = k_M (1 - 1/v)^{-1}, \tag{7.13}
$$

где  $U_m$  — амплитуда выходного импульса.

Расчет по этим выражениям реализуется при использовании программы БП41. Последовательность выдачи параметров при расчете следующая: v,  $t_{\text{max}}$ 

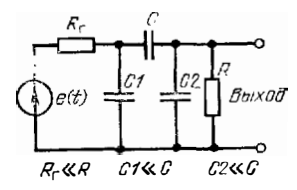

v<sub>1</sub>, *k<sub>M</sub>*, *k*<sub>11</sub>. Для расчета активной длительности двухэкспоненциального импульса 1421 даны приближенные (с точностью до 10%) выражения

$$
t_{\rm H} = \tau \ (0.78 + 2/v) \ \text{npu} \ v < 20; \qquad (7.14)
$$

$$
t_{\rm H} = \tau \ (0.7 + 3/v) \ \text{mm} \ v > 20. \qquad (7.15)
$$

Рис. 7.2. Реальная дифференцирующая цепь

Расчет по формулам (7.14) или (7.15) реализуется программой БП42, с помощью которой значение у сравнивается с числом 20 и в зависимости от результатов сравнения автоматически вычисляется  $l_{H}$ .

С учетом конечного сопротивления источника входного сигнала  $R_r$  и паразитных емкостей С<sub>1</sub> и С<sub>2</sub> на входе и выходе дифференцирующая RC-цепь принимает вид, показанный на рис. 7.2. Для нее реакция на ступенчатое входное воздействие имест вид также двухэкспонснциального импульса

$$
u_2(t) = k_{\pi} E \left( e^{-t/\tau} - e^{-t/\tau} \phi_0 \right), \tag{7.16}
$$

ГЛе при  $R_r \ll R$ :

$$
\tau \simeq R_{\rm r} \left( C + C_2 \right); \tag{7.17}
$$

$$
\tau_{\phi 0} \simeq R_{\rm r} \left( C_1 + C_2 \right); \tag{7.18}
$$

$$
k_{\mathcal{A}} \simeq \left(1 + \frac{R_{\rm r}}{R} - \frac{C_1 + C_2}{C}\right)^{-1}.
$$
 (7.19)

Если на вход такой цени подается сигнал в виде экспоиенциального перепада то вместо т<sub>фо</sub> надо записать значение  $V$   $\tau_{\Phi0}^2 + \overline{\tau}_{\Phi}^3$ . Таким образом, по существу цепь на рис. 7.2 может рассчитываться по описанным ранее программам.

Объем программной памяти микрокалькулятора «Электроника Б3-21» позволяет рассчитывать переходную характеристику линейных многокаскадных усилителей в области малых времен. Последняя при пдентичных каскадах с экспоненциальной переходной характеристикой описывается выражением [30]

$$
U(t) = \frac{K(t)}{K_{\perp}} = 1 - \left[1 + \frac{t}{\tau_{\rm B}} + \frac{1}{2!} \left(\frac{t}{\tau_{\rm B}}\right)^2 + \cdots + \frac{1}{(N+1)!} \left(\frac{t}{\tau_{\rm B}}\right)^{N-1}\right] e^{-t/\tau_{\rm B}}.
$$
\n(7.20)

где  $N$  — число каскадов;  $K_0$  — общий коэффициент усиления всех каскадов на средних частотах: т<sub>в</sub> - постоянная времени верхних частот одного каскада. Ограничившись числом каскадов  $N \leq 6$  и ввеля выражения

$$
\tau = t/\tau_{\rm B}; \quad k_3 = \frac{1}{3!} = \frac{1}{1 \cdot 2 \cdot 3} = 0.167;
$$
\n
$$
k_4 = \frac{1}{4!} = \frac{1}{1 \cdot 2 \cdot 3 \cdot 4} = 4.17 \cdot 10^{-2}; \quad k_5 = \frac{1}{5!} = \frac{1}{1 \cdot 2 \cdot 3 \cdot 4 \cdot 5} = 8.33 \cdot 10^{-3},
$$

лиреобразуем (7.20) к виду, удобному для вычислений на микрокалькуляторе:

$$
a(\tau) = 1 - (1 + \tau + \tau^2/2 + k_3 \tau^3 + k_4 \tau^4 + k_5 \tau^5) e^{-\tau}.
$$
 (7.21)

Вычисления по (7.21) для  $N = 3...6$  осуществляются по программе БП43. Значения  $k_3$ ,  $k_4$  и  $k_5$  заиосятся в регистры, что уменьшает число шагов программы и позволяет использовать ее для расчетов при разных  $N$ . При  $N < 6$  вместо неиспользованных коэффициентов в соответствующие им регистры виосятся нули.

# 7.2 РАСЧЕТ ПЕРЕХОДНЫХ ПРОЦЕССОВ В ЛИНЕЙНЫХ И НЕЛИНЕЙНЫХ ЦЕПЯХ І-ГО ПОРЯДКА ЧИСЛЕННЫМ МЕТОДОМ ПЕРЕМЕННЫХ СОСТОЯНИЯ

Анализ переходных процессов в линейных цепях усложняется по мере усложнения входного воздействия. Особый интерес представляет анализ при произвольиом (заданном графически или таблично) воздействии, который целесообразно проводить численными методами. Отклик же нелинейиых цепей даже на простейшие воздействия, как правило, не рассчитывается аналитическими методами, что делает принципиально необходимыми численные мстоды. Переходные процессы удобно рассчитывать классическим методом перемениых состояния, в качестве которых берутся напряжения на кондеисаторах, токи через индуктивные элементы и другие параметры цепи, которые не могут изменяться мгновенно из-за ограничений, налагаемых на них законами коммутации.

Часто оказывается необходимым рассчитывать переходные процессы в простейших RC- и RL-цепях при произвольном  $u_{nx}(t)$ , заданном дискретными значениями. Цепь RC описывается уравнениями состояния:

$$
du_C/dt = (u_{\text{B}x}(t) - u_C)/\tau \tag{7.22}
$$

$$
u_R(t) = u_{\text{B}x}(t) - u_C, \tag{7.23}
$$

где  $\tau = RC$  постоянная времени цепи. Если снимать  $u_{\text{Bbix}}(t)$  с конденсатора. цепь будет интегрирующей, если с резистора - лифференцирующей.

Для расчета  $u_C(t)$  можно воспользоваться стандартной программой 20 (см. § 2.5), реализующей метод Рунге-Кутта 4-го порядка. Для этого в ее незаполненную часть следует вписать выражение F6 + F7 - + F5 -. Оно служит для вычисления правой части (7.22) при  $\tau = P5$  и  $u_{BX} = P6$ . Однако применение стандартной программы не всегда удобио, так как требует перед каждым шагом вычислений вносить в регистр 6 новое значение  $u_{nx}(t)$  и вручную вычислять  $u_R$  (t). Кроме того, многократное обращение к подпрограммам ведет к большому времени счета (около 16 с на один шаг). Поэтому целесообразно составить

$$
\theta = t/\tau = t/RC; \tag{7.24}
$$

$$
H = \Delta t \mathbf{v} = \Delta t / RC,
$$
 (7.25)

после простых преобразований приведем основные уравнения метода Рунге-Кутта 4-го порядка (2.16) при  $x = t$  и  $y = u_c$  к следующему виду.

$$
u_{C_{n-1}} = u_{C_n} + H (k_1 + 2k_2 + 2k_3 + k_4)/6,
$$
 (7.26)  
\n
$$
r \text{Re } k_1 = u_{\text{EX}} (\theta_n) - u_{C_n} = u_{R_n};
$$
  
\n
$$
k_2 = u_{R_n} (1 - H/2);
$$
  
\n
$$
k_3 = u_{R_n} - u_{R_n} (1 - H/2) H/2;
$$
  
\n
$$
k_4 = u_{\text{EX}} (\theta_n) - u_{C_n} - u_{R_n} H + u_{R_n} (1 - H/2) H^{2/2}.
$$

Подставляя  $k_1 - k_4$  в (7.26), получаем окончательиую систему уравнений в более простом виде:

$$
u_{C_{n+1}} = u_{C_n} + H u_{R_n} (6 - 3H + H^2 - H^2 H/4)/6 ;
$$
  
\n
$$
u_{R_n} = u_{px} (\mathbf{0}_n) - u_{C_n}; \quad \mathbf{0}_{n+1} = \mathbf{0}_n + \Delta \mathbf{0}.
$$

Расчет по этим формулам реализует программа БП44. По сравнению со стандартной программой время вычисления по ней на одном шаге уменьшается<br>до 10 с, причем вычисляется не только  $u_C(\theta)$ , но и  $u_R(\theta)$ . После вычисления

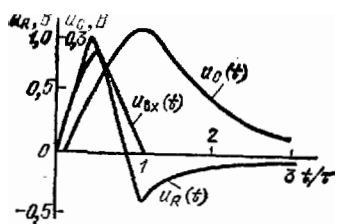

 $\mu_B(\theta)$  сразу же набирается новое значение  $u_{\text{B}}(0) = PX$ , иажимается клавиша С/П и т. д. Пример расчета при  $H = 0, 1$  дан на рис. 7.3

Переходные процессы можно рассчитывать также неявными методами. Так, неявный метод Эйлера реализуется выражением

$$
y_{n+1} = y_n + hf(y_{n+1}, x_n), \qquad (7.27)
$$

Рис. 7.3. Результаты расчета<br>переходного процесса RC-цепи методом Рунге - Кутта

 $\overline{1}$ 

где  $y_{n+1}$  входит как в левую, так и в правую части выражения (7.27). В общем случае для решеиия (7.27) на каждом шаге приходится использовать тот или иной итерационный метод. Это значительно усложняет реализацию неявного

метода и ведет к большим затратам времени на вычисления при каждом шаге. Поэтому для расчетов на микрокалькуляторах этот метод (за исключением стмеченных далее особых случаев) почти не используется. Достоинством неявғых методов является отсутствие числовой иеустойчивости решения при боль- $\ln nx$   $h$ .

В отдельных случаях уравнение (7.27) удается разрешить относительно  $y_{n+1}$  аналитически. Так, для рассмотренной *RC-цепи* (7.27) ирнобретает вид  $(y - u_C, h = \Delta t, x = t)$ 

$$
u_{C_{n+1}} = u_{C_n} + \Delta t \, (u_{\text{Bx}} \, (t_n) - u_{C_{n+1}}) / \tau \, .
$$

Гезрешив это уравнение относительно  $u_{C_{n+1}}$ , получим

$$
u_{C_{n+1}} = \frac{\tau u_{C_n} + \Delta t u_{\text{B}x}(t)}{\tau + \Delta t} = \frac{u_{C_n}}{1 + \Delta t/\tau} + \frac{u_{\text{B}x}(t_n)}{1 + \tau/\Delta t}.
$$
 (7.28)

Сравиим (7.28) с уравнением простого явного метода Эйлера для данной течи:

$$
u_{C_{n+1}} = u_{C_n} + \Delta t \left( u_{\text{B}x} \left( t_n \right) - u_{C_n} \right) / \tau. \tag{7.29}
$$

113 (7.29) видно, что при больших  $\Delta t/\tau$  приращение  $(u_{C_{n+1}} - u_{C_n})$  может изменить нормальный знак, а при  $\Delta t/\tau > 2$  возникает нарастающая числовая неустойчивость решения. Согласно (7.28) такая ситуация при неявном методе принципиально невозможна. Однако это достоинство на практике обычно не реализуется, так как при больших  $\Delta t$  погрешность оказывается недопустимо большой (3 при малых  $\Delta t$  предпочтение отдается более простым явным методам).

Интересно отметить, что абсолютные погрешности явного и неявного методов близки, но противоположны по знаку. Взяв полусумму результатов, полученных этими методами, можно получить существенно меньшую погрешность нои больших  $\Delta t/\tau$ . Такой комбинированный метод расчета реализует программа БП45. В табл. 7.1 сопоставлены результаты расчета контрольного примера расчета ивых (t) дифференцирующей RC-цепи при скачкообразном воздействии для  $u_{\text{BX}}$  (i) = 1 В при  $t \ge 0$  и  $\Delta t/\tau = 0.5$ . По точности комбинированный метод уступает методу Рунге— Кутта 4-го порядка, но значительно превосходит явный и неявный методы Эйлера.

Нелинейные RC-цепи в общем случае описываются нелинейным диффереиииальным уравнением вида

$$
du_C/dt = (u_{\text{B}x}(t) - u_C)/[R(u_R) C(u_C)],
$$
\n(7.30)

 $\mathbf{I}$ 

гле R  $(u_R)$  — нелинейное сопротивление и  $C(u_C)$  — нелинейная емкость RCцепи. Решение (7.30) с нелииейным R ( $u<sub>P</sub>$ ) будет рассмотрено в §7.3 (пример схемы с туннельным диодом). Рассмотрим расчет переходного процесса в RC-цепи с нелинейной емкостью (варикапом), описываемой зависимостью

$$
C = C_0 \sqrt{1/(1+u_C/\varphi_R)},
$$

### Таблица 7.1

Результаты контрольного расчета  $u_R(t)$  дифференцирующий RC-цепи при большом шаге  $\Delta t/\tau = 0.5$ 

| $\bullet$       | $-t/t$<br>(точное решение)                    | $u_{\mathbf{R}\mathbf{x}}$ (0), B.<br>при методе |                                                  |                                                  |                                              |  |  |
|-----------------|-----------------------------------------------|--------------------------------------------------|--------------------------------------------------|--------------------------------------------------|----------------------------------------------|--|--|
|                 |                                               | Эйлера<br>явном                                  | Эйлера<br>неявном                                | Эйлера<br>комбиниро-<br>ванном                   | Рунге-Кутта<br>4-го порядка                  |  |  |
| 0.5<br>1,5<br>2 | 0.606530<br>0.367879<br>0.223130<br>0 1355535 | 0.5<br>0.25<br>0,125<br>0,0625                   | 0,6666666<br>0 4444444<br>0,2962563<br>0,1975308 | 0,5833333<br>0.3472222<br>0.2106482<br>0,1300154 | 0,606770<br>0.368170<br>0.223395<br>0.135545 |  |  |

где  $\varphi_R$  — контактная разность потенциалов;  $u_C$  — обратное напряжение. Предположим, что u<sub>Bx</sub> (t) нарастает по «кспоненциальному закону с постояниой времени  $\tau_{B\bar{X}}$  и предельным уровнем  $U_{m}$ .

 $\Pi_{\text{DM}}$  экспоненциальном закоие изменения  $u_{\text{BX}}(t)$ , применяя простой метод Эйлера, получаем следующие уравнения для численного моделирования нелинейной  $RC$ -пепи:

$$
u_{\text{bx}}(t_n) = U_m \left( 1 - e^{-t_n/\tau_{\text{bx}}} \right);
$$
  

$$
u_{C_{n+1}} = u_{C_n} + \frac{\Delta t}{RC_0} \frac{u_{\text{bx}}(t_n) - u_{C_n}}{\sqrt{\frac{1}{1}(1 + u_{C}/\tau_{\text{bx}})}}
$$
  

$$
t_{n+1} = t_n + \Delta t.
$$

Таблица 72

Результаты расчета нелинейной RC-цепи при экспоненциальном входном воздействии

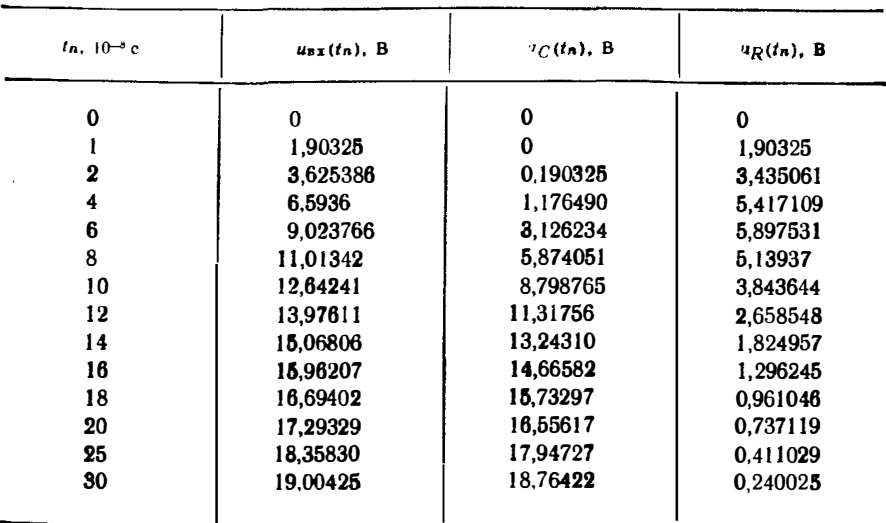

Расчет по этим формулам реализуется программой Б1146. При каждом шаге вычислений клавициа С/П нажимается 4 раза с перерывами на время счета, что<br>ведет к выдаче последовательно  $t_a$ ,  $u_{xx}(t_n)$ ,  $u_c(t_n)$  и  $u_R(t_n)$ . Перед пуском первого шага нажимаются клавиши В/О. Вычисления начинаются с уленых значений указанных величии. Результаты расчета цепи с параметрами  $\Delta t =$  $V = 10^{-8}$  c,  $RC_0 = 10^{-7}$  c,  $\tau_{\text{av}} = 10^{-7}$  c,  $U_m = 20$  B,  $q_B = 0, 8$  B  $n_B$  B expression табл. 7.2.

Следует отметить, что при анализе нелинейных ценей шаг  $\Delta t$  следует брать меньше минимальной постоянной времени т<sub>мин</sub>. В последнем примере  $C_{\text{MIH}} = C (20 \text{ B}) = 0.196 C_0$  Следовательно, т<sub>мин</sub> = 0.196 RC<sub>0</sub> = 0.196 · 10-7 с >  $> \Delta t = 10^{-6}$  с. Поэтому числовая неустойчивость в данном случае отсутствовала.

Возможности микрокалькуляторов «Электроника Б3-21» для расчета переходных процессов в нелинейных цепях довольно ограничены. Так, методом Рунге-Кутта 4-го порядка можно рассчитывать только простейшие цепи. Значительно шире возможности микрокалькуляторов «Электроника Б3-34». Например, программа ПП8/34 нозволяет рассчитывать схемы с приборами, имеющими Лостаточно сложные нелинейные ВАХ. Однако время таких расчетов значительго (до 10-60 с на один шаг). Это время на 2 порядка меньше при выполнении расчетов на микро-ЭВМ «Электроника ДЗ-28». Реализация метода Рунге-Кутта на этой ЭВМ обеспечивается программой ППЗ/28.

## 7.3. РАСЧЕТ ПЕРЕХОДНЫХ ПРОЦЕССОВ В ПЕРЕКЛЮЧАЮЩЕЙ ЦЕПИ НА ТУННЕЛЬНОМ ДИОДЕ

Расчет переключающей цепи на туниельном диоде (рис. 7.4) является хороией практической иллюстрацией к применению микрокалькулятора для решения нелинейного дифференциального уравнения первой степени. Схемы, приведенные на рис. 7.4, находят широкое применение, например, в узлах синхронизации совремунных электронных осциллографов.

Применив модель и аппроксимацию N-образной BAX туннельного диода, описа: име в \$3.3, для расчета цели на рис. 7.4, а получим дифференциальное **Уравнение** 

$$
C_0 \frac{du}{dt} = I_{\text{BX}}(t) - Aue^{-\alpha u} - D(e^{\beta u} - 1).
$$

Отсюда для простого метода Эйлера

$$
u_{n+1} = u_n + \Delta t \left( I_{\text{ex}}(t) - A u e^{-\alpha u} - D \left( e^{\beta u} - 1 \right) \right) / C_0. \tag{7.31}
$$

Вычисления по (7.31) обеспечиваются программой БП47. Для примера временная зависимость и (t) при действии на туннельный диод прямоугольного импульса тока рассчитана (рис. 7.5) при следующих данных:  $m\phi_{\cal T}=0$ , 055В;  $U_1=$ ≈ 0,1 B;  $D = I_0 = 10^{-8}$  A;  $C_0 = 20 \cdot 10^{-12}$  Φ;  $I_{\Pi} = 10$  MA;  $A = 0.2718$ ;  $I_{\text{BX}} = 12$  MA upu  $t \le t_{\text{H}}$  H  $I_{\text{BX}} = 0$  npu  $\bullet > t > t_{\text{H}}$ ;  $\Delta t = 0$ , the:  $t_{\text{H}} = 3$  He.  $\bullet$ T.

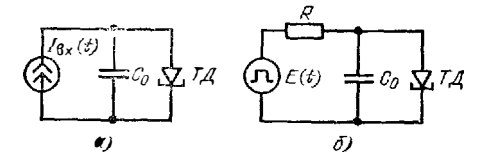

Рис. 7.4. Переключающие цепн с туннельным днодом. управляемым импульсами тока (a) и напряжения (6)

четливо видны задержка переключения и регенеративные стадии этого процесса.

 $\overline{1}$ 

J

ł

 $\mathbf{r}$ 

Į

Переключающая цепь на рис. 7.4, б обычно используется как быстродействующий триггер с двумя устойчивыми состояниями равновесия. Из одного состояния в другое триггер переходит при кратковременном увеличении или уменьшении  $E$  (t) (рис. 7.6). Возможно также пе-

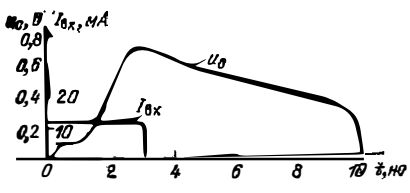

Рис. 7.5. Результаты расчета переходного процесса при переключении туйнельного диода импульсами тока

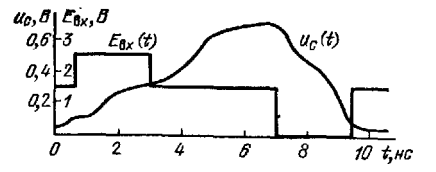

Рис. 7.6. Результаты расчета переходного процесса при переключении триггера на туннельном диоде

реключение разнополярными импульсами тока  $I_{\text{BX}}(t)$  - они увеличивают напряжение Е на величину  $RI_{Bx}$  (t). Нелинейное дифференциальное уравнение. описывающее работу данной цепи, имеет вид

$$
C_0 \frac{du}{dt} = \frac{E(t)-u}{R} - Aue^{-\alpha u} - D(e^{\beta u} - 1).
$$

Следовательно, по простому методу Эйлера

$$
u_{n+1} = u_n + \frac{\Delta t}{C_0} \left[ \frac{E(t_n) - u_n}{R} - Au_n e^{-\alpha u_n} - D(e^{\beta u_n} - 1) \right].
$$
 (7.32)

Схема на рис. 7.4, брассчитывается по программе БП48. Из рис. 7.8, на котором приведена расчетная зависимость  $u(t)$ , легко оценить разрешающее время триггера и параметры его стабильиых состояний.

### 74. РАСЧЕТ КЛЮЧЕЙ НА БИПОЛЯРНЫХ ТРАНЗИСТОРАХ

Рассчитывать ключ на биполярном транзисторе (рис. 7.7) удобно исходя из зарядовой модели, описанной в § 3.4. Рассмотрим два характериых случая. когда ключ управляется прямоугольным импульсом (рис. 7.8) и импульсами с когда ключ управляется прямоугольным импульсом (рис. 7.8) и импульсами с

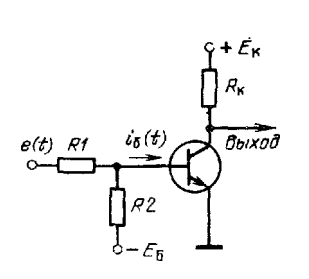

Рис. 7.7. Схема ключа<br>билолярном транзисторе ключа на

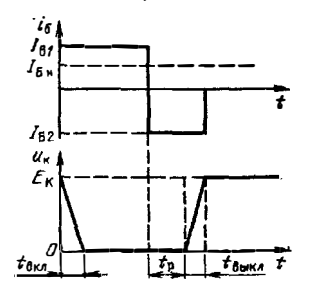

Рис. 7.8. Временные диаграммы ключа при запуске прямоугольным импульсом

В первом случае, учтя нелинейную зависимость емкости  $C_{\kappa 6}$  от напряжения  $U_{\text{KE}} \approx U_{\text{K}}$ э, времена включения, рассасывания неосновных носителей и выключения можно определить по известным аналитическим выражениям [21]:

$$
t_{B_{\rm KH}} = \tau_{B_{\rm H},\pi} \ln \left[ I_{\rm BI} / (I_{\rm BI} - I_{\rm B_{\rm H}}) \right],\tag{7.33}
$$

$$
t_{\rm p} = t_{\rm p} \ln \left[ (I_{\rm B1} - I_{\rm B2}) / (I_{\rm B1} - I_{\rm B2}) \right]; \tag{7.34}
$$

$$
t_{\text{Bb1KJ}} = t_{\text{Bb1KJ}} \ln \left[ \left( I_{\text{B2}} - I_{\text{B-h}} \right) / I_{\text{B2}} \right],\tag{7.35}
$$

4зак. 1639

ļ

где

$$
\mathbf{r}_{\mathbf{B}\mathbf{K}\mathbf{n}} = (\mathbf{r}_{\mathcal{T}} + 1.6\overline{C}_{10}R_{\mathbf{K}})(\mathbf{\beta}_{N} + 1); \qquad (7.36)
$$

$$
r_{\rm n} = k_{\rm n} \, \tau_{\rm T} \, (\beta_N + 1); \tag{7.37}
$$

$$
\tau_{\text{Bbl}H\pi} = (\tau_{\tau} + 2.1 \overline{C}_{\text{H}6} R_{\text{R}}) (\beta_N + 1)
$$
 (7.38)

и численные коэффициенты 1,6 и 2,1 учитывают нелинейность зависимости  $C_{\kappa 6}$ от  $U_{KB}$  (усредненная емкость  $\vec{C}_{KB}$  получается разиой при включении и выклю. чении ключа). Коэффициент  $k_{\text{p}}$ , в общем случае не равный 1, позволяет учесть некоторое отличие постояниой времени рассасывания от постоянной времени

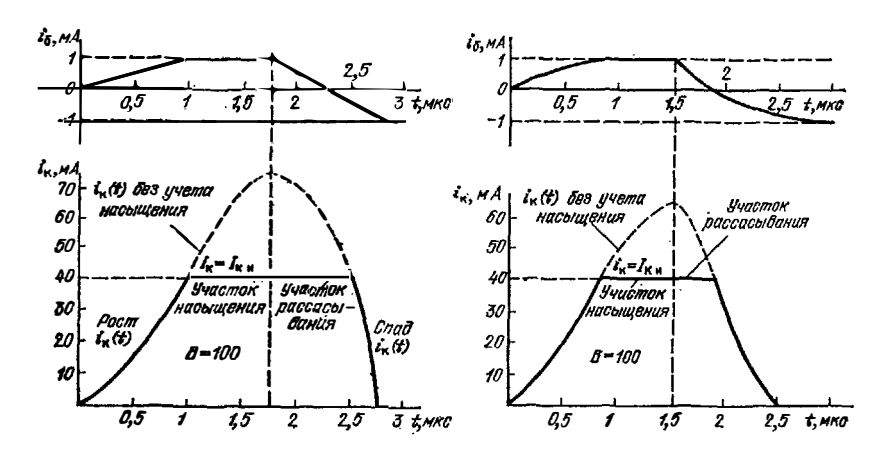

Рис. 7.9. Результаты расчета переходиого процесса ключа при запуске имлниейно изменяющимися пульсами с Фронтом и срезом

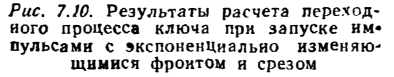

 $\tau_B = \tau_T (\beta_N + 1)$  в активном режиме ( $\tau_T$  — время пролета носителями активной области прибора). При записи т<sub>р</sub> емкость С<sub>кб</sub> не учитывается, так как  $u_{\kappa}$  (t) = const иа стадии рассасывания носителей и емкостный ток равен нулю. Токи  $I_{B1}$ ,  $I_{B2}$ ,  $I_{B_H}$  и сопротивление резистора  $R_H$  рассчитываются по простым формулам [21] в ручном режиме.

Расчет по приведениым выражениям реализуется двумя сопряжеиными программами БП49 и БП50. В первой из них по (7.36) - (7.38) вычисляются постояниые времени т<sub>икл</sub>, т<sub>р</sub> и т<sub>выкл</sub>. Значение  $k_{\rm p} = 1.0$  вписано в программу по адресам 25, 30 и 31 (при  $k_p \neq 1$  следует по этим адресам вписать иужное значение  $k_0$ ). После вычислений постоянные времени заносятся в регистры 2, 3 и 4. Следующая программа является продолжением первой и позволяет вычислить значения  $t_{\text{BKH}}$ ,  $t_{\text{p}}$  и  $t_{\text{BHKH}}$  по (7.33) – (7.35).

При  $\tau_T = 10^{-8}$  c,  $\bar{C}_{10} = 5 \cdot 10^{-18}$  Ф,  $\beta_N + 1 = 101$  n  $R_N = 500$  Om pacuer по первой программе дает:  $\tau_{BKH} = 1.414 \cdot 10^{-6}$  c,  $\tau_p = 1.01 \cdot 10^{-6}$  c и  $\tau_{BHK} =$ <br>= 1.54 · 10<sup>-6</sup> c. Если  $I_{B1} = 2$  MA,  $I_{Bu} = I_{K} \sqrt{\beta_N} = 0.5$  MA и  $I_{B2} = -2$  MA,<br>то расчет по второй программе дает:  $t_{BKH} = 0.407 \cdot$ и  $t_{\text{BMRB}} = 0.344 \cdot 10^{-6}$  с.

При конечной длительности фроита входного сигнала влияиие иелинейности емкости Ско (и самой емкости) существенно ослабляется. В этих случаях часто представляет интерес расчет временной зависимости коллекторного тока.

При запуске ключа импульсами с линейными фронтом и срезом (см. рис. 7.9) иля временной зависимости іб (t) можно использовать уииверсальное выражевие

$$
i_{\mathbf{G}}(t) = I_{\mathbf{B}}(a + t/\tau_{\Phi}).\tag{7.39}
$$

Так, если  $a = 0$  и  $I_n \ge 0$ , получим линейный рост  $I_0(t) = I_n t/t_0$ . При  $a = 0$ и  $I_0$  < 0 получим линейный спад  $I_0$  (t) =  $-I_B t/t_0$ . Если взять  $a = -0.5$  и  $I_{\rm B}$  < 0, то произойдет яинейный спад i6 (t) от уровня +0,5  $I_{\rm B}$  до -0,5 $I_{\rm B}$ , т. е.

$$
i_6(t) = -I_6(-0.5 + t/t_0)
$$

Наконец, при  $a = 0$  и  $t = t_0$  зависимость (7.39) имеет вид  $i_0$  (t) =  $I_R$  = const. Для рассматриваемого случая уравиения зарядной модели можно предста-**ВНТЬ В ВИДе** 

$$
dQ_6/dt + Q_6/\tau_\beta = I_B (a + t/t_\Phi);
$$
  
 
$$
Q_6 \approx \tau_\beta i_R/\beta_N.
$$

Отсюда

$$
\frac{dt_{\kappa}}{dt} + \frac{t_{\kappa}}{\tau_8} = \frac{\beta_N I_B (a + t/t_0)}{\tau_8}
$$

Численный расчет простым методом Эйлера выполняется по формулами

$$
i_{\kappa n+1} = i_{\kappa n} + \frac{\Delta t}{\tau_{\beta}} \left[ i_{\kappa} (\infty) \left( a + \frac{t}{t_{\Phi}} \right) - i_{\kappa n} \right],
$$
  

$$
t_{n+1} = t_n + \Delta t,
$$

где  $I_R(\infty) = \beta_N I_R$ . Расчет по этим выражениям можно выполнить по программе БП51. Расчетиая зависимость *i<sub>R</sub>* (*t*), приведенная на рис. 7.9, получена для транзистора с т<sub>β</sub> = 10-<sup>6</sup> с ( $\Delta t = 50 \cdot 10^{-9}$  с). При включении принималосы  $i_{R}(\infty) = 100$  MA;  $a = 0$ ;  $i_{R}(0) = 0$ . При выключении  $i_{R}(\infty) = -200$  MA;  $a = 0$  $= -0.5; l_{\rm K} (0) = 73$  MA.

Зависимость іб (t) вида, показаиного на рис. 7.10, может быть получена соответствующим выбором I<sub>B0</sub> и I<sub>BM</sub> в выражении

$$
i_{\mathbf{G}}(t) = I_{\mathbf{B}\mathbf{0}} + I_{\mathbf{B}\mathbf{M}} \left( 1 - e^{-t/\tau_{\mathbf{B}\mathbf{X}}} \right).
$$

Тогла

$$
\frac{dl_{\rm R}}{dt} + \frac{t_{\rm R}}{\tau_{\rm B}} = \frac{\beta_N \left[ I_{\rm B0} + I_{\rm BM} \left( 1 - e^{-I/\tau_{\rm BX}} \right) \right]}{\tau_{\rm B}}
$$

и для численных расчетов пригодиы уравнения:

$$
t_{n+1} = t_n - \Delta t \tag{7.40}
$$

$$
t_{\kappa n+1} = t_{\kappa n} + \frac{\Delta t}{\tau_{\kappa}} \left[ I_{0\kappa} + I_{\kappa m} \left( 1 - e^{-t_{n+1}/\tau_{B\kappa}} \right) - t_{\kappa n} \right],
$$
 (7.41)

где  $l_{0K} = \beta_M l_{0B}$  и  $l_{K_M} = \beta_M l_{F_M}$ 

Вычисления по (7.40) и (7.41) реализуются программой БП52. Результати вычислений показаны на рис. 7.10 для случая, когда  $\tau_{\text{B}} = 0.5 \cdot 10^{-8}$  с;  $\tau_{\beta} =$ = 10-6 c;  $\Delta t$  = 10-7 c;  $I_{0K}(0)$ =0;  $i_{R}(0)$  =0;  $I_{R M}$  = 100 MA при включении (при выключении  $I_{R K}$  = 100 MA;  $I_{K M}$  = -200 MA и  $i_{R}$  (0) =  $I_{K H}$  = 64 MA).

### 7.5. РАСЧЕТ КЛЮЧА НА МАЛОМОШНОМ ПОЛЕВОМ **ТРАНЗИСТОРЕ**

Типовей ключ на маломощном полевом транзисторе с управляющим р-ппереходом (рис. 7.11) описывается иелинейным диффереициальным уравнеиием

$$
Cdu/dt = (E - u)/R - I_C (u, u_3), \tag{7.42}
$$

тде для нелинейной зависимости  $I_C(u, u_3)$  целесообразно использовать единую апироксимацию вида (3.15). В емкость  $\overline{C}$  входят емкость монтажа, нагрузки и выходная емкость транзистора.

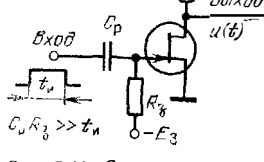

Рис. 7.11. Схема ключа на маломощном полевом тран- $3007006$ 

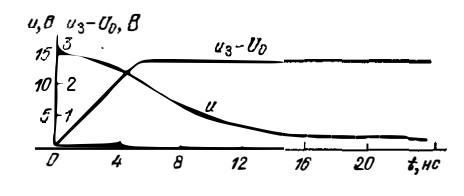

Рис. 7.12. Результаты расчета переходного процесса ключа на маломощном полевом транзисторе

 $\mathbf{r}$ 

 $\mathbf{I}$ 

Обозначив  $t = RC$  и  $b' = b/(1 + \eta)$ , для решения (7.42) простым методом Эйлера занишем следующие уравнения:

$$
N_{n+j}=N_n+1;
$$

$$
u_{n+1} = u_n + \frac{\Delta t}{\tau} \left[ E - u - b' R (u_3 - U_0)^2 \left( 1 - e^{-\frac{ku}{u_3 - U_0}} \right) \right].
$$

Вычисления производятся по программе БП53. На рис. 7.12 приведены ре вультаты расчета нереходного процесса ключа на полевом транзисторе с пара метрами: b' =  $I_{C,M}/U_0^2 = 5$  мА/B<sup>2</sup>; k = 1;  $U_0 = 3$  В. Параметры ключа: b'R = = 5 1/B;  $R = 1$  KOM;  $E = 15$  B;  $C = 20$  n $\Phi$ ;  $\tau = 20$  Hc. Расчет велся при шаге  $\Delta t = 1$  нс, входное воздействие было в виде линейно растущего перепада: напряжение  $(U_3 - U_0)$  возрастало с  $\bullet$  до 2,5 В за 5 нс.

#### 7.6. РАСЧЕТ КЛЮЧЕЙ НА МОЩНЫХ ПОЛЕВЫХ ТРАНЗИСТОРАХ

Ключи на мощных МДП-транзисторах обеспечивают уиикальное сочетание высокого быстродействия с большими нереключаемыми токами [24, 25]. Так, ключ на МДП-траизисторе КП907 способен переключать ток до 2-2,5 А за время менее 1 нс.

Рассмотрим расчет переходных процессов в ключе (рис. 7.13) при различных приближениях. Оценить переходный процесс в идеальных условиях, когда  $L =$ = • и  $R_F = 0$ , можно, решая нелинейное дифференциальное уравнение (7.42)<br>при зависимости  $I_C$  ( $U_3$ ,  $U_C$ ), определяемой (3.16). Используя простой метод Эйлера, получаем следующие расчетные выражения для зависимости  $u(t)$ :

$$
t_{n+1} = t_n + \Delta t; \tag{7.43}
$$

$$
u_{n+1} = u_n + \frac{\Delta t}{\tau} \left[ E_C - u_n - R_C S U_3 \left( 1 - e^{-\rho u_n / C_3} \right) \right],
$$
 (7.44)

где  $\tau = R_C C$  и  $C = (C_{22} + C_{12} + C_H)$ .

На рис. 7.13, в сплошной линией показаны результаты расчета по форму-**ABY 17.43)** R (7.44), **peansy MOTO REPORTMON BITS4** RPR CRAY TO REPORT **S** = 0,03 A/B;  $p = 2$  (транзистор KI1905);  $R_c = 100$  Om;  $C = 10$  n  $\Phi$ ;  $\tau = 1$  iic;  $E_c = 20$  B  $\mu \Delta t = 0.1$  HC.

Как видно из рис. 7.13, в, времена переключения ключа составляют 1 нс и менее, что хорошо согласуется с экспериментальными данными [25]. Однако при таких малых временах переключения даже малая индуктивность L стоковой

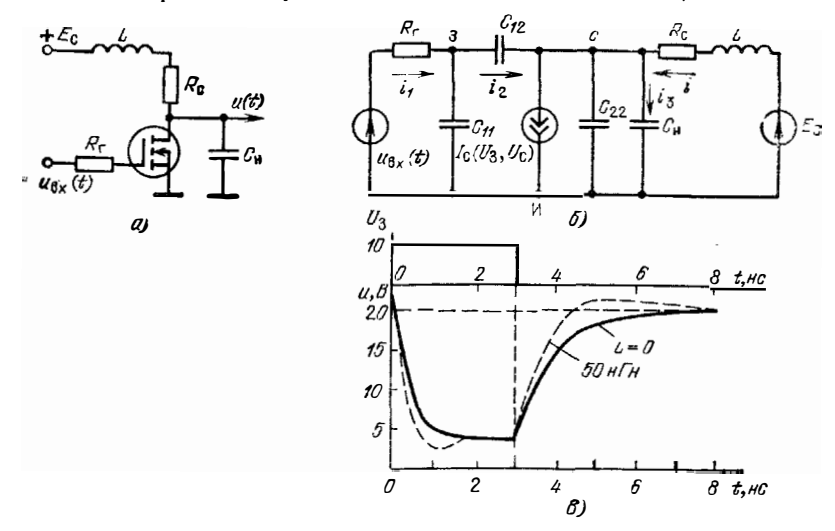

Рис. 7.13. Схема ключа на мощном МДП-транзисторе (а), эквивалентная схема (б) и пример расчета переходных процессов в нем (а)

цепи (единицы наногенри) может существенно влиять на характер и временные параметры переходного процесса. Учет  $L \neq 0$  при  $R_{\Gamma} = 0$  приводит к системе из двух дифференциальных уравнений 1-го порядка:

$$
du/dt = (i - SU_3) (1 - e^{-\rho u / U_3}) / C;
$$
  
\n
$$
di/dt = (E_C - u - iR_C)/L,
$$

первое из которых нединейно. Им соответствуют формулы для расчета простым методом Эйлера:

$$
u_{n+1} = u_n + \left(\frac{\Delta t}{C}\right) \left[ i_n - SU_3\left(1 - e^{-\rho u_n/C_3}\right) \right];\tag{7.45}
$$

$$
i_{n+1} = i_n + \left(\frac{\Delta t}{L}\right) \left(E_C - u_{n+1} - i_n R_c\right).
$$
 (7.46)

Расчет по (7.45) и (7.46) выполняется с помощью программы БП55. На каждом шаге вычислений выдается номер шага n, что позволяет оценивать текущее время  $t_n = n\Delta t$  На рис. 7.13, в штриховой линией показан переходный процесс. рассчитанный при  $l = 50$  пГн и указанных остальных данных ключа. Наличие индуктивности *L* ведет к уменьщению времени переключения при малых  $m =$  $= L/(R_c^2C)$ . Однако при  $m > 0.25$  во временной зависимости и (t) появляются выбросы. В рассматриваемом случае  $m = 0.5$  и эти выбросы отчетливо видны на кривой переходного процесса.

Всаможности расчета на серийных микрокалькуляторах переходных процессов в нелинейных ценях, описываемых дифференциальными уравнениями

2-го и более высокого порядков, ограничены. В частности, из-за этого при  $L \neq 0$ вриходится использовать упрощенную аппроксимацию для зависимости<br> $I_C(U_C, U_3)$  вида (3.14). В программе БП55 уже нет места для учета  $R_F \neq 0$  и автоматического формирования болсе сложной, чем скачок, зависимости  $U_{\text{nx}}(t)$ (однако можно вручную задавать значения  $U_{3n}$  на каждом n-м шаге вычислений). Кроме того, в приведенных примерах не учитывается обратная связь через проходную емкость  $C_{12}$ , что допустимо только при  $R_{\rm r} = 0$ . Таким образом, расчет переходных процессов оказывается в известной мере идеализированным лаже при учете  $L \neq 0$ .

Эти ограничения практически отсутствуют при организации подобных расчетов на микро-ЭВМ. В пакете программ микро-ЭВМ «Электроника Д3-28» дана<br>программа ПП9/28 расчета ключа (рис. 7.13, а) при  $L \neq 0$  с учетом  $R_F \neq 0$  В<br>этом случае ключ описывается системой из трех дифференциальных урав следующих из рассмотрения эквивалентной схемы на рис. 7.13, б [54]:

$$
\frac{dU_3}{dt} = \frac{t_1 - t_2}{C_{11}}; \quad \frac{dU_C}{dt} = \frac{t_3}{C_{\rm H}}; \quad \frac{dI}{dt} = \frac{E_C - U_C - iR_C}{L} \ ,
$$

где

$$
i_1 = (U_{\text{B}x} - U_3)/R_{\text{F}};
$$
  
\n
$$
i_2 = \frac{i_1/C_{11} + (\iota - \iota_{\text{C}} - \iota_{3})/C_{22}}{1/C_{11} + 1/C_{22} - 1/C_{12}};
$$
  
\n
$$
i_3 = (\iota - \iota_{\text{C}} - \iota_{2})/ (1 + C_{22}/C);
$$

 $I_C = f(U_3, U_C)$  дается формулой (3.17);  $U_{BY}$  — напряжение генератора входного сигнала ( $U_{5x} \neq U_{3}$ , так как в данном случае учтено конечное  $R_1$ )

Вычисление любого заданного аналитически значения  $U_{\text{ax}}(t)$  программой ПІ19/28 обеспечивается с помощью подпрограммы, помеченной меткой М 0002. Непосредственно в текст программы вписана подпрограмма вычисления  $U_{\text{BX}}(t)$ в виде импульса с экспоненциальными фронтом и срезом:

$$
u_{\text{BX}}(t) = U_m \left( 1 - e^{-t/\tau_{\text{BX}}}\right) \text{ mpn } t \leq t_{\text{H}};
$$
  

$$
u_{\text{BX}}(t) = u_{\text{BY}} (t_{\text{H}}) e^{-\left(t - t_{\text{H}}\right) \cdot \tau_{\text{BX}}} \text{ mpn } t > t_{\text{H}}.
$$

Такой сигнал чаще всего используется для запуска ключей на мощных МДПтранзисторах При веобходимости расчета переходного процесса при другом законе изменения инх (i) подпрограмма может быть изменена без изменения текста основной программы.

После ввода исходных данных при каждом пуске согласно программе ПП9/28 выдаются значения  $u_{\text{BY}}(t) = \text{PY}$ ,  $t - \text{PX}$ , затем  $U_{\text{C}}(t) = \text{PY}$  и  $i(t) =$  $\sim$  PX (время вычисления для одного значения  $t$  - долн секунды, так что на практике оно ограничено лишь скоростью записи результатов) Предусмотрена всзможность выдачи результатов через интервалы времени NAt, что позволяет выбирать  $\Delta t$  малым с целью обеспечения необходимой точности и предотвращения числовой неустойчивости решения. Вычисления по программе легко проверить, введя в рассмотренном примере дополнительные дапные твл,  $t_M$ ,  $C_{11}$ ,  $C_{12}$ ,  $C_{22}$ , R<sub>r</sub>, b,  $u_3$  (0). При малых R<sub>P</sub> и т<sub>RX</sub> пoлученный результат будет близок к пригеденному на рис. 7.13, в штриховой липией. Программа ПП9/28 реализует гасчет простым методом Эйлера, так как из-за невысокой точности аппроксимоции ВАХ полевого транстера применение более точного метода Рунге-Кутта не дает особых пречмуществ

### 7.7. РАСЧЕТ ПЕРЕХОДНЫХ ПРОЦЕССОВ ПРЯМЫМ ЧИСЛЕННЫМ **ИНТЕГРИРОВАНИЕМ**

Нередко важно знать не саму зависимость напряжения (или тока) переходного процесса от времени, а время, в течение которого папряжение (нли ток) меняется в определенных пределах. Например, длительность фроита и среза импульсов обычно оценивается как время, в течение которого и (t) меняется от значения  $0.1U_m$  до  $0.9U_m$ , где  $U_m$  - амплитуда импульса Для импульсных устройств, описываемых нелинейным дифференциальным уравнением 1-го порядка, например вида

$$
du/dt = (F - u - RI(u)) / (RC).
$$
 (7.47)

допускающим разделение переменных, получить время t можно численным интегрированием. Так, для уравнения (7.47) можно записать  $dt = CRdu'(E - \mu -RI(u)$ ). Отсюда искомое время

$$
t = CR \int_{u_{\rm K}}^{u_{\rm R}} \frac{du}{E - u - Rl \left( u \right)} \,. \tag{7.48}
$$

Процедуре численного интегрирования в общем случае должен предшествовать расчет статического режима соответствующей схемы (см. гл. 4), при котором определяются начальные  $u_{H}$  и конечные  $u_{B}$  значения  $u(t)$ .

В качестве конкретного примера рассмотрим расчет переходного процесса включения ключа на полевом транзисторе, запускаемого перепадом  $U_m =$ = const или  $t \ge 0$  (при  $U_3$  (t) = var данный метод не применим). Для зависимостн  $I_C(u)$  маломощных и мощных полевых гранзисторов можно использовать обобщенное выражение

$$
I_{\rm C} = I_{\rm C~M} \left( 1 - e^{-u/U^*} \right), \tag{7.49}
$$

где для маломощных транзисторов  $I_{\text{C M}} = b'$   $(U_3 - U_0)^3$ , а для мощных  $I_{\text{C M}} = S (U_3 - U_0)$ , причем  $U^* = (U_3 - U_0)'p$ . Тогда из (7.48) и (7.49) получим

$$
\frac{t}{RC} = \int_{u_{\rm F}}^{u_{\rm H}} \frac{du}{E_{\rm C} - u - R I_{\rm G_{\rm M}} \left(1 - e^{-u/U^*}\right)}.
$$
 (7.50)

Для вычислений по (7 50) воспользуемся программой вычисления определеннодетервала методом транеций (см. \$2.4), дополнив ее подпрограммой вычисления исловительно функции (7.50) Программа БП56 составлена таким способом

Следует отметить, что вычисление интеграла методом трапеций дает более высокую точность, чем интегрирование дифференциальных уравнений простым методом Энлера (при том же шаге). Шаг Ди при этом следует выбирать из условия  $\Delta u = (u_{\rm H} - u_{\rm R})/N$ , где  $N -$  целое число (обычно от 4 до 20).

Описанным методом можно рассчитывать не только единичные значения t. но и всю кривую монотопного переходного процесса. Для этого следует задаваться рядом значений  $u_{\kappa i}$  и определять соответствующие  $t_i$  (пример в табл. 7.3<br>для случая:  $Rt_{\text{Cu}} = 30 \text{ B}$ ;  $R = R_c = 100 \text{ OM}$ ;  $I_{\text{Cu}} = 0.3 \text{ A}$  (прибор КП905);  $U^* = 5 B$ ;  $E_c = 20 B$ ;  $C = 10 \text{ m}$ Ф и т = 1 нс). Надо помнить, что нельзя задавать ик ниже остаточного напряжения включенного ключа в статическом режиме, поскольку в противном случае расчет будет заведомо ошибочным. При закрытом ключе  $u_{\rm H} = (E_{\rm C} - I_{\rm C})^3 R \approx E_{\rm C}$ , где  $I_{\rm C}$  - ток стока закрытого транзистора.

Таблина 7.3

Результаты расчета переходного процесса включения ключа на мощном МДП-транзисторе

| $u$ , $B$ | 20 | 15 | 10 | o                         | ັ     |      |
|-----------|----|----|----|---------------------------|-------|------|
| t/(RC)    |    |    |    | $0,189$ 0.443 0.588 0.805 | 1,003 | 2,09 |

## 7.8. РАСЧЕТ ПЕРЕХОЛНЫХ ПРОНЕССОВ В ЛИНЕЙНЫХ И НЕЛИНГИНЫХ РЕЗОНАНСНЫХ ПЕПЯХ

Резонансные контуры широко применяются в импульсных устройствах. Так, высокодобротные контуры с ударным возбуждением используются в отметчиках временных интервалов, а низкодобротные контуры - для формирования коротких импульсов. Реакция реального (особенно низкодобротного) контура на перепад с конечной длигельностью фронта может вычисляться аналитически. но расчетные формулы при этом оказываются весьма громоздкими и выводятся с рядом упрощений [37, 38]. Микро-ЭВМ позволяют вычислить реакцию численными методами, в частности методом переменных состояния, без таких упрошений

Параллельный колебательный контур (рис. 7.14) с ударным возбуждением коллекторным током *i* (t) транзистора описывается системой из двух линейных дифференциальных уравнений 1-го порядка

$$
du/dt = (i(t) - i1 - u/R)/C; \ndi/dt = (u - i1r)/L.
$$
\n(7.51)

С помощью программы БП57 решается система (7.51) при экспоненциально ларастающем возбуждающем токе  $i(t) = 1$ A  $(1 - e^{-t/\tau})$  простьм методом Эйлера. На рис. 7.15 дан пример расчета переходного процесса по этой программе при следующих исходных данных:  $M = \tau/\Delta t = 5$ ;  $L = 10^{-3}$  Гн;  $C = 10^{-9}$  Ф;  $\Delta t = 0.25 \cdot 10^{-6}$  c:  $r = 20$  OM;  $R = 10^4$  OM;  $u(0) = 0$   $u(0) = 0$ .

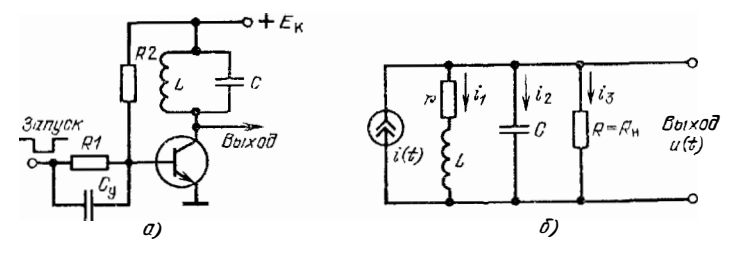

Рис. 7.14. Транзисторная схема возбуждения параллельного контура ударного возбуждения (а) и его эквивляентная схема (б)

Система (7.51) решается с помощью программы БП58 при линейно нарастающем до 1 А за время  $t_{00} = M \Delta t$  воздействии *i* (*i*). Результат расчета по ней дан на рис. 7.16 (R уменьшено до 2  $\cdot$  10<sup>3</sup> Ом, остальные данные прежние). Следует отметить, что такой характер переходного процесса наблюдается при работе транзистора в схеме на рис. 7.14, а в активном режиме.

Последовательный контур, возбуждаемый источником напряжения  $E(t)$ (рис. 7.17, а), описывается следующими дифференциальными уравнениями

$$
d\iota/dt = (E(t) - iR - u)/L; \ du/dt = i/C.
$$

По программе БП59 рассчитывается переходный процесс при скачкообразном вовдействии E (t) = E = const при  $t \ge 0$ . Результаты расчета представлены на рис. 7.17, 6 при  $E = 10$  B;  $L = 10^{-3}$  F;  $C = 10^{-9}$  Ф;  $R = 0$ ;  $\Delta t =$  $= 0.5 \cdot 10^{-6}$  c;  $u(0) = 0$ ;  $u(0) = 0$ .

Аналогично могут быть рассчитаны переходные процессы при возбуждении нелинейных контуров. По программе БП60 рассчитывается переходный пронесс

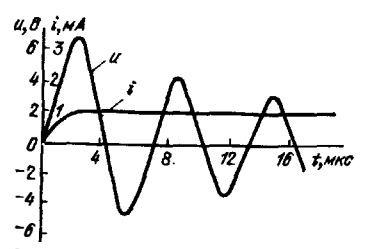

Рис. 7.15. Результаты расчета переходного процесса в параллельном<br>LC-контуре при возбуждении его экспоненциальным перепадом тока

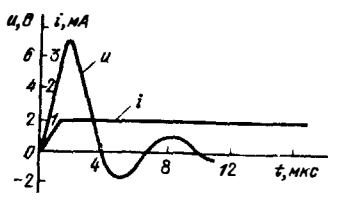

Рис. 7.16. Результаты расчета переходного процесса в параллельном при возбужденин его *LC*-контуре линейно изменяющныся перепадом тока

в коитуре, изображенном на рис. 7.17, а, при нелинейной емкости, в качестве которой используется варикап. Зависимость С от и в этом случае следующая:

$$
C = C_0 \sqrt{U_0/(u + \varphi_E)},
$$

где  $C_0$  — емкость C при  $(u + \varphi_R) = U_0$ ;  $\varphi_R$  — контактная разность потенциа- $JOB$ .

Если E (t) меняется во времени, то в программах БП59 и БП60 нужно вводить соответствующее значение  $E(t_n)$  для каждого  $t_n = N \Delta t$ . Результат расчета переходного процесса в нелицейном последовательном LC-контуре при линейно

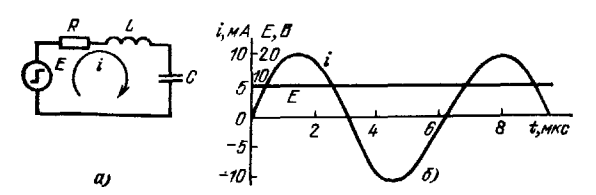

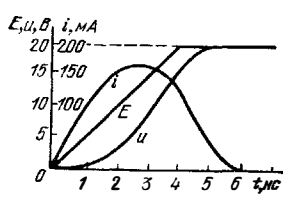

Рис. 7.17. Последовательный линейный контур ударного возбуждения (а) и пример расчета переходных процес- $\cos B$  нем (б)

Рис. 7.18 Переходные процессы при возбуждении нелинейного LC-контура линейно нарастающим перепадом напряжения

нарастающем до 20 В за время  $t_{\Phi} = 4$  не напряжении E (t) и параметрах  $C_{\theta} =$ <br>= 20 · 10-12 Ф, L = 20 · 10-9 Гн, R = 50 Ом, и (f) = 0 и i (0) = 0 приведен<br>на рис. 7.18. Как видно из рисунка, уменьшение C (и) при перех ведет к обострению фронта входного перепада. Следовательно, нелинейный контур можно использовать для укорочения фронта импульсов, что находит применение в импульсной технике.

# 7.9. РАСЧЕТ ПЕРЕХОДНОГО ПРОЦЕССА УСТАНОВЛЕНИЯ АМПЛИТУДЫ КОЛЕБАНИЙ LC-ГЕНЕРАТОРА

Генератор синусоидальных колебаний на полевом транзисторе (рис. 7.19) или электронной лампе описывается нелинейным дифференциальным уравнением 2-го порядка [37, 38]

$$
\frac{d^2 u}{dt^2} + \frac{1}{L} \left[ r - \frac{MS(u)}{C} \right] \frac{du}{dt} + \omega_0^2 u = 0, \qquad (7.52)
$$

где  $M -$  коэффициент взанмоиндукции катушек контура и связи;  $\omega_0 = 1/\sqrt{LC}$ и принято, что выходное сопротивленне активного прибора  $R_i = \infty$  (его легко пересчитать в последовательное сопротивление контура г).

В принципе уравнение (7.52) при известной нелинейной зависимости крутизны S от напряжения и решается численными методами. Однако известно, что при высокой добротности колебательного контура напряжение и (t) оказывается практически синусоидальным:

$$
u(t) = U(t) \sin \omega_0 t, \qquad (7.53)
$$

причем его амплитуда U (t) оказывается медленно изменяющейся по отношению к sin ω t функцией. Поскольку шаг численного интегрирования должен быть заметно меньше периода высокочастотной синусоидальной составляющей и (t), что непосредственное численное решение (7.52) требует весьма большого объема вычислений и на микрокалькуляторах нецелесообразно.

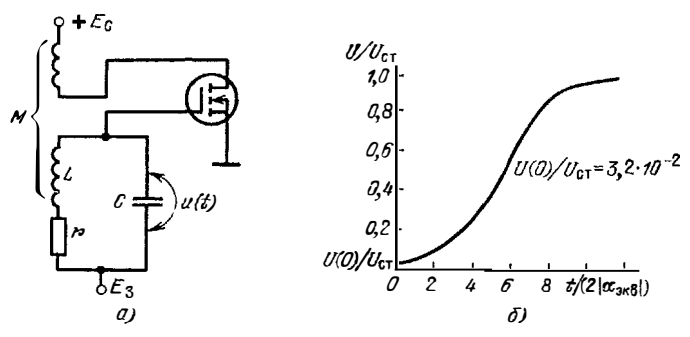

Рис. 7 19 LC-генератор синусоидальных колебаний на мощном МДП-транзисторе (а) и времениая зависимость амплитуды колебаний (в относительных сдиницах)

Если решение (7.52) заранее искать в форме (7.53), то оно приводит к ана-<br>литическим выражениям для зависимости  $U$  (*t*) [37, 38]. При таком подходе нелинейную зависимость тока  $t_1$  от и аппроксимируют неполным полиномом 3-й степени:  $i_1 = a_0 + a_1u + a_3u^3$  ( $a_1 > 0$ ,  $a_3 < 0$ ). Тогда  $S(u) = di_1/du = a_1 +$ <br>  $+ 3a_3u^2 = S_0 - 3|a_3|u^2$  и уравнение (7.52) принимает вид

$$
\frac{d^2 u}{dt^2} + \left(\frac{r}{L} - \frac{MS_0}{LC} + 3 |a_3| \frac{M}{LC} u^2\right) \frac{du}{dt} = \omega_0^2 u = 0.
$$
 (7.54)

Считая, что колебания возрастают медленно, решение (7 54) можно получить в виде [38]

$$
U(t) = U_{\rm CT}/\sqrt{1 + [(U_{\rm CT}/U_0)^2 - 1] \exp(-2 \mid \alpha_{\rm 3KB} \mid t)},
$$
 (7.55)

где

$$
U_{\rm CT} = \frac{2}{\sqrt{\mathrm{v}_{\rm 3RB}/2\alpha_{\rm 3RB}}} \; ; \; 2\alpha_{\rm 3RB} = \frac{1/r - a_{\rm 1}M/L}{C} \; ; \; \mathrm{v}_{\rm 3RB} = \frac{3 |a_{\rm 3}| M^3}{L^3 C} \; ; \; (7.56)
$$

 $U_0$  - начальное значение амплитуды.

Расчет переходного процесса установления амплитуды колебаний LC-генератора по (7.55) и (7.56) реализуется программой БПб1 (пример расчета см. на рис. 7.19, б). Он соответствует мягкому режиму возникновения колебаний.

## 7.10. РАСЧЕТ РЕАКЦИИ ВИДЕОУСИЛИТЕЛЕЙ С ВЫСОКОЧАСТОТНОЙ КОРРЕКЦИЕЙ

Импульсные усилители находят широкое применение в различных радиотехнических устройствах. Усилители без коррекции имеют экспоненциальные переходные характеристики, и их аналитический или численный расчет не вызывает трудностей. Усилители с простой индуктивной коррекцией можно рассчитывать, используя программу БП55 расчета ключа при ограничении входного сигнала по амплитуде.

Видеоусилители со сложной коррекцией обычио проектируются с испольвованием известных критериев оптимальности частотных или переходных характеристик [55]. Однако при этом неясно, к каким нскажениям переходной харак-

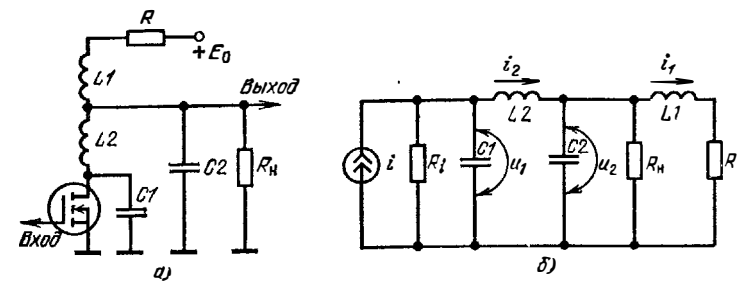

Рис. 7.20. Усилитель на полевом транзисторе со сложной коррекцией (а) и его эквивалентная схема (б)

теристики ведет отклонение параметров коррекции от оптимальных. Кроме горо, реакция таких усилителей на более сложное, чем перепад, воздействие<br>того, реакция таких усилителей на более сложное, чем перепад, воздействие видеоусилителей как на простое, так и сложное воздействия численными методами представляет большой практический интерес.

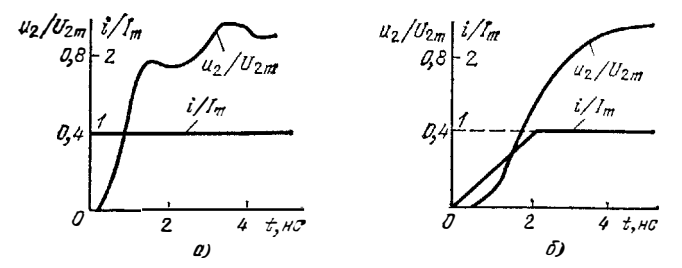

Рис. 721. Результаты расчета временной зависимости выходного напряжения каскада сс сложной коррекцией при ступенчатом (а) и линейно израстающем (б) входном перепаде

Реакция выходной цепи каскада со сложной коррекцией (рис. 7.20) на сигнал *i* (t) =  $Su_{Bx}$  (t), где S - крутизна передаточной характеристики усилителя, определяется решением системы из четырех линейных дифференциальных уравнений 1-го порядка:

$$
C_1 du_1'dt = t - i_2 - u_1/R_1
$$
  
\n
$$
C_2 du_2/dt = t_2 - i_1 - u_2/R_{\rm H};
$$
  
\n
$$
L_2 di_2/dt = u_1 - u_2;
$$
  
\n
$$
L_1 di_1/dt = u_2 - i_1R.
$$

Эта система решается простым методом Эйлера по формулам.

$$
u_{1n+1} = u_{1n} + \left[ (\Delta t / C_1) (t_n - t_{2n} - u_{1n} / R_i) \right]
$$
  
\n
$$
i_{2n+1} = t_{2n} + (\Delta t / L_2) (u_{1n+1} - u_{2n});
$$
  
\n
$$
u_{2n+1} = u_{2n} + (\Delta t / C_2) (i_{2n+1} - i_{1n} - u_{2n} / R_1);
$$
  
\n
$$
i_{1n+1} = i_{1n} + (\Delta t / L_1) (u_{2n+1} - i_{1n} R).
$$
\n(7.57)

Для решения системы (7.57) программной памяти микрокалькулятора «Электроника Б3-21» недостаточно. В связи с этим целесообразно рассмотрение трех частных случаев: 1)  $R_i = \infty$  и  $R_{\rm H} = \infty$ ; 2)  $R_i = \infty$  и  $R_{\rm H} \neq \infty$ ; 3)  $R_i \neq \infty$ <br>и  $R_{\rm H} = \infty$ . Расчеты при этих данных реализуются по программам БП62-64. На рис. 7.21 показаны расчетные реакции видеоусилителя на ступенчатый и линейно нарастающий  $(i_{\Phi 0} = 2 \text{ hc})$  сигналы при следующих данных:  $C_1 = 2.5 \text{ nO}$ ;  $C_2 = 20 \text{ nO}$ ;  $L_1 = L_2 = 50 \text{ hF}$ ;  $\Delta t = 0.1 \text{ hc}$ ;  $R_t = 500 \text{ Om}$ ;  $R_\text{H} = \infty$ и  $R = 100$  Ом. Как видно из приведенного примера, реакция на скачок имеет заметную колебательную составляющую, которая отсутствует при реакции на линейно нарастающий перепад конечной длительности  $t_{\text{dp}0} = 2$  нс. Данный пример (решение системы из четырех дифференциальных уравнений) характерезует предел сложности подобных вычислений для микрокалькуляторов «Электроника Б3-21».

## 7.11. РАСЧЕТ ПЕРЕХОДНЫХ ПРОЦЕССОВ В ЛИНЕЙНЫХ ЦЕПЯХ С ПОМОЩЬЮ ИНТЕГРАЛА СУПЕРПОЗИЦИИ

Одним из широкораспространенных методов расчета нереходных процессов в линеиных импульсных цепях является метод, основанный на использова ния интеграла суперпозиции (Дюзмеля) [35, 37, 38, 56]. При этом методе на-

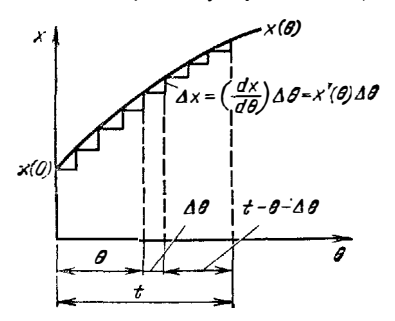

Рис 7 22. Представление кривой  $x(\theta)$  суперпозицией скачков

ходится выходное напряжение (или ток)  $n$ епи  $y(t)$  в любой момент времени  $t$  при известных переходной характеристике цепи  $a$  (0) и входном сигнале  $x$  (0), где  $\theta$  текущее время (обозначение  $\theta$  введено, чтобы текущее время отличалось от заданного момента времени t).

Суть метода поясняет рис. 7.22. Заменим плавную зависимость  $x(\theta)$  ступенча-Начальное значение х (0) создает той. выходной сигнал  $x$  (0)  $a$  (0) Если в момент времени  $(\theta + \Delta\theta)$  возникает скачок входиого сигнала, то его значение  $\Delta x$  $\approx$  (dx/dθ)  $\Delta\theta$ . Этот скачок создает выходной сигнал, являющийся результатом умножения  $\Delta x$  на значение переходной характеристики, определяемое с учетом вре-

мени действия скачка до момента времени  $l$ . Это время равно  $t - \theta - \Delta\theta$ . Просуммировав реакции от х (0) и всех скачков, получим выходной сигнал как суперпозицию реакций цепи на все скачки.

$$
y(t) = x(0) a(t) + \sum_{0}^{\theta = t} \left(\frac{dx}{d\theta}\right) a(t - \theta - \Delta\theta) \Delta\theta. \tag{7.58}
$$

Формула (7.58) непосредственно пригодна для численных расчетов Если  $\Delta\theta \rightarrow d\theta \rightarrow 0$ , то она переходит в обычную конечную форму записи интеграла суперпозиции:

$$
y(t) = x(0) a(t) + \int_{0}^{t} x'(0) a(t - 0) d0,
$$
 (7.59)

Приведем также другие равноправные выражения [57]:

$$
y(t) = x(0) \bullet (t) + \int_{0}^{t} x'(t - \theta) a(\theta) d\theta;
$$
 (7.60)

$$
y(t) = a (0) x (t) + \int_{0}^{t} t' (\theta) x (t' - \theta) d\theta;
$$
 (7.61)

$$
y(t) = a(0) x(t) + \int_{0}^{t} a'(t - \theta) x(\theta) d\theta.
$$
 (7.62)
Применение одной из формул (7.59) - (7.62) обычно определяется условиями простоты дифференцирования входного воздействия или переходной ха актеристики. Для реализации расчетов данным методом легко приспособить подходящую (прежде всего по числу шагов и свободных регистров памяти) программу численного интегрирования (см. § 2.4).

Данный метод применим при расчете реакции линейных цепей (усилителей. четырехполюсников и др.) на произвольное, заданное своими дискретными значениями, воздействие. По программе БП65, использующей для интегрирования метод прямоугольников, вычисляется реакция цепи

с экспоненциальной переходной характеристикой

$$
a(\theta) = (1 - e^{-\theta/\tau})\tag{7.63}
$$

на дискретно заданные входные сигналы  $u_{\text{rx}}(t)$ . Результат расчета выходного напряжения и (1) на графически заданное входное воздействие дан на рис. 7.23.

Если  $u_{\text{B}x}$  (6) выражается аналитически, то дискретные значения  $u_{\text{ax}}(\theta)$  можно сформировать в самой программе. Иллюстрацией к такому подходу является программа БП66, по которой вычисляется  $u(t)$  при  $a'(0)$  вида (7.63) и

$$
u_{\mathbf{B}x}(\theta) = (1 - e^{-\theta/\tau_{\mathbf{B}x}}).
$$

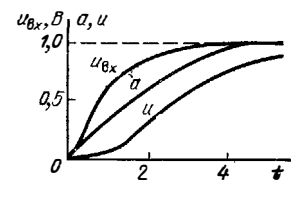

Puc. 7.23.  $K$  pacyery  $u(t)$  sa выходе цепи с экспоненциальной исреходной характеристикой с помощью интеграла суперпозиции

Результат вычислений по этой программе практически совпадает с приведенным на рис. 7.23. По примеру составления этой программы можно составить программы для вычисления реакции линейных цепей на более сложные воздействия, трудно поддающиеся аналитическому расчету.

#### $\Gamma$  JI A B A 8

## РАСЧЕТ И МОДЕЛИРОВАНИЕ РЕЛАКСАЦИОННЫХ **ГЕНЕРАТОРОВ**

### 8.1. РАСЧЕТ И МОДЕЛИРОВАНИЕ МУЛЬТИВИБРАТОРОВ НА ТУННЕЛЬНОМ ДИОДЕ

Автоколебагельный и ждущий мультивнбраторы на туннельных диодах (рис. 8.1) являются нелинейными регенеративными импульсными устройствамч высокого быстролействия. Их работа описывается системой из двух дифференциальных уравнений 1-го порядка:

$$
d/dt = (E - R - u)/L;
$$
\n(8.1)

$$
du/dt = (i + i_{3211}(t) - 1(u))/C, \tag{8.2}
$$

где  $\tau_{\alpha n}$  (*t*) — временная зависимость запускающего тока (у автоколебательного мультивибратора  $i_{3a\pi}(t) = 0$ ,  $I(u)$  - нелинейная N-образная характернстика туннельного диода (3.3). Уравнение (8.2) нелинейно, гак что данная система не имеет аналитического решения.

Для автоколебательного мультивибратора (8.1) и (8.2) решаются простым численным методом Эйлера с использованием формул:

$$
i_{n+1} = i_n + (\Delta t / L) (E - i_n R - u_n); \tag{8.3}
$$

$$
u_{n+1} = u_n + (\Delta t / C) \left[ i_{n+1} - Au_n e^{-\alpha u_n} - D \left( e^{\beta u_n} - 1 \right) \right].
$$
 (8.4)

Расчет по (8.3) и (8.4) реализуется программой БП67, а результат примера **Pacture BDEVERTHEX 38BICHMOCTER (f)** *H H* (*f*) no 5TOR INDOPPAMME NORMAL IR<br>PHC. 8.2 np *H C* = 10.10-12  $\Phi$ ; *L* = 100.10<sup>-9</sup> F<sub>H</sub>;  $\Delta t$  = 0,1 Hc; *E* = 0,3B; *A* = = 0,2718;  $l_{\Pi} = 10$  MA;  $D = 10^{-8}$  A;  $U_1 =$ 

Программой БП68 реализуется расчет и моделирование ждущего мультивибратора по формулам:

$$
u_{n+1} = u_n + (\Delta t/C) \left[ i_n + i_{3a} \right] \left( t_n \right) - A u_n e^{-\alpha u_n} - D e^{\beta u_n} \left] \tag{8.5}
$$

$$
i_{n+1} = i_n + (\Delta t/L) \ (E - i_n R - u_{n+1}). \tag{8.6}
$$

При записи (8.5) в члене (е<sup>Ви</sup> - 1) опущена единица, что ведет к очень малой погрешности в определении I (u) — порядка  $\overline{D} = I_0$ . Последиее упрощает программу и уменьшает до допустимого значения число ее шагов. Результаты рас-

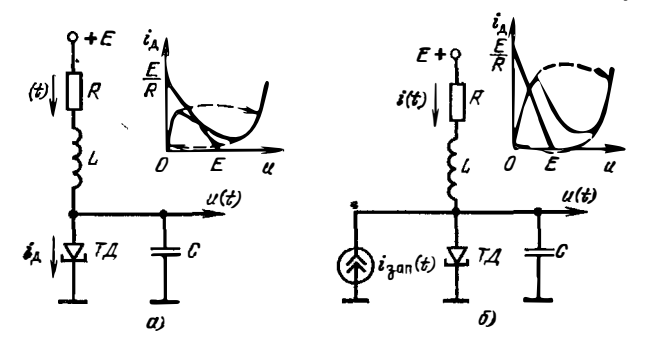

Рис. 8.1. Автоколебательный (а) и ждущий (б) мультивибраторы на туннельном диоде

чета временной зависимости при запуске мультивибратора прямоугольным импульсом даны рис. 8.3 ( $R = 10$  Ом,  $u(0) = 0.095$  B;  $i(0) = 9.986$  мА; остальные даиные см. выше).

Расчет временных зависимостей  $u(t)$  и i (t), т. е. моделирование мультивибратора занимает много времени. Поэтому в инженерной практике целесообразен расчет с использованием аналитических выражений, получаемых при со-

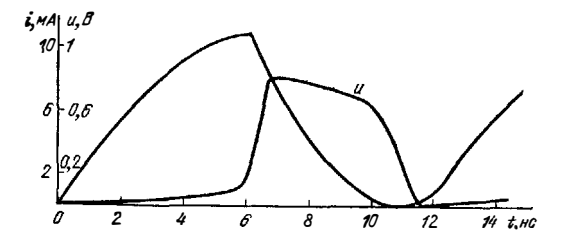

Рис. 82. Результаты расчепроцессов та переходных автоколебательного мультитуннельвибратора ка ном диоде

 $\ddot{\phantom{1}}$ 

ответствующей аппроксимации  $I(u)$ . При больших  $L$  длительность стадии роста тока от значения  $I_{\rm R}$  до  $I_{\rm H}$  (рабочая точка на туннельной ветви ВАХ) может сыть определена но выражениям [23]

$$
t_1 = 2\tau, \ \ m_1/(1+2m_1e), \tag{8.7}
$$

$$
rae \t m_1 = (U_{2R} - U_{1R})/(U_{1R} - U_{0R}); \t (8.8)
$$

$$
e = (E - U_{1R})/(U_{2R} - U_{1R});
$$
\n(8.9)

$$
\tau_L = L \left( l_{\Pi} - l_{\text{B}} \right) / (U_{2R} - U_{1R}), \tag{8.10}
$$

и значения напряжений

$$
U_{0R} = U_0 + I_B R; \quad U_{1R} = U_1 + I_{\Pi} R; \quad U_{2R} = U_2 + I_B R,
$$

Результаты расчета по  $(8.7)$  -  $(8.10)$ , реализуемого программой БП69. соответствуют промежуточным результатам расчета по линейной и параболической аппроксимации туннельного участка ВАХ туннельного диода. Результаты этого расчета более близки к реальным результатам чем получаемые при расчете по указанным аппроксимациям. Для времени спада тока от значения  $I_{\Pi}$ до  $I_R$  воспользуемся выражением [23]

$$
t_1 = 1, 5m_2\tau_1/(1 + 1, 5m_2(1 - e)),
$$

где

$$
m_2 = (U_{2R} - U_{1R})/(U_{3R} - U_{2R});
$$
  

$$
U_{3R} = U_3 + I_{\Pi} R.
$$

Расчет  $t_2$  выполняется по программе Б П70.

Приближенные выражения для длительности фронта и среза выходных им-пульсов и (*t*) приведены в [22, 23, 58]. Так, для GaAs туннельных диодов

$$
t_{\Phi} \approx (0.78... 1) C / (I_{\Pi} - I_{\text{B}}); t_{\text{c}} \approx (120... 134) C U_{\text{H}} / I_{\text{H}}
$$

Расчет по этим формулам легко провести в непрограммируемом режиме работы микрокалькулятора.

Рассмотрим пример расчета  $t_1$  и  $t_2$  по программам БП69 и 70. Пусть  $U_{0R} =$ = 0,05 B;  $U_{1R} = 0.2$  B;  $U_{2R} = 0.542$  B;  $U_{3R} = 0.77$  B;  $E = 0.3$  B;  $\overline{I}_R =$ =  $10 \cdot 10^{-3}$  A;  $\gamma_B = 0.5 \cdot 10^{-3}$  A  $L = 100 \cdot 10^{-9}$  F<sub>H</sub>;  $R = 10$  O<sub>M</sub>. Tor a packet haer:  $e = 0.2924$ ;  $t_1/\tau_1 = 1.954$ ;  $t_1 = 5.43 \cdot 10^{-9}$  c;  $t_2/\tau_2 = 0.868$ ;  $t_2 = 2.41 \cdot 10^{-9}$  c,

# 8.2. РАСЧЕТ РЕЛАКСАЦИОННОГО ГЕНЕРАТОРА НА ОДНОПЕРЕХОДНОМ ТРАНЗИСТОРЕ

Релаксационный генератор на однопереходном траизисторе (рис. 8.4, а) применяется как высокостабильный низкочастотный задающий автогенератор импульсных колебаний. Резистор R1 иногда включается для термокомпенсации. а  $R2$  — для съема коротких разрядных импульсов. Сопротивление зарядного резистора R выбирается из условий

$$
(E-U_{\rm R})/I_{\rm R} > R > (E-U_{\rm B})/I_{\rm B}
$$

где  $U_{\Pi}$ ,  $U_{\rm R}$  и  $I_{\Pi}$ ,  $I_{\rm R}$  - напряжения и токи пика и впадины S-образной ВАХ однопереходного траизистора (рис. 8.4, б). Постоянная времени RC определяет время заряда  $t_a$  конденсатора С, а постоянная времени  $CR_p = C (R_p +$ +  $R_{\pi}$ ) ( $R_{\pi}$  - дифференциальное сопротивление включенного прибора со стороны эмиттера) - время разряда С.

Коэффициент деления напряжения при  $R_1 \neq 0$  и  $R_2 \neq 0$  [59, 60]

$$
\eta_R = \frac{\eta + R_2/R_{66}}{1 + R_2/R_{66} + R_1/R_{66}}, \qquad (8.11)
$$

где  $n$  — собственный коэффициент деления транзистора;  $R_{66}$  — межбазовое сопротивление.

Напряжение пика (включения)

 $\Gamma$ AO

$$
U_{\Pi} = \eta_R E + U_{\Pi},
$$
  

$$
U_{\Pi} \approx m\varphi_f \ln (l_{\Pi}/l_{\vartheta 0})
$$
 (8.12)

 $H$   $I_{\approx 0}$  — обратный ток эмиттера.

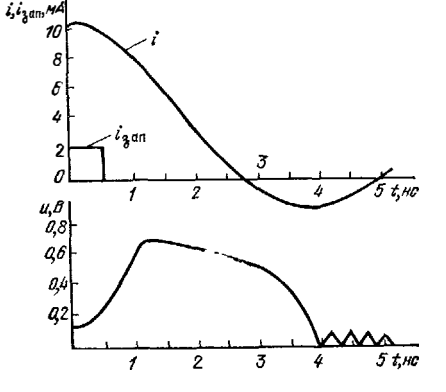

Рис. 8.3. Результаты расчета переходных мультивибратора на процессов ждущего туниельном диоде

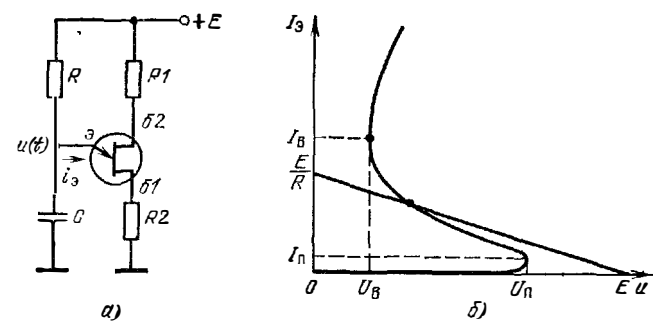

Рис. 8.4. Релаксатор на однопереходном транзисторе (а) и выбор положения нагрузочной прямой зарядного резистора R (б)

Время экспоненциального заряда конденсатора С от уровня  $U_B$  до уровня  $U_{\Pi}$  (рис. 8.5)

$$
t_{\rm a} = RC \ln[(E-U_{\rm B})/(E-U_{\rm II})],
$$

а время разряда

$$
t_{\rm p} = R_{\rm p} C \ln(U_{\rm H}/U_{\rm B}).
$$

Расчет по этим выражениям реализуется совмещенными программами БП71 и 72. Первая из них определяет значения  $\eta_R$  и  $U_R$  по (8.11) и (8.12), причем значени  $m\varphi_T \approx 0.050$  В вписано в программу по адресам 53-55, 60, 61. Вторая позволяет найти  $U_{\Pi}$ ,  $t_{\text{a}}$ ,  $t_{\text{b}}$ , период колебаний  $t_{\text{a}} = t_{\text{a}} + t_{\text{b}}$  скважность импульсов  $Q = t_0/t_0$ .

В качестве примера рассмотрим расчет релаксатора на однопереходном TRAHSHCTOPE KT117B c параметрами:  $\eta = 0.6$ .  $R_1 = 1000$  OM;  $R_2 = 100$  OM;<br> $R_{00} = 10^{4}$  OM;  $I_{\Pi} = 20$  MKA;  $I_{30} = 0.01$  MKA;  $U_B = 5$  B;  $E = 15$  B  $R =$ = 10<sup>6</sup> Om;  $C = 0.1 \cdot 10^{-6}$   $\Phi$ ;  $R_{\pi} = 100$  Om. Pacyer no первой программе дает  $\eta_R = 0.5495$  и  $U_{\pi} = 0.38$  B, а по второй  $U_{\Pi} = 8.623$  B;  $t_3 = 4.5 \cdot 10^{-3}$  c.  $t_{\text{D}} = 1.09 \cdot 10^{-5}$  c;  $t_{\text{0}} = 4.50 \cdot 10^{-3}$  c  $\mu$   $Q = 412.8$ .

### 8.3. РАСЧЕТ И МОДЕЛИРОВАНИЕ РЕЛАКСАТОРА НА ЛАВИННОМ ТРАНЗИСТОРЕ

Наиболее распространенная схема емкостного релаксатора на лавинно транзисторе с общим эмиттером (рис. 8.6, а) широко приленяется в качестве не нератора импульсов с временем нарастания  $t_{\Phi} \leq 1$  нс [26-28]. Детальный рас

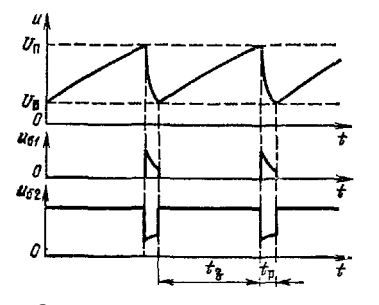

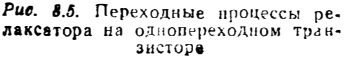

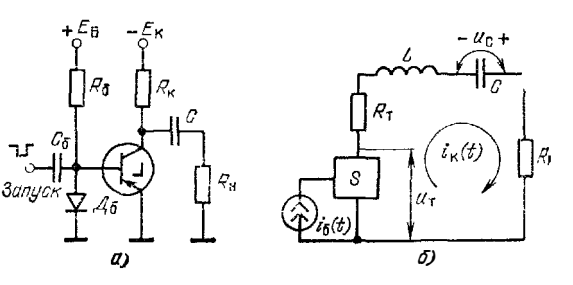

Рис. 8.6. Схема релаксатора на лавинном транзисторе (а) и модель его разрядной цепи (б)

чет сложных переходных процессов в этой схеме весьма труден, так как требует учета ряда факторов нелинейности и инерционности В ряде случаев он выполнен на ЭВМ [28, 61]. Однако для некоторых практически важных случаев его можно провести и с помощью микрокалькулятора.

Прежде всего отметим, что рассматриваемый релаксатор обычно используется в ждущем режиме. При этом необходимо выполнение условия

$$
i_{\mathbf{R}}(0) = I_{0\mathbf{K}} \approx (E_{\mathbf{K}} - u_C(0))/R_{\mathbf{B}} < I_{0\mathbf{B}} \approx E_{\mathbf{B}}/R_{\mathbf{0}}.
$$

В исходном состоянии ток базы  $i \cdot (0) = i_R (0)$ , а разность токов  $(I_{0B} - I_{0K})$ протекает через открытый диод  $\overline{A}_6$ . При этом конденсатор Сзаряжен до начального напряжения  $u_C(0)$ , весьма близкого к  $U_M$  При подаче запускающего импульса ток базы обратной полярности уменьшается до нуля (или становится прямой полярности). При этом конденсатор С разряжается через лавинный транвнетор и резистор нагрузки R<sub>H</sub>, иа котором формируется короткий импульс. После разряда С заряд происходит по экспоненциальному закону с постоянной времени СR<sub>и</sub>. Эта стадия не представляет для расчета каких-либо трудностей. При  $R_u \gg \hat{R}_u$  значения  $R_u$  практически не влияют на процесс разряда.

При использовании в релаксаторе лавинных транзисторов с ограниченной смыканием областью объемного заряда (в частности, специальных лавинных транзисторов серии ГТ338 и большинства кремниевых планарно-эпитаксиальных) соблюдается условие

$$
\tau_{\rm T} \ll \tau_{\rm L} = L/R = L/(R_{\rm T} + R_{\rm H}),\tag{8.13}
$$

где  $L$  - индуктивность разрядной цепи;  $R_{\rm T}$  - последовательное активное сопротивление полностью открытого лавинного транзистора

В этом случае можно пренебречь собственной инерционностью лавинного транзистора и представить модель разрядной цепи релаксатора в виде, показанном на рис. 8.6, б. Здесь S - нелинейный двухполюсник, динамическая ВАХ к оторого определяется формулой (3.20), если положить в ней  $I_B = i_0$  (t). Пря  $\iota_{\mathsf{B}}(t)$  = const эта характеристика совпадает со статической. Так как обычно ток  $I_{K0}$  ничтожно мал, то им можно пренебречь и из (3.19) и (3.20) получить

$$
u_{\tau}(t) \simeq U_{\text{K3}}(t) = U_M \sqrt[n]{\frac{n^*}{1 - \alpha} \frac{i_{\text{R}} - i_{\text{G}}(t)}{i_{\text{R}}}}.
$$
 (8.14)

Согласно рис. 8.6, б

f

$$
\frac{du_{\kappa}}{dt} = \frac{u_C - Ri_{\kappa} - u_{\tau}(t)}{L}, \qquad \frac{du_C}{dt} = -\frac{i_{\kappa}}{L}.
$$

Следовательно, используя простой метод Эйлера, временные зависимости  $i_{R}$  (t) и  $u_{C}$  (t) можно рассчитывать по формулам:

$$
i_{\rm R} n_{\rm H} = i_{\rm R} n + (\Delta t / L) \left( u_{Cn} - R i_{\rm R} - u_{\rm T} n \right), \tag{8.15}
$$

$$
u_{C\ n+1} = u_{Cn} - (\Delta t/C) \, i_{R\ n+1} \,, \tag{8.16}
$$

где  $u_{\text{m}} = u_{\text{\tiny T}}(t_n)$  на каждом шаге вычислений определяется по (8.14).

Моделирование и расчет на микрокалькуляторе релаксатора по формулам (8.14), (8.15) и (8.16) реализуются программой БП73. При расчетах по программе необходимо вводить начальные значения  $i_{\kappa}$  (0) и  $u_{\kappa}$  (0) (обычно  $i_{\kappa}$  (0) =  $= I_{0K}$  и  $u_C(0) = U_{M}$ , а временную зависимость  $i_0(t)$  учитывать вводом вначений  $i_0$  ( $t_n$ ) в соответствующие моменты времени.

На рис. 8.7 показаны рассчитаиные зависимости  $u_T(t)$ ,  $u_C(t)$  и  $i_R(t)$  при зануске релаксатора импульсом тока  $i_0(t)$ , также показанным на рисунке. Расчет велся при типовых данных релаксатора на лавинном транзисторе ГТЗЗ8А:

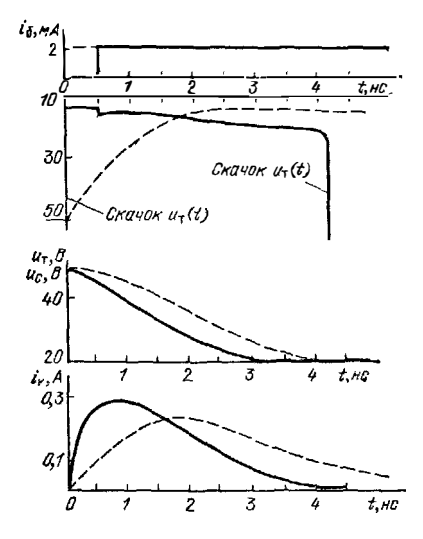

Рис. 87. Переходные процессы релаксатора на лавинном транзисторе, расмньрокалькуляторе считанные на (- - расчет методом динамического пробоя)

 $U_M = 50 B$ ;  $\alpha = 0.98$ ;  $n^* = 3$  (записано по адресу 22);  $R_T = 15$  Ом;  $R_u = 75$  Ом;  $R = 90$  Ом (записано по адресам 41 и 42);  $L = 40$  H<sup>r</sup>;  $\Delta t = 0, \mathbf{i}$  Hc;  $\Delta t/L =$  $= 2.5 \cdot 10^{-3}$  c/F<sub>H</sub>:  $C = 20$   $\pi \Phi$ :  $\Delta t / C = 5$  c/ $\Phi$ :  $i_{\kappa}(0) = 10^{-3}$  A;  $u_{C}(0) = 50$  B. Расчет справедлив до момента выплючения лавинного транзистора, определяемого по скачку  $u_{\pi}(t)$ . Обычно после скачка наблюдается неустойчивость решения, легко отмечаемая по нереальным значениям  $u_{\rm T} > u_{\rm C}$ . Скачок соответствует переходу релаксатора в стално заряда конденсатора С. при котором напряжение  $u_{\alpha}$  (*i*) экспоненциально (с постоянной времени  $CR_{\kappa}$ ) достигает уровня  $u_{\alpha}(0)$ .

Основная особенность описанной модели релаксатора — отсутствие учета собственной инерционности лавинного транзистора. Поэтому зависимость  $u_T(t)$  содержит разрывные участки спада (при включении транзистора) и роста (при выключении скачков  $u<sub>r</sub>$  (t) не наблюдается. В то же время эта модель легко учитывает влияние временной зависимости  $i_{\sigma}(t)$  на характер переходного процесса.

Если условие (8.13) не выполняется, то расчет можно выполнить более приближенным методом динамического пробоя (см. \$3.7). В этом случае модель релаксатора на стадии разряда конденсатора С представляется также в виде представленной на рис. 8.6, 6, но двухполюсник Ѕ следует вассматривать как источник перепада напряжения  $u_{\rm T}(t)$  конечной длительности, причем зависимость  $u_{\text{T}}(t) = U_{\text{K3}}(t)$  определяется приближенной формулой (3.22). Расчет реализуется программой БП74. В начале программы (адреса 00-10) организуется ряд значений величины

$$
(t/\tau_{\text{T}})_{n+1} = (t/\tau_{\text{T}})_{n} + (\Delta t/\tau_{\text{T}}),
$$

после чего по (3.22) рассчитывается значение  $u_{\rm r}$  - адреса команд 11-43. Затем по (8.15) определяется значение  $i_{\rm B}$  (адреса команд 43-75) и по (8.16) - значение  $u_{\text{C}}$  (адреса команд от 75 до 94).

Для сравнения на рис. 8.7 даны зависимости  $u_T(t)$ ,  $u_C(t)$  и  $i_R(t)$ , рассчитанные методом динамического пробоя  $(\Delta t/\tau_F = 0.2)$ . Как вндно, в данном случае учет заметной инерционности транзистора ( $\tau_{\rm r} = 0.5$  нс) ведет к дополнительной задержке разрядного импульса, удлинению его фронта и среза, а также уменьшению амплитуды. Более детально моделнрование релаксатора на лавинном транзисторе описано в [28, 61].

#### 84. РАСЧЕТ АВТОКОЛЕБАТЕЛЬНЫХ МУЛЬТИВИБРАТОРОВ НА ИНТЕГРАЛЬНЫХ МИКРОСХЕМАХ

Одна из наиболее простых схем мультивибраторов на интегральных ТТЛмикросхемах (рис. 8.8, a) содержит два инвертора и времязадающую RC-цепь. Длительности основных стадий переходного процесса (рис. 8.8, 6) определяются выражениями [62]:

$$
\frac{t_1}{RC} = \ln \frac{2U^0 + I_{\text{Bx}}^1 R - U_{\text{H}} - U^1}{U^0 + I_{\text{Bx}}^1 R - U_{\text{H}}}; \qquad \frac{t_2}{RC} = \frac{R_{\text{B} \text{M T}}}{R + R_{\text{B} \text{M T}}} \ln \frac{2U^1 - U_{\text{H}} - U^0}{U^1 - U_{\text{H}}},
$$

**FA:**  $I_{\text{ax}}^1$  = входной ток при  $U_{\text{ax}} > U_{\text{ax}}$ ;  $R_{\text{6.M.}\tau}$  = сопротивление в цети базе

g.

Pacter по этим формулам реализуется программой 1 вакета БП75. Период **EO-**<br>**EO- EO- EO- EO- EO- EO- EO- EO- EO- EO- EO- EO- EO- EO- EO- EO- EO- EO- EO- EO- EO- EO- EO- EO-**  $R = 510$  Om:  $I_{\text{BX}}^4 = 10 \cdot 10^{-6}$  A pacyer naer  $t_1/(RC) = 1.325$ ;  $= 1200 \text{ O}_M$ 

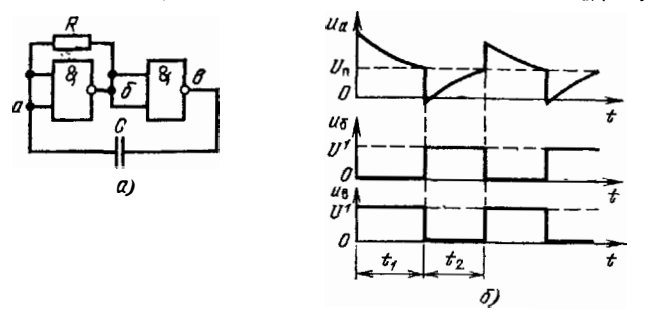

Рис. 88. Схема автоколебательного мультивибратора на двух логических микросхемах (а) и временные диаграммы его работы (б)

 $t_2/(RC) = 0.663$  и  $t_0/(RC) = 1,988$ . Следовательно, если нужна частота колебаний 100 кГц  $(t_0 = 10 \cdot 10^{-6} \text{ c})$ , то значение  $C = t_0/(1.988R) = 9.863 \cdot 10^{-9} \text{ T}$  $\simeq 10$  H $\Phi$ .

Мультивибраторы такого типа просты, но имеют низкую стабильность ti,  $t_2$  и  $t_0$ , так как напряжение  $U^1$  почти пропорционально напряжению питання.  $\overline{a}$   $U_{\overline{n}} \approx$  const. Кроме того,  $U^1$  и  $U_{\overline{n}}$  сильно меняются при изменении температуры. Лучшие результаты получаются при построении мультивибраторов на интегральных операционных усилителях и компараторах.

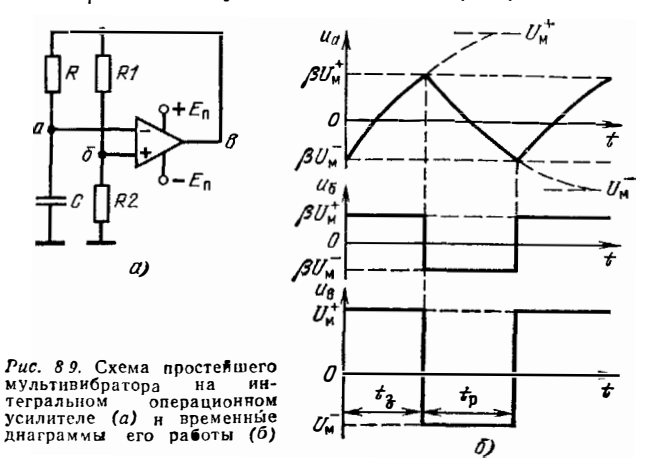

Простейший мультивибратор на интегральном операционном усилителе (или компараторе) помимо RC-цепи содержит резисторный делитель цепи положи-<br>тельной обратной связи R<sub>1</sub>, R<sub>2</sub> (рис. 8.9, а). Из анализа экспоненциальных вре-<br>мязадающих процессов (рис. 8.9, б) известны следующие выражения тельности медленных стадий [62]:

$$
\frac{t_3}{RG} = \ln \frac{U_{\mathbf{M}}^+ + \beta U_{\mathbf{M}}^-}{U_{\mathbf{M}}^+ (1-\beta)}; \frac{t_0}{RG} = \ln \frac{U_{\mathbf{M}}^- + \beta U_{\mathbf{M}}^+}{U_{\mathbf{M}}^- (1-\beta)},
$$

 $r_{\rm A}$ е  $\beta = R_2/(R_1 + R_2); U_{\rm M}^*$ ,  $U_{\rm M}^-$  — предельные уровни выходного напряжения положительной и отрицательной полярностей.

Для расчета параметров этого мультивибратора может использоваться программа 2 пакета БП75. При типовых данных мультивибратора на микросхемах серий 140УД1 и 140УД5 ( $U_{M}^{+} = 9 B$ ;  $U_{M}^{-} = 7 B$ ;  $R_1 = R_2 = 10 K$ Ом) расчет дает  $t_3/(RC) = 1.022$  и  $t_{p}(RC) = 1.19$ , т. е. различие  $U_m^+$  и  $U_m^-$  ведет к различию  $t_3$  и  $t_9$ . Поскольку  $\vec{U}_M^+$  и  $\vec{U}_M^-$  зависят от напряжения питания и гемпературы, стабильность  $t_0 = t_p + t_s$  оказывается также невысокой (но почти на порядок лучшей, чем у мультивибраторов на ТТЛ-микросхемах).

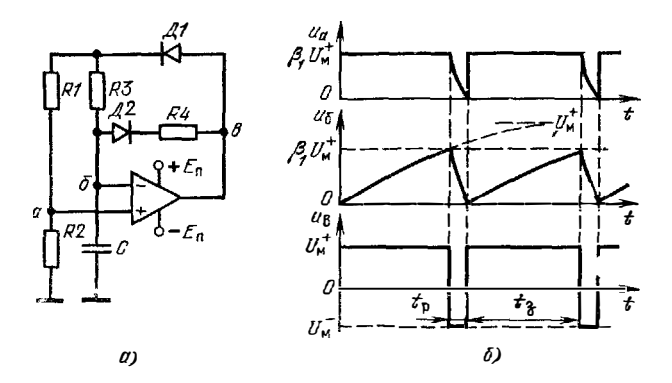

 $Pu$ . 8.10. Схема высокостабнльного автоколебательного мультивибратора на интегральном

Высокостабильный несимметричный мультивиератор на интегральном операционном усилителе или компараторе (рис. 8.10, а) описан в [63]. В нем (с помощью диодов Д1 и Д2) разделены цепи заряда и разряда конденсатора  $\bm{C}$ , причем при заряде через резистор R напряжение переключения прямо пропорционально (коэффициент пропорциональности  $\beta_1$ ) предельному напряжению заряда  $U_{\rm M}^+$ . Поэтому значение  $U_{\rm M}^+$  не влияет на время  $t_3$ . Анализ переходных процессов (рис. 8.10 б) дает следующие выражения для длительности медленных стадий 1631.

$$
\frac{t_3}{R_3 C} = \ln \frac{1}{1 - \beta_1} ; \frac{t_p}{R_3 C} = \frac{1}{1 - \beta_2} \ln \left[ 1 + \frac{U_n^+}{U_n^-} \beta_1 (1 - \beta_2) \right],
$$

The  $\beta_2 = R_4 (R_1 + R_2 + R_3); \ \beta_1 = R_2/(R_1 + R_2).$ 

Расчет по этим формулам вынолняется по программе 3 пакета БП75. При **THE SET OF SET OF SET OF SET OF SET OF SET OF SET OF SET OF SET OF SET OF SET OF SET OF SET OF SET OF SET OF SET OF SET OF SET OF SET OF SET OF SET OF SET OF SET OF SET OF SET OF SET OF SET OF SET OF SET OF SET OF SET OF** = 0,68 кОм;  $U_{\text{M}}^+$ ,  $U_{\text{M}}^-$  = 1,5; микросхема 140УД1) получаем  $t_3/R_3C = 0,465$ ;<br> $t_1/R_3C = 0,444$ ;  $\beta_1 = 0,372$ ;  $\beta_2 = 7,91 \cdot 10^{-3}$ . Так как  $R_3 \gg R_3$ , то  $t_3 \gg t_1$  $\frac{1}{n}t_0 \approx t_3$ . Нестабильность  $t_3$  такого мультивибратора не превышает  $\pm 0.3\%$  при ры от 20 де 60°С (эти нестабильности мультивибратора со схемой на рис. 8.9 составляют примерно  $\div$  2 и 1%, т. е. почти на порядок больше).

В ряде случаев чеобходимы мультивибраторы с управляемой внешиим строб-импульсом генерацией. Такой мультивибратор (рис. 8.11, а) [64] генерирует колебания только в том случае, если  $U_{\text{B}}x > U_0$ . При  $U_{\text{B}}x < U_0$  на выходе будет «высокое» напряжение  $U_{\mu}$ . Это достигается построением мультивибратора на сдвоенном интегральном компараторе, на выходе которого установлена логическая микросхема. Компаратор К/ используется для стробирования выходв с сигнала, K2 — нижний — для построения собственно мультивнбратора.<br>В режиме автоколебаний (рис. 8.11, б) [64]

$$
\frac{t_3}{CR_3} = \ln \frac{U_l - U_H}{U_h - U_H} \, ; \, \frac{t_p}{CR_4} = \ln \frac{U_h - U_H}{U_l - U_L} \, ,
$$

**r**ne  $U_h = U_H R_1/(R_1 + R_2)$ ;  $U_l = U_L R_1/(R_1 + R_2)$ ;  $U_H = U_s - 0.75$ [B]  $U_s$  - напряжение на входе стробирования;  $U_H$ ,  $U_L$  - верхний и нижний ур вни выходного напряжения;  $U_h$ ,  $U_l$  - соответствующие им пороги переключения, задаваемые делителем R1, R2.

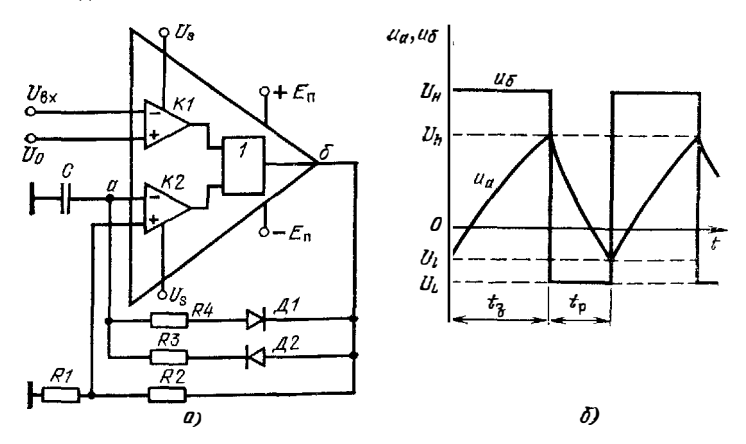

**Puc. 8.11.** Схема мультивибратора с управляемой генерацией на интегральном комплраторе (а) и временные диаграммы его работы в автоколебательном режиме (б)

Расчет по этим формулам можно проводить, используя программу 4 паке-<br>та БП75 Взяв типовые данные (компаратор 521CA1.  $R_1 = R_2 = 10$  кОм:  $U_H =$ = 4,25 B;  $U_t = -1$  B), получим  $t_a/R_3C = 0.8044$  и  $t_{11}R_1C = 1.8326$  При  $R_3 = R_4$  полупериоды существенно различны  $(t_3 < t_0)$  так как различны уровни  $U_H$  и  $U_I$ 

### 8.5. РАСЧЕТ ЖЛУШИХ МУЛЬТИВИБРАТОРОВ НА ИНТЕГРАЛЬНЫХ MHKPOCXFMAX

Ждущие мультивибраторы используются в качестве генераторов и формирователей почти прямоугольных импульсов с заданными длительностью амплитудой и длительностями фронта и среза. Последовательность их расчета практически аналогична описанной в § 8.4 для автоколебательных мультивибраторов. Спецификой проектирования ждущих мультивибраторов обычно является определение порога запуска, т. е. минимальной амплитуды запускающих импульсов заданной длительности. При построении мультивибраторов в интегральных логических микросхемах этог важный параметр однозначно определяется порогом переключения  $U_n$  и задержкой  $t_n$  микросхемы, т. е. его рассчитывать не гребуется. Точный расчет, как правило, необходим для длительности выходного импульса Время восстановления ждущих мультивибраторов допустимо рассчитывать с большой (до 10-20%) погрешностью, что упрощает расчеты - в расчегных формулах можно не учитывать второстепенные параметры (малые входные токи микросхем, малое напряжение  $U^0$  и т. д.).<br>В простейшей схеме ждущего мультивибратора (рис. 8.12, а) [65] исполь-

зованы два инвертора (ТТЛ-микросхемы) и времязадающая RC-цепь. Анализ

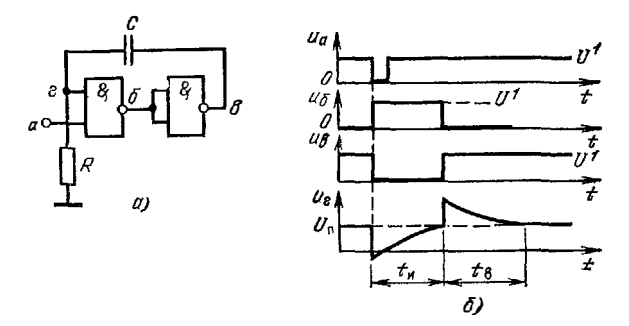

Рис. 8.12. Схема ждущего мультнвибратора на двух логических микросхемах (а) и временные диаграммы его работы (б)

временных диаграмм (рис. 8.12, б) дает следующие выражения для длительности формируемого импульса  $t_{\rm cr}$  и времени восстановлення  $n<sub>n</sub>$ :

$$
\frac{t_{\rm H}}{RC} = \frac{R6. \text{ mT}}{R + R6. \text{ mT}} \ln\left(1 + \frac{U^{\rm T} - C^{\rm 0}}{E_{\rm 3R}B - U_{\rm H}}\right),
$$

$$
\frac{t_{\rm H}}{RC} = \ln\left(1 + \frac{U^{\rm T} - U^{\rm 0}}{U_{\rm H}}\right),
$$

где

$$
E_{\text{OKB}} = R (E - 0.7 \text{ [B]}) / (R - R_{\text{6} M T}).
$$

Вычисления по этим формулам реализуются программой 1 пакета БП76. При типовых данных (R = 2 кОм; R<sub>6</sub>, M<sub>T</sub> = 1,2 кОм; U<sup>1</sup> = 3,5 B; U<sup>0</sup> = 0,2 B; U<sub>I</sub> = = 1,4 B и E = 5 B) получаем  $t_1/(RC) = 0.476$ ;  $t_1/(RC) = 1.211$ . Отсюда по за-<br>данным  $t_B$  и R нетрудно найти нужное значение C. Заметим, ч в этой схеме должна удовлетворять условню

$$
R>U_{\rm II}/I_{\rm RX}^{\rm R},
$$

где In - входной ток микросхемы перед ее переключением из состояния логического 0 на выходе в состояние логической 1 (1 мА для ТТЛ-микросхем серий 133 и 155).

Недостатком рассматриваемого мультивибратора (см. рис. 8.12, а) является то, что пиковые значения напряжения в точке г близки к предельно допустимым и могут превысить последние. Поэтому широкое применение находят мультивибраторы, построенные на основе RS-триггера с интегрирующей хронирующей RC-цепью (рис. 8.13, *a*). В них после запуска напряжение в точке е (рис. 8.13, 6) меняется от уровня  $U^1$  до  $U_{\text{m}}$ .

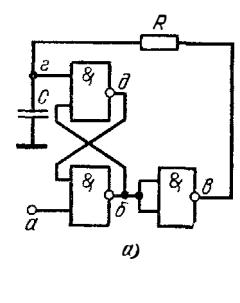

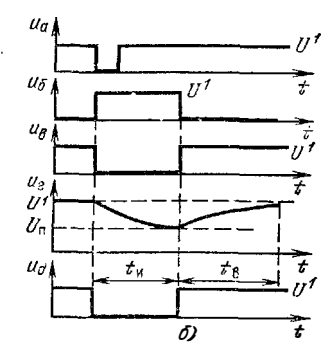

Cxewa Puc. 8.13. ждущего мультивибратора на  $OCHOBE$ RS-триггера  $(a)$ и временные днаграммы ero  $pa60$ ты (б)

Для такого мультивибратора [62]

$$
\frac{t_{\mathbf{R}}}{RC} = \ln \frac{U^0 - U^1}{U^0 - l_{\text{BX}}^1 R - U_{\text{II}}}; \ t_{\text{B}} \approx 3RC. \tag{8.17}
$$

Расчет по (8.17) проводится с использованием программы 2 пакета БП76. Пок **указанных выше типовых данных и**  $R = 510$  **Ом (здесь нужно выбирать**  $R \leq$  $U_{\rm n}/I_{\rm av}^{\rm n}$ ) получим  $t_{\rm n}/RC = 1,007$ , т. е. значение, близкое к значению постоянной времени RC-цепи.

Общим недостатком описанных схем является низкая стабильность  $t_{\rm H}$  (изменения  $t_{\text{M}}$  достигают 10-20% при изменении питающего напряжения E на  $\pm$  10% ( $\Delta E \approx \Delta U^1$  и температуры от + 20 до + 60°C) В [66] предложена новая модификация высокостабильного мультивибратора (рис. 8.14). Ее отличи-

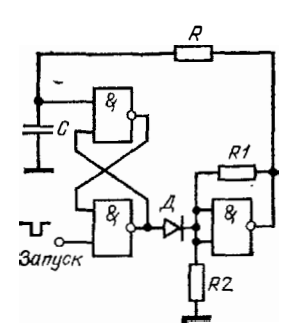

Рис. 8.14. Схема высоко-

мультивибратора на ло-

ждущего

стабильного

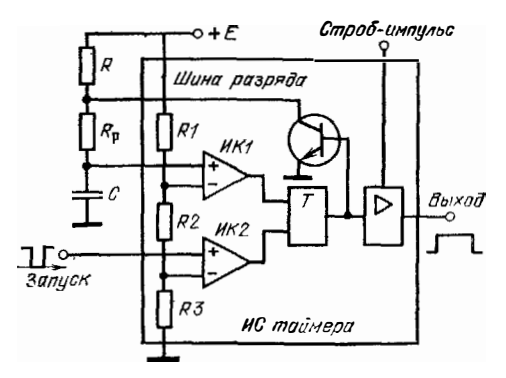

Рис. 8.15. Схема высокостабильного ждущего мультивибратора на основе интегрального таймера

гических микросхемах тельной особенностью является охват третьего инвертора нелинейной отрицательной обратной связью, осуществляемой через резисторный делитель RI. R2 Если бы коэффициент усиления инвертора в линейном режиме К<sub>11</sub> был ра-

вен со, то на выходе его устанавливалось бы напряжение

$$
U_{\text{oc}}^1 = U_{\text{II}} (R_1 + R_2) / R_2. \tag{8.18}
$$

При  $U^0 \approx 0$  и  $I_{\text{BX}}^1 \approx 0$  из (8.17) и (8.18) получаем

$$
t_{\rm H}/(RC) = \ln \left[ (R_1 + R_2)/R_2 \right] = \text{const},\tag{8.19}
$$

если все три инвертора идентичны (они должны быть в составе одной микросхемы).

Более точный анализ, учитывающий конечное значение  $K_{II}$  и входной ток инвертора, дает для  $U_{\rm oc}^1$  выражение 167]

$$
U_{\text{oc}}^1 = \frac{U_{\text{n}} K_U - l_{\text{Bx}}^{\text{n}} R_1 R_2 / (R_1 + R_2)}{1 + K_U R_2 / (R_1 + R_2)}.
$$
 (8.20)

Значение  $t_{\rm II}$  опредсляется по (8.17) при замене в ней  $U^1$  на  $U_{\rm oo}^1$ . Расчет по (8.17) и (8.20) реализуется по программе 3 пакета БП76. При  $R_1 = R_2 = R = 510$  Ом;<br> $K_U = 40$ ;  $U_{\rm II} = 1.4$  B;  $I_{\rm ex}^0 = 10^{-3}$  A;  $U$  $t_{\rm n}/(RC) = \ln 2 = 0.693$ . При изменении  $E_{\rm n}$  на  $\pm$  10% изменение  $t_{\rm n}$  составляло по данным эксперимента + 0,3 .. - 0,8%, а при изменении температуры ( $\div$  20 ...  $\div$  60 $^{\circ}$  C) не более 1,5% [67].

В последнее время получают распространение специальные микросхемы, продназначенные для формирования импульсов стабильной длительности - интегральные таймеры [68, 69] В типовой схеме ждущего мультивноратора на основе таймера (рис. 8.15) реализуется мостовой принцип стабилизации t. Пов нем пороговое напряжение переключения  $U_{\text{H1}}$ , задаваемое интегральным компарагором ИК1, прямо пропорционально напряжению питания E хронирующей RCиепи. Это достигается заданием  $U_n$  с помощью делителя из резисторов R1, R2, R3 с одинаковыми сопротивлениями

$$
U_{\rm u1} = \eta_1 \, E \Rightarrow \frac{R_2 + R_3}{R_1 + R_2 + R_2} \, E \approx 0,666E \; .
$$

Высокая идентичность номиналов резисторов достигается интегральной техноло гией изготовления Другое пороговое напряжение

$$
U_{\text{II2}} = \eta_2 E = R_3 E / (R_1 + R_2 + R_3) \approx 0,333E
$$

определяет порог запуска мультивибратора.

При запуске интегральный компаратор ИК2 переводит триггер  $T$  в такое состояние, при котором запирается ключевой гранзистор таймера. Конденсатор С заряжается через резисторы (R, R<sub>D</sub>) от начального уровня  $U^0 \le 0.05 B$  до уровня  $U_{11}$ , при предельном уровне

$$
u_C(\infty) = E - l_{\text{BX}} (R + R_{\text{p}}),
$$

где I<sub>BX</sub> - малый входной ток компаратора ИК1 Следовательно.

$$
\frac{t_{\mathbf{R}}}{RC} = \ln \frac{E - t_{\text{B}x} (R + R_{\text{p}}) - U^0}{E - t_{\text{B}x} (R + R_{\text{p}}) - \eta_1 E}.
$$
 (8.21)

Время восстановления  $t_{\rm B} \approx 3CR_{\rm B}$ 

Малые значения  $U^0$  и  $I_{\rm BX}$  интегральных таймеров позволяют получать значения  $t_n/(C (R + R_p))$ , весьма близкие к идеальному значению  $\ln 3 = 1,0986 =$ E const. He sabheshies of the Pacient no (8.21) c homolities inperpaned a nature of the sabheshies of the Pacient no (8.21) c homolities inperpaned a nature of  $\overline{B}$  and  $\overline{B}$  and  $\overline{B}$  and  $\overline{B}$  and  $\overline{B}$   $R + R_p = 100$  кОм Эго значение отличается от идеального в третьем знаке после запятой, что указывает на высокую стабильность  $t_{\rm w}$ 

Схемы ряда других мультивибраторов и расчетные выражения для них можно найти в литературе [62-72].

### $\Gamma$ ЛАВА 9

## СТАТИСТИЧЕСКОЕ МОДЕЛИРОВАНИЕ И МАКРОМОДЕЛИРОВАНИЕ РАДИОЭЛЕКТРОННЫХ СИСТЕМ И УСТРОЙСТВ

#### 9.1. РАСЧЕТ ЧУВСТВИТЕЛЬНОСТИ К ИЗМЕНЕНИЯМ *<u>DAPAMETPOB</u>*

При проектировании радиоэлектронных устройств весьма важен анализ чувствительности их выходных параметров  $y_i$  к изменениям или разбросу внешынх и внутренних параметров  $x_i$ , совокупность которых обозначим через П.

В общем случае параметр

$$
y_i = f(x_1, x_2, \ldots, x_i, \ldots, x_k) = f(\Pi), \qquad (9.1)
$$

 $\sim$   $-$ 

где под  $x_1$  ...  $x_k$  подразумеваются такие параметры, как напряжения, токи, сопротивления резисторов, емкости конденсаторов и т. д. Разложнв (9.1) в ряд Тейлора, получим

$$
\Delta y_i = \frac{\partial f(\Pi)}{\partial x_1} \Delta x_1 + \frac{\partial f(\Pi)}{\partial x_2} \Delta x_2 + \ldots + \frac{\partial f(\Pi)}{\partial x_i} \Delta x_i + \ldots + \frac{\partial f(\Pi)}{\partial x_k} \Delta x_k.
$$

Коэффициенты перед абсолютными приращениями параметров  $x_1, x_2, ..., x_i$  называются абсолютными коэффициентами нестабильности Так, при изменении **x**, абсолютный коэффициент нестабильности

$$
A_i = \partial f(x_1, x_2, \dots, x_i, \dots, x_h) / \partial x_i \approx \Delta f(\Pi) / \Delta x_i.
$$
 (9.2)

Нередко используются безразмерные относительные коэффициенты нестабильности, например

$$
S_i = \frac{\partial f(\Pi)/f(\Pi)}{\partial x_i/x_i} \simeq \frac{\Delta f(\Pi)/f(\Pi)}{\Delta x_i/x_i}.
$$
 (9.3)

Тождества  $\Delta f$  (П) =  $\partial f$  (П) и  $\Delta x_i = \partial x_i$  справедливы лишь при линейной зависимости  $f(\Pi)$  от параметра  $x_i$ . Иногда (см. § 4.3, 4.4) коэффициенты нестабильность определяются аналитически. В большинстве случаев, однако, эта зависимость нелинейная, указанные тождества оказываются неточными при реальных изменениях  $x_i$  и  $f(\Pi)$  и расчет  $A_i$  и  $S_i$  упрощается при использовании ЭВМ.

Из множества возможных методов расчета чувствительности на ЭВМ [73-75] для микрокалькуляторов наиболее приемлем простейший - метод малых приращений  $x_i$ . При этом методе параметру  $x_i$  задают малое приращение  $\Delta x_i$  и находят  $\Delta f$  (П) при постоянных других параметрах. Затем по формулам (9.2) и (9.3) находят  $A_i$  и  $S_i$ .

Выбор  $\Delta x_i$ , противоречны. При двух значениях  $x_i$ , определяющих  $\Delta x_i =$  $x_{i1} - x_{i2}$ , получаем  $\Delta f$  (П) = f (П)<sub>1</sub> - f (П)<sub>2</sub>. При близких f (П)<sub>1</sub> и f (П)<sub>2</sub> их разность может вычисляться с большой погрешностью. В общем случае увеличение  $\Delta x_i$  приводит к увеличению погрешности из-за нелинейности  $f(\Pi)$ . Полезно задавать два значения  $\Delta x_i$  положительное и отрицательное. Если  $[-\Delta f(\Pi)] \approx \Delta f(\Pi)$ , то нелинейность сказывается слабо и можно увеличить  $\Delta x_i$ . Значения  $A_i$  и  $S_i$  при этом целесообразно вычислять как средние при расчете по приращениям  $+\Delta x_i$  и  $-\Delta x_i$ .<br>Для иллюстрации рассчитаем чувствительность длительности импульса

 $t_{\rm H}$  релаксатора на однопереходном транзисторе (см. рис. 8.4, а) к измененик параметров R, C и n при  $R_1 = R_2 = 0$ . Для  $t_{\rm H}$  имеем выражение

$$
t_{\rm H} = RC \ln (1 - \eta)^{-1}.
$$
 (9.4)

Пусть  $R = 100 \text{ kOy}$ ;  $C = 10 \text{ h}\Phi$  и  $\eta = 0.66$ . При точных значениях этих параметров  $t_n = t_{10} = 1{,}0788.10^{-3}$  с. Зададника  $\Delta R = 1$  кОм, т. е возьмем  $R =$ <br>= 101 кОм При этом  $t_n = 1{,}0896 \cdot 10^{-3}$  с. Следовательно,  $A_R = 1{,}08.10^{-6}$ с/кОм Аналогично, взяв  $\Delta C = 1$  нФ, получим  $A_C = 1,08 \cdot 10^{-4}$  с/нФ.

Из (9.4) следует, что зависимость  $t_{\text{H}}$  от R и C линейна, так что выбор  $\Delta R$ и  $\Delta C$  произволен. Однако зависимость  $t_n$  от  $\eta$  нелинейна. Допустим, что измене-<br>ния  $\eta$  составляют  $\pm 10\%$ , т. е.  $\Delta \eta = \pm 0.066$ . Задав приращение  $\Delta \eta$  положительным, а затем и огрицательным, получим  $A_{\eta}^{+} = 3.27 \cdot 10^{-3}$  с и  $A_{\eta}^{-} = 2.69 \times$ Х 10-3. Различие  $A_{\eta}^{+}$  и  $A_{\eta}^{-}$  не очень большое, но указывает на нелинейность зависимости  $t_{\text{H}}$  от  $\eta$ . В интервале изменения  $\eta$  на  $\pm$  10% более точно принять среднее значение  $A_{\eta} = (A_{\eta}^+ + A_{\eta}^-)/2 = 2.98 \cdot 10^{-3}$  с. Относительные коэффиименты нестабильности в данном примере  $S_R = S_C = 1$ ;  $S_n = 1,823$ 

Зная коэффициенты нестабильности, легко вычислить абсолютные и относительные изменения выходных параметров при заданных малых изменениях внешних и внутренних параметров. Так, в данном примере

$$
\Delta t_{\rm H} = A_R \Delta R + A_C \Delta C + A_{\rm \eta} \Delta \eta;
$$
  

$$
\Delta t_{\rm H} t_{\rm H} = S_D \Delta R / R + S_C \Delta C / C + S_{\rm \eta} \Delta \eta / \eta.
$$
 (9.5)

Описанная методика расчета применима при любых изменениях параметров: вследствие технологического разброса, из-за изменения темп-ратуры, частоты и т. д. Проиллюстрируем это следующим примером. Пусть требуется определить величины  $\delta_{tu} = \Delta t_\mathrm{H} / t_\mathrm{H0}$  при изменении температуры схемы на 1°C. если применен резистор R с температурным коэффициентом изменения сопротивления -- 100.10-6 1/° С, конденсатор С с температурным коэффициентом смко $cm - 150 \cdot 10^{-6}$   $1/9$  С и однопереходный транзистор с температурным коэффициен-TOM  $\delta_n$  - - 25.10<sup>-6</sup> 1/<sup>9</sup> C Henonbays (9.5), получаем  $\Delta t_n / t_{nn} = 1.100 \cdot 10^{-6}$ -1.150.10-6 + 1,823.25.10-6 = - 4,425.10-6 1/°C. Малое значение  $\delta_{tn}$  в данном случае получено благодаря частичной взаимной компенсации нестабильности  $R$ , и и  $C$ 

Описанный метод легко приспособить к расчету диапазона изменения выходных параметров при заданных диапазонах изменения внешних и внутренних параметров Если берутся максимальные отклонения параметров  $x_i$ , ведущие к максимальному изменению  $y_t$ , то выполняется расчет иа наихудший случай. Следует отметить, что такое отклонение всех параметров  $x_i$  в худшую сторону маловероятно.

# 9.2. ОСНОВЫ СТАТИСТИЧЕСКОГО МОДЕЛИРОВАНИЯ И РАСЧЕТА РАДИОЭЛЕКТРОННЫХ УСТРОЙСТВ (METOJI MOHTE-KAPJO)

ł

При расчете на наихудший случай игнорируется статистический характер изменения параметров устройств Это ведет к неоправданному ужесточению допусков на параметры, усложнению настройки и регулировки аппаратуры, снижению процента выхода годных изделий, а иногда ошибочно указывает на несозможность создания аппаратуры с требуемыми выходными параметрами

В связи с этим на практике нередко прибегают к испытаниям большой партии готовых уст ойств с последующей статистической обработкой полученных результатов (см § 93) Такой метод называется статистическим экспериментальным методом анализа Его недостатком является то, что он применим на заключительных стадиях разработки (когда аппаратура нли ее узлы уже разработаны), весьма трудоемок, требует больших материальных затрат на проведеиие экспериментальных работ и последующую доводку аппаратуры В связи с этим перспективны автоматизированные методы статистического моделирования [8, 74-76] основанные на заимствованном из теории игр методе Монте-Карло 77]  $\left\lceil 8 \right\rceil$ 

При мегоде Монте-Карло входные и другие воздействия моделируются на ЭВМ. С этой целью создаются датчики случайных чисел с равномерным распределением, из которых затем формируются числа с иными требуемыми законами распределения (см § 9.4). Эти числа используются как эквиваленты входных воздействий, внутренних параметров схем и т. д. Затем многократно рассчитываются выходные параметры по математической модели устройства. На заключительной сталии выполняется статистическая обработка полученных резульгатов Итогом моделировання могут быть гистограммы разброса выходных нараметров, расчетные данные о рабогоспособности устройства, оценка его реакции, на сложные сигналы (с помехами) и т. д.

Таким образом, метод Монте-Карло позволяет оценить на ЭВМ работу устройств при самом различном сочетании их внешних и внутренних параметров с учетом их статистических характеристик В отличне от экспериментального статистического метода, данный метод применим на начальном этапе проектиро вания устройств, позволяет резко уменьшить объем трудоемких экспериментальных исследований, уменьшить затраты на приобретение лабораторного оборудования, задать такую совокупность параметров, которую трудно или рискованно задавать при эксперименте.

Статистическое моделирование на ЭВМ имеет н недостатки. Для его реализации нужны корректные и аппробированные (иногда сложные) математическне модети устройств. При малой погрешности расчетов (0,1-0,001%) требуется очень большое число испытаний N (многие тысячи) Однако при обычно приемлемой на практике погрешности моделирования 1-5% необходимое число испытаний сокращается до 100-500 [8]. Это позволяет в некоторых случаях реализовать статистическое моделирование с помощью программируемых микрокалькуляторов Возможности его резко увеличиваются при реализации на современных микро- и мини-ЭВМ с большой скоростью вычислений.

 $122$ 

# 9.3. РАСЧЕТ ОСНОВНЫХ СТАТИСТИЧЕСКИХ ХАРАКТЕРИСТИК

Важнейшей статистической характеристикой является вероятность события (изпример, появления величины  $x_n$ ) Р. Если при общем числе условий возникновения события N оно появляется при K условиях, то  $P = K/N$ . Плотность вероятностей можно оценить частотой появления случайной величины х, в китервале  $dx$ , т. е. функцией  $f(x)$ . Интеграл от этой функции

$$
F(x) = \int\limits_{-\infty}^{x} f(x) \, dx
$$

называется функцией распределения вероятности.

Обычно случайные числа заданы массивом из N случайных радиции. К важнейшим характеристикам такого массива относятся начальные

$$
m_{k}(x) = \frac{1}{N} \sum_{n=1}^{N} x_{n}^{k} \quad (k = 1, 2, ...)
$$

 $\overline{a}$ 

и центральные

$$
M_k(x) = \frac{1}{V} \sum_{n=1}^{N} \left[ x_n - m_1(x) \right]^k \quad (k = 2, 3, ...)
$$

**моменты**  $k$ -го порядка. Как правило, ограничиваются рассмотрением моментов до 4-го порядка включительно. Момент  $M_1(x) = 0$ .

Вычисление начальных моментов легко организовать по мере ввода чистя  $x_n$  (*n* or 1 до *N*) с накоплением сумм велични  $x_n^k$  в соответствующих регистрах памяти ЭВМ. Сложнее вычислять  $M_h(x)$ , так как в формулы для центральных **МОМЕНТОВ ВХОДИТ ПЕРВЫЙ МОМЕНТ**  $m_1(x)$ **, определяемый после ввода всех**  $x_n$ **.** Чтоленного в вода, целесообразно при применении и повторного ввода, целесообразно центральные моменты через начальные (для простоты записи далее опускаем с  $B$   $CKO(KaX)$ :

$$
M_2 = m_2 - m_1^2;
$$
  
\n
$$
M_3 = m_3 - 3m_1 m_2 + 2m_1^3 = m_3 + m_1 (2m_1^2 - 3m_2) ;
$$
  
\n
$$
M_4 = m_4 - 4m_1 m_3 + 6m_1^2 m_2 - 3m_1^* = m_4 + 4m_1 \left[ \frac{3}{4} m_1 (2m_2 - m_1^2) - m_3 \right].
$$

Основными статистическими характеристиками массива  $x_n$  считаются: среднее значение  $\overline{x}$ , дисперсия D, асимметрия S и эксцесс E. Среднее значение - первый начальный момент -

$$
m_1 = \bar{x} = \frac{1}{N} \sum_{n=1}^{N} x_n
$$

характеризует математическое ожилание (или наиболее вероятное значение) величины х. Дисперсия

$$
D = \sigma^2 = \frac{1}{N} \sum_{n=1}^{N} (x_n - \overline{x}) = M_2
$$

марактеризует вероятную степень отклонения случайной величины от се мате-**Матн**ческого ожидания При этом величина  $\sigma = \sqrt{D}$  является стандартным отклонением (или средней квадратической погрешностью),

Для нормального распределения (см. 99.4) дисперсия оказывается смещенной Несмещенная дисперсия определяется выражением

$$
D_0 = \sigma_{N-1}^2 = M_2 N/(N-1).
$$

Асимметрией является нормированный относительно дисперсии центральный момент 3-го порядка

 $\ddot{\phantom{a}}$ 

$$
S = \frac{1}{ND^{3/2}} \sum_{n=1}^{N} (x_n - \overline{x})^3 = M_3/M_2^{3/2}.
$$

Асимметрия указывает на характер скошенности графика функции  $f(x)$  (рис. 9.1). При  $S = 0$  кривая / (x) симметрична, при  $S > 0$  вы гянута правая, а при  $S < 0 -$ левая спадающая часть этой кривой Искажения формы оцениваются относительно формы при нормальном распределении Эксцесс является показателем «струппированности» случайных велични вокруг среднего значения

$$
E = \frac{1}{ND^2} \sum_{n=1}^{N} (x_n - \overline{x})^4 = \frac{M_4}{M_2^2} - 3
$$

и характеризует степень заостренности пика кривой  $f(x)$  (относительно кривой при нормальном распределении).

С помощью программы БП77 вычисляются четыре начальных момента, средисе значение и дисперсия  $D_0$  массива N вводимых в микрокалькулятор «Элекгроника Б3-21» чисел. Ее первая часть (до команды с адресом 50) служит для вычисления N,  $x_n^2$ ,  $x_n^3$  и  $x_n^4$ , а также накопления сумм  $x_n$  и трех последних ве-<br>личин в регистрах памяти P2... P5. По окончании ввода запускается вторая чить программы (пажатием клавиш БП Р5 С/П) и вычисляется значение ( $N - 1$ ) = P7  $\overline{u}$  x -  $m_1$  = P2 = PX (10 KOMATIJIST c and recom 61). При еще одном

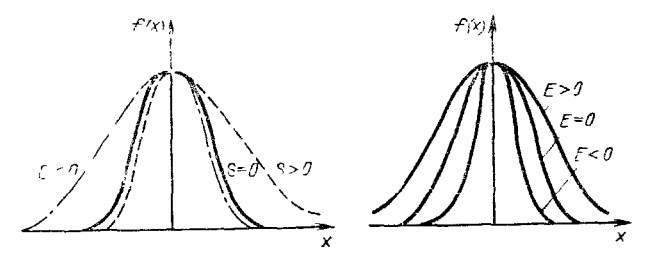

Рис. 91. Вид кривых распределения случайных чисел при разных S и E

нажатии клавиши С/П вычисляются  $m_1^2 = P8$  и  $D_0 = PX$  Для вычислення D **в** конце расчета  $D_0$  следует нажать клавиши  $\uparrow PT \times \uparrow FG \div$  С целью облегчения ввода х<sub>и</sub> предусмотрен вывод на индикапию номера каждого введенного числа после его обраблеки. Обработка одного числа занимает около 5 с

Для вычисления S н E служит программа БП78, которая вводится после программы БП77 и является ес продолжением. Минимизация числа шагов этой программы достигнута преобразованием формул для  $M_3$  и  $M_4$  и раниональным использованием регистров намяти микрокалькулятора.

Наглядное представление о виде функции  $f(x)$  дают гистограммы распределения величин х<sub>и</sub> в заданных интервалах Ах. Программа БП79 служит для автоматического подсчета числа значений  $x_n$ , попадающих в следующие интервалы (числа хранятся в регистрах P2. P7)  $x < 5$  (P2);  $5 \le x < 6$  (P3);  $6 \le x <$ <br>
< 7 (P4);  $7 \le x < 8$  (P5);  $8 \le x < 9$  (P6);  $9 < x$  (P7). Левая граница интервала х<sub>л</sub> = 5 может быть изменена путем записи по адресам 05 и 10 вместо числа 05 другого значения  $x_{d} \leq 99$  В общем случае числа  $x_{n}$  следует нормировать

(умиожая их на константу K и суммируя с константой S), чтобы полученные значения попали в указанные пределы.<br>Число значений х<sub>и</sub> подсчитывается с помощью операций условных перехо-

дов. Вначале величина  $x_n - x_n$  сравнивается с 0. Если  $x_n - x_n < 0$ , т. е  $x_n < x_n$ , то происходит прибавление 1 к содержимому регистра памяти Р2 и возврат к адресу 02 (началу программы). Если  $x_n - x_n > 0$ , то проверяется условие  $(x_n - x_n - 1) < 0$ ; если оно не выполняется, то проверяется условие  $(x_n - x_n - 1) < 0$ ; если оно не выполняется, то проверяется условие ко того регистра, который соответствует интервалу  $\Delta x$ , в который попадает данное значение  $x_n$ . Время обработки одного отсчета составляет от 2 до 5 с (в зависимости от значения  $x_n$ ).

Большее число регистров памяти и шагов программы микрокалькулятора «Электроника Б3-34» позволяет вычислять все перечисленные статистические параметры по одной программе ПП13/34 (см. приложение 2). При этом переход от накопления данных к расчету осуществляется автоматически после ввода последнего числа  $x_{N}$ .

Еще большие возможности автоматизации статистических расчетов откры вают микро-ЭВМ, в частности «Электроника Д3-28». В ее математическое обеспечение включена программа статистических расчетов. Пакет программ содержиг программу ПП10/28, по которой рассчитываются среднее, дисперсия, асимметрия эксцесс и осуществляется накопление данных для построения гистограмм при 20 интервалах с произвольно заданными границами. По этой программе вычисляются также коэффициенты

$$
\alpha_S = \sqrt{\frac{6 (N-1)}{(N+1) (N+3)}}
$$
;  $\alpha_E = \sqrt{\frac{24 N (N-2) (N-3)}{(N-1)^2 (N+3) (N+5)}}$ 

Если S и E меньше  $2\alpha_S$  и  $2\alpha_E$  то можно считать. что закои распределения случайных чисел близок к нормальному.

В микро-ЭВМ «Электроника ДЗ-28» и в настольный микрокалькулятор «Электроника МК-46 числа могут вводиться с внешних периферийных уст ройств, например аналого-цифровых преобразователей Это открывает возможности применения этих микро-ЭВМ в автоматических системах сбора и статистической обработки информации

## 9.4. ФОРМИРОВАНИЕ ПСЕВДОСЛУЧАЙНЫХ ЧИСЕЛ С ЗАДАННЫМ ЗАКОНОМ РАСПРЕДЕЛЕНИЯ

Для имигации параметров радноэлектронных систем и устройств широко применяются равномерно распределенные случайные числа. Они заключены в интервале от 0 до 1 с одинаковой вероятностью любой их величины в этом интервале. Источниками таких чисел служат специальные физические датчики, таблицы случайных чисел, их получают различными программными способами. В последнем случае речь идет о повторяющихся больших последовательностях случайных чисел с равномерным распределением, т. е. псевдослучайных чисел. Приставку «псевдо» будем опускать, помня, однако, о таком характере программно формируемых чисел. Рассмотрим некоторые методы формирования случайных чисел [2, 10 77, 78]

Метод Неймана получения случайных чисел с равномерным распределением заключается в возведении р-разрядного числа  $V_n$  з квадрат, причем из середины цифровой последовательности результата  $V_n^2$  выделяют р цифр, образующих новое число  $V_{n+1}$ , и т д. Другой метод заключается в таком выделении середнны ряда цифр произведения  $V_{n-1}V_n$ . Апериодичность последовательности, т. е. число неповторяющихся чисел L, мала и составляет  $L < 2^p$ .

Метод Коробова основан на вычисленни случайных чисел по формуле

$$
U_{n+1} = (qV_n)_{\text{mod }p},
$$

где  $p-$  большое простое чнело (2027, 5087 я т.д.), ад берется близким к  $p/3$  $\mu_1$  множества чисел  $p = 3m$  (где  $m = \mu$ елое число). Вольшое число параметров  $(p, q, m)$  является недостатком этого метода, программная реализация которого на микрокалькуляторах описана в [2]. Кроме того, получаемые случайные числа распределены в интервале [1,  $p-1$ ], и их для приведеиня в интервал 10. 1] следует дополнительно делить и р.

Более простой мультипликативный метод реализуется формулой

$$
V_{n+1} = (\mathbf{A} V_n)_{\text{ap}},
$$

где  $k = 8t \pm 3 = \text{const}$ ;  $(kV_n)_{\text{np}}$  — дробная часть произведения  $kV_n$ ,  $t \rightarrow$  нелое число. В дальнейшем взято  $k = (8.5 - 3) = 37$ . Получающиеся случайные числа равномерно распределены в интервале 0, 1. Их можно привести в интервал [a, b], применив формулу пересчета каждого числа:  $X_n = a +$  $+(b-a)$   $V_n$ .

По программе 1 пакета ВП80 реализуется этот метод. Дробиая часть произгедения]  $37V_n$  отделяется фрагментом программы (Р2 1 ВП 7 ХҮ + ХҮ - $1 - 1$  [F2+), описанным в § 1.5. Согласно программе выдаются числа  $V_n \times$  $\times$ [0, 1] и  $X_n$  [a, b] после ввода a, b и начального случайного числа  $V_n$  (любое нечетное число менее 1, например 0,37843). Приведем 50 случайных чисел (округленных на третьем знаке после запятой), полученных с помощью этой програмwh: 0,378; 0,002; 0,071; 0,615; 0,747; 0,648; 0,958; 0,441; 0,324; 0,989; 0,597; 0,092; 0,389; 0,387; 0,308; 0,406; 0,022; 0,8; 0,612; 0,624; 0,102; 0,79; 0,227;  $0.368, 0.311; 0.516; 0.074; 0.733; 0.128; 0.737; 0.273; 0.103; 0.833; 0.815; 0.144;$ 0.338; 0.506; 0.708; 0.207; 0.676; 0.026; 0.978; 0.183; 0.759; 0.075; 0.784; 0.99;  $0,625$ ; 0,132; 0,885.

Случайные числа с иными законами распределения можно получить с помощью соответствующих уравнений преобразования (табл. 9.1), например по

Таблица 9.1

| Закон распределения                                                                 | Уравнення преобразования равномерно<br>распределенной величины |
|-------------------------------------------------------------------------------------|----------------------------------------------------------------|
| Экспоненциальный<br>$f(x) = \lambda e^{\lambda x}$                                  | $X_n = -\frac{1}{\lambda} \ln V_n$                             |
| Сдвинутый экспоненциальным<br>$f(x) = \lambda e^{-\lambda (x-b)}$                   | $X_n = b - \frac{1}{\lambda} \ln V_n$                          |
| Вейбулла<br>$f(x) = \frac{m(x - \gamma)^{m-1}}{x_0} e^{-\frac{(x - \gamma)m}{x_0}}$ | $X_n = V - x_0 \ln(1 - V_n) + \gamma$                          |
| Рэлея<br>$f(x) = \frac{x}{\sigma^2} e^{-x^2/2 \sigma^2}$                            | $X_n = \sigma V - 2 \ln l_n$                                   |

Законы паспреденения случайных чисел и уравнения преобразования

врограмме 2 пакета ВП80. Особое значение имеет нормальный закон распределе- $\mathbf{u}\mathbf{g}$  (Гаусса)

$$
f(x) = \frac{1}{\sigma \sqrt{2\pi}} \exp \left[ -\frac{(x-\mu)^2}{2\sigma^2} \right],
$$

функция распределения вероятностей которого (рне. 9.2)

$$
F(x) = \int_{-\infty}^{\infty} f(x) dx = \frac{1}{\sigma \sqrt{2\pi}} \int_{-\infty}^{\infty} \exp \left[ - \frac{(x - \mu)^2}{2\sigma^2} \right] dx,
$$

**PAe**  $\mathbf{a} = \overline{\mathbf{x}}$ ;  $\sigma^2 = D$ .

 $\mathbf{r}$ 

Ввиду сложности генерации чисел с пормальным распределением R используется ряд специальных методов получения их из случайных чисел с равномер-

руясь на известной центральной теореме [77] R ножно вычислить по т > 6 равномерно распре**деленных** чисел Vnl

$$
R_n = \left(\sum_{n=1}^m V_n - m/2\right) / (m/2)^{1/3}
$$

**RAH**  $n \times m = 6$ 

$$
R_n = \left(\sum_{n=1}^{6} V_n - 3\right) / 0.7071.
$$

Этот способ не удобен для реализации на микрокалькуляторах, так как требует запоминания шести чисел  $V_n$ .

Нейманом предложена процедура отбора чисел с нормальным распределеянем из массива  $V_n$  с помощью формул [77]:

$$
R_n = c (2V_n - 1) \tag{9.6}
$$

при условии

$$
-2c^2 (V_n - 0.5)^2 \geqslant \ln V_{n+1}.
$$
 (9.7)

**Если условие (9.7) не выполняется**, вычисленное по (9.6) значение  $R_n$  бракуетея. Реализация метода Неймана иллюстрируется программой 3 пакета БП80. Недостаток метода - низкая скорость генерации случайных чисел, поскольку вначительиая их часть бракуется. Этот иедостаток относится и к другому методу отбраковки по формуле

$$
R_n = - \ln V_n
$$

при условин

$$
0,5(-\ln V_n-1)^2 \geq -\ln V_{n+1}.
$$

Еще один способ генерации случайных чисел в иормальным распределеинем. предложенный Муллером [77], позволяет получить пару сопряженных чисел с помощью формул

$$
R'_{n} = V \, 2 \ln (1/V_{n}) \cos (2\pi V_{n-1})
$$
\n
$$
R'_{n} = V \, 2 \ln (1/V_{n}) \sin (2\pi V_{n-1}). \tag{9.8}
$$

Для упрощения программной реализации можно использовать одну из последних двух формул.

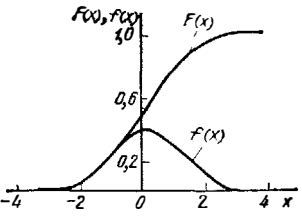

Рис. 9.2. Нормированные зависимости  $f(x)$  и  $F(x)$  для случайных чисел с нормальным распределением при  $\mu = 0$ .  $\sigma = 1$ 

Получаемые описанными способами числа  $R_n$  соответствуют нормированному нормальному распределению ( $\sigma = 1$ ,  $\mu = \overline{x} = 0$ ). В общем случае, если  $\sigma \neq 1$  и  $\bar{x} \neq 0$ , получаем

$$
r_n = \overline{x} + R_n \sigma. \tag{9.9}
$$

Генерацию случайных чисел с нормальным распределением обеспечивает программа 4 пакета БП80. В начале ее выполнения формируются случайные числа с равномерным распределением, а затем с помощью (9.8) и (9.9) вычисляются числа  $r_n$ . В конце программы число  $V_{n+1}$  вызывается из регистра 3, происходит безусловный переход на первый шаг программы, т. е. это число заносить формируемых по этой программе при  $x = 1$ ,  $\sigma = 0, 1$  и  $V_0 = 0, 12345$ : 1,074513;  $0.8596403; 1,004002;$ 1,121478; 1,106327;  $1,009541;$ 1,215648; 1,046015;  $0.9514849; 1,124708; 1,04446;$  $0,987115;$ 1,060980;  $1,099730;$ 0,9224485;  $1059320; 1,014229;$  $0,9265782; 1,085754; 1,059342;$ 0.9483776; 0,959669;  $1,082138; 0,8556025; 1,145623;$ 1.085406;  $0.881554$ :  $1,007637;$ 1,177357; 0.9961106; 0.9998403; 0.9814776; 0.951891; 0.9246351; 0.9508412; 1 042991; 0,9575241; 0,9595863; 0,9127397; 0,775545; 1,026912; 0,9244854; a 1.036104: 0.9489098: 1.023539: 1.023054:  $1005543$ ;  $0.8880986$ ;  $0.8397063: 1.062862.$ 

Качество последовательностей случайных чисел, т. е. соответствие их статистических параметров требуемым, проверяется различными способами. Один из них — частотный — заключается в подсчете относительного числа *n/N*<br>чисел, попадающих в интервал  $\pm \sigma$  (от 0,2113 до 0,7887 для равномерно распределенных чисел). Для последних теоретически  $n/N = 0.5774$  (для чисел получен-**EXECUTE:** HO EXECUTE IN EXECUTE IN  $n/N = 50$  H  $n/N = 0.54$ ,  $4\pi\sigma$   $6\pi$ H3Ko K 0.5774 c. учетом относительно малого N). Для таких чисел  $x = 0.5$  и  $\sigma = 0.2887$  (77).

Для чисел с нормальным нормированным распределением  $\bar{x} = 0$  и  $D = 1$ . Лля проверки нормальности распределения вычисляются коэффициенты 25  $\alpha_E$ . Как отмечалось, распределение можно принять нормальным, если S и  $E$  превышают  $\alpha_S$  и  $\alpha_F$  не более чем в 2 раза.

### 95 АППРОКСИМАЦИЯ РАЗЛИЧНЫХ ЗАВИСИМОСТЕЙ

Одной из областей практического приложения статистических методов расчета является аппроксимация различных зависимостей, задаваемых числами. Обычно с этой целью график искомой зависимости  $y = f(x)$  строят в линейном, погарифмическом или ином масштабе, что но его виду позволяет оценить закон изменения величины  $y(x)$ . Такой процесс трудоемок, а главное, не обеспечивает предельно высокой точности апироксимации.

Согласно известному методу наименьших квадратов (см. подробно в [79]) условие максимальной приближенности реальной зависимости  $y = f(x)$ , заданной числами, к аппроксимирующей ее функции, заданной аналитически, совпадает с условием минимума суммы квадратов погрешностей для всех дн. кретных значений  $y_n = f(x_n)$ . Формулы, нозволяющие цайти параметры анпроксимирующей зависимости по ряду ее приближенных дискретных значеный  $u_n = f(x_n)$ , полученные на основе метода наименьших квадратов, даны в [77]. Рассмотрим реализацию таких расчетов на микрокалькуляторах при любом (в отличие от [2]) числе дискретных значений  $x_n$  и  $y_n$ 

А. Линейная аппроксимация. Пусть дано N пар точек  $x_n$ ,  $y_n$ , приближенно представляющих линейную зависимость  $y = \beta_0 + \beta_1 x$ , где  $\beta_0$  - отрезок, отсекаемый прямой  $q = f(x)$  на оси  $y$ ;  $\beta_1$  - угловой коэффициент этой прямой. Тэгда  $\beta_0$  и  $\beta_1$  определяются как

$$
\beta_1 = \frac{\sum_{n=1}^{N} x_n \sum_{n=1}^{N} q_n - N \sum_{n=1}^{N} x_n y_n}{\left(\sum_{n=1}^{N} x_n\right)^2 - N \sum_{n=1}^{N} x_n^2}
$$
\n(9.10)

$$
\beta_0 = \frac{1}{N} \left( \sum_{n=1}^{N} y_n - \beta_1 \sum_{n=1}^{N} x_n \right).
$$
 (9.11)

Значения В. и В, рассчитыв, ются по согласованным программам БП81 и БП82 Первая из них - программа накопления данных - служит для вычисления сумм величин  $x_n$   $x_n^2$   $y_n$  и  $x_n y_n$ . Вторая позволяет найти  $\beta_1$  и  $\beta_0$  по формулам  $(910)$  H  $(9.11)$ .

Рассмотрим практический пример Пусть преобразователь напряжения U в частоту  $f$  имеет зависимость  $f(U)$  заданную значениями:

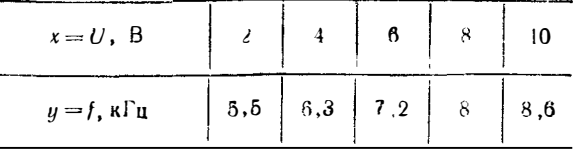

Packet no програм e BISI дает  $\sum_{n=1}^{N} x_n = 30$ ;  $\sum_{n=1}^{N} x_n = 220$ ,  $\sum_{n=1}^{N} y_n = 35.6$ ;  $\sum_{n=1}^{N} x_n y_n =$ <br>= 229.4;  $N = 5$  Packet no программе BIS2 дает  $\beta$ . = 4.75 KI<sub>II</sub>;  $\beta_1 =$ <br>= 0.395 KIR/B Следовательчо, аппром ПП14.34 реализует линейную зпароксимацию с помощью микрокалькулятора «Электроника БЗ-34»

**Б.** Параболическая аппроксимации. Пусть чежду  $Y$  и  $X$  существует вели нейная эле искность вида  $Y = \beta_0 + \beta_1 X + \beta_2 X^2$  В этом случие для нахожде ния коэфолическая  $\beta_0$   $\beta_1$  и  $\beta_2$  необходимо решить довольно громо му линейных алгебранческих уравнений

$$
\beta_{0} N + \beta_{1} \sum_{n=1}^{N} X_{n} + \beta_{2} \sum_{n=1}^{N} X_{n}^{2} = \sum_{n=1}^{N} Y_{n} ;
$$
\n
$$
\beta_{0} \sum_{n=1}^{N} X_{n} + \beta_{1} \sum_{n=1}^{N} X_{n}^{2} + \beta_{2} \sum_{n=1}^{N} X_{n}^{2} = \sum_{n=1}^{N} X_{n} Y_{n} ;
$$
\n
$$
\beta_{0} \sum_{n=1}^{N} X_{n}^{2} + \beta_{1} \sum_{n=1}^{N} X_{n}^{2} + \beta_{2} \sum_{n=1}^{N} X_{n}^{2} + \beta_{2} \sum_{n=1}^{N} X_{n}^{2} = \sum_{n=1}^{N} X_{n}^{2} Y_{n}
$$
\n(9.12)

Систему (9 12) можно привести к классическому виду системы из трех алгебрачческих уравлений (2.1) считая  $\beta$   $\beta_1$  и  $\beta_2$  неизвестивны  $x_1$ ,  $x_2$  и  $x_3$ , а суммы, входящие в (9.12) коэффициентами в соответствии с м трицей

$$
N = \sum_{n=1}^{N} X_n = \sum_{n=1}^{N} X_n^2 = \sum_{n=1}^{N} Y_n
$$
  

$$
\sum_{i=1}^{N} X_n = \sum_{n=1}^{N} X_n^2 = \sum_{n=1}^{N} X_n = \sum_{n=1}^{N} X_n Y_n
$$
  

$$
\sum_{n=1}^{N} X_n^2 = \sum_{n=1}^{N} X_n^2 = \sum_{n=1}^{N} X_n^2 Y_n
$$
  

$$
= \begin{bmatrix} a_1 a_2 a_3 a_4 \\ a_1 a_2 a_5 a_6 \\ a_2 a_4 a_7 a_8 \\ a_9 a_{10} a_{11} a_{19} \end{bmatrix}
$$
 (9.13)

Зак 1639

Программа БП83 для микрокалькулятора «Электроника Б3-21» обеспечивает накопление данных для расчета коэффициентов матрицы (9.13), а программа БП84 позволяет найти главный определитель  $\Delta$  системы (9.12). Заменяя в нем столбцы столбцом свободных членов  $a_4$ ,  $a_8$  и  $a_{12}$ , находим  $\Delta_1$ ,  $\Delta_2$  и  $\Delta_3$ <br>
II соответственно  $x_i = \beta_0 = \Delta_1/\Delta$ ;  $x_2 = \beta_1 = \Delta_2/\Delta$  и  $x_3 = \beta_2 = \Delta_3/\Delta$ .<br>
Рассмотрим пример параболической аппроксимации за

следующими значениями  $X_n$  и  $Y_n$ :

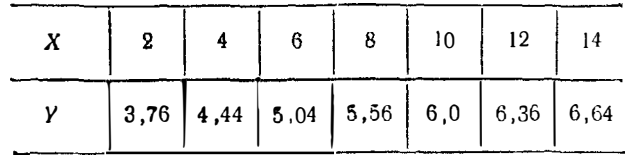

Используя программу БП83, получаем матрицу чисел, соответствующую (9.13):

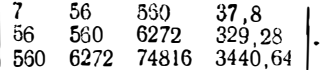

Взяв первых три столбца, с помощью программы БП84 находнм  $\Delta = 10530096$ Заменив первый столбец четвертым и повторив все операции по программе БП84. лолучим  $\Delta_i = 3161 052$ . Следовательно,  $\beta_0 = \Delta_i/\Delta = 2.999965 \approx 3$ . Заменив<br>второй столбец четвертым, получим  $\Delta_j = 4214/3$ , следовательно,  $\beta_1 =$ <br>второй столбец четвертым, получим  $\Delta_2 = 4214/3$ , следовательно,  $\beta_1 =$ заданная зависимость аппроксимируется выражением  $Y = 3 + 0.4X - 0.01X^2$ . На микрокалькуляторе «Электроника Б3-34» эти вычисления реализуются одной программей ПП15/34.

В. Степенная аппроксимация. Будем искать за неимость у от х в виде степенной функции

$$
y=\beta_0 x^{\beta_1},
$$

коэффициенты которой

$$
\beta_{1} = \frac{\sum_{n=1}^{N} \ln x_{n} \sum_{n=1}^{N} \ln y_{n} - N \sum_{n=1}^{N} \ln x_{n} \ln y_{n}}{\left(\sum_{n=1}^{N} \ln x_{n}\right)^{2} - N \sum_{n=1}^{N} (\ln x_{n})^{2}} ;
$$
\n(9.14)

$$
\ln \beta_0 = \frac{1}{N} \left( \sum_{n=1}^{N} \ln y_n - \beta_1 \sum_{n=1}^{N} \ln x_n \right);
$$
 (9.15)

$$
\beta_0 = \exp(\ln \beta_0). \tag{9.16}
$$

Накопление данных организуем по программе БП85, а расчет по формулам  $(9.14) - (9.16)$  - по программе БЛ86. Рассмотрим аппроксимацию зависимости, заданной числами:

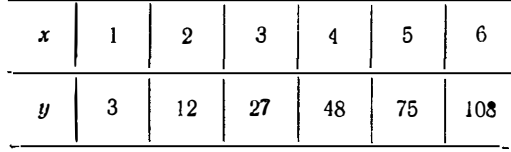

Расчет по программе БП85 дает значения:

$$
\sum_{n=1}^{N} \ln x_n = 6{,}58; \sum_{n=1}^{N} x_1^2 = 9{,}41; \sum_{n=1}^{N} \ln y_n = 19{,}75; \sum_{n=1}^{N} \ln x_n \ln y_n = 26{,}05.
$$

Расчет по программе БП86 при  $N = 6$  дает значения  $\beta_1 = \beta_0 = 3$ . Следова- $T \sim 100$  протретник в 100 при  $N = 3x^2$ . Тот же результат получим, используч одну программу ПП16/34, реализующую степениую анпрокси нацию с помощью микрокалькулятора «Электроника Б3-34» Г. Экспоченциальная анироксимация. В простейносм виде гакая аппрокси-

мация описывается зависимостью

$$
y = \beta_2 \zeta^{\beta_1} \zeta. \tag{9.17}
$$

Значения В<sub>о</sub> и В, определяются по формулам:

$$
\beta_{t} = \frac{\sum_{n=1}^{n} x_{n} \sum_{n=1}^{N} \ln y_{n} - N \sum_{n=1}^{N} x_{n} \ln y_{n}}{\left(\sum_{n=1}^{N} x_{n}\right)^{2} - N \sum_{n=1}^{N} x_{n}^{2}},
$$
 (9.18)

$$
\ln \beta_0 = \frac{1}{N} \left[ \sum_{n=1}^{N} \ln y_n - \beta_1 \sum_{n=1}^{N} x_n \right],
$$
 (9.19)

$$
\beta_0 = \exp(\ln \beta_0). \tag{9.20}
$$

Для накопления данных служит программа БП87, а для расчета  $\beta_0$  и  $\beta_1$  по (9.18)-(9.20) - программа БП88 Приведем численный пример Пусть зависимость  $y(x)$  задана числами:

| y |  | 3,5   5,0   6,2   9,0   13,0   16,0   23,0   30,0   40,0 |  |  |  |
|---|--|----------------------------------------------------------|--|--|--|

Применяя программу БП87, получаем

$$
\sum_{n=1}^{N} x_n = 54; \sum_{n=1}^{N} x_n^2 = 384; \sum_{n=1}^{N} \ln y_n = 22,45; \sum_{n=1}^{N} x_n \ln y_n = 153.
$$

Далее по программе БП88 находим  $\beta_1 = 0.305$  и  $\beta_0 = 1.94$  Следовательно. зависимость (9.17) имеет вид  $y = 1.94e^{0.305x}$ . Это результат можно получить непользуя единую прогамму ПП17/34.<br>В [2] описан ряд программ для вычисления специальных функций на микро

калькуляторе «Электроника Б3-21» по их аппроксимациям или разложениям в ряд Наиболее распространенные функции можно вычислить о номощью программ ПП18/34-ПП27/54.

## 9.6. МАКРОМОДЕЛИРОВАНИЕ НЕЛИНЕЙНЫХ И ИМПУЛЬСНЫХ **УСТРОЙСТВ**

Микро-ЭВМ могут использоваться для макромоделирования, т. е для укруписнной имитации работы и для расчета параметров нелинейных и импульсных устройсть. Макромоделирование особенно целесообразно для устройств построенных на интегральных микросхемох, внутренняя структура и параметры

131

 $5*$ 

компонентов которых разработчику аппарагуры (остоверно чейзе THI) Рассмо трим два примера макромоделирования нелинейных импульсных устройств

Структурная схема функционального генератора (рис. 9.3) со сож з задаю щий тенератор примочтольных импульсов 3Г и тегратор И и не инейный преобразователь (НП) преобразующий треуголы не импульсы интегратора в сину-

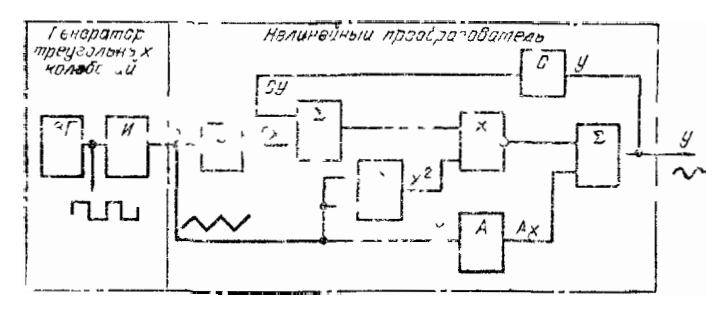

Нис 93 Структурная слема функционального генератора

соидальный сигн. 1 В состав НП входяг сумматоры (2), умножители (X), масштабирующий усилитель 4 и делители напряжения В и С, осуществляющие нелин йное преобразоватие вида

$$
y(x) = Ax - x^2 (B + Cy) = Ax - Bx^3 (1 + Cx^2)
$$
 (9.21)

тде  $y(x)$  — нормированное вназодное напряжение,  $x = \pm \pi/2$  — пормирован-ное папряжение на входе НП

Путь  $\theta_1$  и  $\theta_2$  - приведенные погрешности числителя и знаменателя (9-21), обусловленные ЭДС смещения операционных усилителей, входящих в сумматор Р УМНОЖИТЕЛИ НП ТОГЛА ФУНКЦИОНИРОВАНИЕ ГЕНЕРАТОРА МОЖНО ОПИСАТЬ УРАВ венном

$$
y(x) = (Ax - Bx^3 + \theta_1)/(1 + Cx^2 + \theta_2)
$$

Задача макромоделноевания заключается в подборе коэффициентов  $\vec{A}$   $\vec{B}$ и C по минимуму погрешности  $\delta_{\nu}(x) = \sin x - y(x)$  выходного синусоидаль.

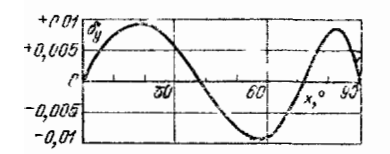

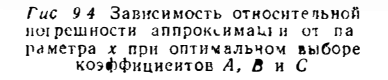

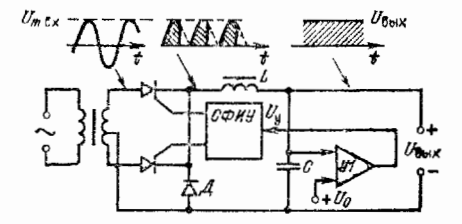

Рис 95 ФАНЬЦИОНАЛЬНАЯ схема тиристорного стабилизирующего выпрямителя

ного сигнала Для этого может использоваться программа БП89, позволяющая вычислять  $\delta_y(x)$  по заданным A, B, C  $\theta_1$  и  $\theta_2$  с помощью микрокалькулятора «Электроника Б3-21» Значения х вводятся в градусах

Вычислительные возможности микрокалькуляторов не позволяют решать данную задачу как задачу автоматической оптимизации коэффициентов А В н Спри  $\theta_1 = \theta_2 = 0$  по минимуму  $\delta_y(x)$  в диапазоне  $x = \pm \pi/2$  Поэтому такая оттимизация может проводиться лишь методом целенаправленных проб [80]. B DESIGNEED HOW THAT A = 1,00042, B = 0,111382 u C = 0,056646 Из зави $\epsilon$  сети  $\delta_n$  (c) в сечитанней по программе БП59 (рис. 9.4) вид этиго таке пать--я погречилость несколько меньше 0.01%

Согласно расчету при  $A = 1$  (т. е. когда из схемы целлючен масштат) в хиилий усилитель) максимальная погрешност  $\delta_y(x)$  возраст ег до - 0,0 % и наб юдается при = 90° Аналогично можно оценить по реписть  $\delta_{\mu}(x)$  при изменениях других параметров и сделать выводы о необходимой точности входи  $UL$   $H X$  $H\Pi$  vanos

В качестве другого примера рассмотрим функциональное макромоделированне замкнутой импульсной системы тиристорного стабилизирующего ыпря ителя (рис 95) сод ржащего двухполупериодный управляемый выпрямитель на тиристорах, диод Д LC-фильтр, схему фазонмпульсного управления СФИУ и усилитель рассогласования У1, сравнивающий сглаженное выходное напряжение  $U_{\text{BMT}}$  с опорным  $U_0$  и меняющим с помощью СФИУ фазовый угол регули-DOBat 119  $\alpha$ 

Работа такого выпрятителя описывается равнениями

 $U_{\text{BHT}} = U_{m \text{ ax}} (1 + \cos \alpha)/\pi$ ,  $U_{\overline{v}} = K (U_0 - U_{\text{BH}})$ ,  $\alpha = 0.5\pi (1 + K_v U_v)$ .

где  $K$  — коэффициент усиления УI;  $K_y$  — коэффициент преобразования управ-<br>ляющего напряжения  $U_y$  СФИУ в угол регулирования  $\alpha$ ;  $U_{n \text{ms } x}$  — амплитуда входного напряжения

Эти уравнения легко свести к следующим

$$
f(\mathbf{x}) = U_{\mathbf{y}} / K = U_0 - U_{\text{BUIX}} = U_0 - U_{m \text{ BX}} \left(1 + \cos \alpha / \pi\right);
$$
  
\n
$$
\varphi(\mathbf{x}) = U_{\mathbf{y}} / K = (2\alpha / \pi - 1) / (K K_{\mathbf{y}})
$$
\n(9.22)

Нелинейную систему (9 22) можно решить численным методом поразрядно го приближения определив равенство  $f(\alpha) = \varphi(\alpha)$  соответствующее квазиста пионарному режиму работы выпрямителя По программе БП90 реализуется подобное цифровое моделирование и находится  $U_{\text{Bblx}} = f(U_{\text{mux}} U_0 - K K_y)$  и  $\alpha$ <br>При  $U_0 = 10$  B;  $K K_y = 20$  рад<sup>7</sup>B;  $\Delta \alpha = 1$  рад вычистения дают следующую<br>зависимость  $U_{\text{Bblx}}$  or  $U_{\text{mBA}}$ 

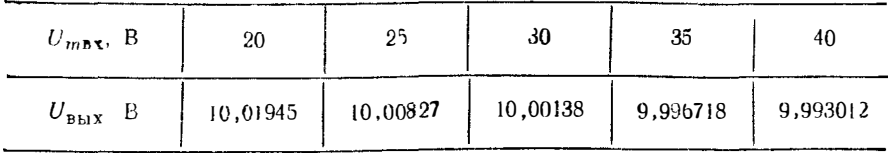

Используя эти данные нетрудно найти коэффициент стабилизации

 $K_{c1} = \Delta U_{m B X} U_{B M X'} \Delta U_{m B M X} U_{B X} \approx 335 \text{ and } U_{m B X} = 30. \quad 35 \text{ B}.$ 

 $\mathbf{I}$ 

ł

 $\mathbf{I}$ 

 $\mathbf{r}$ 

ł ł

Ì

ţ

ł

 $\overline{1}$ 

ł

# БИБЛИОТЕКА ПРОГРАММ ПРОГРАММИРУЕМОГО МИКРОКАЛЬКУЛЯТОРА «ЭЛЕКТРОНИКА Б3-21»

Общая инструкция к пользованию программами:

1 Для ввода программы ажимаются клавиши Р и РП.

2. Программы вводятся последовательным нажатием клавиш, указанных в тексте программ, записанных построчно. Для упрощения типографской записи программ операция поворота стека по часовой стрелке обозначена символами Р., а против часовой стрелки Р/-/. Ввод контролируется по кодам операций, определяемым с помощью таблицы кодов.

3. После ввода программы переход в рабочий режим производится нажатием клавнш Р РР и В/О.

4. В регистри памяти вводятся исходные данные согласно правилам ввода, указанным в инструкции к программе.

5. Программа или ее части запускаются нажатием клавиши С/П. При полуавтоматическом вводе неходных данных, когда номер регистра памяти содержится в тексте программы, после ввода каждого числа иажимается клавиша  $C/\Pi$ .

6. Перед использованием программ следует опробовать их на контрольных примерах, приведенных в тексте или в кратком описании программы.

7. Сложные программы снабжены дополнительными краткими инструкциями Рекомендуется гщательно разобраться в последовательности ввода даниых и вывода результатов. Для согласованных программ каждая последующая программа вводится без выключения микрокалькулятора после выполнения предшествующей программы.

8 Если программа «зациклилась», счет останавливается нажатнем клавиши С/П В этом случае и при выдаче знаков переполнения следует тщательно проверить программу по шагам и убедиться в правильности решаемой задачи.

Программа БП1. Расчет ВАХ диода по (4.1), (4.2) и (3.2). Ввод:  $T = P2$ ,  $T_{\nu}$ РЗ,  $l_n$  (20°С) – Р4  $m = P5$  Результат:  $l_n$  (T),  $\varphi_T(T)$  и (после набойа  $I)$   $U$ .

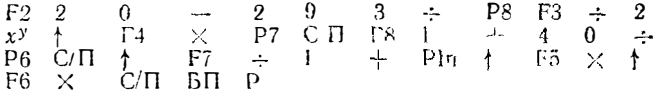

 $\kappa$ онтрольный пример:  $T = +60^{\circ}$  C,  $T_y = 8^{\circ}$  C,  $I_0$  (20° C) = 10<sup>-11</sup> A,  $m =$  $= 2$  Получаем  $I_0 = 3.199999 \cdot 10^{-10}$  A  $\varphi_T = 2.841296 \cdot 10^{-2}$  B и вводя  $I =$  $= 10^{-3}$  A,  $U = 8.498286 \cdot 10^{-1}$  B

Программа БП2. Расчет ВАХ туннельного диода по формуле (3.3). Ввод:  $A = P2$ ,  $\alpha = P3$   $D = P4$ ,  $\beta = P5$ ,  $U = P0$ . Результат: I (при изменении  $U =$  P0 нажать клавншу С/П и получить вовое значение 1).

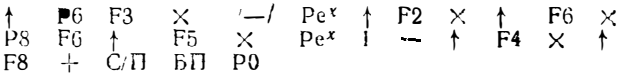

Контрольный пример:  $A = 2.718281 \cdot 10^{-1}$  A/B,  $\alpha = 10$  B<sup>-1</sup>, D = 10<sup>-0</sup> A,  $\beta = 20 B^{-1}$  Получаем при  $U = 0.1 B I = 10^{-2} A$ , при  $U = 0.4 B I = 1.994462 X$  $\times 10^{-3}$  A, при  $\check{U} = 0.8$  B  $I = 8.959058 \cdot 10^{-3}$  A.

Программа БПЗ. Расчет семейства ВАХ маломощного полевого транзистора но формулам (3.13), (3.14). Ввод:  $b = P2$ ,  $U_3 = P3$ ,  $U_0 = P4$ ,  $1 + \eta = P5$ ,  $U_c$  P0. Результат:  $I_c$  (при смене  $U_c$  нажать клавишу СЛТ и получить новое значение  $I_C$ ).

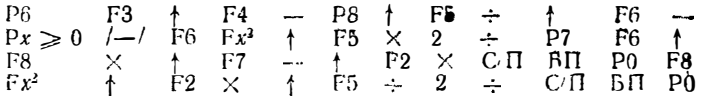

Контрольный пример:  $b = 10^{-4}$   $\Lambda/B^2$ ,  $U_3 = 0$ ,  $U_0 = -5B$ ,  $(1 + \eta) = 1$ .<br>
При  $U_{\text{C}} = 1 B I_{\text{G}} = 4.5 \cdot 10^{-4}$  A, при  $U_{\text{G}} = 3 B I_{\text{G}} = 1.05 \cdot 10^{-3}$  A, при  $U_{\rm G} \ge 5$  B  $I_{\rm G} = 125 \cdot 10^{-3}$  A.

Преграмма БП4. Расчет ВАХ мощного МДП-транзистора по формуле (3.17). Ввод: S = P2,  $U_0$  = P3,  $U_3$  = P4,  $\rho$  = P5,  $b$  = P6,  $U_0$  = P0. Peзультат:  $I_{\alpha}$  (при смене  $U_{\alpha}$  нажать клавишу С/П и получить новое зиачение  $l_{c}$ ).

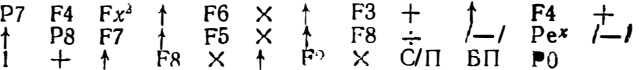

 $K$ онтрольный пример: S = 0,15 A/B,  $U_0 = 1$  B,  $U_3 = 10$  B,  $P = 1$ ,  $b = 0.01$  (гранзистор ҚП901) При  $U_C = 5$  B  $I_G = 0.6133669$  A, при  $U_C =$ = 10 B  $I_C$  = 1,017723 A npu  $U_C$  = 40 B  $I_G$  = 1,735786 A.

Программа БП5. Расчет коэффициента р для аппро. симации ВАХ мощного МДП-транзистора по формуле (3.18). Ввод:  $S = P2$ ,  $U_{C0} = P3$   $U_{\phi} = P4$ ,  $b = 95, I_{C_0} = 96.$ 

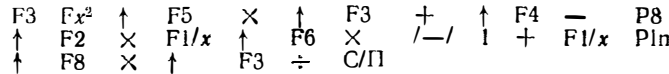

Контрольный пример: S = 0,15 A/B,  $U_{C0} = 20 B$ ,  $U_0 = 1 B$ , b = 0,01/B<sup>2</sup>,  $I_{C0} = 2$  А. Получаем  $p = 0.996831$ .

Программа БП6. Расчет ВАХ лавинного транзистора по формуле (4.3). B<sub>bo</sub><sub>1</sub>:  $\alpha_N = P^2$ ,  $n^* = P^3$ ,  $U_M = P^4$ ,  $|I_B| = P^5$ ,  $I_{K_0} = P^6$ ,  $0 = P^8$ ,  $I_K =$  $=$  P0 Pesynter: M M U<sub>Ka</sub>.

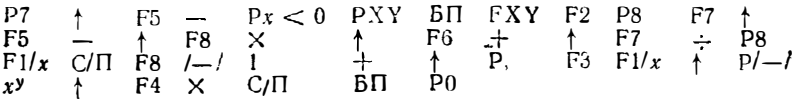

Контрольный пример:  $\alpha_N = 0.98$ ,  $n^* = 2$ ,  $U_M = 120$  B,  $|I_B| = 10^{-3}$  A,  $I_{K0} = 10^{-6}$  A. При  $I_{K} = 0.5 \cdot 10^{-3}$  A получаем  $M = 500$ .  $U_{K3} = 119,8798$  B,  $\eta_{\rm N}^{\rm NN}$   $I_{\rm K} = 2.10^{-3}$  A  $\hat{M} = 2.038735$ ,  $U_{\rm K} = 85.65511$  B,  $\eta_{\rm N} = 20.10^{-3}$  A  $M = 1,074056$ ,  $U_{K2} = 31,50999$  B.

Программа БП7. Расчет  $I_{cm}$  мощных МДП-транзисторов и эпергетических параметров двухтактного каскада на них. Ввод:  $S = P2$ ,  $U_0 = P3$ ,  $U_{3y} =$ = P4,  $p =$  P5,  $b =$  P6,  $U_{\text{CO}} =$  P7. Результат:  $I_{\text{CM}}$  (после набора  $E_{\text{C}}$ )  $P_{\text{CM}}$  $H$   $R_{\text{II}}$ .

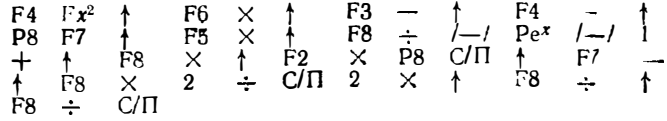

Контпольный пример: см в §4.1.

**Программа БП8.** Подготовка данных к расчету каскада по схеме на рис 45, а Ввод:  $R_1 = P2$ ,  $R_2 = P3$ ,  $R_3 = P4$ ,  $E_K = P0$ . Результат:  $E_K/R_1 = C6$ ,  $I_{.90} (T) = P5$ .  $k = P6$ ,  $m\varphi_T (T)/R_6 = \hat{P}7$   $\mu$   $1/R_6 = P8$ .

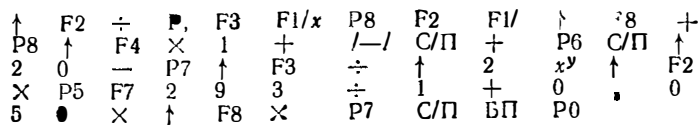

Инструкция: Пои первом нажатии клавиши С/П получаем значение - (1+  $+ R_3/R_6$ ). Набираем  $\alpha_N$  (T) и нажав клавишу С/П получим k. Вводим  $l_{00}$  $(20^{\circ} \text{ C}) = P2$  и  $T_y = P3$  кабираем  $T = P0$  Нажав клавишу С/П, завершаем расчет (mp<sub>7</sub>/R<sub>0</sub> завосится в Р7,  $I_{30}$  (T) в Р5). При изменении  $T$  повторяем раечег.

Программа БП9. Расчет  $I_9$  каскада со схемой на рис. 4.5, 6 Вв.д.  $E_K^i R_1 = P - I_{\zeta_i}(0) = P_3 - \overline{\lambda I_{\zeta_i}} = P_4 - I_{\zeta_i 0} = P_0, \quad k = P_0, \quad m \in I^i R_0 = P_1,$  $n = l_{K0}/l_{\text{on}} = 9.3$ 

| $P/-$ | $P$ ?    | $F3$ | $f$ | $F4$   | $+$    | $P3$   | $f$    | $F5$   | $\div$ | $F6$   | $\div$ | $P1n$  | $f$    |        |        |        |        |        |        |        |        |        |        |        |        |        |        |        |        |        |        |        |        |        |        |        |        |        |        |        |        |        |        |        |        |        |        |        |        |        |        |        |        |        |
|-------|----------|------|-----|--------|--------|--------|--------|--------|--------|--------|--------|--------|--------|--------|--------|--------|--------|--------|--------|--------|--------|--------|--------|--------|--------|--------|--------|--------|--------|--------|--------|--------|--------|--------|--------|--------|--------|--------|--------|--------|--------|--------|--------|--------|--------|--------|--------|--------|--------|--------|--------|--------|--------|--------|
| $F7$  | $\times$ | $P$  | $P$ | $\div$ | $\div$ | $\div$ | $\div$ | $\div$ | $\div$ | $\div$ | $\div$ | $\div$ | $\div$ | $\div$ | $\div$ | $\div$ | $\div$ | $\div$ | $\div$ | $\div$ | $\div$ | $\div$ | $\div$ | $\div$ | $\div$ | $\div$ | $\div$ | $\div$ | $\div$ | $\div$ | $\div$ | $\div$ | $\div$ | $\div$ | $\div$ | $\div$ | $\div$ | $\div$ | $\div$ | $\div$ | $\div$ | $\div$ | $\div$ | $\div$ | $\div$ | $\div$ | $\div$ | $\div$ | $\div$ | $\div$ | $\div$ | $\div$ | $\div$ | $\div$ |

Kontapo tottota npulster 3.1st  $T = 20^{\circ}$  C n 60° C,  $R_1 = 20$  kOM,  $R_2 = 10$  kOM,  $R_3 = R_{\rm g} = 1$ ,  $\Omega_{\rm M}$ ,  $E_K = 10$  B,  $T_{\rm y} = 8^{\circ}$  C,  $I_{\rm 3}$  (0) = 0,  $\Omega_{\rm 31} = 1$  MA,  $n = 5$  получаем приведенные в таблице данные.

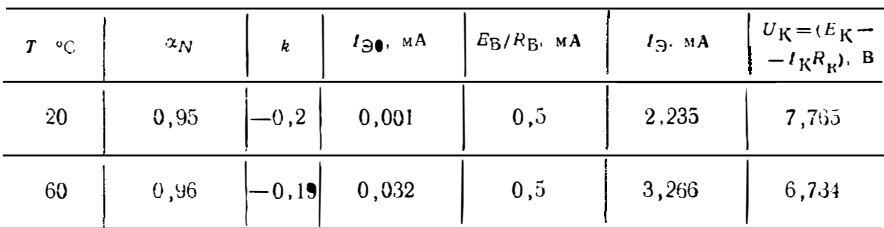

Иртрамма БП10. Расчет остаточного напряжения ключа на млло эпилом полезии тратэнсторе  $U_C < (U_3 - U_0)$  Ввод:  $U_C$  (0) = P2,  $R_C = P5$ , b = - P6  $E_C = P7$   $(i + \eta) 2 = P8$ ,  $(U_3 - U_0) = PX$ 

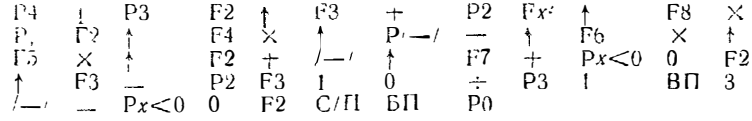

Контрольный пример. при  $U_C(0) = 0$ ,  $R_c = 2.10^4$  Ом  $b = 10^{-3}$  A/B<sup>2</sup>,  $E_C$  12 B  $\eta = 0.8$  R  $U_3 - U_0 = 12$ . 10 R & B HONYMEM  $U_{OCF} = \overline{U}_C =$ = 0,497; 0,792 и 0,768 В, пажимая клавишу С/П после ввода  $U_3 - U_0 = \overline{P}X$ .<br>
Прэграмма БП11. Расчет передаточной хэрактеристики  $U_C = f(U_3)$ ключа калонизм МДП-транзисторе. Ввод: 0 = P2,  $\rho = P4$ ,  $b = P5$ ,  $SR_c =$  $=$  P<sub>0</sub>  $E_C =$  P7 a  $U_3 - U_0 =$  PX

*Контрольный пример*: при  $p = 1$ .  $b = 0.01$  1/B,  $SR_c = 2,$   $F_c = 35$  В  $U_3 - U_4 = 15$ , 10, 5, 2 и 0,5 B имеем  $U_C = 13,86$  16.21 23,21 30 ! и 33,75 B.

Прог, амна БП12. Расчет коэффициента нестабильности S каскада на биполярном транзисторе. Ввод:  $R_a = P2$ .  $R_1 = P3$ ,  $R_2 = P4$ .  $R_{R1} = P5$ .  $R_{R2} =$  $= P_0$ ,  $\beta_{\gamma} = P_l$ .

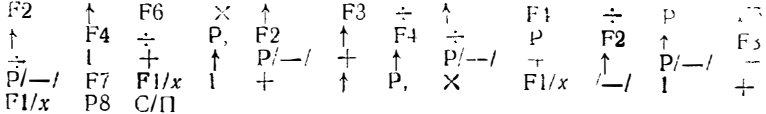

#### Кочтрольный пример: см. в §4.3.

Программи БП13. Расчет  $M_K$  каскада на биполярном транзисторе. Ввод- $R_3 = P2$ ,  $R_1 = P3$ ,  $(R_2 + R_{R1}) = P4$   $\Delta T = P5$ ,  $\Delta T_{R0} = P6$   $\Delta \beta / \beta = P7$ .  $S = P8$ ,  $(I_B - I_{K0}) = 0$ .

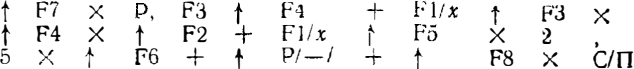

Инстрикцие Сопротивления вводится в килоомах, токи - в микроамперах, значение  $\varepsilon = 2.5$  м $d/°$  С винсано в программу

Контрольный пример: см. в §4.3.

Программа 5П14. Расчет коэффициентов температурной нестабильности и  $\Delta I_C/\Delta T$  каскада на полевом транзисторе Ввод:  $\Delta I_C \sqrt{\Delta T} = P2$ ,  $I_C \mu = P3$ .  $|U_0| = P4$   $R_H = P5$   $I_C = P0$  Pesynbrar:  $k_H = k_H = \Delta I_C/\Delta T$ 

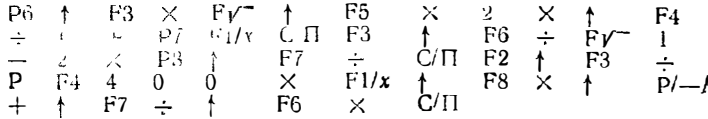

Контрольный пример: см. в  $\frac{1}{2}$ 4.4.

Программа БП15. Гармонический анализ таблично или графически заданной функции. Ввод:  $y_1 = P_0$ ,  $N = P_0$ ,  $n = P_0$ . Результат:  $A N/2 = P_0$ .  $A_{ns}$   $\dot{N}/2 = 2$   $A_{nc}N/2 = 23$  tg  $\varphi_n = 20$ 

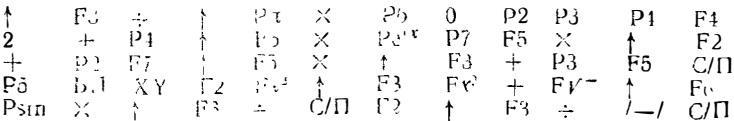

Инструкция. После ввода у<sub>1</sub> и N и набора на цифровых клавишах п нажимаем клавишу С/П После отработки отсчега набираем второй отсчет и, и нажимаем кливишу С/П и т д (в колце отработки каждый отсчет внову зысвечивается на индикаторе) После отработки ненулевых отсчетов нажилаем клавнии **БП6 и С/П** получаем  $A_0N/2$  нажав еще раз клавишу С/П получим tg ф, (значения  $A_{ns}N/2$  и  $A_{nc}N/2$  можно вызвать из регистров P2 и P3)

Контигирный пример: см. в §5.2.

Прогумма БП16. Расчет заслотной и фазочастотной характеристик 4-полюсние зв по заданием табтично или графически переходной харяктеристике **BBOA:**  $1\Delta t = P6$   $a_i = P0$  Peay about  $A(f) \nsubseteq (f)$ 

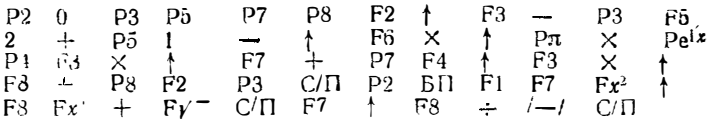

Инструкция Послеварда  $f \Delta t$  набираем на цифровых клави пах первый отсчет  $\epsilon_1$  и пажнылом клавлшу С/П и т. д до ввода  $a_N$  (в конце отработки к ждый отсчет внова высвечивается на индикаторе) Затем нажав клавиши БП7 и СП, получим A (f) часть не раз клавищу С/П получим tg ф (f).

Контрольний популься в  $\S~5~3.$ 

Программа БП17. Расчет коэффициентов Берга  $\alpha_n$ . Ввод:  $n = P_4$ ,  $\theta$ <sub>(rpan)</sub> = P<sub>0</sub>.

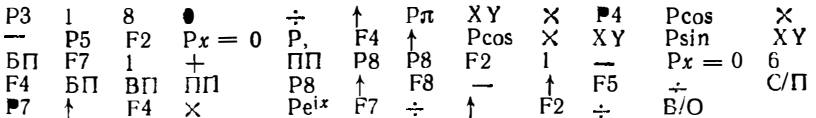

 $Kompo_{.2b}$   $n_{\rm H}$   $np$   $np$   $np$   $np$   $\alpha_{\rm P}$   $\alpha_{\rm P}$  (30° C) = 0,1105983,  $\alpha_{\rm T}$  (90° C) = 0,4999999,  $\alpha_{\rm T}$  (180° C) = 0,5,  $\alpha_{\rm 2}$  (60° C) = 0,2756644,  $\alpha_{\rm 3}$  (40° C) = 0,1845363.

Программа БП18. Расчет спектра и коэффициента гармоник методом пяти ординат. Ввод:  $i_3 = P6$ ,  $i_4 = P7$ ,  $i_2 = P8$ ,  $i_1 = P1$ ,  $i_5 = P0$ . Результат:  $k_1$  ( $l_{cp}$ ,  $l_{m1}$  ...  $l_{m3}$  заносятся соответственно в регистры P2 ... P6).

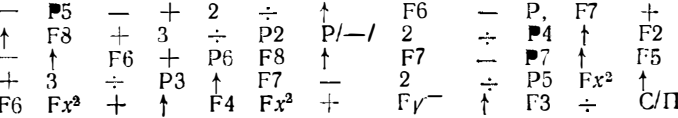

Контрольный пример: см. в §5.4. Программа БП19. Расчет выпрямителя.

1. Pacyer  $\theta$ , 1/B ( $\theta$ )  $\mu$  F ( $\theta$ ) по заданному A. Ввод:  $\theta$  (0) = P2,  $\Delta\theta$ <sub>1</sub> = P3,  $\varepsilon = 14$ ,  $A = 18$ .

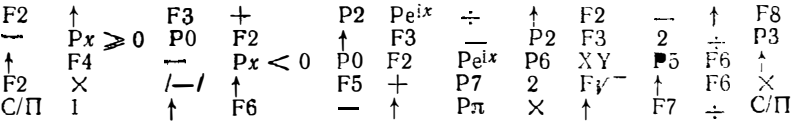

2. Pacyer D (0) H  $k_{\text{IR}}$ . BBog:  $\theta = P2$ ,  $m = P3$ ,  $\sin \theta = P5$ ,  $\cos \theta = P6$ .  $k(\theta) = P7$ . При использовании перед расчетом программы 1 эти данные можпо не вводить.

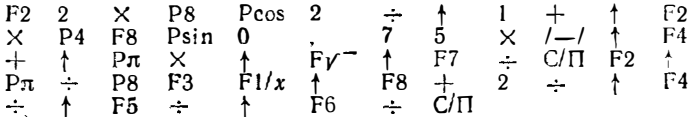

Контрольный пример: см. в § 5.5.

Преграмма БП20. Расчет ш для заданной индуктивности L катушки (рис. 6.1, 6). Ввод:  $\omega$  (0) = P2,  $\Delta \omega$  = P3, D = P4,  $l =$  P5, 3,5  $l/d =$  P6,  $L_0$  =  $- P7$ .

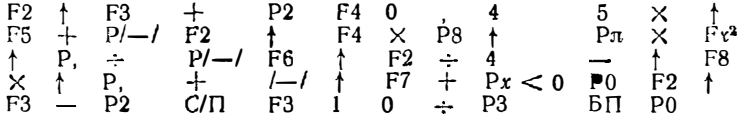

Контрольный пример: см в §6.1.

Программа БП21. Расчет числа витков катушек (рис. 6.2, 6.3). 1. Катушка тороидальная однослойная круглого сечения (рис. 6.2, а) Ввод.  $D = P2$ ,  $D_1 = 3$ ,  $L = PX$ 

P4 F2 Fx<sup>2</sup>  $\uparrow$  F3 Fx<sup>2</sup> - Fy<sup>-</sup> /-/  $\uparrow$  F2 +<br>2 ×  $\uparrow$  P $\pi$  × F1/x  $\uparrow$  F4 × Fy<sup>-</sup> C/ $\Box$  B $\Box$ P<sub>0</sub>

Для  $D = 5$  см,  $D_1 = 2$  см,  $L = 10^6$  нГн имеем  $w = 195,2635$ .

2. Катушка тороидальная однослойная прямоугольного сечения (рис. 6.2, 6).<br>Bвод:  $D_1 = P2$ ,  $D_2 = P3$ ,  $h = P4$ ,  $L = PX$ .

P5 F3  $\uparrow$  F2  $\div$  PIn 2  $\times$   $\uparrow$  F4  $\times$  F1/x<br> $\uparrow$  F5  $\times$  F<sub>V</sub><sup>-</sup> C/ $\Box$  B $\Box$  P0

Для  $D_1 = 3$  см,  $D_2 = 4$  см,  $h = 1$  см,  $L = 10^4$  нГн имеем  $w = 131,8344$ <br>3. Катушка торондальная многослойная круглого сечения. Ввод:  $D = P2$ ,  $D_i = P3, i = \mathfrak{p}X$ 

 $\overline{1}$ 

 $\overline{\phantom{a}}$ İ  $\mathbf{I}$ 

 $\bigg\}$ 

Ì

P<sub>4</sub> F<sub>2</sub> **8**  $\times$  <sup>+</sup><br>  $\overline{\phantom{1}}$  P<sub>7</sub>  $\times$  <sup>+</sup><br>  $\times$  F<sub>V</sub>  $\overline{\phantom{1}}$  C/ $\overline{\phantom{1}}$  B $\overline{\phantom{1}}$  P<sub>0</sub>  $\uparrow$  F<sub>3</sub> + Pln 1 7 5<br>F2 × 2 × F1/x  $\uparrow$  P4

Для  $D = 4$  см,  $D_1 = 0.8$  см,  $L = 10^7$  н $\Gamma$ н имеем  $\omega = 453,0067$ . 4. Катушка короткая цилиндрическая многослойная (см. рис. 6.3). Ввод:  $D = P2$ ,  $l = P3$ ,  $c = P4$ ,  $L = PX$ .

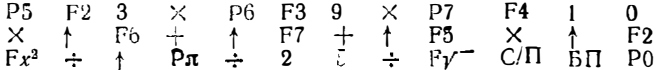

Для  $D = 2.5$  см,  $l = c = 1$  см,  $L = 200000$  нГн имеем  $w = 103,9089$ .

Программа БП22. Расчет ш при заданной индуктивности L для торондальной катушки на ферромагнитном сердечнике с круглым сечением. Ввод:  $d_{\rm H} = P2$ ,  $d_{\rm B} = P3$ ,  $h = P4$ ,  $\mu = P5$ ,  $\mu L = PX$ . Pesynter:  $\omega$  npu  $d_{\rm H}/d_{\rm B} < 1$ , 5. 2 и  $\omega$  при  $d_{\rm H}/d_{\rm B}$  > 5. . 2.

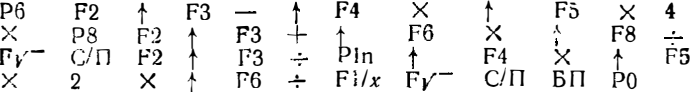

Контрольный пример: при  $d_{\rm B} = 4$  см,  $d_{\rm B} = 2$  см,  $h = 1$  см,  $L = 2 \cdot 10^{\circ}$  нГн  $\mu = 1000$  Herem  $\omega = 122.4744$  if 120.1122.

Программа БП23. Расчет  $\omega$  катушки на броневом сердечнике (см. рис. 6.4). 1. Расчет коэффициентов *А* и *B* Ввол:  $d_1 = P2$ ,  $d_2 = P3$ ,  $d_3 = P4$ ,  $d_4 =$  $=$  P5,  $h_1 =$  P6  $\mu$   $h_2 =$  P7.

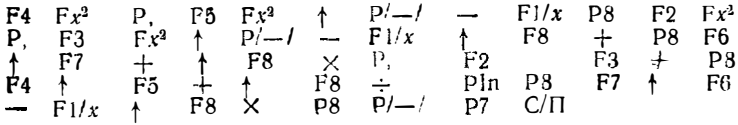

При  $d_1 = 1$  см,  $d_2 = 2$  см,  $d_3 = 4$  см,  $d_4 = 5$  см,  $h_1 = 3$  см  $h_2 = 4$  см име-<br>eм  $A = 3,111111 = P7 = PX$ ,  $B = 1,098611 = P8$ . 2 Расчет w. Ввод:  $\mu = P2$ ,  $L = PX$  (A = P7 и B = P8 заносятся предшествующей программой).

 $P3 \t P2 \t 1 \t 9 \t 7 \t 4 \t X \t P4 \t F7 \t 1 \t P3$ <br>+ 1 F3  $\times$  1 F4 ÷ F<sub>1</sub> C/II BII P0

При  $\mu = 10$ ,  $L = 5.10^5$  B. Th имеем  $\omega = 103.2614$ .

Программа БП24. Расчет  $k_a$  и L катушек с сердечником (см рис.6.5) Ввод:

$$
a = P2, d_1 = P3, l_m = P4, F_0 = P5 \mu = P6 \ L = PX,
$$
  
\nP7 F6 F3 × P12 ÷ F2 ÷ P4 ÷ P4  
\n+ P8 P1/x C/II F8 P7 × P4 X  
\nF5 ÷ P6 ÷ P5 ÷ P<sub>4</sub> ÷ P7 × P4 X  
\nF5 ÷ P6 ÷ P6 ÷ P5 ÷ P7

**Контрольный пример:** при  $a = 1.5$  см.  $d_l = 0.05$  см.  $l_m = 10$  см.  $F_0 = 1$  см<sup>3</sup>.  $\mu = 1000$ ,  $L = 50.10^6$  HPH EMEN  $k_a = 0.2307692$  H  $w = 415.2322$ .

Программа bli20, Расчет с тонкопленочных катушек (см. рис. 6 0). Втот:  $A_{\rm H} = P2$ ,  $A_{\rm B} = P3$   $k_1 = P4$ ,  $k_2 = P5$   $L = PX$ .

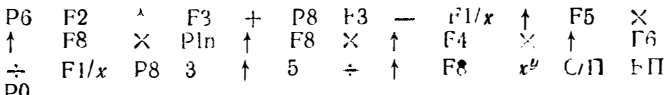

Контрольный пример: при  $A_{\rm H} = 1$  см.  $A_{\rm B} = 0.5$  см  $k_1 = 2.33$ ,  $k_2 = 4$ ,  $L = 200$  HTH имеем  $w = 6,566939$ 

Программа БП26. Расчет и гонкопленочной катулли (см. рис. 6.6) с задан-HEM WEIGHT BROAD BEORY  $\omega(0) = P2$ ,  $\Delta w_i = P3$   $A_{\rm B} = P4$ ,  $i = P5$   $L_0 = 2i$ ,  $k_{.} = P7.$ 

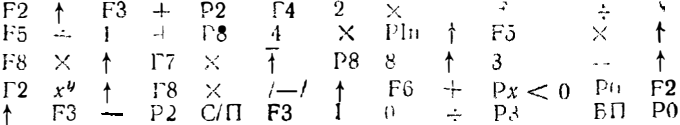

Примечание. Значе..ite  $k_2$  (подчеркиутая цифра 4) вписано в программy).

Контрольный пример: дан в §6.1.

Программа БП27. Расчет дросселя фильтра.

1. Pacyer  $Q_{CT}$ , a, c, M u  $I_z/2$ .

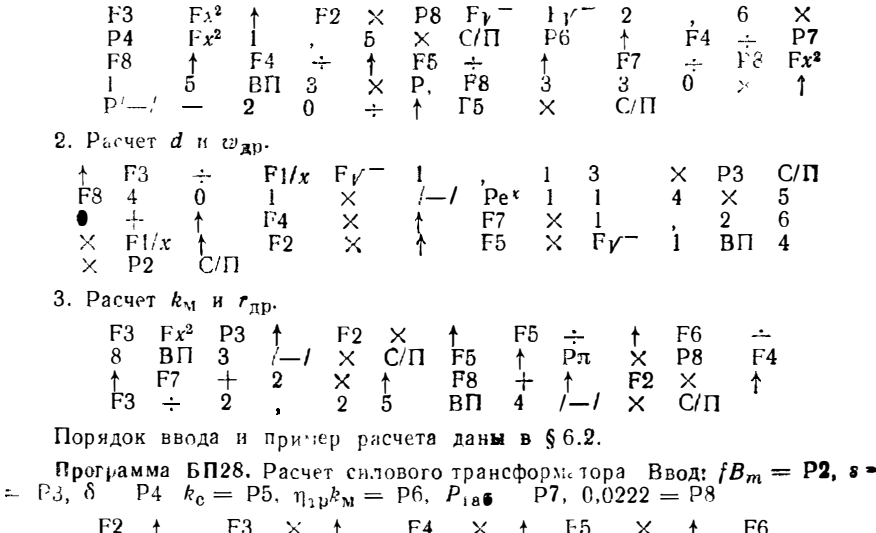

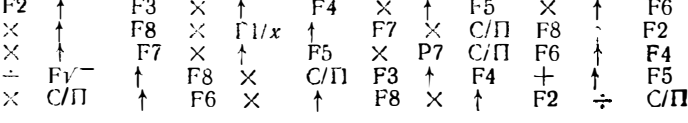

Порядок расчета дан в §6.3.

Программа БП29. Расчет емкостей.

1 Расчет  $C_0$ , S, A и B пленочного конденсатора. Ввод:  $\epsilon = P2$ ,  $m = P3$ ,  $C = P5$   $Q = P6$ ,  $d = PX$ .

2 Расчет емкости проводников. Ввод:  $k_1 = P2$ ,  $k_2 = P3$ ,  $\varepsilon = P4$ ,  $t = P5$ ,  $d = P6$ ,  $x = PX$ .  $+$  F3  $\times$   $+$  F6  $\div$  Pln P8 F2  $+$  F4  $\times$ <br>F5  $\times$  1 0 Pln  $\times$   $+$  F8  $\div$  C/II 5. При  $k_1 = 0.24$ ,  $k_2 = 4$   $l = 10^3$  см,  $d = 0.2$  см  $\varepsilon = 1$ ,  $x = h = 100$  см получаем  $\ddot{C} = 72.70157$  пФ Программа БП30. Расчет линий передачи 1 Расчет W и v/c линии (см рис. 6 b a) Ввод:  $\epsilon = P2$ ,  $Z_a = P3$ ,  $t = P5$ .  $h = P_0$ .  $\begin{array}{ccccccccc} \textsf{P4} & \Gamma2 & 1 & 4 & 1 & + & \textsf{FV}^- & \uparrow & \textsf{F3} & \times & 8 \\ 7 & - & \textsf{Pe}^x & \uparrow & \textsf{F1}/x & 5 & 9 & 8 & \times & \uparrow & \textsf{F4} \\ \times & \uparrow & \textsf{F5} & - & 1 & , & 2 & 5 & \times & \textsf{C}/\textsf{\Pi} & \textsf{F2} & \bullet \\ , & 4 & 7 & 5 & \times & 0 & 6 & 7 & + & \textsf{FV}^- & \textsf{F1}/x \end{array}$  $\overline{C}$  $\overline{C}$   $\overline{B}$   $\overline{D}$   $\overline{D}$   $\overline{D}$   $\overline{D}$ При  $\epsilon = 4.7$ ,  $Z_{\pi} = 75$  Ом  $t = 0.05$  мм  $h = 1$  мм получаем  $W = 0.8250117$  $\mathbf{w} \cdot \mathbf{v} = 0.5869672$ 2 Расчет W и v/c линии (см рис 68, 6) Ввод:  $e = P2$   $Z_n = P3$  = Pb,  $b = PX$ P4 F2 Fy<sup>-1</sup> + F3 × 6 0 +  $\uparrow$  Pe<sup>x</sup> F1/x<br>
4 ×  $\uparrow$  F4 × P8 F5 2 , 1 × /-/<br>
7 F8 + 0 . 5 9 × C/ $\Box$  F2 Fy<sup>-</sup> F1/x<br>
C/ $\Box$  BN P0 При  $\varepsilon = 4.7$ ,  $Z_{\text{H}} = 50$  Ом  $t = 0.5$  мм и  $b = 2.5$  мм получаем  $W = 0.3493252$ MM,  $v/c = 0,4612656$ 3. Расчет параметров искусственных линий задержки Ввод  $r_{\Phi} = V2$ ,  $Z_{\rm a} = P3$ ,  $R_{\rm H} = R_{\rm B} = P4$ ,  $k_1 = P5$ ,  $k_2 = P6$ ,  $k_3 = PX$ †  $F2 \div P7$  1, 5 †  $F7$  *xy* †<br>× C/Π P7 F8 † F6 ÷ † F7 *x*<br>÷ C/Π F8 † F6 ÷ † F3 × † F7<br>C/Π F4 † F3 + P F4 † F2 – †<br>← C/Π BΠ P0 P8 F5 F  $F3$  $\frac{1}{2\sqrt{2}}$  ,  $\frac{1}{2}$  $P/-1$   $\div$ При  $t_{\Phi} = 0.05 \cdot 10^{-6}$  с.  $Z_{\pi} = 600$  Ом.  $R_{\mu} = R_{\mu} = 1000$  Ом  $k = 1 + k_2 = 107$  $n = 10^{-6}$  с получаем  $n = 98,38697$  Округляем  $n = 100 = PX$  в получаем  $C = 1,557632 \times 10^{-11}$   $\Phi$   $L = 5,607476$  MKT<sub>H</sub>  $\mu$   $K_0 = 0.25$ Программа БПЗ1. Вычисление параметра х линий певедачи по заданному Z<sub>ло</sub>, фрагмен ы вписываются в программу реализации метода подекадного приближения 1  $x = d$  BBOD:  $x(0) = P2$ .  $\Delta x_1 = P3$  60/ $\sqrt{8} = P4$   $D = P5$ ,  $l = P6$ .  $Z_{\text{0}} = P$ При  $x$  (0) = 0,  $\Delta x_1 = 0$ , 1 ем, 60 = P4 D = 1 см  $l = 0.25$  см  $Z_{\pi 0} = 100$ Ом имеем  $d = x = 0,1403$  см 2.  $x = a/d$  BBog:  $x(0) = 2$ .  $\Delta x_1 = 23$ .  $120/\sqrt{e} = 24$   $Z_{\pi} = 25$ .  $Fx^{2}$  1 -  $F\gamma$  + F2 + Pln + F4 × P6<br>F5 + F6 -**При x** (0) = 0  $\Delta x_1 = 1$  em, 120 = P4  $Z_{00} = 300$  Ov имеем  $x = 6,132$ 

3  $x = D/d$  BBOR  $x$  (0) = P2,  $\Delta x_1 =$  P3, 60/ $\sqrt{\epsilon} =$  P4  $Z_{\pi}$ , = P5  $\Pi$ por pam-<br>Ma cobnagaer c приведенной в п. 2.

4.  $x = a$ . BBOJ:  $x(0) = P2$ ,  $\Delta x_1 = P3$ ,  $120\sqrt{e} = P4$ ,  $D = P5$ ,  $d = P6$ .  $\mathcal{L}_{\text{max}} = P7$ . При  $x(0) = 0$ ,  $\Delta x_1 = 0$ , 1 см, 120 = P4, D = 1,5 см, d = 0,1 см.  $Z_{\text{max}} =$  $= 200$  OM HMeem  $a = 0.275$  CM. 5.  $x = a$ . BBOA:  $x(0) = P2$ ,  $\Delta x_1 = P3$ ,  $60/\sqrt{5} = P4$ ,  $d_1 = P5$ ,  $d_2 = P6$ .  $Z_{J10} = P7$ .  $Fx^2$  4 ×  $\uparrow$  F5  $Fx^3$  -  $\uparrow$  F6  $Fx^2$  -  $\uparrow$ <br>
F5  $\div$   $\uparrow$  F6  $\div$  2  $\div$  P8  $Fx^2$  1 -  $Fy$  -<br>  $\uparrow$  F8 + Pln  $\uparrow$  F4 × P8 F7  $\uparrow$  F8 -При  $x$  (0) = 0,  $\Delta x_1 = 0, 1$  см, 60 = P4,  $d_1 = 0, 1$  см,  $d_2 = 0, 05$  см  $Z_{\pi} =$  $= 300$  OM имеем  $a = 0.434$ . 6. Расчет  $x = n$  по заданному  $F_{y'0}$ . Ввод:  $x(0) = P2$ ,  $\Delta x_1 = P3$ ,  $D = P4$ .  $d = P5$ ,  $F_{W0} = P6$ . F4  $\uparrow$  F5  $\div$  P7 Pln 2  $\times$  P3 F7 F1/x Fx<sup>2</sup><br>
F5  $\times$  Fx<sup>2</sup>  $\uparrow$  F8  $\div$  P8 F2  $\uparrow$  Px  $\times$   $\uparrow$ <br>
F5  $\times$  Fx<sup>2</sup>  $\uparrow$  F8  $\times$  1  $\uparrow$  FV<sup>-1</sup> P8 F6  $\uparrow$ При x (0) = 0,  $\Delta x_1 = 0.1$  cm,  $D = 1$  cm,  $d = 0.5$  cm,  $F_{\rm uvo} = 4$  имеем n  $= 3,35$  вигка на 1 см. Программа БПЗ2. Расчет линий передачи при комплексной нагрузке. 1. Расчет  $K_0$  и tg  $\varphi$ . Ввод:  $Z_n = P6$ ,  $R_n = P7$ ,  $X_n = P8$ .  $F1/x$  $\uparrow$ F7 F6.  $\uparrow$  $Fx^2$  $\div$ İ. Þ5 F7 F5<br>XY  $P \uparrow$  $P<sub>2</sub>$  $\mathbf{1}$ F<sub>8</sub> 8 Ó  $C/\Pi$  $C/\Pi$  $F8$ 2. Расчет  $Z_{BZ}$ . Ввод:  $2\beta l = P2$ ,  $\alpha/\beta = P3$ ,  $K_0 = P4$ ,  $\varphi_{0.25} = P5$ .  $\begin{array}{ccccccccc} F5 & \text{---} & P7 & F3 & \times & /-\text{---}/ & Pe* & \uparrow & \\ \times & \text{---} & F7 & P\sin & \times & /-\text{---}/ & P8 & F7 \\ Fx^2 & 1 & + & P6 & 2 & - & /-\text{---}/ & P/-\text{---} \\ P6 & P, & \uparrow & F6 & \div & P7 & F8 & \uparrow & \\ \uparrow & F7 & Fx^2 & + & Fy'^{\text{---}} & P6 & C/\Pi & D\Pi \end{array}$ F2  $F<sub>4</sub>$  $\times$  $\dot{2}$ **P<sub>6</sub>** Pcos  $\times$ F<sub>6</sub>  $P<sub>i</sub>$ F<sub>6</sub>  $\uparrow$ **F7** F6  $\div$  $Fx<sup>2</sup>$ P<sub>8</sub> P<sub>0</sub>

Контрольный пример: вычислить параметры линии при  $Z_{\pi} = 75$  Ом.  $R_{\pi} = -50$  Ом,  $X_{\pi} = 30$  Ом,  $\alpha = 0.01$  Нп/м,  $\beta = 1$  рад/м и  $l = \pi/10$  м Введя програм-му 1 и ее исходные данные, нажав клавишу С/П, получим на индик 180. Из регистра 4 вызываем значение  $K_0 = 0.3037835$ , из регистра 7 вызываем<br>значение tg  $\varphi = -2.022471$  (время счета – около 10 с). Последнему соответст-<br>вует  $\varphi = 2.0299896$  рад. Вводим программу 2 и ее исходные данн  $\alpha/\beta = 0.01$ ,  $\varphi = 2.0299896$  рад. Нажимая клавишу С/П, получаем  $|Z_{\text{B}x}|/Z_{\text{B}} =$ = 1,097909. из регистров 7 и 8 вызываем составляющие  $R_{\text{BX}}/Z_{\pi} = 0.9185060$  и  $X_{\text{av}}/Z_{\text{g}} = 0.6014585$ .

Программа БПЗЗ. Расчет колебательных контуров. 1 Расчет параметров последовательного контура. Ввод:  $L = P2$ ,  $C =$  $=$  P3.  $Q =$  P4.  $\dot{\Delta}f =$  PX.

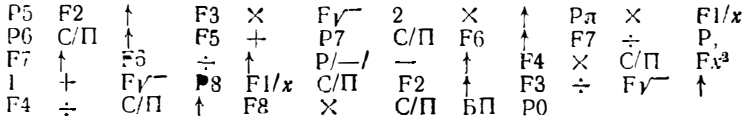

Для  $L = 2.533 \cdot 10^{-4}$  Гн,  $C = 100 \cdot 10^{-12}$  Ф,  $Q = 100$ ,  $\Delta f = 10\,000$  Ги по-<br>лучим  $f_0 = 1\,000$   $\cup$   $\cup$  5 Гц,  $f = 1\,010\,005$  Гц,  $\xi = 1,99008$ ,  $K_t = 0.4489943$   $r =$ = 15,9154 O.M.  $Z_{BX} = 33,44677$  O.M.

2. Расчет параметров параллельного конгура. Ввод:  $L = 22$ ,  $C = 23$  $Q = P4$ ,  $\Delta f = P X$ 

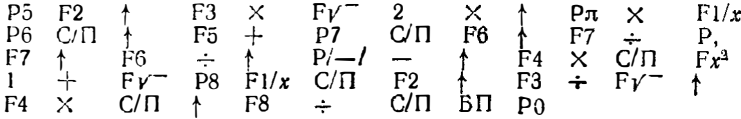

 $\mu_{0.9}$   $L = 2.533 \cdot 10^{-3}$   $\Gamma_H$ ,  $C = 100 \cdot 10^{-18}$   $\Phi$ ,  $Q = 100$ ,  $\Delta f = 10000$   $\Gamma_H$   $\eta_0 = 1000005$   $\Gamma_H$ ,  $f = 1010005$   $\Gamma_H$ ,  $\xi = 1.99008$ ,  $K_i = 0.4489943$ ,  $R_3 = 159154$   $\Gamma_{0.9}$ ,  $R_4 = 0.4489943$ ,  $R_5 = 3$   $\Gamma_{0$ 

3. Расчет параметров нагруженного контура. Ввод  $f_0 = P2$ ,  $C = P3$ ,  $r = P4$ ,  $R_H = P5$ .

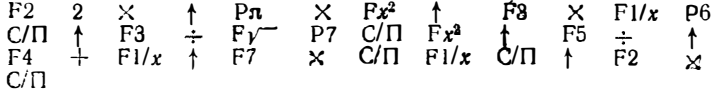

Для  $f_0 = 10^8$  Гц,  $C = 100 \cdot 10^{-12}$  Ф,  $r = 10$  Ом,  $R_H = 5 \cdot 10^5$  Ом получаем  $L = 2.533^{0.10-4}$   $\Gamma_{\rm H}$ ,  $\rho = 1592$  O<sub>M</sub>,  $Q_{\rm H} = 106$ ,  $d_{\rm H} = 9.47 \cdot 10^{-3}$ ,  $2\Delta f = 9466$   $\Gamma_{\rm H}$ (округленно)

Программа БП34. Расчет резонансной кривой п-каскадного усилителя с идентичными связаниыми контурами. Ввод:  $p_{CB} = P2$ ,  $\xi_0 = P3$ ,  $\Delta \xi = P4$ ,  $n = P5$ . Результат:  $\xi$  и  $\kappa$ 

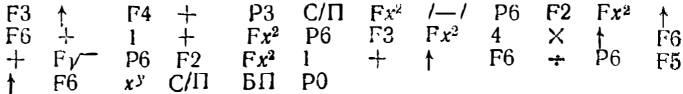

Контрольный пример:  $p_{CB} = 1$ ,  $\xi_0 = 0$ ,  $\Delta \xi = 0.5$ ,  $n = 1$ . Получаем, на-<br>жимая клавник С/П,  $\xi_1 = 0.5$ ,  $K_1 = 0.992275$   $\xi_2 = 1$ ,  $K_2 = 0.894428$ ,  $\xi_3 = 1.5$  $K_3 = 0.664364$   $\xi_4 = 2$   $K_4 = 0.447214$  n r. A.

Программа БП35. Расчет резонансной кривой п-каскадного усилителя с идентичными связанными контурами, нормированной относительно максимального значения, по формулам (6.24) и (6.25). Ввод:  $p_{\text{CB}} = P2 \Delta \xi = P4$ ,  $n = P5$  $\xi_0 = P0$  Pesynbrar:  $\xi$  *u* K.

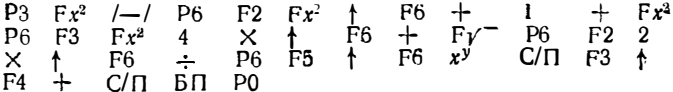

Контрольный пример:  $p_{00} = 1.5$ ,  $\Delta \xi = 0.5$ ,  $n = 1$ ,  $\xi_0 = 0$ . Получаем  $K_0 = 0.923075$ ,  $\xi_1 = 0.5$ ,  $K_1 = 0.948682$ ,  $\xi_3 = 1$ ,  $K_2 = 0.996544$ .  $\xi_3 = 1.5$ ,  $K_3 = 0.948682$ ,  $\xi_4 = 2$ ,  $K_4 = 0.737154$ ,  $\xi_5 = 2.5$ 

Программа БП36. Расчет резонансной кривой п-каскадного  $(n \leq 4)$  избирательного усилителя с взаимно расстроенными идентичными контурами вписана в программу как число 030)

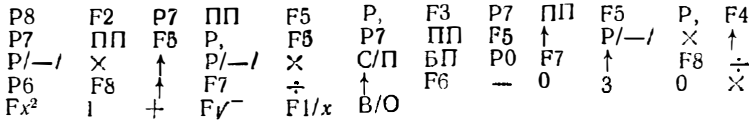

Инструкция. При  $n = 3$  по адресам 04 и 05 записать РНОП и 1, при  $n = 2$ то же записать по адресам 13 и 14. Значение У (*f*) получаем, набрав  $f = P_0$ и нажав клавниу С/П, и т. д

 $\emph{Komponoidal non-}$   $npu$   $up;$   $f_{01}=$  97 MFu,  $f_{02}=$  98 MFu,  $f_{0.8}=$  102 MFu,  $f_{01}=$  = 103 MFu,  $Q=$  30  $\,$  Honysiae i

| <i>i</i> , $MTu$ 95 96 97 98 99 100 101 102 103 104 105 106                                  |  |  |  |  |  |  |
|----------------------------------------------------------------------------------------------|--|--|--|--|--|--|
| $Y(f)$ . 10-2 1,35 3,26 $\left  7,17 \right $ 10,4 10.2 9.66 10,3 10,4 7,33 3,53 1,570 0,764 |  |  |  |  |  |  |

Программа БПЗ7. Расчет кривой избирательность 3 каска, ного усиличеля с взаимно расстроенными контурами с разной добротностью. Ввод:  $f_{01} = P2$ ,  $f_{03} = P3$ ,  $f_{03} = P4$   $Q_{1,9} = P5$ ,  $Q_3 = P6$ ,  $f = P0$ .

|                            |  |  |  |  | <b>P8 F2 P7 III F7</b> $\uparrow$ F5 $\times$ Fx <sup>2</sup> I $\uparrow$ P,<br><b>F3 P7 HII F7</b> $\uparrow$ F5 $\times$ Fx <sup>3</sup> 1 $\uparrow$ P <sup>F4</sup><br>P7 $\Pi\Pi$ F7 $\dagger$ F6 $\times$ Fx <sup>3</sup> 1 + $\dagger$ P'-1 $\times$<br>$\uparrow$ P/--/ $\times$ F $\check{v}$ Fl/x C/II BII Po F8 $\uparrow$ F7 - |  |
|----------------------------|--|--|--|--|----------------------------------------------------------------------------------------------------|--|
| $\uparrow$ Fl/x $\sim$ B/O |  |  |  |  |                                                                                                    |  |

Кочтоольный пример;  $f_{01} = 110$  МГц,  $f_{02} = 90$  МГц,  $f_{03} = 100$  МГц,  $G_{12} =$ = 20,  $\mathbf{Q}_3 = 10$ . Получаем:

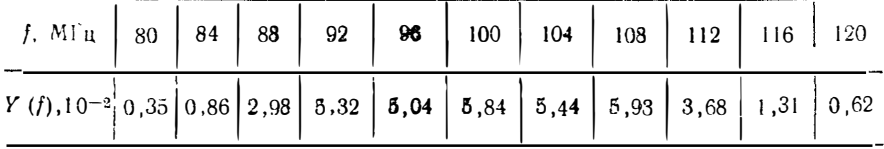

Пр гламма БПЗ8. Расчет кривой избирательности комбинированного УПЧ no (6.20). BBOX:  $Q_1 = P2$ ,  $Q_2 = P3$ ,  $Q_3 = P4$ ,  $k_{c3} = P5$ ,  $v = 2 \frac{1}{7} = P0$ .

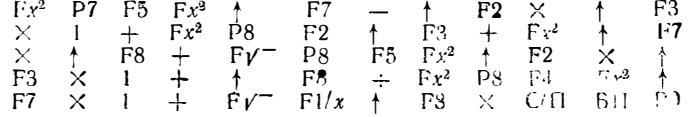

*Koumponskulu nouwen*:  $Q_1 = Q_2 = 100$ ,  $Q_3 = 50$ ,  $k_{CR} = 0.02$ . Finivated

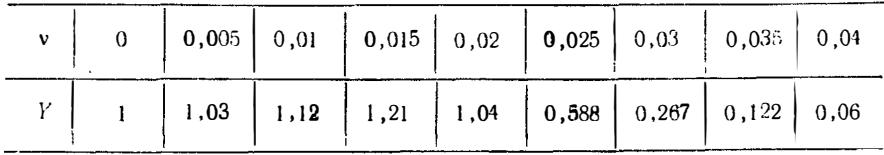

Программа БПЗ9. Расчет  $u_2(t)$  дифференцирующей RC-цени при линей-<br>пом нарастающем  $u_1(t)$ . Ввод:  $\tau = P2$ ,  $t_{\Phi_0} = P3$ ,  $E = P4$   $\Delta t = P5$ ,  $t_0 = PX$ . Peayntian:  $t + u_3(t)$ 

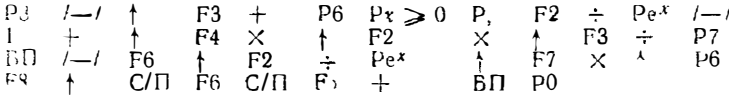

= 3, 63+ 04  $u_2$  (2) = 2, 325441,  $u_2$  (2,5) = 1, 410451,  $u_3$  (3) = 0, 8554821 n T. 1.
Программа БП40. Расчет  $u_2(t)$  дифференцирующей RC-цепи при экспо-HeHIHANDHOM  $u_1(t) = E(1 - e^{-t/\tau}\phi)$ . BBOJ:  $\tau = P2$ ,  $\tau_{\phi} = P3$ ,  $E = P4$ ,  $\Delta t =$ = P5,  $t_0$  = PX. Pesynbrar: t u u<sub>2</sub> (t).

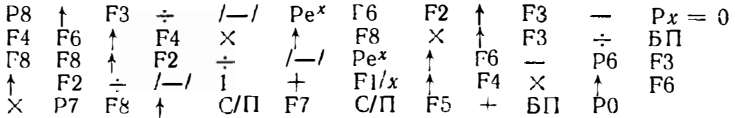

Контрольный пример:  $\tau = 1$  с,  $\tau_0 = 1$  с,  $E = 10$  B,  $\Delta t = 0.5$  с,  $t_0 = 0$ , The distance in the set of the set of the set of the set of the set of the set of the set of the set of the set of the set of the set of the set of the set of the set of the set of the set of the set of the set of the set  $u_2$  (3) = 3,466862 и т. д.

Программа БП41. Расчет  $t_M$  и  $k_M$  двухэкспоненциального импульса и  $U_m/E$  дифференцирующей цепи по (7.10)—(7.12). Взод: т = P2. т<sub>п</sub> = P3

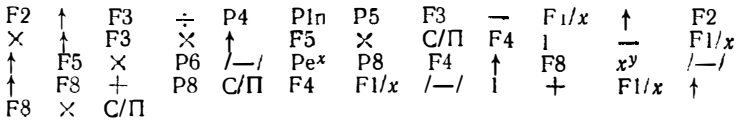

Контрольный пример:  $\tau = 5$  мкс,  $\tau_{\Phi} = 1$  мкс. Получаем:  $t_{\text{m}} = 2.011796$  мкс.  $k_{\rm M} = 0.5349934$ ,  $U_m/E = 0.6687417$ .

Программа БП42. Расчет активной длительности  $t_{\text{II}}$  двухэкспоненциаль-<br>ного импульса по (7.14) и (7.15). Ввод:  $\tau = P2$ ,  $\tau_{\Phi} = P3$ 

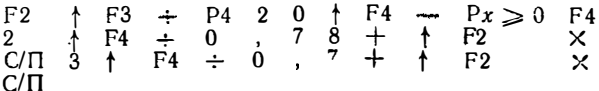

Контрольный пример;  $\tau = 5$  мкс,  $\tau_0 = 1$  мке. Получаем  $t_a = 5.9$  мкс (при  $\tau = 30$  мкс,  $\tau_{\Phi} = 1$  мкс,  $t_{\mu} = 24$  мкс).

Программа БП43. Расчет переходной характеристики а (т) многокаскадного ( $n = 3$ . 6) усилителя в области малых времен по (7.21). Ввод:  $k_2 = P3$ ,  $k_4 = P4$   $k_5 = P5$   $\tau = PX$ .

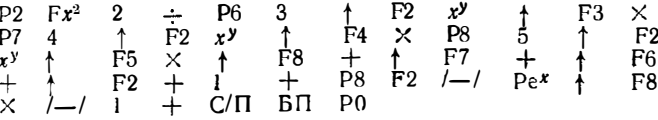

Контрольный пример:  $n = 6$ ,  $k_3 = 0.167$   $k_4 = 4.17 \cdot 10^{-2}$ .  $k_5 = 8.33 \cdot 10^{-3}$ . Получаем:

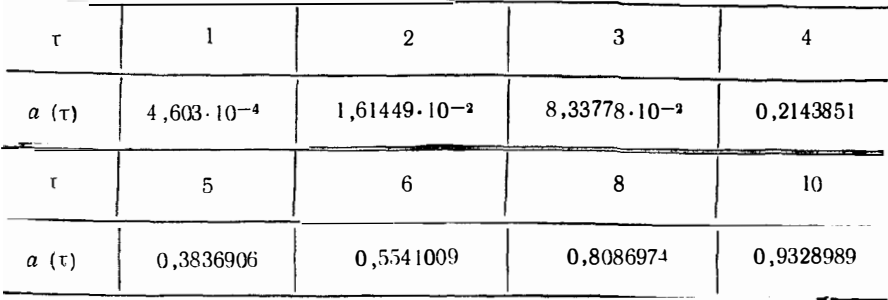

Программа БП44. Расчет  $u_{\rho}(t)$  и  $u_{\rho}(t)$  линейной RC-цепи при заданных дискретных значениях,  $u_{BX}(0) = P4$ ,  $u_{BX}(t)$ . Ввод:  $\theta = 0 = P2$ ,  $H = P3$ .  $u_{\rho}(0) = P5$ ,  $u_{\rho}(0) = P6$ ,  $u_{\text{px}} = PX$ .

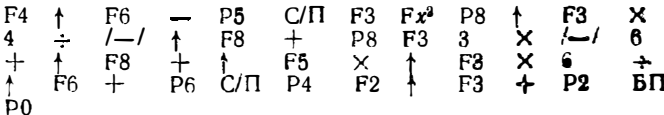

Контрольный пример: см. в §7.2 (рис. 7.3).

Программа БП45. Расчет  $u_C(t)$  и  $u_D(t)$  RC-цепи при заданном дискрет имми значениями  $u_{Bx} (t)$  комбинированным методом Эйлера. Ввод: 0 = P2,<br>  $\Delta t = P3$ ,  $\Delta t/\tau = P4$ ,  $u_C (0) = P5 = P6$ ,  $u_{Bx} (0) = P7$  и  $u_{Bx} (t) = PX$ .

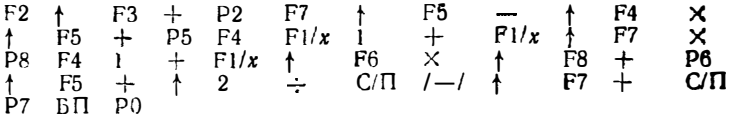

Контрольный пример: сл. в \$7.2.

Программа БП46. Расчет t,  $u_{\text{rx}}(t)$ ,  $u_{\text{p}}(t)$  и  $u_{\text{C}}(t)$  нелинейной RC-цепи при экспоненциальном входном сигнале. Ввод:  $0 = P2$ ,  $\Delta t = P3$ ,  $u_c(0) =$  $= P4$ ,  $RC_0 = P5$ ,  $\tau_{\text{ax}} = P6$ ,  $U_m = P7$ ,  $\varphi_{\text{b}} = P8$ .

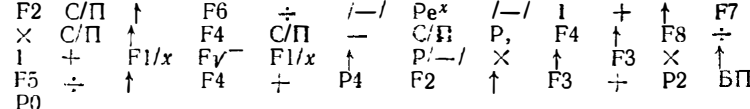

Контрольный пример: см. § 7.2.

Программа БП47. Расчет переходного процесса и (t) при переключении туннельного диода импульсами тока по (7.31). Ввод:  $I_{px} = P2$ ,  $-A = P3$ ,  $u(0) =$ <br>= P4,  $D = P5$ ,  $C_0 = P6$ ,  $\Delta t = P7$ .

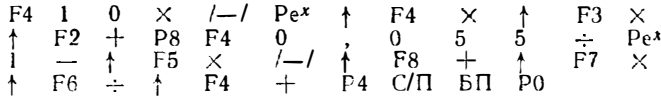

Контрольный пример: см. в § 7.3 (рис. 7.5). Рекомендуется предвариточьно составить таблицу  $t_n$ .

Программа БП48. Расчет переходного процесса  $u(t)$  переключающей схемы на туннельном диоде по (7.32). Ввод:  $E$  (0) = P2,  $A$  = P3,  $u$  (0) = P4,  $D$  = P5,  $C = P6$ ,  $\Delta t = P7$ ,  $R = P8$ .

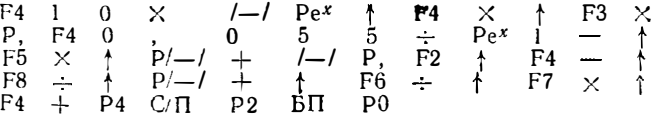

Инструкция. После получения каждого значения  $u(t)$  набирается новое значение  $E(t)$  на цифровых клавишах.

Контрольный пример: см. в § 7.3 при  $R = 200$  Ом (рис. 7.6). Рекомендуется предварительно составить таблицу  $t_n$ .

Программа БП49. Расчет постоянных времени ч<sub>ика</sub>, тр и т<sub>имка</sub> ключа на биполярном транзиеторе по (7.36) - (7.38). Ввод:  $\tau_T = P2$ ,  $\bar{C}_{B0} = P3$ , ( $\beta_M + 1$ ) =  $= P4, R_{\rm R} = P5$ 

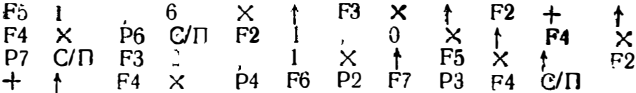

Примечание. После вычисления т<sub>выки</sub> значения т<sub>вил</sub> т<sub>р</sub> и т<sub>выки</sub> ваносятся в регистр 123 и 4

Контрольный пример см в §7.4

**Программа БП50.** Расчет времен  $t_{BKA}$ ,  $t_p$  и  $t_{BHKA}$  ключа на биполярном тран-<br>зисторе по (7.33) – (7.39). Ввод:  $\tau_{BKA} = P2$   $\tau_p = P3$   $\tau_{BHKA} = P4$   $t_{61} = P5$ ,  $t_{64} = P6$ ,  $t_{62} = P7$ .

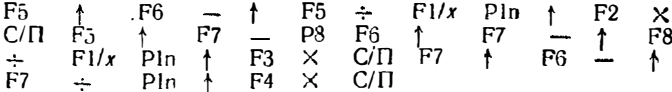

Инструкция Рекомендуется вводить программу после выполнения вычислений по программе БП49. не выключая микрокалькулятора. В этом случае ввод твил, тр и твыкл не требуется.

Контрольный пример см. в § 7.4.

Программа БП51. Расчет  $i_{R}(t)$  ключа на биполярном транзисторе при линейном нарастании и спаде тока базы. Ввод:  $i_{\mathbf{K}}(\infty) = P2$ ,  $a = P3$ ,  $i_{\mathbf{K}}(0) = P4$ .  $\tau_B = P5$ ,  $\Delta t = P6$ ,  $0 = P7$ ,  $t_B = P8$ ,  $0 = P/-$ . Pesynterar  $t_K(t)$  in t.

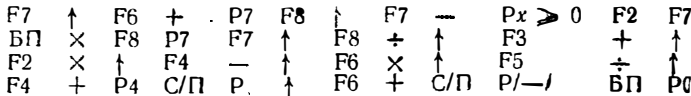

Контрольный пример: ем. в §7.4 (рис. 7.9).

Программа БП52. Расчет  $i_{\kappa}$  (t) ключа на биполярном транзисторе при экспоненциальном нарастании и спаде тока базы. Ввод:  $I_{0K} = 12$ .  $I_{K_M} = 123$ ,  $I_R = 123$ ,  $I_R = 123$ = P4,  $\tau_{Bx}$  = P5,  $\tau_B$  = P6  $\Delta t$  = P7, 0 = P8. Pesynter t n t<sub>n</sub> (t)

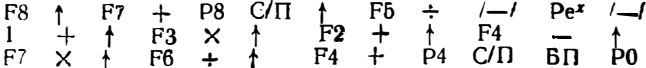

Контрольный пример: ем. в § 7.4 (рис. 7.10).

Программа БП53. Расчет переходного процесса переключения ключа на маломощном полевом транзисторе. Ввод:  $E = P2$ ,  $u_{BX}(0) = P3$ ,  $b'R = P4$ ,<br> $k = P5$ ,  $\Delta t/\tau = P6$ ,  $0 = P7$ ,  $u(0) = P8$ . Результат:  $N$ ,  $(U_3 - U_0)_{n-1}$ ,  $u$ .

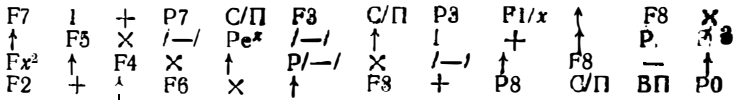

Инструкция. На каждом шаге первое нажатие клавиши С/П дает вначенно  $N$ , второе -  $(U_3 - U_0)$ . Если  $(U_3 - U_0)$ , отлично от  $(\bar{U}_3 - U_0)_{n-i}$ , то первое значение набирается на цифровых клавишах и клавиша С/П нажимается третий раз (получаем и и т д.).

Контрольный пример; см. в § 7.5 (рис. 7.12).

6\*

Плограмма БП54. Расчет переходного процесса переключения ключа на мощном МДП-транзисторе Ввод:  $E = P2$ .  $U_3 = P3$   $R_0S = P4$ ,  $\rho = P5$ ,  $\tau = P6$   $\Delta t = P7$   $\mu$  (i) = P8, 0 = P/-/ Peay n brar:  $t_n$   $U_3$   $(t_{n-1})$   $\mu$   $\mu$   $(t_n)$ .

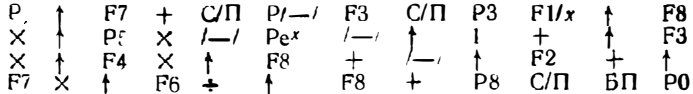

Инструкция. При вычислениях нельзя задавать  $U_3 = 0$  (в этом елучае задается малое значение U<sub>2</sub>. иапример 0,001 В), порядок вычислений см. в инструкции к программе БП53.

Контрольный пример: см. в 67.6 (рис. 7.13).

Программа БП55. Расчет переходного процесса переключения ключа на мощном МДП-транзисторе с индуктивностью в цепи стока. Ввод:  $\Delta t/C = P2$ ,  $\Delta t/I = P3$ .  $E_G = P4$ ,  $R_0 = P5 - U_3 = P6$ ,  $i(0) = P7$ ,  $u(0) = P8$ ,  $0 = P1$ . Peay *n* rat:  $n \times u$  (*i* = P7)

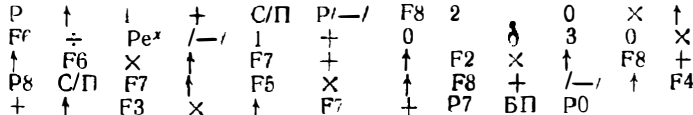

Инструкция Значение  $p = 2.0$  и  $S = 0.030$  A/B вписаны в программу.<br>Нельзя задавать  $-U_3 = 0$  (можно задать  $-U_3$  близким к нулю например  $-$  0.001 В) На каждом шаге выдается номер шага п и и (значение  $\cdot$  можно вы звать из регистра 7 после вывода и).

Контрольный пример: см. в 67.6 (рис 7.13)

Программа БП56. Расчет времени переключения ключа на полевом тривансгоре численным интегрированием Ввод:  $E_C = P2$ ,  $I_{Cu} R = P3$ ,  $u_H = P4$ ,  $\Delta u =$  $= P_5 0 = P_6 u_v =$ 

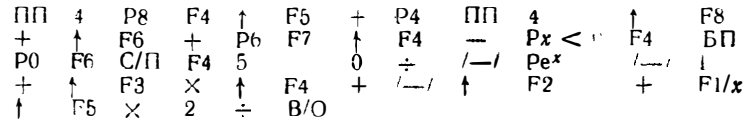

Инструкция Значение  $\Delta u$  должно выбираться как целая часть  $(u_{H} - u_{R})$ . янак Ди отрицателен, если и (t) падает, и положителен. если и (t) растет

Контрольный пример: см в §77 (табл 7.2)

Программа БП57. Расчет реакции LC-контура на экспоненциальный перепад **TOKA**. BBOA:  $\Delta t / L = P2$ ,  $\Delta t / C = P3$ ,  $\vec{r} = P4$ ,  $\vec{R} = P5$  u (0)  $\approx P6$ ,  $i_1$  (0) = P7, 0 = P8 Pesynbrat: n, i  $(t_n)$ , u  $(t_n)$  u  $i_1$   $(t_n)$  = P7.

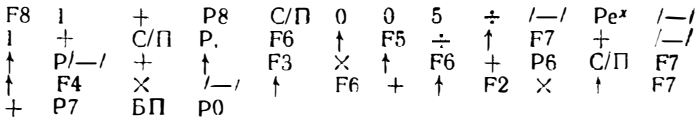

Контрольный пример: см. в § 7.8 рис. 7.15).

**Программа БП58.** Расчет реакции LC-контура на линейно нарастающий<br>**перепад тока.** Ввод:  $\Delta t/L = P2$ ,  $\Delta t/C = P3$ ,  $r = P4$ ,  $R = P5$ .  $u(0) = P6$ ,  $i_1(0) = P6$ ,  $i_2(0) = P7$ ,  $0 = P/-$ . Результат: *n*,  $u(t_n)$   $u(t_n) = P7$ 

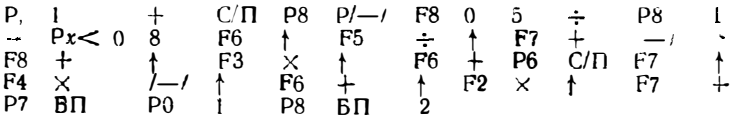

Контрольный пример: см. в §7.8 (рис. 7 16).

**Программа БП58** Расчет переходного процесса в последовательным LC-<br>**ROHTY** pe BBoA: L = P2, C = P3 R = P4,  $\Delta t$  = P5.  $E(0) = P6$  u (0) = P7,  $(0) = P8$ ,  $0 = P/-/$  Pesynter: *n*, *i*  $(t_n)$  *n u*  $(t_n)$ 

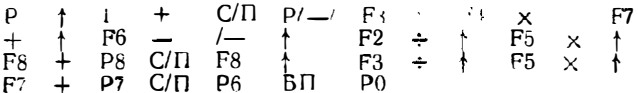

Инструкция После вычисления на каждом шаге значений n i (tn) и u (tn) следует на цифровых клавишах набрать очередное значение Е (t) При Е (t) = ся в регистр 6 один раз Контрольный пример: см. §7.8 (рис. 7.17)

Программа ВП60. Расчет переходного процесса в последовательном не линейном LC-контуре. Ввод: L = P2 C<sub>0</sub> = P3. R = P4  $\Delta t = P5$  E (0) = P6,<br>  $u(0) = P7$ ,  $i(0) = P8$  0 = P/-/ Результат: n,  $i(i_n)$  n u  $(i_n)$ 

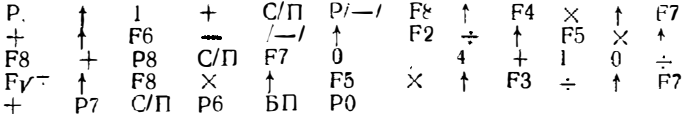

Инструкция. Значения  $\varphi_R = 0.4$  В и  $V_0 = 10$  В вписаны в программу. Порядок работы соответствует инструкции к программе БП59 Контрольный пример: см. в 67.8 (рис. 7.18)

**Программа БП61.** Расчет установления амплитуды LC-генератора. Ввод.<br>**2** | $\alpha_{\text{9kB}}$ | = P2,  $v_{\text{9kB}}$  = P3,  $U_0$  = P5, 0 = P6,  $\Delta t$  = P7. Результат *t и U (t)* ( $U_{cm}$  =  $=$   $\overline{P41}$ .

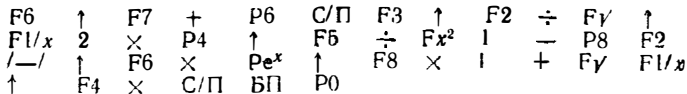

Контрольный пример: при  $2|\alpha_{\text{a}k}|\ = 1$ ,  $v_{\text{a}k} = 0,1$ ,  $U_0 = 0,2$ ,  $\Delta t = 0,5$ (единицы везде безразмерные) получаем  $U_{cm} = 6.324$ , при  $t = 0.5$   $U = 0.2567218$ , при  $t = 1$   $U = 0.3294613$  и т. д. (см. также рис. 7.19).

Программа БП62. Расчет реакции видеоусилителя со сложной коррекцией на заданный таблично входной сигнал  $(R_i = \infty, R_n = \infty)$ . Ввод:  $i(0) = P2$ ,  $i_1(0) = P3$ ,  $i_2(0) = P4$ ,  $u_1(0) = P5$ ,  $u_2(0) = P6$ ,  $\Delta t/L_1 = P7$ .  $\Delta t/L_2 = P8$ . Результат:  $u_2(t)$ .

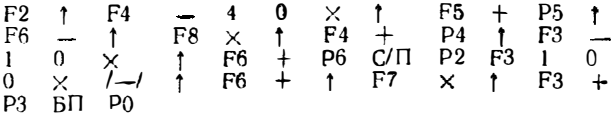

Инструкция Значения  $\Delta t/C_1 = 40$ ,  $\Delta t/C_2 = 10$  и  $R = 100$  вписаны в программу. После получения  $u_{2n}$  очередное значение *і* набирается на цифровых EXAMPLE 2. 10 = 0.01 = const.  $\Delta t/L_1 = \Delta t/L_2 = 2.10^{-3}$ ,  $t_1$  (0) = 0,  $t_2$  (0) = 0,  $u_1$  (0) = 0,  $u_2$  (0) = 0 получаем значения  $u_2$  при каждом нажатии клавиши<br>C/ $\Gamma$  0.5 10<sup>-3</sup>; 3.104 · 10<sup>-2</sup>; 7.43744 · 10<sup>-2</sup>; 1.

Программа БП63. Расчет реакции видеоусилителя со сложной коррекци ей на заданный таблично входной сигнал  $(R_H = \infty)$ . Ввод:  $i(0) = P_2$ ,  $i_1(0) = P_3$ ,  $i_2(0) = P_3$ ,  $u_1(0) = P_5$ ,  $u_2(0) = P_6$ ,  $\Delta t/L_1 = P_7$ .  $\Delta t/L_2 = P_8$ . Резуль-Tar  $u_2(t)$ .

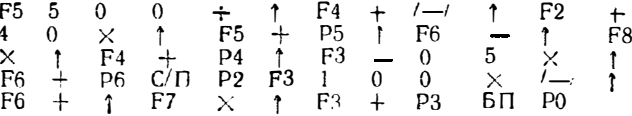

Инстрикция. Значения  $R_i = 500$ ,  $\Delta t / C_1 = 40$  и  $\Delta t / C_2 = 5$  и  $R = 100$ вписаны в программу После получения и<sub>гр</sub> очередное значение і набрать на цифровых клавишах.

*Контрольный пример*:  $t = 0.01 = \text{const}$ ,  $t_1$  (0) = 0,  $t_2$  (0) = 0,  $u_1$  (0) = 0,<br>  $u_2$  (0) = 0,  $\Delta t/L_1 = \Delta t/L_2 = 2 \cdot 10^{-3}$ . Получаем, нажимая клавишу С/П, значения  $u_2$ : 4 · 10<sup>-3</sup>; 1,528 · 10<sup>-2</sup>; 3,6128 · 10<sup>-2</sup>; ит. д.

Программа БП64. Расчет реакции видеоусилителя со сложной коррекцией на заданный таблично входной сигнал  $(R_1 = \infty)$ . Ввод: *i* (0) = P2, *i*<sub>1</sub> (0) = P3,  $i_2$  (0) = P4,  $u_1$  (0) = P5,  $u_2$  (0) = P6,  $\Delta t/L_1 =$  P7,  $\Delta t/L_2 =$  P8, Peav Julian:  $u_2(t)$ ,

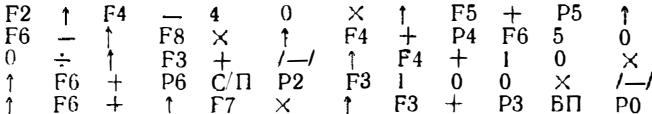

Инструкция Значения  $\Delta t / C_1 = 40$ ,  $R_{\rm H} = 500$ ,  $\Delta t / C_2 = 10$  и  $R = 100$  вписаны в программу. После получения  $u_{2n}$  очередное значение *и* набрать на цифровых клавишах.

Контрольный пример: см. в 67.10 (рис. 7.21).

Программа БП65. Расчет переходного процесса линейной цепи 1-го порядка с применением интеграла суперпозиции при табличном задании входного воздействия. Ввод: 0 = P2,  $\tau = P3$ , 0 = P4,  $\Delta\theta = P5$ , 0 = P6, t = P7, 0 = P $\left(-\right)$ , PC3ультат  $u_{n \times n}$  ( $u = P6$ ).

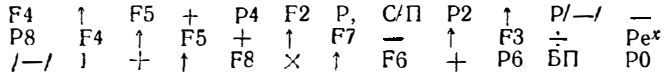

Инструкция: После ввода исходных данных нажать клавиши В/О и С/П. на индикаторе высвечивается  $u_{BX0} = 0$ . Набрать значение  $u_{BX1}$  и нажать клавишу С/П. После обработки этого отсчета он высвечивается на индикаторе. Набрать  $u_{B32}$ , нажать клавишу С/П и т. д. (до ввода и обработки всех отсчетов  $u_{B3}$ ). Вызвать значение  $u$  (t) из регистра 6, нажав клавиши F и 6.

Контрольный пример: см. в § 7.11.

Программа БП66. Расчет переходного процесса линейной цепи 1-го порядка с применением интеграла супернозиции при аналитически заданном входном воздействии (экспоненциальном). Ввод:  $\tau_{BX} = P2$ ,  $\tau = P3$ ,  $0 = P4$ ,  $\Delta\theta = P5$ ,  $\bullet = P6, t = P7$ . Результат: *u* (*t*).

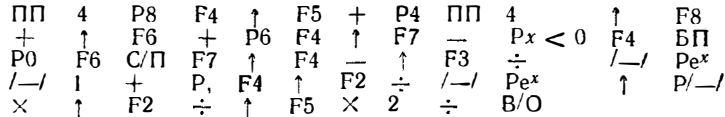

Контрольный пример: см. в §7.11.

Программа БП67. Расчет переходного процесса автоколебательного мультивибратора на туннельном диоде. Ввод:  $\Delta t/C = P2$ ,  $\Delta t/L = P3$ ,  $E = P4$ .  $\vec{A} = P5$ ,  $\vec{D} = P6$ ,  $u(0) = P7$ ,  $i(0) = P8$ ,  $P$ esyn<sub>b</sub>tat:  $i_n$   $u u_n$ .

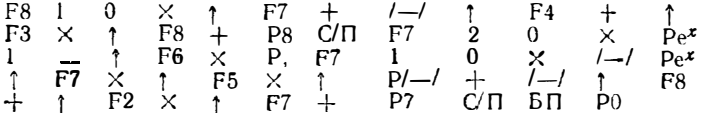

Примечание. Рекомендуется перед началом вычислений составить **таблицу** значений  $t_n$ .

Контрольный пример: см. в § 8.1 (рис. 8.2),

Программа БП68. Расчет переходного процесса ждущего мультивибратора **68 ТУННЕЛЬНОМ** ДИОДЕ. ВВОД:  $\Delta t/C = P2$ .  $\Delta t/L = P3$ .  $E = P4$ .  $A = P5$ .  $D = P6$ .  $\boldsymbol{u}$  (0) = P7, i (0) = P8

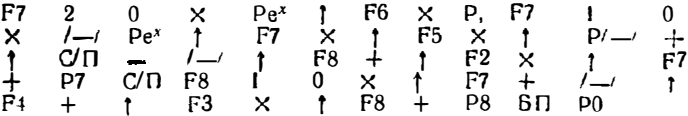

Инструкция Значения  $\beta = 20$  1/В,  $\alpha = 10$  1/В и  $R = 10$  Ом вписаны в программу. Перед вычислением вносим и (0) в регистр 7 и, нажниая клавиши **В/О** и С/П, получаем *і* (0). Вычисляем вручную  $E = [u (0) + i (0) R]$  и заносим **в регистр** 4. Заносим t (0) в регистр 8. Далее, набирая на каждом шаге зна чении isan (в амперах, не используя клавишу ВП) и нажимая два раза клавишу СП, получаем и и и и т. д.

Контрольный пример см. в  $\S$  8.1 (рис. 8.3).

Программа БП69. Расчет  $t_1$  автоколебательного мультивибратора на гуннель **ROM AROAC.** BBOA  $U_{0R} = P2$ ,  $U_{1R} = P3$ ,  $U_{2R} = P4$ ,  $E = P5$ ,  $(I_{\Pi} - I_{\text{B}}) = P6$ ,  $L = P7$ . Peay *n*<sub>15</sub> pm e,  $t_1/\tau_1$ ,  $t_1 \text{ H } m_1 = P8$ .

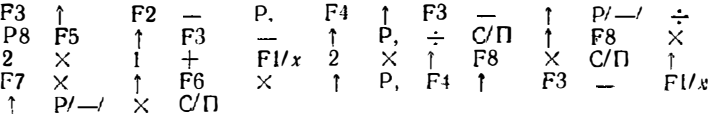

Контрольный пример: см. в конце § 8.1.

**Программа БП70.** Расчет  $t_2$  автоколебательного мультивибратора на тун-<br>нельном диоде. Ввод:  $U_{3R} = P2$ ,  $U_{1R} = P3$ ,  $U_{2R} = P4$ ,  $E = P5$ ,  $(I_{\Pi} - I_{\text{B}}) =$  $=$  P6, L = P7 Pesynter: e,  $t_2/\tau_1$ ,  $t_2$  a  $m_2 = P8$ .

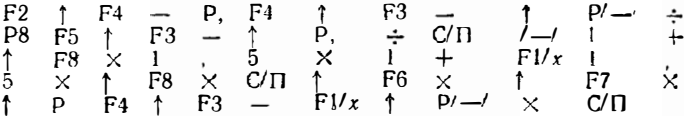

Контрольный пример: см. в конце § 8.1.

Программа БП71. Расчет  $\eta_{\rho} = P2$ , и  $U_{\pi} = P3 = PX$  релаксатора на од-**HODEDEXOAHOM TO ANSISTODE.** BBOA:  $\eta = P2$ ,  $R_1 = P3$ .  $R_2 = P4$ ,  $R_{00} = P5$ .  $l_{\Pi} = P6, l_{\partial \theta} = P7.$ 

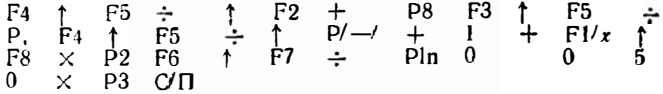

Примечание. Значение  $m\varphi_T = 0.050$  В вписано в программу.

Контрольный пример: см в конце § 8.2.

Программа БП72. Расчет  $U_{\Pi}$ ,  $t_3$ ,  $t_9$ ,  $t_0$  и Q релаксатора на однопереходном транзисторе. Ввод:  $y_{p} = P2$ ,  $U_{\text{I}} = P3$ ,  $U_{\text{B}} = P4$ ,  $E = P5$ ,  $RC = P6$ ,  $R_{\text{D}}C =$  $=$  P7.

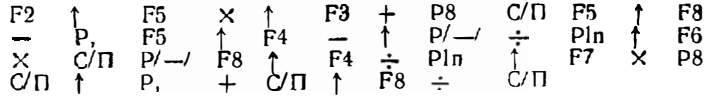

Примечание. Если предварительно выполнялась программа БП71, то значения  $\eta_k$  и  $U_d$  могут не вводиться.

Контровьный пример: см. в конце § 8.2.

Проггамма БП73. Расчет переходных процессов ждущего релаксатора на лавь нном транзисторе Ввод:  $\Delta t/L = P2$ .  $\Delta t/C = P3$ ,  $t_0 = P4$ ,  $U_M = P5$ ,  $\alpha_0 = P6$ ,  $\iota_R(0) = P7$ ,  $u_C(0) = P8$ . Результат:  $u_T$ ,  $i_R u_{C}$ .

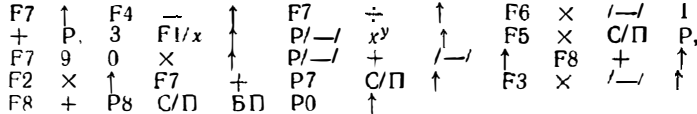

 $\Pi$  римечание. Значения  $n = 3$  и  $R = 90$  Ом вписаны в программу. Контрольный пример см. в § 8.3 (рис. 8.7).

Программа БП74. Расчет переходных процессов ждущего релаксатора на лавинном транзисторе методом динамического пробоя. Ввод: 0 = P2,  $\Delta t/L =$ <br>= P3,  $\Delta t/C =$  P4,  $\alpha =$  P5,  $U_M =$  P6,  $u_C$  (0) = P7,  $i$  (0) = P8. Результат:  $u_{\rm T}$ ,  $\ell$  H  $u_{\rm C}$ .

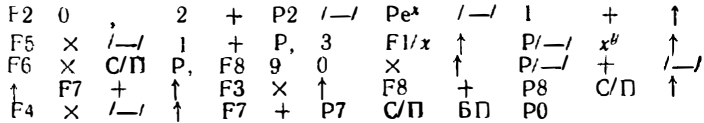

Примечание. Значения  $\Delta t/\tau_{\rm m} = 0.2$ ,  $n = 3$ , и  $R = 90$  Ом вписаны в программу.

Программа БП75. Расчет временных параметров автоколебательных мультивибраторов.

 $1$  Расчет  $t_1$ / (RC) и  $t_2$ / (RC) мультивибратора (см. рис. 8.8, а). Ввод:  $R =$  $=$  P2,  $R_{0. M T}$  = P3,  $U^0 =$  P4,  $U^1 =$  P5,  $U_{\Pi} =$  P6,  $I_{Bx}^1 =$  P7.

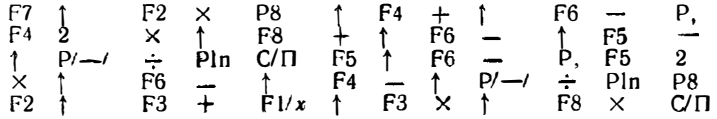

2. Расчет β, tg/ (RC),  $t_{p'}(RC)$  и  $t_{0'}(RC)$  мультивибратора (см. рис. 8.9,a). **B**BOA.  $R_1 = P2$ .  $R_2 = P3$ ,  $U_M^+ = P4$ ,  $U_M^- = P5$ .

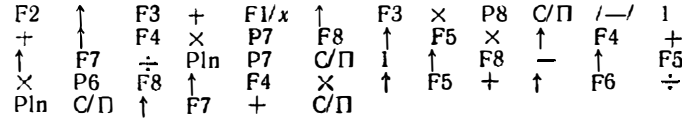

3. Pacyer t<sub>9</sub>/ (RC), t<sub>p</sub>/ (RC),  $\beta_i$  = P7 и β<sub>2</sub> = P8 мультивибратора (см. рис. 8.10,a). BBOA:  $R_1 = P2$ ,  $R_2 = P3$ ,  $R_3 = P4$ ,  $R_4 = P5$ ,  $U_M^+ / U_M^- = P6$ .

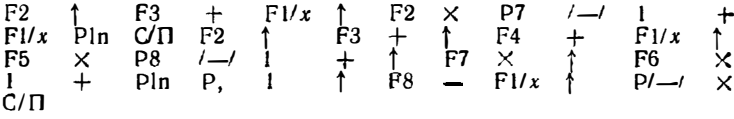

4. Расчет  $t_1 / (R_3 C)$ ,  $t_2 / (R_4 C)$ ,  $U_h = P7$ ,  $U_l = P8$  мультивибратора (d M) рис. 8.11, a). Ввод:  $R_1 = P2$ ,  $R_2 = P3$ ,  $U_H = P5$ ,  $U_L = P6$ .

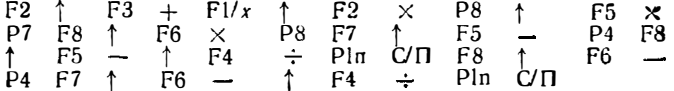

Программа БП76. Расчет временных параметров ждущих мультивибраторов. **1.** Pacyer  $t_w/(RC)$  и  $t_w/(RC)$  мультивибратора (см. рис. 8.12.*a*). Ввод:  $R = P$ **4**,  $R_0$ ,  $x_1 = P3$ ,  $U^1 = P4$ ,  $U^0 = P5$   $U_0 = P6$ ,  $E = P7$ .

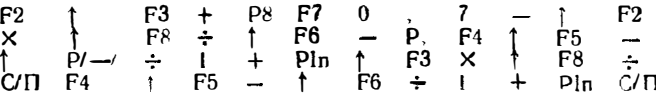

**2.** Расчет  $t_w/(RC)$  мультивибратора (см. рис. 8.13,a). Ввод.  $R = P2$ ,  $U^{\circ}$ • P3,  $U^1 = P4$ ,  $U_0 = P5$ ,  $I_{Bx}^1 = P6$ .

$$
\begin{array}{ccccccccc}\nF2 & \uparrow & F6 & \times & \uparrow & F5 & + & \text{--} & \uparrow & & F3 & + & P8 \\
F3 & \uparrow & F4 & - & \uparrow & & F8 & \div & P16 & \text{C}/\Box\n\end{array}
$$

8. Расчет  $U_{\text{oc}}^1$  и  $t_{\text{B}}/(RC)$  мультивибратора (см. рис. 8.14). Ввод:  $R = \text{P2}$  $R_1 = P3$ ,  $R_2 = P4$ ,  $K_{II}$ ,  $U^0 = P5$ ,  $U_B = P6$ ,  $I_{\text{av}}^{\text{fl}} = P7$ .

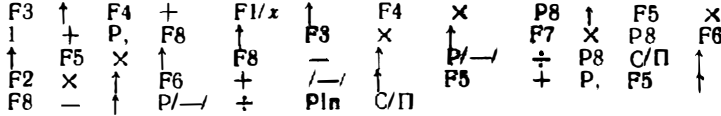

Примечание. В регнотр 5 вводится  $K_U$ , после расчета  $U_{\text{oc}}^1$  в него вводится  $U^0$ , а  $I_{\rm BX}^1 = PX$ .

4. Расчет  $t_{\alpha}/(C (R + R_0))$  мультивибратора (см. рис. 8.15). Ввод  $(K + R_p) = P2$ ,  $E = P3$ ,  $U^{\circ} = P4$ ,  $\eta_1 = P5$ .  $I_{BX} = P6$ .

 $F_1^2$   $F_2^2$   $F_3^2$   $F_4^2$   $F_5^2$   $F_5^2$   $F_6^2$   $F_7^2$   $F_8^2$   $F_8^2$   $F_9^2$   $F_9^2$   $F_9^2$   $F_9^2$   $F_9^2$   $F_9^2$   $F_9^2$   $F_9^2$   $F_9^2$   $F_9^2$   $F_9^2$   $F_9^2$   $F_9^2$   $F_9^2$   $F_9^2$   $F_9^2$   $F_9^2$   $F_9^$ 

**Программа 6П77.** Расчет начальных моментов  $m_1$ ....  $m_4$  среднего значения **x**, дисперсии  $D_0$  и числа введенных отсчетов N случайных величин. Ввод: 3 =<br>
= P2 = P3 = P4 = P5 = P6 x<sub>n</sub> = PX. Результат x, D<sub>0</sub>, m<sub>1</sub> = P2, m<sub>2</sub> = P3,<br>
m<sub>3</sub> = P4, m<sub>4</sub> = P5 N = P6, (N - 1) = P7 и m<sub>3</sub> = P8

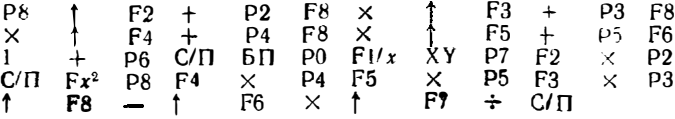

Контрольный пример: введя программу и нажав клавиши P PP и BIQ, вводим случайные числа 9; 8; 10; 9; 11; 12; 10; 10; 9 и 11 (в конте каждого ввода нажимается клавища С/П). Получаем, нажимая клавищи БН Р5 С/П и еще раз С/П, следующие результаты:  $x = 9.9$ ;  $D_0 = 1.433333$   $m_1 = 9.9$ .  $m_1 = 99.3$ ;  $m_2 = 1008.9$ ;  $m_4 = 10379.7$ ;  $N = 10$   $N - 1 = 9$ 

Программа БП78. Расчет асимметрии S и эксцесса Е глучайных чисел. Ввода  $m_1 = 2$ ,  $m_2 = 2$ ,  $m_3 = 24$ ,  $m_4 = 25$   $m_1^2 = 28$  (при выполнении перед данной программой программы БП77 ввод не требуется)

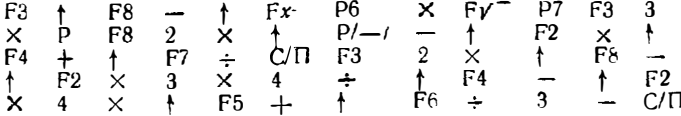

Контрольный пример: при  $m_1...m_4$ , вычисленных в примере предшествую-<br>шей программы, получаем  $S = 1,965657 \cdot 10^{-1}$ ;  $E = -7,519427 \cdot 10^{-1}$ .

Программа БП79. Обработка массива случайных чисел  $x_n$  для построения истограмм их распределения Ввод:  $x_n = PX$ 

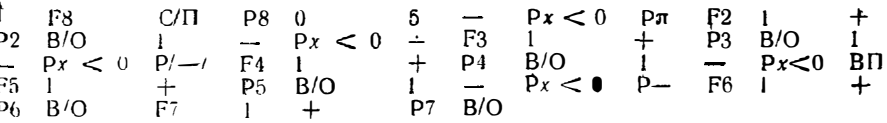

*Контротьный пример* введя программу, нажимаем клавици P, PP, B/O в<br>C/Tl, вводим числа 3, 4; 5, 5, 5, 5, 8, 6, 6, 2, 6, 7, 7.5, 8; 8, 9; 10.5 Получаем чис-<br>11 2 = P2 3 = P3 3 = P4 1 = P5, 2 = P6 и 1 = P7

Программа П80. Формирование случайных чисел 1 C равномерным распределением  $Y_n$  и  $X_n$  BBon  $a = 0.5$ ,  $b = 0.6$ ,  $V_0 =$  $= P\overline{X}$ 

 $\begin{array}{cccccccccccccccccc} \mathsf{P2} & 3 & 7 & \times & \mathsf{P3} & 1 & \mathsf{B}\mathsf{\Pi} & 7 & \mathsf{XY} & + & \mathsf{XY} & - \\ \mathsf{1} & \mathsf{1} & \mathsf{1} & \mathsf{1} & \mathsf{1} & \mathsf{1} & \mathsf{2} & \mathsf{2} & \mathsf{1} & \mathsf{1} & \mathsf{2} & \mathsf{1} & \mathsf{1} & \mathsf{2} \\ \mathsf{F2} & \times & \mathsf{1} & \mathsf{F5} & + & \mathsf{C}/\mathsf{\Pi} & \mathsf{F3} & \$ 

2 С экспоненциальным, сдвинутым экспоненциальным, Вейбулла и Рэлея<br>законами распределения Ввод  $b = P4$ ,  $x_0 = P5$ ,  $\gamma = P6$ ,  $\sigma = P7$   $\lambda = P8$ ,  $V_n = PX$ 

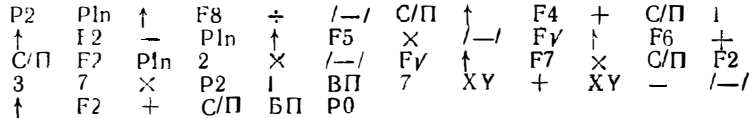

3 С нормальным распределением (мегод Неймана) Ввод  $c = P4$ ,  $\bar{x} = P5$ ,  $a = P6, V_0 = PX$ 

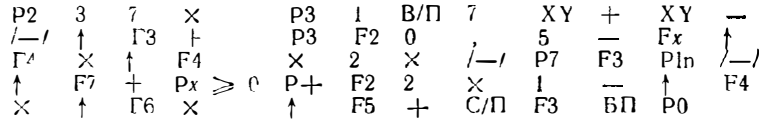

4 С нормаль ным распределением (метод Муллера) Ввод  $\sigma = P4$   $\bar{x} = P5$ ,  $V_0 = PX$ 

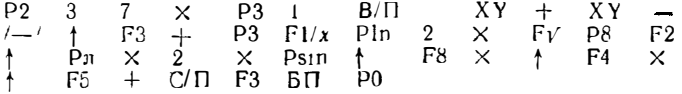

**Программа БП81.** Накопление данных для расчета коэффициентов  $\beta_0$  в  $\beta_1$  при линейной аппроксимации Ввод  $x_n = PX$   $y_n = PX$  поочередно

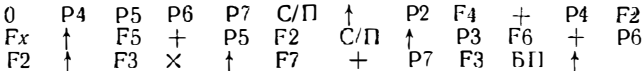

Инструкция После ввода программы нажимают клавиши В/О и С/П, на индикаторе высвечивается 0 Затем на цифровых клавишах последовательно набирают значения  $x_1, y_1, x_2, y_2, n$ т. д, нажимая после набора клавишу С/П В регистрах 4 7 хранягся суммы величин  $x_n$ ,  $x_n^2$   $y_n$  и  $x_n y_n$ 

Контрольный пример см. в § 95

Программа БП82. Расчет коэффициентов  $\beta_1$  и  $\beta_0$  при линейной аппроксимации Ввод (после выполнения предшествующей программы)  $N = P8$ 

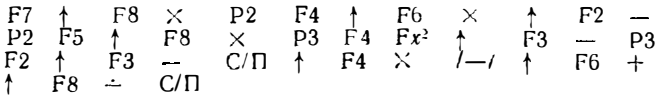

Контрольный пример: см в \95

Программа 6П83. Наковление ланных при параболической аппроксимации.

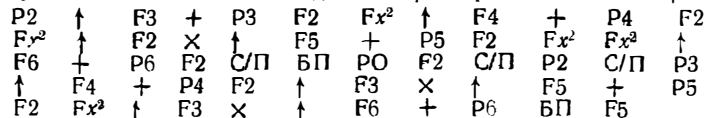

Инструкция Введя программу нажнмаем клавини Р. РР В/О затем вводим 0 в регистры 3 4 5 и 6 Набираем последовательно все значения  $X_n$  нажи мая в конце ввода каждого значения клавишу С/П (после обработки каждого  $X_n$ ) это значение вновь высвечивается на индикаторе) Вызываем суммы величин  $X_n$ ,  $X_n^2$   $X_n^3$  и  $X_n^4$  из регистров 3, 4, 5 и 6 соответственно Нажав клавиши БП и 5, переходим ко второй части вычислений Вводим 0 в регистры 4, 5 и 6 Последова-<br>тельно вводим попарно значения  $X_1$   $Y_1$   $X_2$   $Y_2$  .  $X_n$   $Y_n$ , нажимая при вводе каждого значения клавишу С/П (высвечивается всегда ранее введенное значение  $X_n$  пары  $X_n$   $Y_n$ ) Результат выводим из регистров 4 5 и 6 в виде сумм величив  $Y_n$ ,  $X_n Y_n$   $X_n^2 Y_n$ 

 $K$ онтрольный при $ie:$   $\bullet:$   $\bullet$  3  $\circ$ .)

Программа БП84. Вычисление определителя 3-го порядка.

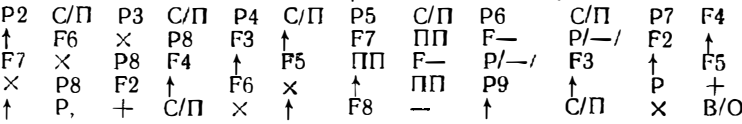

Инструкция. После ввода программы нажимаем клавиши Р. РР В/О Вводим по столбцам (сверху вииз и слева направо) все коэффициенты определителя. нажимая после ввода каждого клавишу С/П После ввода 6-го, 7-го и 8 го коэффициентов на индикаторе высвечивается значение определителя 2-го порядка, который умножается на последующий коэффициент После ввода 9-го коэффициента получаем значение А

Контрольный пример см в \$9.5

Программа БП85. Накопление данных для расчета значений  $\beta_0$  и  $\beta_1$  при стеленной аппроксимации Ввод:  $x_n$ ,  $y_n$  (поочередно)

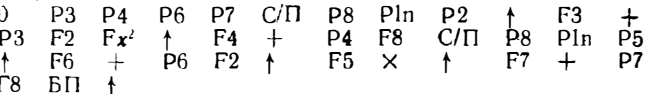

Инструкция. После ввода программы нажать клавиши В/О в С/П (на индикаторе высвечивается 0) Затем ввести последовательно  $x_1$   $y_1$   $x_2$ ,  $y_2$   $x_3$   $y_3$ и т д нажимая в конце каждого ввода клавишу С/П (при этом на индикаторе высвечивается введенное число) Результаты заносятся в регистры 2, 4, 6 и 7 в<br>высвечивается веденное число) Результаты заносятся в регистры 2, 4, 6 и 7 в

Программа БП86. Расчет значений  $\beta_0$  и  $\beta_1$  при степенной аппроксимации Ввод (после выполнения предшествующей программы)  $N = P8$  Результат. За иβг

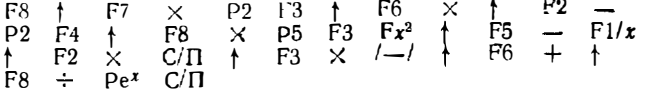

Контрольный пример. см. в §95.

Программа БП87. Накопление данных для расчета значений Зо и В1 при  $\beta$ кспоненциальной аппроксимации Ввод  $x_n$   $y_n$  (поочередно).

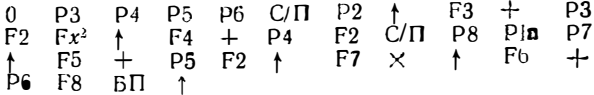

Инструкция После ввода программы нажимаем клавиши В'О и С/П на индикаторе высвечивается 0) Затем вводим последовательно  $x_1$   $y_1$ ,  $x_2$   $y_2$   $x_3$ узит. д. нажимая в конце каждого ввода клавишу С/П (при этом введенное значение высвечивается на индикаторе). Результаты заиосятся в регистры 3. 4. 5, и 6 в виде сумм величин  $x_n$ ,  $x_n^2$ , ln  $y_n$  и  $x_n$  ln  $y_n$ 

Программа БП88. Расчет значений  $\beta_0$  и  $\beta_1$  при экспоненциальной аппроксимации Ввод (после выполнения предшествующей программы): N = P8 Результат:  $\beta$ , и $\beta$ ,

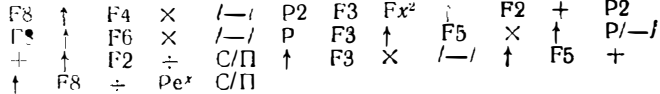

Контрольный пример: см. в конце § 9.5.

Программа БП89. Цифровое моделирование нелинейного преобразователя функционального генератора Ввод:  $A = P4$ ,  $B = P5$ .  $C = P6$   $\theta_1 = P7$ ,  $\theta_2 =$  $\stackrel{\sim}{=}$  P8 x (град) = PX Результат:  $y(x)$  и  $\delta_u(x)$ 

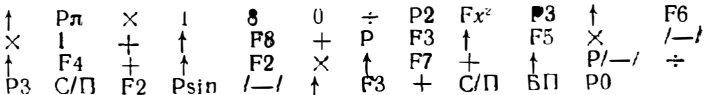

Контрольный пример: см. в  $$9.6$ 

Программа БП90. Цифровое моделирование тиристорного стабилизирующего выпрямителя Ввод: 0 = P2  $\Delta\alpha_0 =$  P3  $U_{\text{max}} =$  P4  $U_0 =$  P6,  $KK_u =$  P7. Результат:  $U_{\text{BMY}} = PX = P5$ .

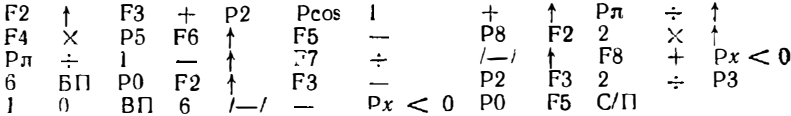

Контрольный пример: см. в §9.6.

ПРИЛОЖЕНИЕ 2

# ПАКЕТ ПРОГРАММ ПРОГРАММИРУЕМОГО МИКРОКАЛЬКУЛЯТОРА «ЭЛЕКТРОНИКА БЗ-34»

#### Общая инструкция к пользованию программами

1 Для ввода программы нажимаются клавиши F и ПРГ.

2 Программа вводится последовательным нажатием клавиш, указанных в тексте программ. записанных построчно. Операция новорота стека для упрощения типографской формы записи обозначается как F. Ввод контролируется по кодам, определяемым с помощью табл. П2.1, приведенной в конце ланного приложения.

3. После ввода программы переход в рабочий режим осуществляется нажатием клавиш F ABT и B/O.

4. Последующие правила работы аналогичны приведенным для микрокалькулятора «Электроника Б3-21» (см. общую инструкцию в приложении 1)

5. Для дословного перевода программ на языки рограммирования микрокалькуляторов «Электроника МК-54» и «Электроника МК-56» следует воспользоваться таблицей соответствия символов (см. табл. 1.9)

Программа ПП1/34. Решение системы из трех линейных уравнений методом Крамера. Ввод: см. в § 2.2. Вывод:  $x_1$   $x_2$  и  $x_3$ .

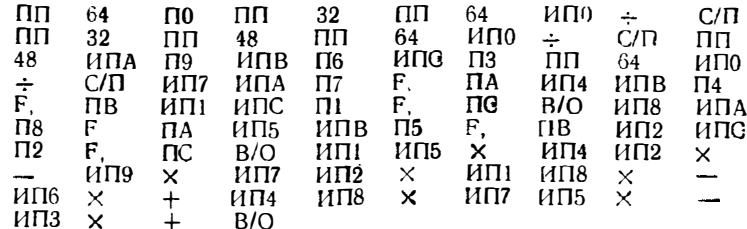

Контрольный пример: см. в тексте § 2.2.

Программа ПП2/34. Решение системы из трех линейных уравнений методом Гаусса. Ввод: см в § 2.2. Вывод:  $x_1 = PX = P1$ ;  $x_2 = P2$  и  $x_3 = P3$ .

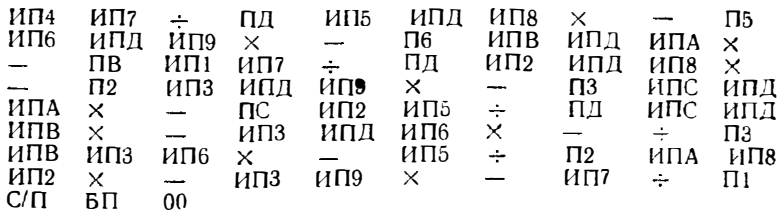

Контрольный пример: см в §2.2

Программа ПП3/34. Решение нелинейных уравнений. 1. Методом простых итераций. Ввод:  $x_0 = PX$ ,  $PI \rightarrow r_n$ .<br>
ПД ИПД .. ИПД XY ПД  $-Rx = 0$  01 ИПД СП<br>
2. Методом половинного деления. Ввод:  $\Lambda x_0 = PA$   $\kappa_t = PB$ .  $n = PQ$ ,  $\varepsilon^2 = P \Box \quad \neg \quad \neg \quad n$ .

ИПА ипв  $\Box B$  $\div$  $Fx^2$  $\boldsymbol{2}$ ПА  $+$  $C/\Pi$ ипл ипв ипс  $Fx<0$  16  $H\Box A$  /-/ X Y  $\Box$  $Fx < 0$  00  $\Pi$ A **60 60**  $\times$ 

3. Методом половинного деления при  $F(a) > 0$ . Ввод:  $a = PA$ .  $b = PB$ .  $c = P\mathbb{I}$ , PC  $\rightarrow x_n$  $\cdots$  $\sim$   $\sim$ 

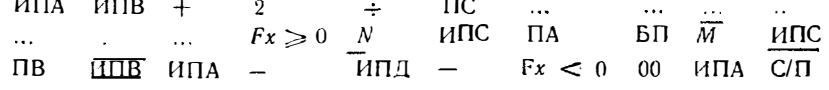

Прямечание N и  $\overline{M}$  — номера шагов команд ИПС и ИПВ соответственно при полном тексте программы

4. Методом поразрядного приближения Ввод:  $x_0 = PA$   $\Delta x_1 = PB$ ,  $e =$  $= PC, PA \rightarrow x_n$ 

ИПА  $MTB +$  $\prod A$ ИПА ИПВ  $Fx<0$  $00\,$  $\mathsf{\Pi}$ A йпв  $M^*$ ипс  $\perp$ ПB  $Fx<0$ 00 ИПА  $C/\Pi$ 

 $^*M$  — показатель разрядности, на который делится  $\Delta x_{N}$ .

5. Комбинированным истодом секущих — хорд. Ввод:  $x_0 = PA$ .  $x_i = PB$ ,  $\varepsilon^2$  = PO, PX  $\rightarrow x_n$  (вносится в начало программы).

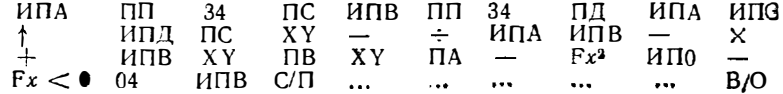

6 Методом Эйткена - Стеффенсона с ускоренной сходимостью. Ввод:  $x_0 = PO$ ,  $e^2 = PB$ ,  $PX \rightarrow x_n$ .

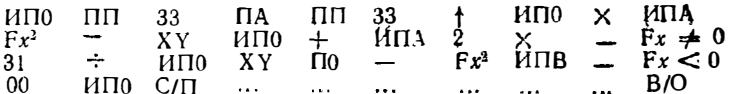

7. Методом Монте-Карло. Ввод:  $V_0 = PO$ ,  $a = PA$ ,  $b = PB$ ,  $e = PL$ ,  $PC \rightarrow x_n$ .

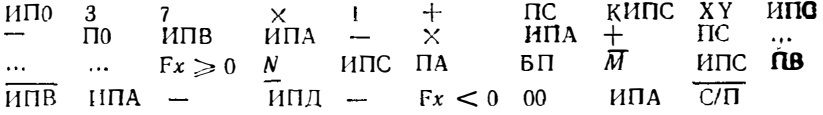

Примечание. *N* и  $\overline{M}$  - номера шагов команд ИПС и ИПВ соответственно при полном тексте программы.

Программа ПП4/34. Численное интегрирование методом Симпсона. Ввод:  $n = P$ ),  $b = PB$   $a = PA$  (регистр C — суммирующий), данные подынтегральной функции.

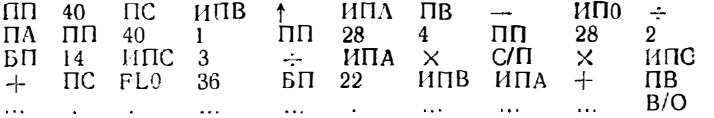

Контрозьный пример: см в § 2.4. Подынгегральная функция вписывается **в** незаполненную часть программы при  $x = PB$ 

Программа ПП5/34. Численное интегрирование по формуле Уэдлля. Ввод:<br>данные подынтегральной функции,  $N = PX$ ,  $b = PX$ , и  $a = PX$  (регистры 0, А. В и С — служебные)

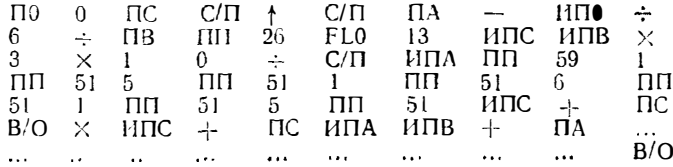

Контрольный пример: см в § 2.4. Подынтегральная функция вписывается в незаполнениую часть программы при  $x = PA$ .

Программа ПП6/34. Численное интегрирование методом Гаусса с двумя ординатами. Ввод: данные подынтегральной функции  $N = PX$ ,  $b = PX$  на =  $=$  РХ (регистры 0, 1, 2, А. В, С и Д — служебные)

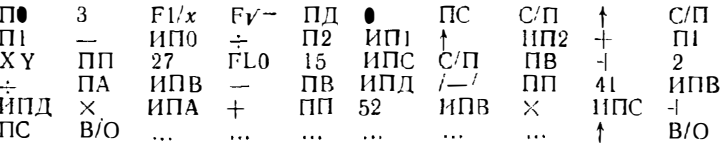

Контрольный пример: см в \$2.4 Подынтегральная функция вписывается в незаполненную часть программы при  $x = PX$ , вносимом в ее начало

Программа ПП7/34. Численное интегрирование методом Гаусса при трех ординатах Ввод: данные подынтегральной функции.  $N = PX$ ,  $b = PX$  II  $c = PX$  (регистры 0, 1, 2, A, B, C и  $\pi$  - служебные).

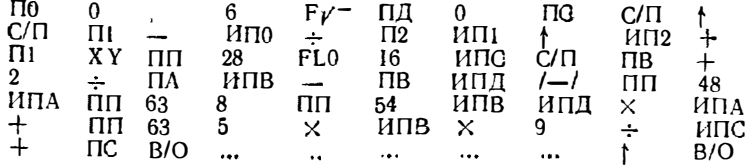

Контрольный пример: см в § 2.4. Подынтегральная функция винсывается **в незаполненную часть программы при**  $x = PX$  **заносимом в ее начало** 

Программа ПП8/34. Решение дифференциального уравнения 1-го порядка методом Рунге-Кутта 4-го порядка. Ввод:  $h/2 = PA \t x (0) = PO$  данные производной,  $y (0) = PX$  (регистры С. Д и 9 - служебные)

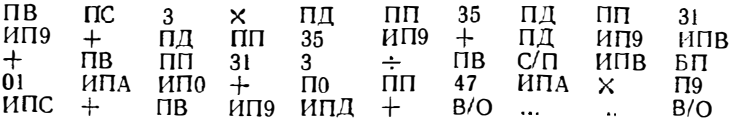

Контрольный пример: см. в § 2.5. Функция  $F(x, y)$  записывается в незаполненную часть программы, причем  $x = 0$ ,  $y = PB$ 

Программа ПП9/34. Расчет передаточной характеристики каскада с общим истоком на мощном МДП-транзисторе комбинированным методом секущих хорд. Ввод:  $\varepsilon^2 = 90$ ,  $U_{\text{C1}} = PB$  (первое приближение)  $E_G = Pl$ ,  $U_0 = P2$ ,  $R_C = P3$  S = P4, p = P5, |b| = P6,  $U_3 = PX$  Pesyntral:  $U_C$ 

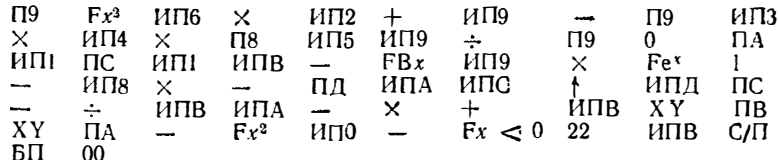

Контрольный пример: при указанных в  $\S 4.2$  данных  $U_{\text{Cl}} = 1$  В,  $U_0 = 0$ ,  $\epsilon^2 = 1$  10-<sup>6</sup> и  $U_3 = 10 B$  получаем  $U_3 = 17,300578 B$  за время около 1 мин.

Программа ПП10/34. Гармонический анализ функции  $y$  (t), заданной  $t_{\text{MARO}}$  ненулевыми отсчетами Ввод  $\Delta t = PA$   $i_{\text{MARO}} = PB$ ,  $f = PX$ ,  $y_f = PX$ , ...  $y_{\text{MARO}}$  $=$  PX. Peay 15 PH. S (f)  $(rda)$ 

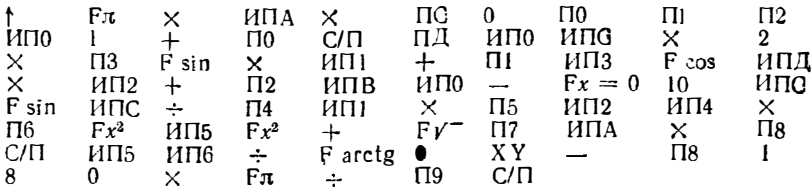

Контрольный пример: см. в § 5.1. Переключатель «Р-Г» в положении «Р». При наборе  $y_1$  ...  $y_{\text{mang}}$  высвечивается номер отсчета, вводимого по ле обработки ранее введенного. Значения sin  $\pi f \Delta t$  ( $\pi f \Delta t$ ) = P4,  $NA_s/2$  = P5 и  $NA_s/2$  =  $=$  P<sub>6</sub>.

Программа ПП11/34. Расчет АЧХ и ФЧХ 4-полюсников по 11 отсчетам  $a_i$ переходной характеристики: Ввод: (после нажатия клавици С/П)  $a_{10} = PY$ ,  $a_9 ... a_0 = PX$ ,  $j \Delta t = PX$ . Результат: A (f),  $\phi$  (f),  $A_8 = P\mathbf{I}$ ,  $A_9 = PC$ .

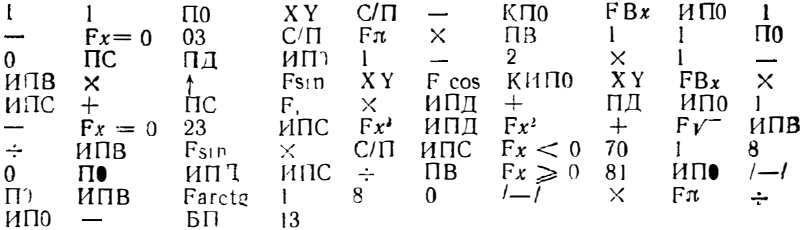

Контрольный призир: см в \$52 Переключатель «P-Г» следует установить в положение «Р-

Программа ПП2.34. Расчет  $k_r$  методом пяти ординат Ввод.  $t_1 = P9$   $t_2 = P0$   $t_3 = P1$ ,  $t_4 = P1$   $t_5 = P1$  Результат:  $k_r = P1$   $t_{rp} = P0$   $t_{m1} = P1$ .<br>  $t_{m2} = P2$   $t_{m3} = P3$   $t_{m1} = P1$ 

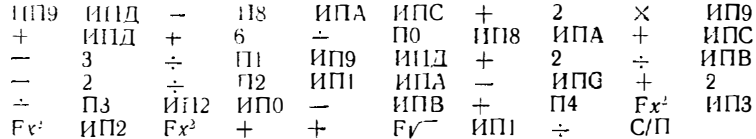

Контрольный пример: см в. \$5.4

Программа ПП13 34. Расчет статистических параметров N случайны: чи-<br>cen Ввод  $N = PQ = PA$ ,  $0 = PI = PQ = PQ = PQ = PQ = PB$ , затем нажав клавишу С/П  $x_1 = PX$   $x_2 = PX$   $x_N = PX$  Результат:  $\overline{x}$ ,  $\sigma^2$ , S и E  $(m_1 \ldots m_4 =$  $= P1$  P4  $M_0 = PR$   $M_2 = PC$   $M_1 = PH$ 

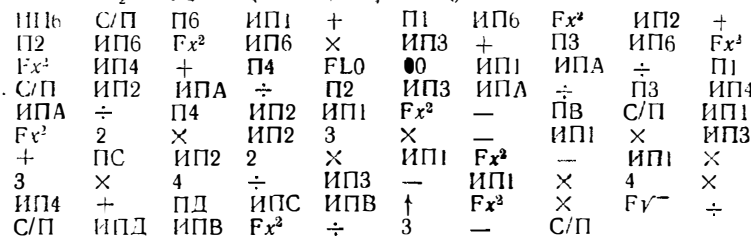

Инструкция После ввода программы нажать клавиши F АВТ и В/О Набрать N = PO = PA и 0 в регистры P1 ... Р6 Нажать клавишу С/П (высвечивается 0) Набрать  $x_1, x_N$ , нажимая в конце ввода каждого числа клавишу С/П После ввода последнего числа  $x_N$  вычисляется  $\overline{x}$ , затем  $\sigma'$  (для получения несмещенного значения умножим вручную  $\sigma^2$  на N (N - 1) где N = PA) S и E. Значения  $m_1$  .  $m_1$  и  $M_2$  ...  $M_4$  хранятся в указанных выше регистрах Контрольчый пример: для десяти чисел (9; 8; 10; 9; 11; 12; 10; 10; 9 и 11)

получим  $\bar{x} = 9.9$ ;  $\sigma^2 = 1.29$ ;  $S = 1.9656579 \cdot 10^{-1}$  и  $E = -7.52539$   $10^{-1}$ 

Программа ПП14/34. Линейная аппроксимация. Ввод:  $N = PX$   $x_1 = PX$ .<br> $y_1 = PX$ .  $x_2 = PX$ .  $y_2 = PX$ . ...,  $x_N = PX$ .  $y_N = PX$ . Результат:  $\beta_1$  и  $\beta_0$  $(\beta_i = PA, \beta_i = PB).$ 

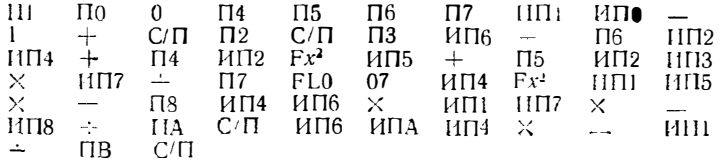

Контрольный пример см в §9.5.

Программа ПП.5/34. Параболическая пппроксимация Ввод  $N = 127$  далее см. в программе ПП14/34 Результат:  $-\Delta$ 

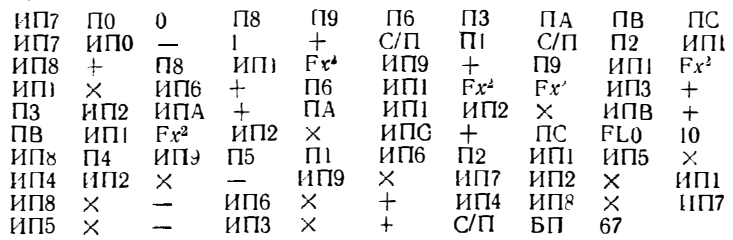

Порядок вычислений и контрольный пример см в : 9.5

Программа ПП16/34. Степенная аппроксимация Вгод: см. в программе ПП14/34 Результат:  $\beta_0$  и  $\beta_1$  ( $\beta_0$  = PA  $\beta_1$  = PB)

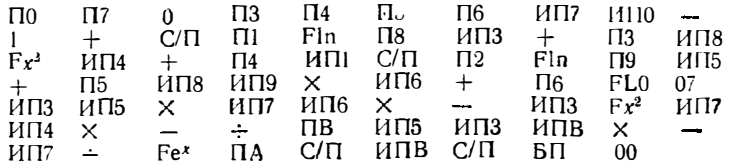

Контрольный пример: см в \$9.5

Программа ПП17/34. Экспоненциальная аппрокоимация Ввод: эм в программе ПП14/34 Результат:  $\beta_0$  и  $\beta_1$  ( $\beta_0$  = PA  $\beta_1$  = PB)

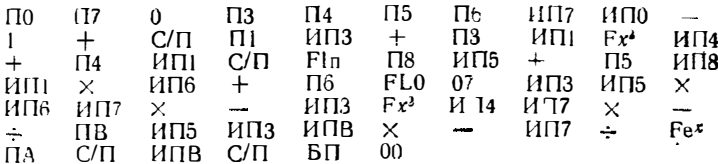

Контрольный пример: см в \$95

Программа ПП18/34. Вычисление с точностью до 1.5 • 10-7 функции вероятиости ошибок [9]

$$
\Phi(x) = \frac{2}{\sqrt{\pi}} \int_{0}^{x} z^{-\lambda^{2}} d\lambda = 1 - (a_{1} t + a_{2} t^{2} + \dots + a_{5} t^{5}) e^{-x^{2}},
$$

rge  $t = 1/(a_6x + 1)$ BBOA:  $a_1 = 2.5482959 \cdot 10^{-1} = P1$ ,  $a_2 = -2.8449673 \cdot 10^{-1} = P2$ .  $a_{\eta} =$  $a_4 = -1.453152 = P4$   $a_5 = 1.0614054 = P5$  $= 1,4214137 = P3$  $a_6 =$  $= 0.3275911 = P6$   $x = PX$ .

119  $\overline{11}$  116  $F1/x$  $\Pi$ 8  $5^{\circ}$  $\Pi$ <sub>0</sub> ИПВ  $\times$  $\mathbf{1}$  $K$ ИПО  $Fx = 0$  11 X Y **F118**  $\times$  $+$ ИП0 XY  $\uparrow$  $Fe<sup>x</sup>$  $\times$  $\Pi$ <sup>8</sup>  $\mathbf{I}$ **ИП8** ИП9  $\times$  $\left| -\right|$ ИПЭ  $C/\Pi$ БП  $00$ 

Контрольный пример: Ф (0, 1) = 0,1124631; Ф (0,5) = 0,5205001; Ф (3) = = 0 9999779 (время счета - около 20 с).

Программа ПП19/34. Вычисление с точностью до 1.5 · 10<sup>-7</sup> функции [9]

$$
\Pi(x) = \frac{1}{\sqrt{2\pi}} \int_{-\infty}^{x} e^{-\lambda^2/2} d\lambda = 1 - 0.5 (1 + a_1 x + a_2 x^2 + \dots + a_6 x^6)^{-16}.
$$

BBOR:  $a_1 = 49867347 \cdot 10^{-9} = 1$ ,  $a_2 = 21141006 \cdot 10^{-9} = 10$ ,  $a_3 = 3277626 \cdot 10^{-9} = 12$ ,  $a_4 = 38004 \cdot 10^{-9} = 124$ ,  $a_5 = 48891 \cdot 10^{-9} = 125$ ,  $a_0 = 5883 \cdot 10^{-9} = P6$ ,  $x = PX$ .

$$
\begin{array}{ccccccccc}\n\Pi \Pi & 6 & \Pi 0 & H \Pi 6 & | & XY & H \Pi \Pi & \times & K \Pi \Pi 0 & + \\
H \Pi 0 & Fx = 0 & 05 & XY & | & + & 1 & 6 & / - & XY \\
Fx^y & 2 & / - & + & 1 & + & C / \Pi & \text{B} \Pi & 00\n\end{array}
$$

Контрольный пример: П (0) = 0,5, П (0,1) = 0,5398275 П (1) = 0.841346,  $\Pi$  (3) = 0,9986556 (время счета около 30 с).

Программа 20/34. Вычисление гамма-функции с точностью до 5 знаков по формуле Стирлинга

$$
\Gamma(Z) = \sqrt{\frac{2\pi}{Z}} e^{-Z} Z^{Z} H(Z),
$$
  
the  $H(Z) \approx 1 + \frac{1}{12Z} + \frac{1}{288Z^2} - \frac{0.7}{288Z^3}.$ 

Ввод: Z = PX. Переключатель «P-Г» в положение «Р».

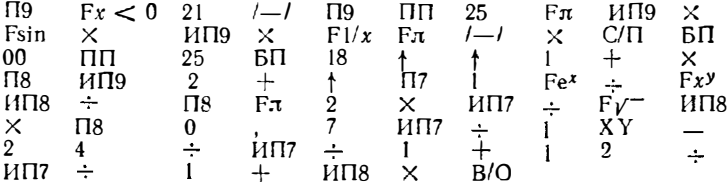

Контрольный пример:  $\Gamma$  (0,5) = 1,7724781 (время счета 22 с);  $\Gamma$  (4,7) = = 15.431423;  $\Gamma$  (-3,2) = 0,68905558

Программа ПП21/34. Вычисление функции Бесселя

$$
J_n(x) = \frac{1}{n!} \left(\frac{x}{2}\right)^n \left[1 - \frac{(x/2)^2}{\left(1(n+1)\right)} + \frac{(x/2)^4}{2!\left(n+1\right)(n+2)} + \ldots \right]
$$

Ввод:  $n = P3$ .  $x = PX$ .

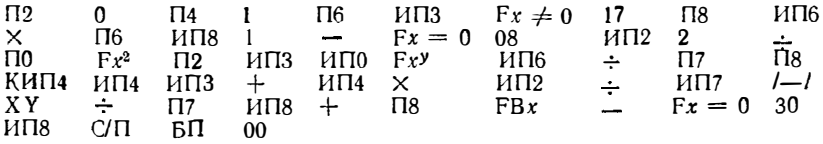

*Контрольный пример*:  $J_0$  (0,5) = 0,93846981 (время счета — около 40 с),<br> $J_0$  (4) = -3,9714976 · 10-1 (время счета — около 80 с),  $J_{30}$  (20) =  $= 1,2401602 \cdot 10^{-4}$  (время счета - около 180 с).

Программа ПП22/34. Вычисление интегрального синуса при  $x < 10$ 

$$
81(x) = \int_{0}^{x} \frac{\sin t}{t} dt = x - \frac{x^3}{3! \cdot 3} + \frac{x^5}{5! \cdot 5} - \frac{x^7}{7! \cdot 7} + \ldots
$$

Ввод:  $x = PX$ .

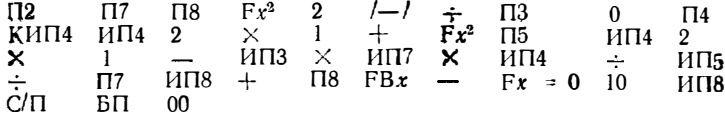

Контрольный пример: Si (0,1) = 0,099944467 (время счета - около 30 d. Si (1) = 0.94608314 (время счета – около 50 с), Si (3) = 1,8486526 (время счета — около 70 с), Si (10) = 1,6583514 (время счета — около 240 с).

Программа ПП23/34. Вычисление интегрального синуса при  $x > 8$  по асимптотическому разложению

$$
\text{Si (x)} \simeq \frac{\pi}{2} - \frac{\cos x}{x} \left( 1 - \frac{2}{x^2} \left( 1 - \frac{12}{x^2} \left( 1 - \frac{12}{x^2} \right) \right) \right) - \frac{\sin x}{x^2} \left( 1 - \frac{6}{x^2} \left( 1 - \frac{20}{x^2} \left( 1 - \frac{20}{x^2} \right) \right) \right).
$$

Ввод:  $x = PX$  (переключатель «P- $\Gamma$ » в положении «P»).

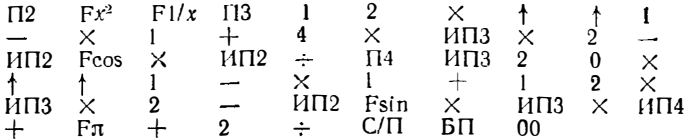

Контрольный пример: Si (10) = 1,6583685 (время счета — около 20 с), Si (20) = 1,5482415; Si (100) = 1,562254.

Программа ПП24/34. Вычисление интеграла Френеля

$$
C(x) = \frac{1}{\sqrt{2\pi}} \int_{0}^{x} \frac{\cos t}{\sqrt{t}} dt = \sum_{n=0}^{\infty} (-1)^{n} \left(\frac{\pi}{2}\right)^{2n} \frac{x^{4n+1}}{(2n)! (4n+1)}.
$$

BBOA:  $x = PX$ .

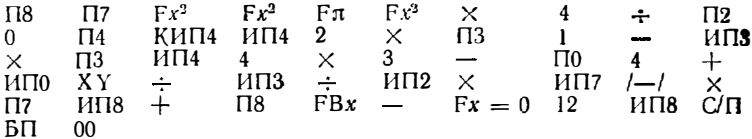

Контрольный пример: С (0,5) = 0,49234422 (время счета — около 50 с), С (1) = 0,77989341 (время счета — около 80 с), С (2) = 0,48825333 (время сче $ra - o(0.0010 - 160 c)$ .

Программа ПП25/34. Вычисление интеграла Френеля

$$
S(x) = \frac{1}{\sqrt{2\pi}} \int_{0}^{x} \frac{\sin t}{\sqrt{t}} dt = \sum_{n=1}^{\infty} (-1)^{n} \left(\frac{\pi}{2}\right)^{2n+1} \frac{x^{4n+3}}{(2n+1)!(4n+3)}.
$$

BBOR:  $x = PX$ 

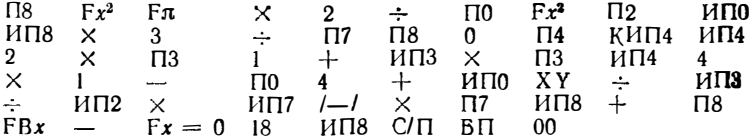

Контрольный пример: S (0,5) = 0,064732433 (время счета около 50 с), S (1) = 0,43825912 (время счета – около 70 с), S (2) = 0,34341539 (время счета - около 165 с).

Программа ПП26/34. Вычисление интегралов Френеля С(x) и S(x) при  $x \gg 1$  по асимптотическому ряду:

$$
C(x) = \frac{1}{2} + \frac{\sin (\pi x^2/2)}{\pi x} \left[ 1 - \frac{3}{(\pi x^2)^2} \right] - \frac{\cos (\pi x^2/2)}{\pi^2 x^3} \left[ 1 - \frac{5}{(\pi x^2)^2} \right];
$$
  

$$
S(x) = \frac{1}{2} - \frac{\cos (\pi x^2/2)}{\pi x} \left[ 1 - \frac{3}{(\pi x^2)^2} \right] - \frac{\sin (\pi x^2/2)}{\pi^2 x^3} \left[ 1 - \frac{5}{(\pi x^2)^2} \right].
$$

Ввод:  $x = PX$ . Результат: С (x) = PX, S (x) = PX.

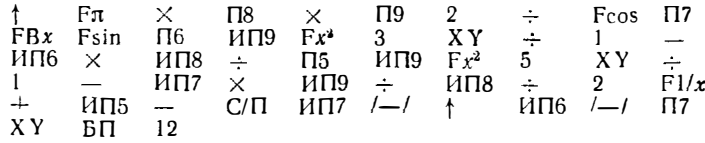

 $K$ онтрольный пример: С (2) = 0,48773584, S (2) = 0,34386864 C (10) = 0,49989868: S (10) = 0.46816998 (время счета 10-15 с)

Программа ПП27/34. Суммирование  $m \leq 6$  членов тригонометрического ряда Фурье (5.7). Ввод:  $a_0 = \text{PO}, a_1 ... a_6 = \text{PO}... \text{PO}, \phi_1 ... \phi_6 = \text{PO}... \text{PO}, t/T =$  $=$  PX

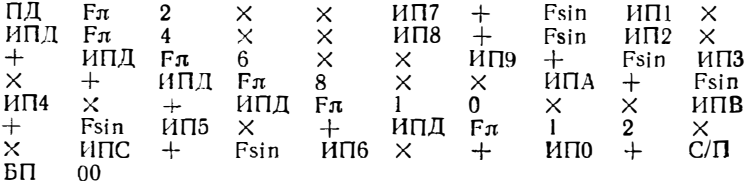

*Контрольный пример*:  $a_0 = 0$ ,  $a_1 = 1$ ,  $a_2 = 0$ , l,  $a_3 = 0.05$ ,  $a_4 = 0.02$ ,  $a_5 = 0.01$ ,  $a_6 = 0$ ,  $\mathfrak{p}_1 \dots \mathfrak{p}_6 = 0$ . Получаеч  $f(0) = 0$ ,  $f(0.125) = 0.83539108$ ,  $f(0,25) = 0.96$  (время счета — около 30 с).

Таблица П2.1

Коды операций (команд) микрокалькулятора «Электроника Б3-34»

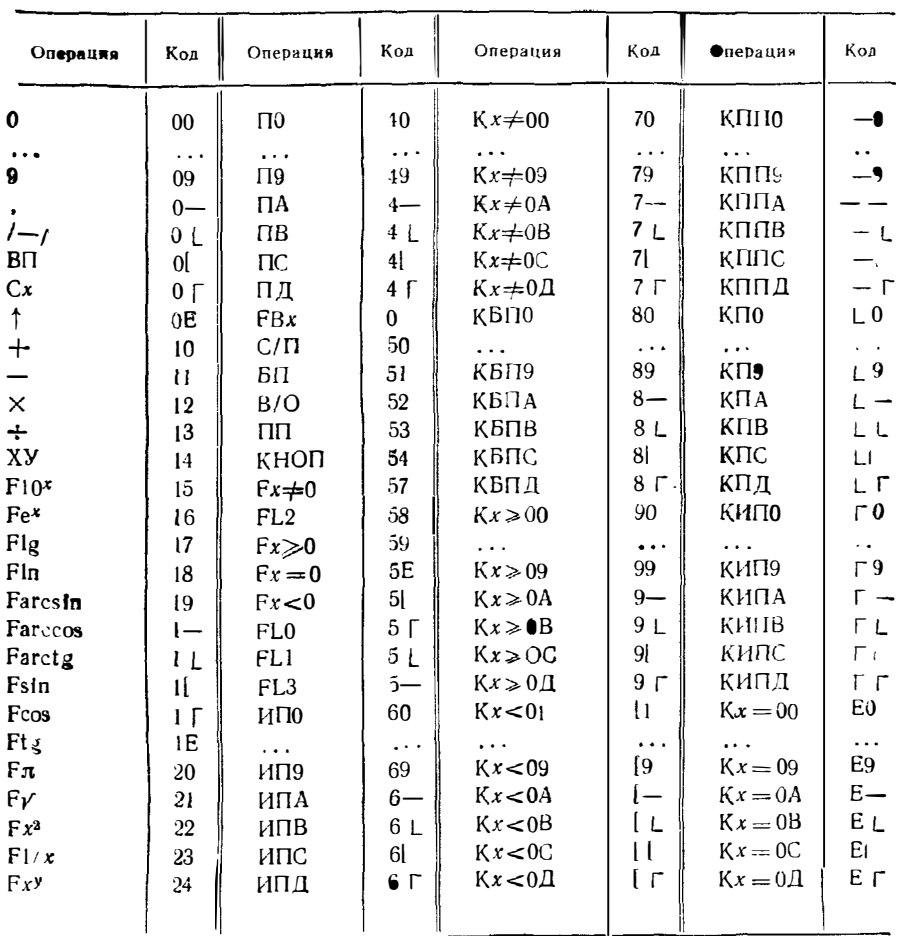

ПРИЛОЖЕНИЕ З

### ПАКЕТ ПРОГРАММ МИКРО-ЭВМ «ЭЛЕКТРОНИКА ДЗ-28»

Общая инструкция к пользованию программами

1. Для ввода программы нажимаются клавиши С и В.

2. Программа вводится последовательным нажатием соответствующих клавиш пульта. Команды, вводимые кодами вида В1 А1 или В2 А2 и В1 А1 вводятся с помощью верхнего ряда клавиш прямого кодирования. Значения В1 и В2 набираются как сумма чисел из левых клавишах 10, 20, 40 и 80, причем нули игнорируются Цифры А1 и А2 набираются нажатием соответствующей клавиши правой группы клавиш: от 00 до 15.

3 После ввода программы микро-ЭВМ переводится в режим автоматических вычислений нажатием клавиш Р и С.

4. Вводятся исходные данные (порядок ввода дан в кратких инструкда нажимается клавиша S.

5. Программа запускается нажатием клавиши S.

6. В дополнение к пп. 1-5 следует руководствоваться инструкциями. приведенными в \$1.5 и технической документацией к данной микро-ЭВМ

Программа ПП1/28. Численное интегрирование методом Симпсона  $(N_{\rm II} =$  $= 805$ . BBOD:  $a = 9\overline{11}$  0002,  $b = 9\overline{11}$  0003,  $N = 9\overline{11}$  0004 данные подыйтетральной функции

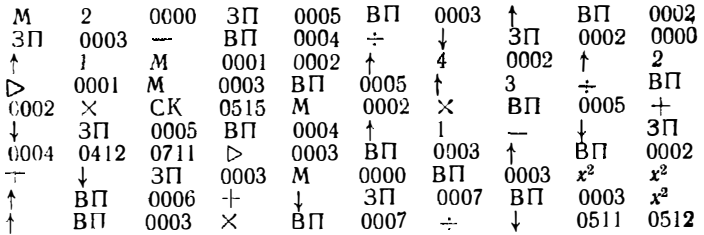

Инструкция. Вычисление подынтегральной функции оформляется подпрограммой, помеченной меткой М 0000 при х. берущемся из ЯП 0003. Результат должен заноситься в регистр Х. В программу вписана подынтегральная функция контрольного примера - интеграл

$$
I = \int\limits_{a}^{b} \frac{x^3}{x^4 + c} \ dx
$$

при  $c = \sin 0006$ . При  $a = 1$ ,  $b = 5$ ,  $n = 16$  и  $c = 16$ , нажав клавишу S по- $\mu$ yчим  $l = 0.907458959150$ 

Программа ПП2/28. Численное интегривование методом Гаусса при  $N =$  $=$  3 ( $N_n$  = 1080) Ввод: данные подынтегральной функции,  $N = PX$ ,  $b = PX$  $a = \mathbf{F} X$ 

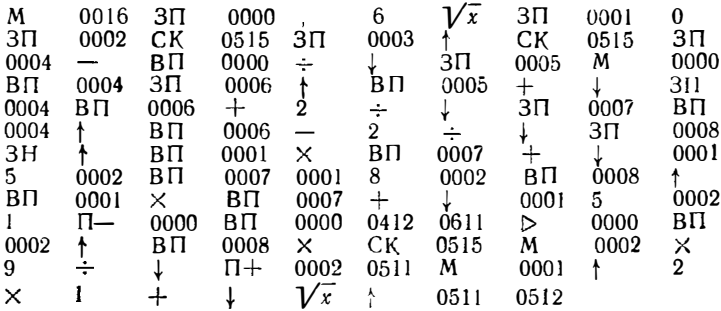

Инструкция. Вычисление подынтегральной функции оформляется подпрограммой, помеченной меткой М 0001 при х, берущемся из регистра X, ре-<br>вультат должен заноситься в регистр Y. В программу вписана подынтегральная функция контрольного примера - интеграл

$$
I=\int\limits_0^1 \sqrt{2x+1}\,dx.
$$

При  $N = 10$  получаем  $I = 1,39871747423$  за время около 2 с.

**Программа ПП3/28.** Решение дифференциального уравнения 1-го поряцка **методом** Рунге— Кутта 4-го порядка ( $N_{\rm H}$  = 734) Ввод:  $h/2$  = ЯП 0002. *x* (0) =  $\blacktriangleright$  ЯП 0003, данные  $y'$  (*x*,  $y$ )  $y$  (0) = PX

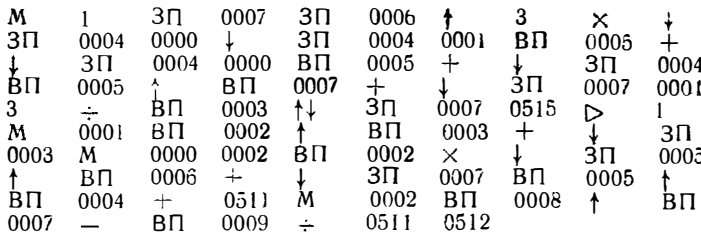

Инструкция Вычисление производной  $y'$  (x, y) оформляется подпрограммой, помеченной меткой М 0002 при х, беруще чся из ЯП 0003 и  $y -$ из ЯП 0007. Результат вычисления производной должен заноситься в регистр Y В программу вписана  $y'(x, y)$  контрольного примера — дифференциальное уравнение<br>  $du/dt = (E - u)/(RC)$  при  $u = y$ ,  $t = x$ ,  $E = \overline{A \Pi}$  0008 RC =  $\overline{A \Pi}$  0009<br>
Результаты решения приведены в § 2.5.

Программа ПП4/28. Расчет распределения токов стока параллельно включенных мощных МДП транзисторов  $(N_n = 2799)$ 

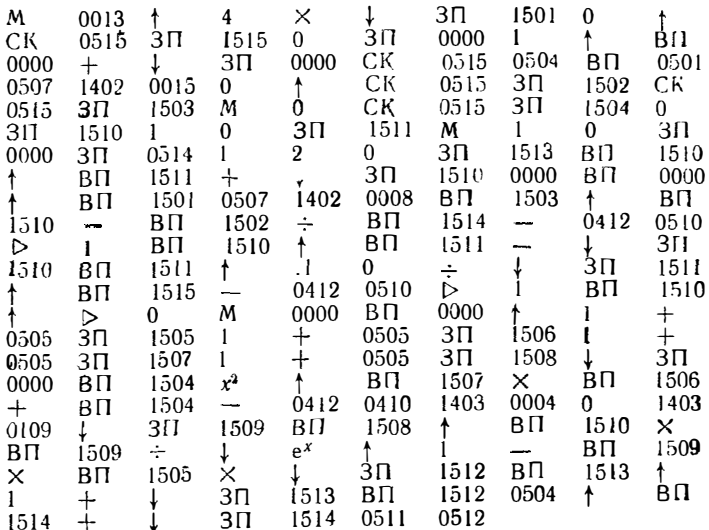

Инструкция и контрольный пример приведены в \$4.5.

Программа ПП5/28. Расчет статического режима схемы с общим истоком на мощном МДП-гранзисторе ( $N_n = 1904$ ).

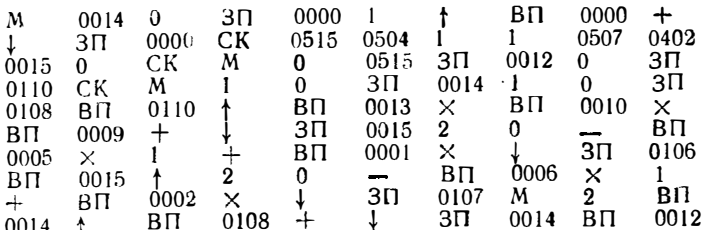

167

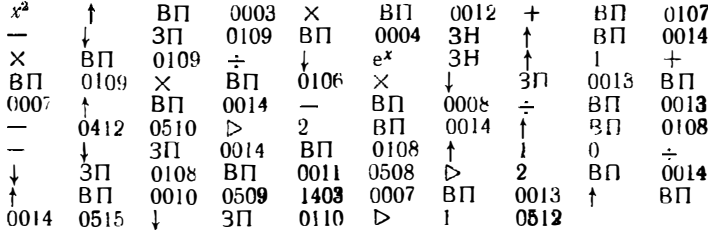

Инструкция и контрольный пример даны в у 4.5

Программа ПП6/28. Расчет спектральной плотности непериодических сигналов  $(N_n = 1981)$  Ввод:  $t_0$  N,  $Y_1$ , ...,  $Y_N$  н f.

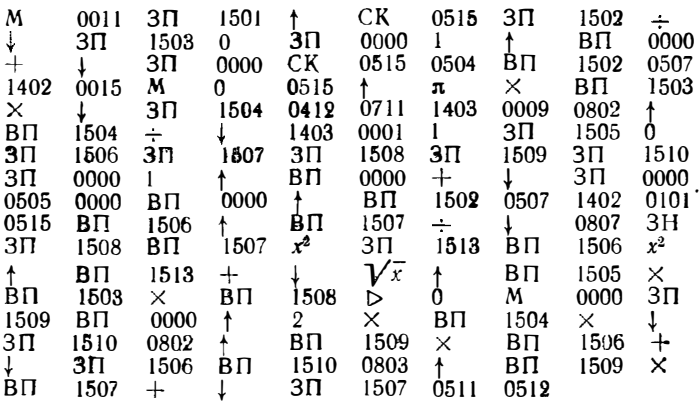

*Инструкция*. При вводе  $Y_1 ... Y_n$  номер очередного вводимого отсчета высве-<br>чивается на индикаторе регистра  $Y$ . После ввода  $f$  получаем  $S(f)$  и  $\varphi(f)$  в радиа-<br>нах. При смене  $f$  вводится только новое значение  $f$  н на

Программа ПП7/28. В: числение усеченного  $(m \leq 75)$  тригонометрическоro ряда Фурье ( $N_{\rm T} = 1256$ ). Ввод:  $m \times f_1$ ,  $A_1$ ,  $\varphi_1$ ,  $A_2$ ,  $\varphi_2$ , ...,  $A_m$ ,  $\varphi_m$ ,  $y_0$ , t. Peзультат:  $\dot{y}(t)$ 

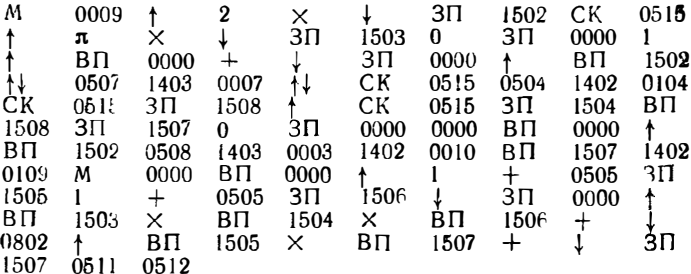

Инструкция При смене *t* вводится новое зиачение *t* и нажимается клавнша  $\overline{\mathbf{S}}$ .

Программа ПП8/28. Расчет частотной и фазочастотной характеристик яепей по заданной переходной характеристике ( $N_a = 2034$ ). Ввод: N, to, a<sub>1</sub>+a<sub>N</sub>,  $f$ . Резульгат: S  $(f)$  и ф  $(f)$  в радианах.

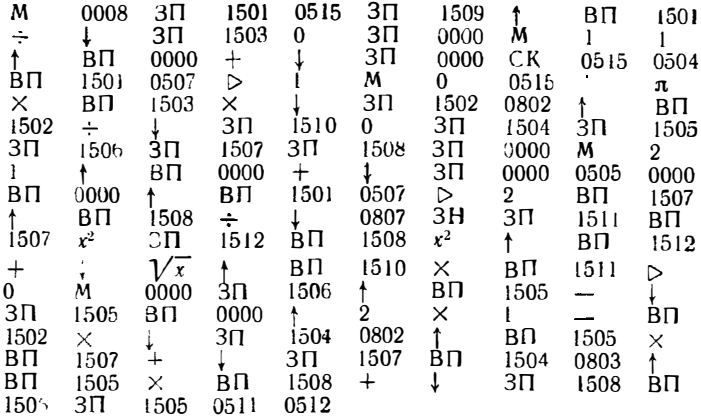

Инструкция При вводе в индикаторе регистра У высвечивается номер оче-<br>редного вводимого отсчета После ввода каждого параметра нажимается клавиша S. При смене f повторяется ввод только f.<br>Контрольный пример: см в § 5.2

Программа ПП9/28. Расчет переходного процесса ключа на мощном МДП-<br>гранзисторе ( $N_B = 3573$ ) Ввод:  $\Delta t - N$  в порядке, указанном в распределении<br>регистров затем  $U_C$  (0) и  $i_4$  (0)

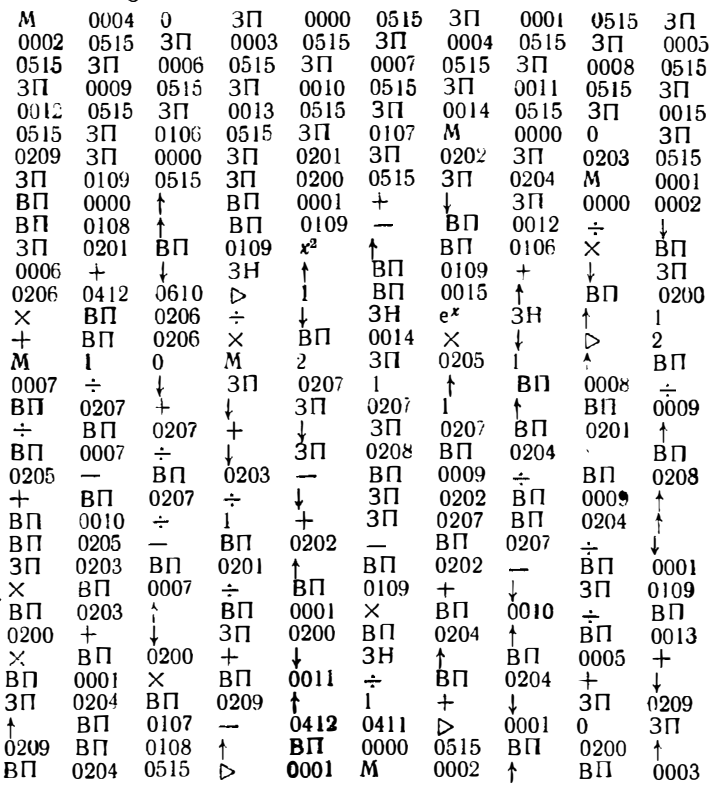

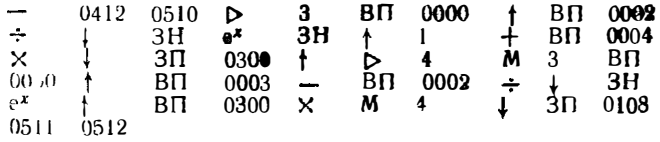

Инструкция После набора каждого параметра иажимается клавиша 8. П<sup>о</sup> окончании ввода программа переходит к выдаче на каждом интервало NAt зна<br>чегий t и  $U_{\text{ex}}(t)$  затем  $U_{\text{g}}(t)$  и t (t) при каждом нажатии клавиши S Контрольный пример см в §7.6.

Распределение ЯП в программе ПП9/28

Таблица П3.1

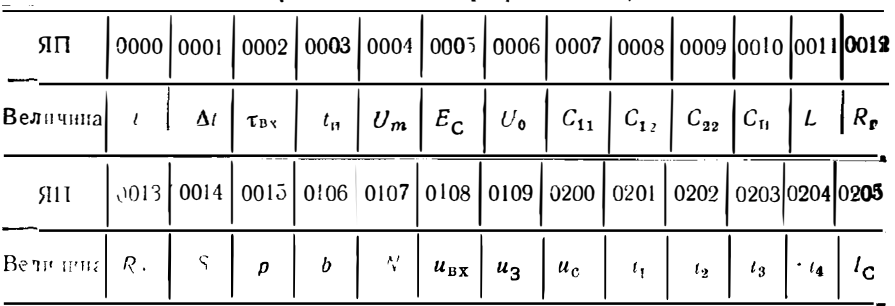

Программа ПП10/28. Расчет статистических параметров и подготовка дан ных для построения гистограмм ( $N_{\rm H}$  – 5225) Ввод: число чисел  $x_n \to N$ , пре делы  $x_1$ .  $x_{20}$  для построения гистограмм, массив  $x_n$ 

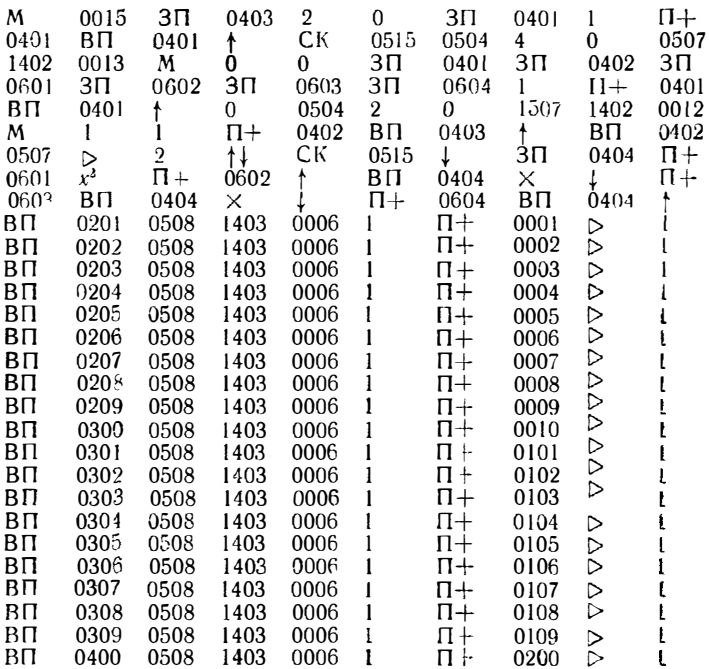

170

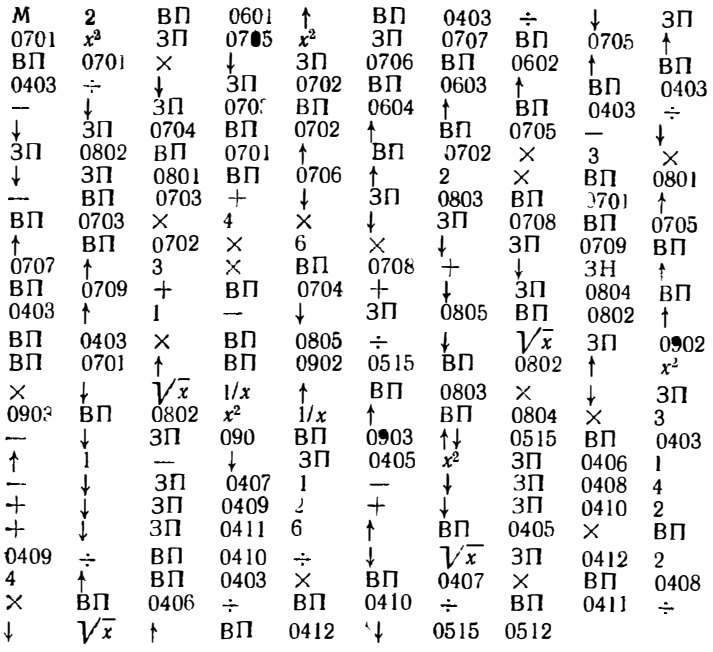

Инструкция После ввода чассива  $x_1 = x_N$  получаем  $\bar{x} = PY$  и  $\sigma = FX$ . Нажав клавишу S, получаем S = PY и  $E = PX$  Еще раз нажав клавишу S, получаем  $\alpha_s = PY$  и  $\alpha_E = PX$  Моменты  $m_1 ... m_4$  заносятся в ЯП 0701 ...0704 моменты  $M_2$  ... $M_4 = 8$  ЯП 0802 ..0804, данные для гистограммы (число попаданий чисел в заданный промежуток) заносятся в ЯП 0001 ... 0200, пределы вон гистограмм заносятся в ЯП 0201 ...0400.

Контрольный пример: см. в 69.3

#### СПИСОК ЛИТЕРАТУРЫ

- 1. Гнльде В., Альтрихер З. С микрокалькулятором в руках: Пер. с нем Ю А. Ланилова. - М. Мир. 1980 - 222 с
- 2. Трохименко Я. К., Любич Ф. Д. Инженерные расчеты на микрокалькулято. рах — Киев Техника 1980. — 381 с<br>3. Грохименко Я К., Любич Ф. Д. Радиотехнические расчеты на микрокальку.
- ляторах: Справочное пособие М.: Радио и связь 1983. 256 с.<br>4 Иванов В И., Иванов Е. А., Муренко Л. Л., Филимонов А Н. Вычисли.
- тельные и управляющие микросистемы индивидуального пользования. -Электронная промышленность, 1979, № 11, с 22.
- 5 Прокофьев В. А. Программирование для мини-ЭВМ. М.: Сов радио, 1979. - 80 с.<br>6 Корн Г., Корн Т. Справочник по математике для научных работников и ин-
- женеров Пер с англ / Под ред И Г Арамаговича М.: Наука 1973. - $832\,c.$
- 7 Яремчук Ф. П., Дудченко П. А. Алгебра и элементарные функции Киев: Наукова думка, 1976 - 688 с.<br>Ильни В Н. Основы автоматизации схемотехнического проектирован я. =
- М. Энергия 1979 383 с
- 9. Лившиц В М., Лигвин В Ф. Приближенные вычисления и программирование на ЭВМ «Наири-2». - Л.: Машиностроение 1977. - 240 с.
- 10. Горинштейн А. М. Численное решение задач радиотехники и техники связи на ЭЦВМ. - М.: Связь 1972. - 200 с.
- 11. Герсковен Д. Д. Машинный расчет интегральных схем. Пер. с англ./ Под ред. К. А Валиева Г. Г Казеннова, А. П Голубева. - М.: Мир 1971. - 408 с.
- $12$
- 13. Демидович Б. П., Марон И. А. Основы вычислительной математики. М.: Havka  $198() = 664c$
- $\overline{14}$ Дьяконов В П О рациональном численном методе расчета нелинейных схем с помощью программируемых микрокалькуляторов. - Изв вузов СССР. Приборостроение, 1982, № 1, с. 42.
- 15. Шуп Т. Решение инженерных залач на ЭВМ: Пер с англ. Лод ред. В Б Миносцева. - М.: Мир, 1982. - 281 с.
- $16$ Анго А Математика для электро- и радиоинженеров: Пер с франц /Под ред К С Шифрина. - М. Наука, 1964. - 772 с.
- $17$ Носов Ю. Р., Петросянц К. О., Шилин В. А. Математические модели эле" ментов интегральной электроники. - М.: Сов. радио, 1976. - 304 с.
- 18. Калахан Д. Методы машинного расчета электроиных схем. Пер. с англ./
- 19. Чахмахсазян Е. А., Бармаков Ю. Н., Гольденберг А. Э. Машинный анализ интегральных схем: Вопросы теории и программирования. - М.: Сов. радио, 1974. - 272 с.
- 20. Сигорский В. П., Петренко А. И. Алгоритмы анализа электронных схем. — М.: Сов радио, 1976. — 608 с.
- 21. Степаненко И. П. Основы теории транзисторов и транзисторных схем. -М.: Энергия. 1977. - 671 с.
- 22. Моругин Л. А. Импульсные схемы на туннельных диодах. М.: Сов. радио, 1966. - 272 с.
- 23. Силоров А. С. Теория и проектирование нелинейных импульсных схем на 18 инслыных диодах. - М.: Сов. радно, 1971. - 264 с.
- и сверхвысокочастотные МДП-траизисторы. Электронная промышленность. 1979. № 5 с 5.
- 25. Сопов О. В., Бачурин В. В., Дьяконов В. П., Зиенко С. И., Смердов В. Ю. Мощные ВЧ и СВЧ МДП-транзисторы - импульсные приборы наносекундного диапазона. - Электронная техника. Сер. 2. Полупроводниковые приборы. 1978, № 5, 6, с. 103.
- 26. Дьяконов В. П. Лавинные транзисторы и их применение в импульсных устройствах - М. Сов. радио, 1973 - 208 с.
- 27. Дьяконов В. П. Предельные возможности лавинных транзисторов в импульсных цепях. — Радиотехника, 1976. № 7, с. 82.
- 28 Дьяконов В П., Самойлова Т. А. Математическая модель биполярного транзистора для обычного и лавинного режимов работы. - Радиотехника 1979  $M_2$  10. c 13.
- 29. Гаряинов С. А., Абезгауз И. Д. Полупрово (никовые приборы с отрицатель ным сопротивлением. - М.: Энергия, 1970. - 320 с.
- $30.$ Виноградов Ю В. Основы электронной и полупроводниковой техники. -М. Энергия 1968. - 624 с.
- 31 **Козинцева Л. П.** Усилители на полупроволниковых приборах - М.: Высшая школа 1965 - 136 с
- пранзисторы для аппаратуры широкого применения: Справочник/ К. М.<br>Брежнева Е. И. Гайтман Т. И. Давыдова и др.: Под ред. Т. Л. Перельма на. - М.: Радио и связь 1981. - 656 с.
- 33. Калихман С. Г., Левин Я. М. Радиоприемники на полупроводн<sup>,</sup> ковых при борах<sup>.</sup> Геория и расчет. — М.: Связь, 1979. — 352 с.
- 34. Вилконс. Программный анализ частотного спектра осциллограмм Элек-
- ла 1964 752 с
- 36. Горянно» В. Т.. Журавлев А. Г., Тихонов В. И Статистическая радиотехника. Примеры и задачи. - М.: Сов. радио, 1980. - 544 с.
- 37. Зернов Н. В., Карпов В. Г. Теория радистехнических цепей Л.: Энер  $CH8.1972. - 812c.$
- 38. Гоноровский И. С. Радиотехнические чепи и сигналы. М.. Сов радио.  $1977. - 608$  c.
- 89. Источиики электропитания на полупроводниковых приборах: Проектиро вание и расчет/ С. Д. Додик, Ю. Я Дусавицкий К. Б. Мазель и др.; Под ред. С. Д. Додика, Е. И. Гальперина - М. Сов. радио, 1969 - 448 с.
- 40. Мейнке Х., Гундлах Ф. Радиотехнический справочник В 2-х г. Пер. с нем. Т. 1. — М.: Госэнергоиздат, 1961. — 416 с.
- 41. Хейес. Программа для расчета несимметричных и симметричных полосковых линий на микрокалькуляторе НР67. — Электроника 1978 № 2 с. 58.
- 42. Ицхоки Я. С., Овчинников Н И. Импульсные пифровые устройства. М.: Сов. радио 1972. - 592 с.
- 43. Самойлов Л. К. Устройства задержки информации в дискретной (ехнике. -**И.** Сов. радио 1973 - 256 с.
- 44. Питерс. Программа расчета параметров линий передач на калькуляторе. -Электроника 1978 № 3 с. 62.
- 45. Хейес. Программа расчета резонансных схем на калькуляторе. Электроника 1977, № 24. с. 44
- 46. Хейес. Программа расчета взаимно расстроенных резонанстых цепей на калькуляторе Электроника. 1977 № 25. с 39.
- 47. Мартин. Расчет фильтров при помощи программиру мого калькулятора. -Электроника, 1976, № 24, с. 64.
- 48. Бойд Программа для вычисления передаточных функций цепей на кальку. ляторе. - Электроайка 1977 № 6, с. 64.
- 49. Ли. Решемие дифференциальных уравнений второго порядка на калькуля. торе SR 52 — Электроника 1977 № 20, с 62.
- 50. Роув, Смит. Калькуляторная программа для оптимизации коэффициента шума системы. - Электроника, 1977 № 14 с. 58
- **51. Брайант.** Программа перерасчета децнбел для калькулятера  $SR-56.$   $\rightarrow$  $\overline{5}$ лектроника 1977 № 7 с. 63
- Албанс Программа Z-преобразования для получения характеристик ис-52 кретных систем - Электроника 1978, № 10, с 63.
- 53. Шульц. Расчет укороченных вертикальных антеннири помощи калькулято-<br>pa HP-25/HP-33E Электроника, 1979, № 3 с 61.
- 54. Льяконов В. П., Самойлова Т. А. Расчет и моделирование на ЭВМ каскада с общим истоком на мощном МДП-транзисторе. - Изв вузов СССР. Радиоэлектроника. 1980, № 6. с. 97<br>Лурье О Б Усилители видеочастоты — М. Сов радио 1961. — 678 с.
- 55
- Фнш Программа ычисления интеграла свертки цля калькулятора Т1-59. 56 — Электронака, 1978 № 26 с. 57.
- 57 Харкевнч А А Основы радиотехники. - М. Связьиздат, 1962 - 560 с.
- Агахаиян Г. М., Гаврилов Л. Е., Мищенко Б. Г. Основы наносекундной им-58 пульсной техники - М. Атомиздат, 1976. - 376 с.
- Недолужко И. Г., Сергиенко Е. Ф. Однопереходные транзи торы. 1. 59 Энергия. 1974. - 104 с.
- Ерофеева И. А. Импульсные устройства на однопереходных гранзисторах. -60 М Связь, 1974. — 72 с.
- Дьяконов В. П. Аналнз переходных процессов емкостного релаксатора на 61 лавинном гранзисторе с учетом основных 'акторов его инерционности. -Радиотехника и электроника 1979, № 6, с. 1103.
- 62. Дьяконов В. П. Импульсиые устройства на интегральных микросхемах. — МЭИ, 1977. — 84 с.<br>63. Дьяконов В. П., Лыков П. Г. Стабильный мостовой мультивибратор на ин-
- тегральном операционном усилителе. Изв. вузов СССР. Приборостроение, 1979, № 4, с. 67.
- 64. Типонут, Стойциу. Импульсный генератор с виешиим включением на одной ИС. - Электроника, 1978, № 25, с. 68.
- 65 Дьяконов В. П. Ждущие мультивибраторы на интегральных схемах. - При боры и гехника эксперимента, 1976 № 3, с. 158.
- 66. A. c. CCCP No 539367.  $\overline{b}H_{\bullet}$  1976. No 46, a. 163.
- 67. Дьяконов В. П., Лыков П. Г. Высокостабильны мультивибриторы из интегральных микросхетах ТТЛ. - Приборы и техника явлернмента. 1979,  $N_2$  4, c. 141.
- Шило В Л. Линейные интегральные схемы. М.: Сов. радно 1979 -68 365 c.
- 69. Дьяконов В. П. Интегральные таймеры и их применение в импульсиых устройствах. - Зарубежная радиоэлектроника, 1978, № 6, с. 48.<br>70. Алексенко А. Г. Основы микросхемотехники: Элементы морфологии микро-
- электронной аппаратуры. М.: Сов. радио, 1977. 405 с.
- 71. Проектирование радноэлектронных устройств на интегральных микросхемах/ П. Ю. Астанин, В. И. Белицкий, В. В. Краскин и др.: Под ред. С. Я.
- Шаца. М.: Сов. радио, 1976. 312 с.<br>72. Куценко А. В., Полосьянц Б. А., Широченков В. А. Импульсные устройства на монолитных интегральных схемах. - Приборы и техника эксперимента,  $1973,$   $\mathcal{N}_2$  4, c. 7.
- 73. Трохименко Я. К., Кашнрский И. С., Ловкий В. К. Проектирование радиотехнических схем на инженерных ЭЦВМ. - Киев: Техника, 1976. - 272 с.
- Чуа Л. О., Пен-Мин-Лин. Машинный анализ электронных схем.: Пер. с 74. англ./ Под ред. В. Н. Ильипа. - М.: Энергия, 1980. - 640 с.
- 75. Анисимов В. В., Белов Б. И., Норенков И. П. Машинный расчет элементов ЭВМ. - М.: Высшая школа, 1976. - 336 с.
- 76. Широков А. М. Надежность радиоэлектронных устройств. М.: Высшая школа, 1972. - 272 с.
- Мартии Ф. Моделирование на вычислительных машинах. М.: Сов. радио, 77  $1972. - 288$  c.
- 78 Соучек В. Мини-ЭВМ в системах обработки информации: Пер. с англ./ Под ред. Е. В. Дробова. - М.: Мир, 1976. - 520 с.
- 79. Сигорский В. П. Математический анпарат инженера. Киев: Техника,  $1975. - 68$  c.
- 80. Справочі и по нелинейным схемам: Пер. с англ./ Под ред. Д. Шейнголда. - $M.:$  M<sub>HD</sub> 1977. - 524 c.

# ОГЛАВЛЕНИЕ

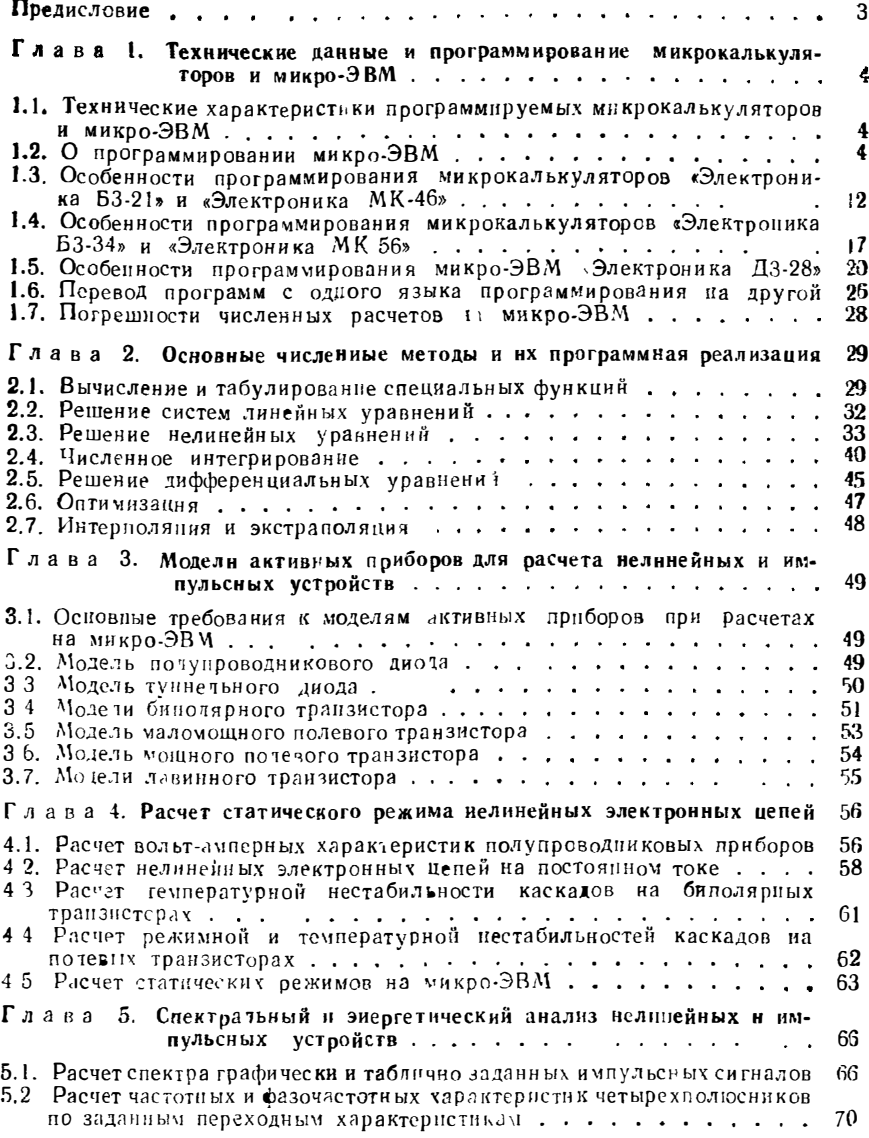

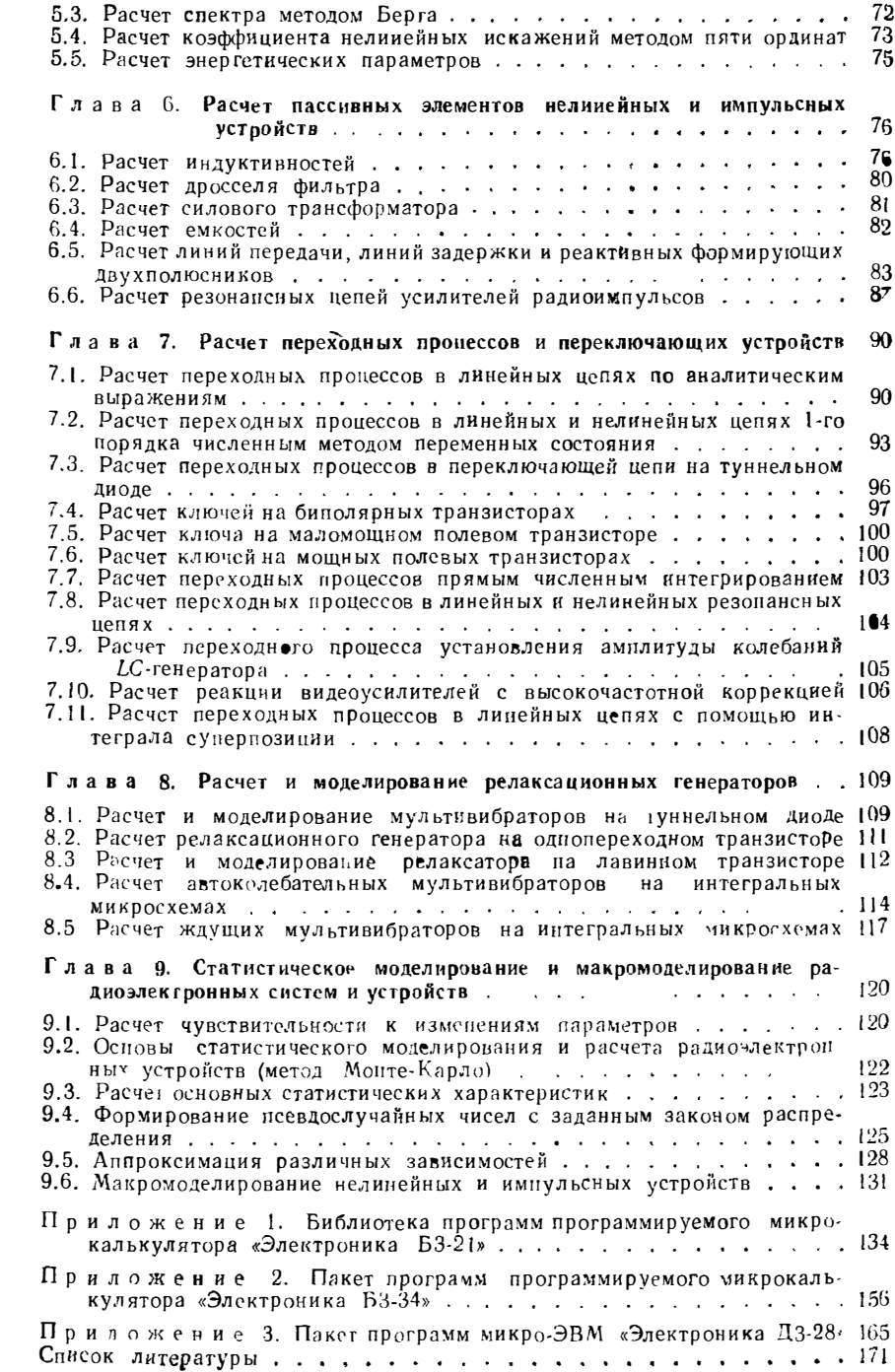

## Уважаемые читатели,

пользующиеся книгой Я. К. Трохименко, Ф. Д. Любича «Радноте унические расчеты на микрокалькуляторах» (1983)!

Сообщаем перечень замеченных в указанной книге опечаток:

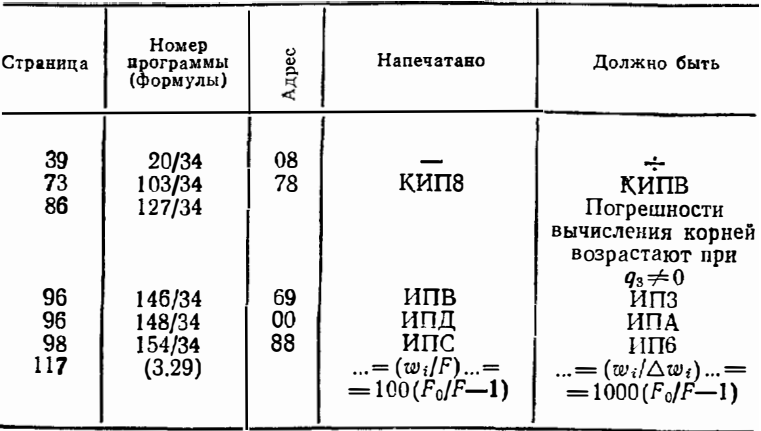